UNIVERSIDADE FEDERAL DO ESPÍRITO SANTO

CENTRO TECNOLÓGICO

DEPARTAMENTO DE ENGENHARIA CIVIL

**GABRIELA PEREIRA LUBKE**

# **DIMENSIONAMENTO OTIMIZADO DE VIGAS ALVEOLARES DE AÇO**

Vitória 2017

## **GABRIELA PEREIRA LUBKE**

## **DIMENSIONAMENTO OTIMIZADO DE VIGAS ALVEOLARES DE AÇO**

Dissertação apresentada ao Curso de Mestrado em Estruturas do Programa de Pós-Graduação em Engenharia Civil da Universidade Federal do Espírito Santo, como requisito parcial para obtenção do título de Mestre em Engenharia Civil.

Orientador: Élcio Cassimiro Alves

Coorientador: Macksuel Soares de Azevedo

Vitória 2017

Dados Internacionais de Catalogação-na-publicação (CIP) (Biblioteca Setorial Tecnológica, Universidade Federal do Espírito Santo, ES, Brasil)

Lubke, Gabriela Pereira, 1992-

L929d Dimensionamento otimizado de vigas alveolares de aço / Gabriela Pereira Lubke. – 2017. 203 f. : il.

> Orientador: Élcio Cassimiro Alves. Coorientador: Macksuel Soares de Azevedo. Dissertação (Mestrado em Engenharia Civil) – Universidade Federal do Espírito Santo, Centro Tecnológico.

1. Vigas. 2. Otimização estrutural. 3. Aço – Estruturas. 4. Vigas alveolares. I. Alves, Élcio Cassimiro. II. Azevedo, Macksuel Soares de. III. Universidade Federal do Espírito Santo. Centro Tecnológico. IV. Título.

CDU: 624

## UNIVERSIDADE FEDERAL DO ESPÍRITO SANTO

DIMENSIONAMENTO OTIMIZADO DE VIGAS ALVEOLARES DE **ACO** 

#### Gabriela Pereira Lubke

Dissertação apresentada ao Curso de Mestrado em Engenharia Civil do Programa de Pós-Graduação em Engenharia Civil da Universidade Federal do Espírito, como requisito parcial para obtenção do título de Mestre em Engenharia Civil, área de Estruturas.

Aprovada no dia 22 de fevereiro de 2017 por:

Olivi CAR

Prof. Dr. Elcio Cassimiro Alves Doutor em Engenharia Civil Orientador - UFES

Prof. Dr. Macksuel Soares de Azevedo Doutor em Engenharia de Estruturas Coorientador - UFES

Rodigo Sition Commago.

Prof. Dr. Rodrigo Silveira Camargo Doutor em Engenharia Civil Membro Interno - UFES

Oluo CAR

Prof. Dr. Evandro Parente Junior Doutor em Engenharia Civil Membro Externo - UFC Por meio de vídeo conferência

## **AGRADECIMENTOS**

Meus sinceros agradecimentos:

Ao Professor Élcio Cassimiro Alves, pela orientação prestada, pelo apoio, paciência, compreensão, por estar sempre presente e disponível, e por me dar a liberdade e segurança necessária para a construção do trabalho.

Ao Professor Macksuel Soares de Azevedo pela coorientação prestada, pelo apoio, pela contribuição significativa para a elaboração deste trabalho.

Aos meus pais Mauro Lubke e Dulcinéia Pereira da Silva, que me educaram, me apoiaram e me incentivaram a ser quem eu sou hoje.

Ao meu namorado, Sidineidy Izoton, pelo apoio, por me incentivar e ajudar com as correções e revisões necessárias.

Aos professores, funcionários e colegas do PPGEC que contribuíram de forma direta ou indireta para a elaboração deste trabalho.

A CAPES, pela bolsa de estudo concedida, que possibilitou a realização deste trabalho.

#### **RESUMO**

<span id="page-5-0"></span>Vigas alveolares são elementos estruturais, obtidos por meio de corte em ziguezague de perfis laminados. As partes são deslocadas e soldadas novamente de forma a obter perfis com maior altura sem aumento de peso. As aberturas, acompanhadas do acréscimo da altura útil do perfil, tornam esse tipo de viga suscetível a novos modos de colapso, bem como potencializa modos de colapso já existentes. O presente trabalho propõe uma formulação para o dimensionamento otimizado de vigas alveolares de aço, utilizando as equações desenvolvidas por Cimadevilla (2000), Abreu (2011), Silveira (2011) e Veríssimo et al. (2012), levando em consideração as restrições de geometria estabelecidas por Oliveira (2012). A validação do programa de computador desenvolvido foi realizada a partir da comparação com os resultados obtidos através de exemplos resolvidos manualmente utilizando como base a formulação descrita por Veríssimo et al. (2012), uma vez que a norma brasileira não define os parâmetros de dimensionamento para vigas alveolares. O programa foi desenvolvido na plataforma do Matlab, e para a solução dos problemas de otimização foram utilizados os algoritmos internos do Matlab, tais como pontos interiores, programação quadrática e algoritmos genéticos. Exemplos iniciais apontam que o dimensionamento pode ser melhorado e no caso de fabricação de perfil uma nova linha de corte pode ser definida.

**Palavras Chave:** Dimensionamento. Vigas alveolares. Otimização. Estruturas de aço.

## **ABSTRACT**

<span id="page-6-0"></span>Open web-expanded steel beams are structural elements achieved by cutting the web of the root beam in a certain pattern and then welding two parts each other. As a result of these processes the overall beam depth increases which in return causes increase in the capacity of the original section. The openings, together with the addition of useful profile height, make this type of beam susceptible to new ways of collapse, and increases existing failure modes. This paper proposes a formulation for the design of cellular beams steel optimally using the formulations developed by Cimadevilla (2000), Abreu (2011), Silveira (2011) and Veríssimo et al. (2012), taking into account the geometry of restrictions set by Oliveira (2012). The validation of the computer program developed for the accomplishment of results with results obtained through manually solved examples as the basis of a descriptive formulation by Veríssimo et al. (2012), as the Brazilian standard does not define the design parameters for this type of profile. The program was developed in the Matlab platform, and for a solution of the optimization problems were used in internal Matlab algorithms, such as interior points, quadratic programming and genetic algorithms. Initial examples point out that the sizing can be improved and no case of profiling a new cut line can be defined.

**Keywords**: Design.Cellular beams.Optimization.

<span id="page-7-0"></span>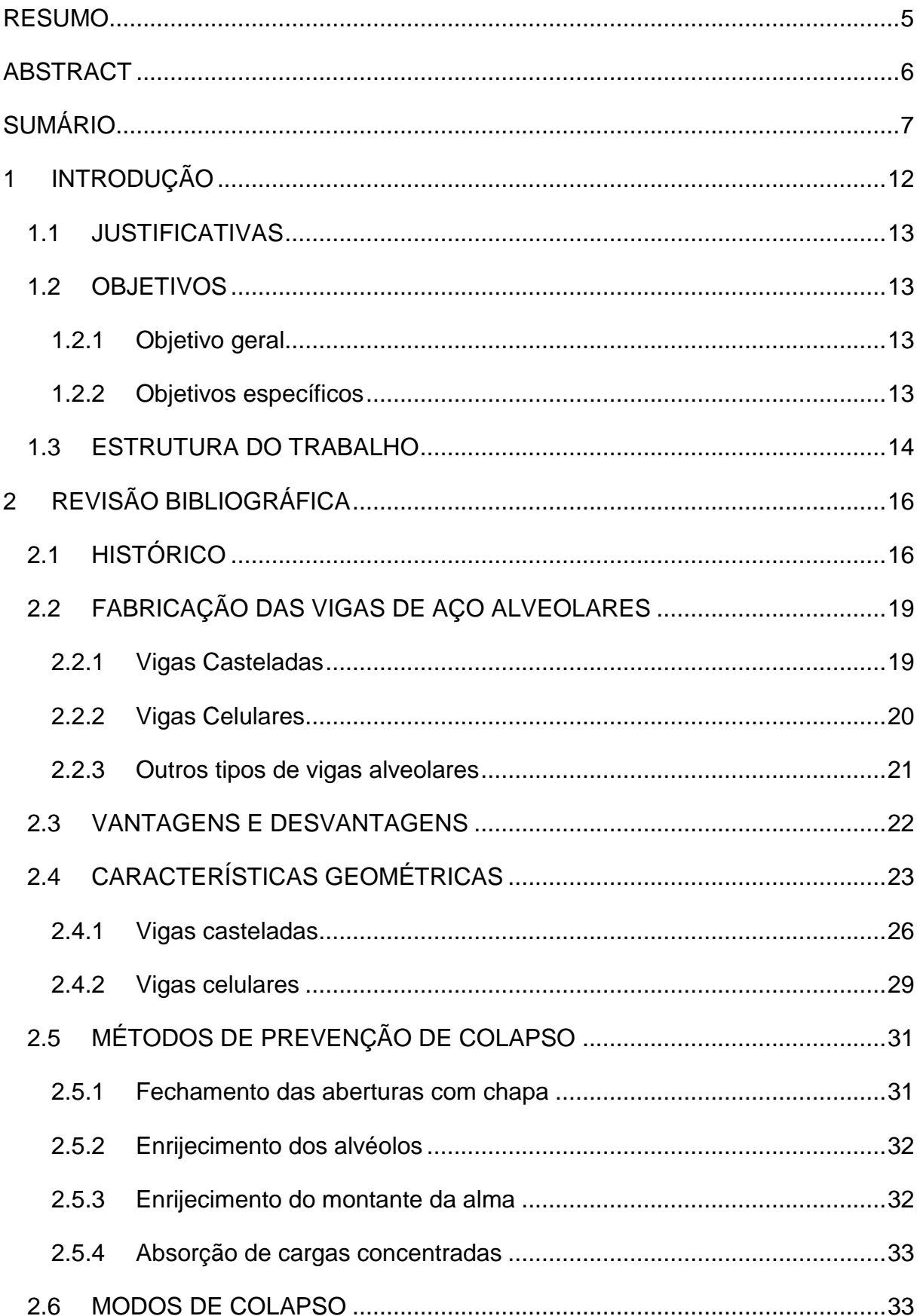

## **SUMÁRIO**

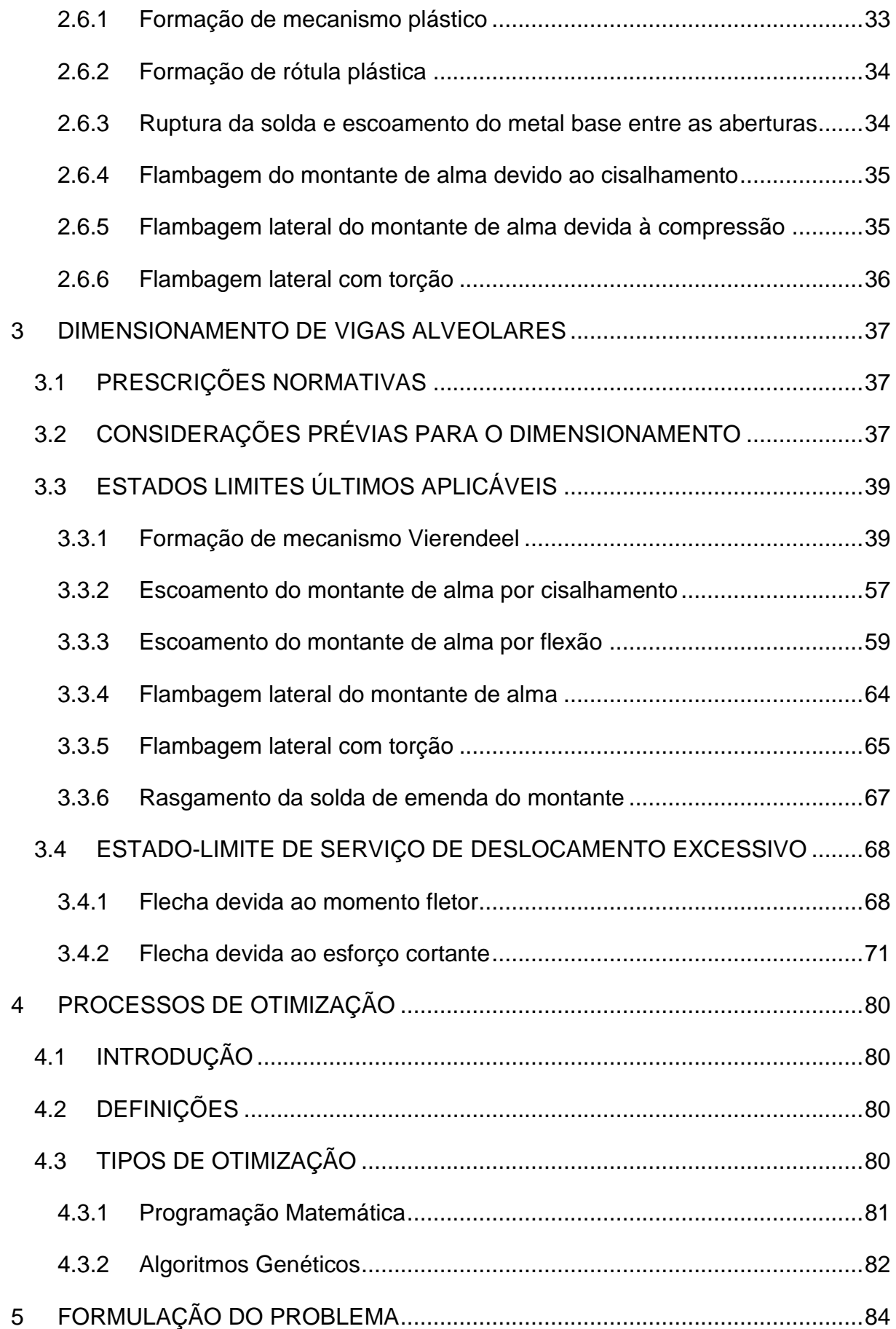

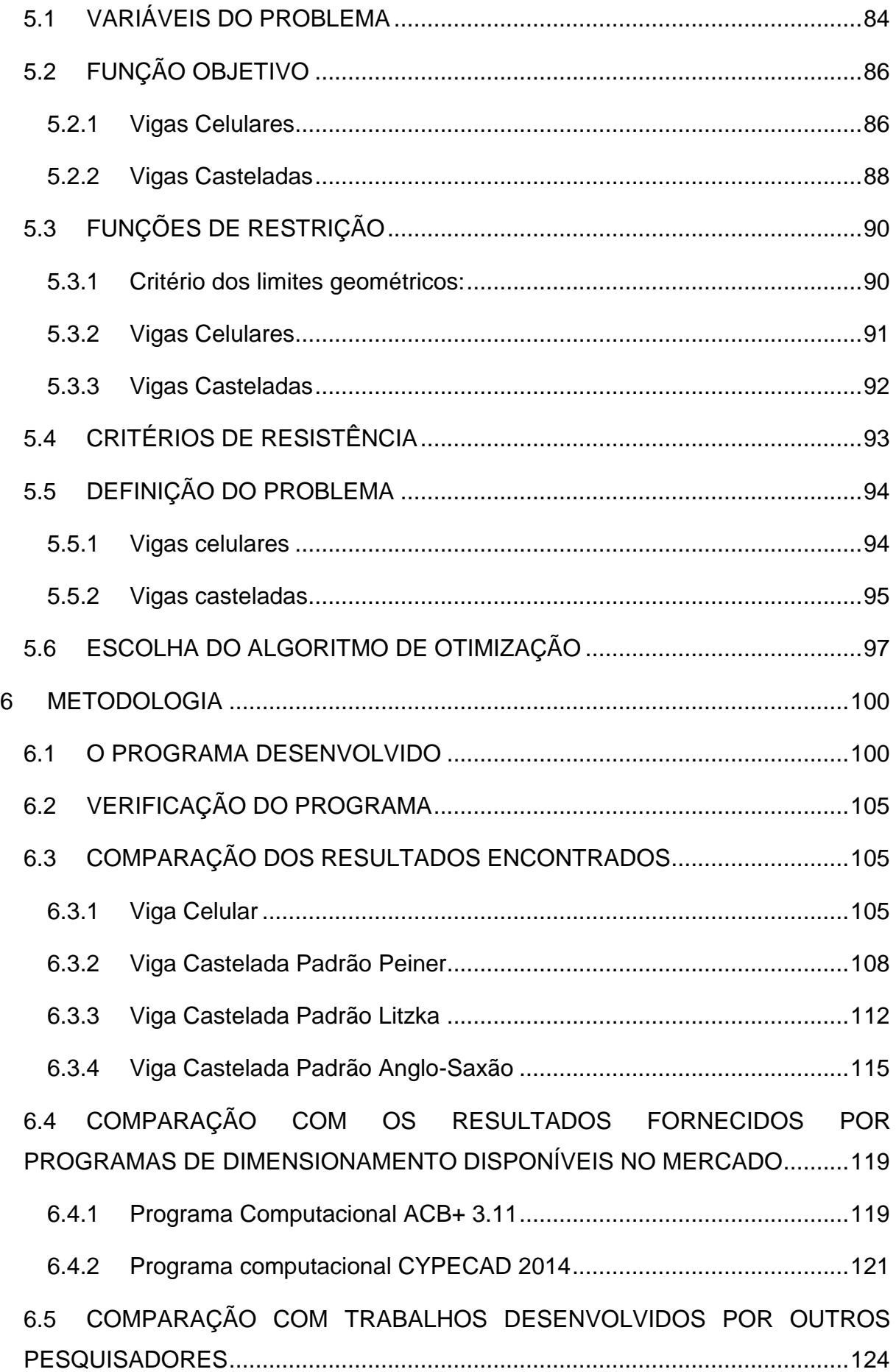

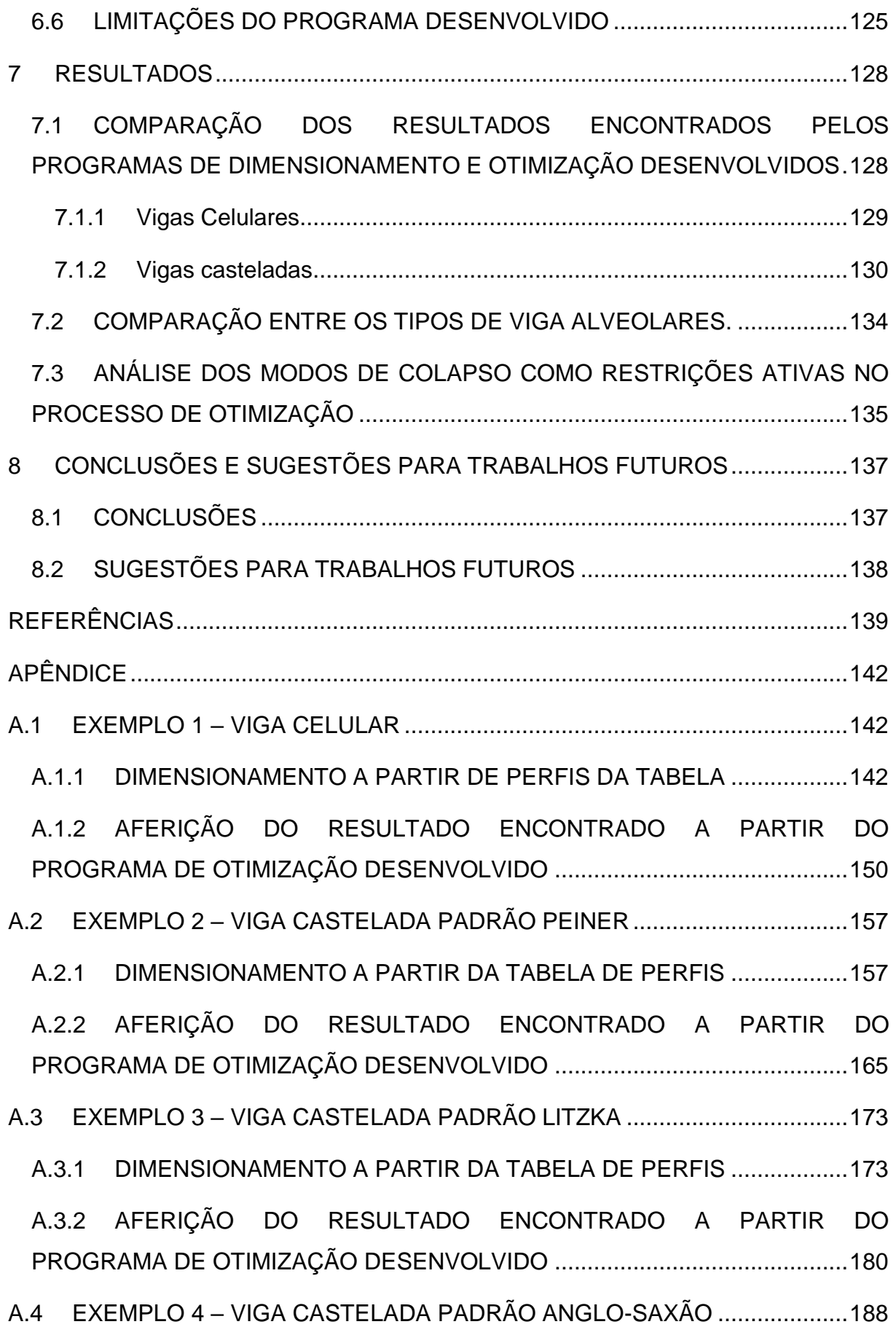

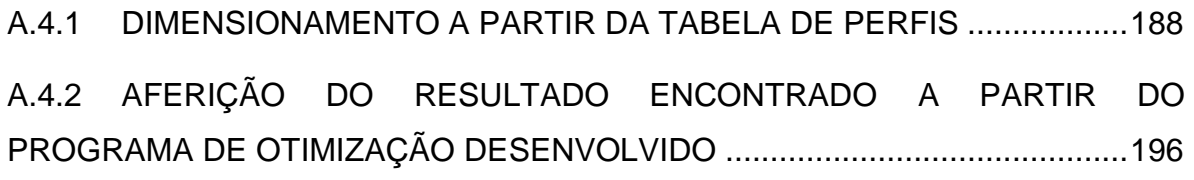

#### <span id="page-12-0"></span>**1 INTRODUÇÃO**

As vigas com aberturas sequenciais na alma são pouco utilizadas no Brasil, entretanto são bastante empregadas em outros países. As vigas são denominadas vigas celulares quando as aberturas possuem formato circular e vigas casteladas quando as aberturas tem a forma de hexágonos ou octógonos.

Os perfis alveolares de aço geralmente são originados de perfis laminados tipo "I" ou "H", nos quais são efetuados um ou dois cortes em ziguezague ao longo da alma, dependendo do padrão adotado, castelado ou celular. As duas metades obtidas são então defasadas e soldadas entre si. Como resultado obtém-se uma viga cerca de 50% mais alta, sem acréscimo de peso ao perfil, que possui maior capacidade resistente à flexão decorrente do aumento do momento de inércia e da rigidez à flexão da seção transversal. Além da eficiência estrutural juntamente com a economia de aço, as vigas alveolares também oferecem vantagens arquitetônicas e de interatividade com as instalações.

O dimensionamento das estruturas em geral, se dá por meio de processos iterativos, com base em uma geometria inicial estabelecida pelo projetista. Em seguida são feitas as verificações de resistência e comparadas com as solicitações atuantes para decidir se a solução adotada é satisfatória, ou se uma nova geometria deverá ser verificada. Com isso, o tempo de projeto torna-se longo e não há garantias de que a solução encontrada é a melhor solução do problema.

Dessa forma faz-se necessário o emprego de técnicas de otimização, juntamente com a programação computacional, para sistematizar e encontrar a melhor solução para os problemas de dimensionamento estrutural. Essa técnica utiliza uma função objetivo em que se pretende encontrar a solução ótima (como o custo, o peso, a área da seção transversal ou qualquer outro parâmetro desejado), podendo as variáveis relacionadas a essa função terem restrições ou não. A otimização pode ser aplicada em diversas situações ou problemas que se deseja obter o desempenho máximo. Por isso, esses métodos aplicados no dimensionamento de estruturas também são válidos e trazem benefício comprovado na busca de melhores resultados.

#### <span id="page-13-0"></span>1.1 JUSTIFICATIVAS

Com a automatização dos processos de corte e solda, as vigas alveolares de aço tornaram-se uma alternativa construtiva que concilia ganho de resistência com diminuição do peso próprio da estrutura.

Atualmente, diversos estudos sobre o comportamento estrutural de vigas alveolares vêm sendo desenvolvidos, no entanto, essas vigas ainda não possuem prescrições normativas específicas. No mercado já estão disponíveis ábacos e softwares de dimensionamento fornecidos por fabricantes das vigas, porém os perfis ainda devem ser escolhidos por meio de tentativas, e abrangem um número restrito de soluções construtivas.

Desta forma, o presente trabalho poderá contribuir para que o dimensionamento de vigas alveolares de aço seja realizado de forma automatizada, visando à redução do peso próprio da estrutura e a melhor combinação de perfil e linha de corte, para cada situação de projeto.

#### <span id="page-13-1"></span>1.2 OBJETIVOS

Nesta seção definem-se os objetivos gerais e os objetivos específicos tratados neste texto.

#### <span id="page-13-2"></span>**1.2.1 Objetivo geral**

Este trabalho tem como objetivo geral estudar os processos de otimização mais apropriados para o dimensionamento estrutural de vigas alveolares de aço, bem como aprofundar o estudo do dimensionamento das mesmas.

#### <span id="page-13-3"></span>**1.2.2 Objetivos específicos**

Podem ser destacados os objetivos específicos deste trabalho que são:

- Elaborar um estudo sobre o dimensionamento de estruturas alveolares de aço, dando ênfase às vigas celulares e verificando os possíveis estados limites aplicáveis;
- Fazer um estudo dos diferentes métodos de otimização conhecidos para determinar qual o mais adequado ao problema estudado;
- Desenvolver um programa computacional de otimização de vigas alveolares de aço na plataforma Matlab.
- Definir e resolver exemplos de otimização de vigas alveolares de aço;

#### <span id="page-14-0"></span>1.3 ESTRUTURA DO TRABALHO

No Capítulo 2 é apresentada a revisão bibliográfica do histórico, do processo de fabricação das vigas alveolares, as vantagens e desvantagens de sua aplicação, suas características geométricas e os modos de prevenção de colapso.

No Capítulo 3 é mostrada a origem dos modos de colapso existentes nas vigas alveolares e também é realizada a descrição do processo de dimensionamento de vigas casteladas e celulares com base nos estudos analíticos feitos por Cimadevila (2000), Abreu (2011), Silveira (2011) e Veríssimo (2012) seguindo as prescrições da ABNT NBR 8800:2008.

No Capítulo 4 é realizado um estudo sobre os tipos de otimização disponíveis para melhor escolha do tipo a ser utilizado para o desenvolvimento do trabalho.

No Capítulo 5 é apresentada a formulação do problema de otimização envolvendo as vigas alveolares de aço, apontando a função objetivo e restrições técnicas que irão delimitar o problema.

No Capitulo 6 é realizada a validação do programa computacional, com base em exemplos resolvidos manualmente, comparação com outros programas de computador e estudos realizados por outros pesquisadores.

No Capítulo 7 é realizada uma análise comparativa dos resultados obtidos por meio do programa de dimensionamento e otimização desenvolvidos, verificando a eficácia do processo de otimização. Também é feita uma análise dos modos de colapso que mais aparecem como restrição ativa durante o processo de otimização de vigas alveolares de aço.

O Capítulo 8 apresenta as conclusões finais e as considerações sobre o programa de dimensionamento e otimização desenvolvido e sugestões para trabalhos futuros.

#### <span id="page-16-0"></span>**2 REVISÃO BIBLIOGRÁFICA**

Neste capítulo serão apresentados os conceitos básicos sobre vigas alveolares de aço incluindo suas características geométricas, evolução histórica, seu processo de fabricação e modos de prevenção de colapso. Também serão enumeradas as vantagens e desvantagens dessa técnica construtiva.

#### <span id="page-16-1"></span>2.1 HISTÓRICO

O desenvolvimento das vigas alveolares de aço, na década de 1920, está ligado à evolução do processo de solda elétrica na construção de aço. Um dos primeiros empreendimentos a utilizar vigas de aço alveolares, foi realizado na década de 1930, pela fábrica Skoda, em Pilsner, na República Tcheca, a fim de servir como vigas de telhado para vãos de 12 metros em uma fábrica em Doudlevec (GRUNBAÜER, 2016).

Outro registro afirma que as vigas alveolares de aço foram idealizadas por Geoffrey Murray Boyd, que solicitou patente das vigas alveolares de aço em 1937. O primeiro projeto desenvolvido por Boyd foi em 1935, para uma construção em Buenos Aires na Argentina. Esse projeto necessitava de vigas que vencessem grandes vãos, e como não havia disponibilidade de perfis com as dimensões necessárias, Boyd teve a ideia de realizar um corte longitudinal na alma da viga, sobrepor as partes, e soldálas a fim de aumentar a altura útil do perfil. Apenas em 1939 a patente foi reconhecida, e nela as vigas alveolares de aço são definidas como vigas obtidas a partir de perfis de aço cortados de forma sinuosa ou na forma de dentes com suas metades soldadas de modo a obter perfis com maior altura. Porém, devido aos altos custos de produção e à segunda guerra mundial, a comercialização de vigas casteladas tornou-se inviável, Assim, os direitos da patente foram cedidos para a United Steel Companies Limited. Essa patente expirou há muitos anos, o que permitiu a produção de vigas alveolares por qualquer fabricante de estruturas de aço (KNOWLES, 1991).

No final da década de 1970 existiam tecnologias que permitiram a automatização total do processo de fabricação das vigas alveolares de aço. A utilização de computadores no meio de produção permitiu, com qualidade e rapidez, que as vigas casteladas fossem cada vez mais difundidas em projetos estruturais em aço, possibilitando também o desenvolvimento das vigas celulares, que possuem aberturas circulares, conforme mostra a [Figura 2.1](#page-17-0) (GRUNBAUER, 2016).

<span id="page-17-0"></span>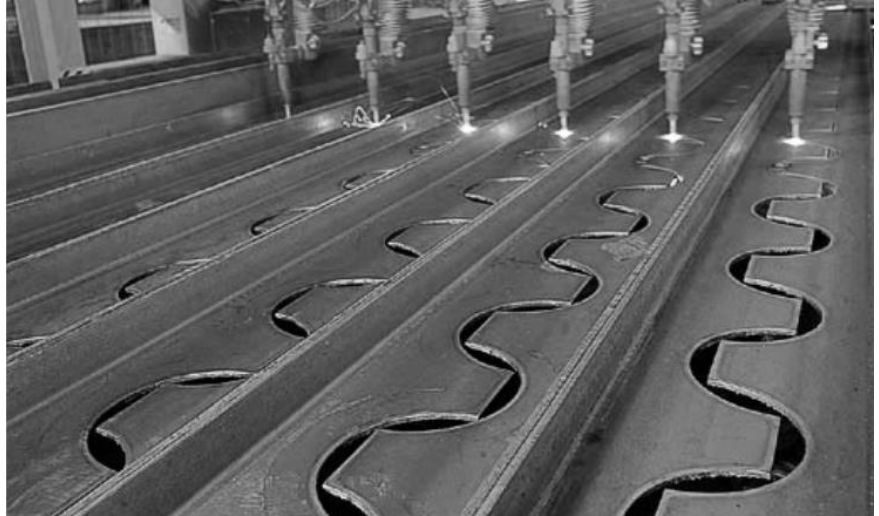

Figura 2.1 - Processo de corte automatizado na fabricação de vigas celulares

Fonte: Disponível em: <http://sections.arcelormittal.com/library>. Acesso em: 03 mar. 2016

De acordo com Paiva (2009), durante a década de 1970, as vigas de aço casteladas eram bastante utilizadas no Brasil devido à pouca disponibilidade de peças com alturas maiores, uma vez que eram produzidos apenas perfis laminados de abas inclinadas. Com a inserção de perfis soldados no mercado nacional, as vigas alveolares de aço ficaram esquecidas, e só voltaram ao mercado em 2002, quando a Gerdau Açominas passou a produzir perfis laminados com abas paralelas.

Cimadevilla (2000) aborda em sua obra um desenvolvimento teórico sobre os aspectos de cálculo, para esforços resistentes e para o cálculo de deformações. Estabelecendo equações consistentes para o dimensionamento das vigas alveolares de aço.

Erdal et al. (2011) realizaram um estudo sobre a capacidade última de carregamento de vigas de aço celulares otimamente dimensionadas. Foram feitos ensaios em protótipos de vigas celulares variando as dimensões dos perfis de aço. Para isso utilizou-se o método de dimensionamento da norma britânica BS 5920 (2000) e como procedimento de otimização foi realizada a procura harmônica. Adicionalmente, foi usado o método de elementos finitos para simular os resultados

experimentais e investigar os modos não lineares de colapso como a flambagem do montante da alma e o mecanismo Vierendeel.

Bezerra (2011) propôs um procedimento para a determinação do momento fletor resistente nominal de vigas casteladas, de padrão Peiner e anglo saxônico, para o estado-limite último de flambagem lateral com torção, para os casos em que as vigas possuem vínculo de garfo (empenamento livre e torção impedida) nas extremidades e estejam submetidas a momento uniforme, a carga uniformemente distribuída e a carga concentrada na seção central.

Abreu (2011) obtêm em seu estudo o momento fletor resistente à flambagem lateral com torção de vigas celulares, duplamente simétricas, biapoiadas, através do método dos elementos finitos utilizando o programa ABAQUS/CAE versão 6.7, ano 2007. A análise numérica considera a não-linearidade do material, o efeito das tensões residuais e a não-linearidade geométrica do elemento estrutural. Os resultados da análise são comparados com os momentos fletores resistentes obtidos para as vigas originais de alma cheia (perfil I laminado) e com os obtidos de vigas hipotéticas de alma cheia de mesma altura das celulares. Além disso, os resultados são comparados com os obtidos por um método de cálculo em que se usa o procedimento da ABNT NBR 8800:2008 para vigas de alma cheia em conjunto com a recomendação da British Standard BS 5950-1:2000. Este método consiste na aplicação das expressões de cálculo para vigas de perfil "I", porém considerando as propriedades geométricas da seção transversal da viga celular no centro da abertura da alma. A precisão do método é validada e algumas considerações práticas para determinação do momento resistente da viga celular são apresentadas.

Silveira (2011) realizou uma análise numérica para avaliar o comportamento de vigas alveolares de aço enfatizando os modos de colapso por plastificação. Em seu trabalho foram desenvolvidos modelos numéricos para vigas alveolares obtidas a partir de perfis brasileiros, para a observação dos modos de colapso e do carregamento último. De acordo com Silveira (2011) os resultados da análise numérica permitiram identificar situações para as quais foi possível modificar algumas expressões de cálculo ou propor novas expressões para a verificação do desempenho estrutural de vigas casteladas e celulares.

Oliveira (2012) desenvolve em seu trabalho critérios e procedimentos para o prédimensionamento de vigas alveolares de aço, apresentando uma serie de exemplos de aplicação dos critérios e procedimentos propostos, para diversas situações possíveis nas estruturas de edificações estruturadas em aço.

Veríssimo (2012) elabora um estudo analítico-numérico generalizado objetivando reavaliar o comportamento de vigas alveolares com variadas geometrias, incluindo as obtidas a partir dos perfis I laminados produzidos no Brasil a partir de 2002, propor um procedimento para dimensionamento dessas vigas.

Sonck e Belis (2015) estudaram o comportamento das vigas celulares de aço em relação à flambagem lateral com torção, utilizando um modelo numérico validado com base em resultados experimentais. Neste modelo, o efeito do estresse residual foi levado em consideração. Utilizando os resultados do estudo paramétrico, propôsse uma abordagem de projeto preliminar.

#### <span id="page-19-0"></span>2.2 FABRICAÇÃO DAS VIGAS DE AÇO ALVEOLARES

As vigas alveolares de aço são feitas a partir de perfis com seção I ou H. No Brasil são utilizados os perfis laminados de abas paralelas, fabricados pela Gerdau Açominas, onde são realizados cortes longitudinais na alma em formatos préestabelecidos. Após o corte, as duas metades são defasadas uma em relação à outra, em meio passo, e por fim são soldadas pelo eixo, originando vigas com aberturas sequenciais na alma de mesmo peso, porém com maior inércia (PAIVA, 2009).

#### <span id="page-19-1"></span>**2.2.1 Vigas Casteladas**

Na confecção de vigas casteladas é realizado um corte em formato de ziguezague trapezoidal, o corte é simétrico em relação ao eixo longitudinal do perfil, resultando em vigas com aberturas sequenciais hexagonais conforme mostra a [Figura 2.2.](#page-20-1) Essas vigas receberam o nome de vigas casteladas devido a sua semelhança com as ameias das muralhas dos castelos. O processo de produção automatizado permite que as perdas de material se limitem apenas às rebarbas provenientes do deslocamento das peças nas extremidades.

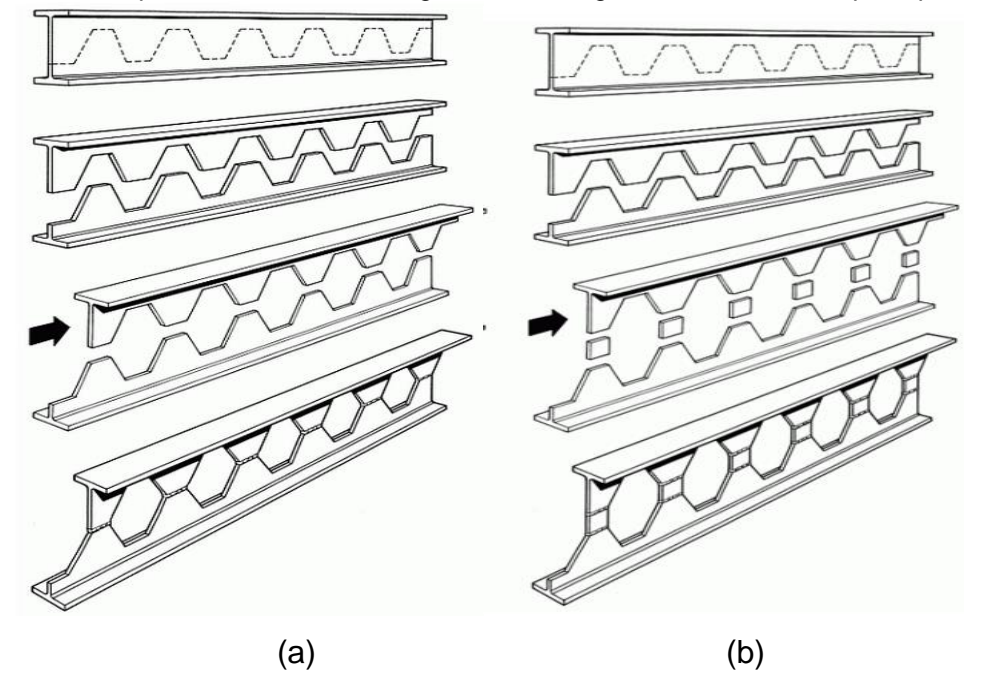

<span id="page-20-1"></span>Figura 2.2 - Esquema de corte e montagem de uma viga castelada com chapa expansora

Fonte: Disponível em: <www.grunbauer.nl>. Acesso em: 03 mar. 2016.

Em certos casos, são utilizadas pequenas chapas incorporadas à viga, entre as duas partes, denominadas chapas expansoras [\(Figura 2.2](#page-20-1) (b)). Desse modo a viga passa a ter aberturas octogonais, e com o aumento na altura da viga, há também ganho de rigidez, além de permitir a passagem de dutos e tubulações de maiores diâmetros.

#### <span id="page-20-0"></span>**2.2.2 Vigas Celulares**

Para a confecção de vigas celulares, é necessária a execução de duas linhas de corte, sendo cada corte constituído por módulos contínuos formados por uma semicircunferência seguida de um pequeno segmento reto [\(Figura 2.3\)](#page-21-1). O processo resulta em uma viga com uma pequena redução de massa, e aumento significativo da capacidade resistente à flexão devido ao aumento de até 60% da altura da seção transversal.

<span id="page-21-1"></span>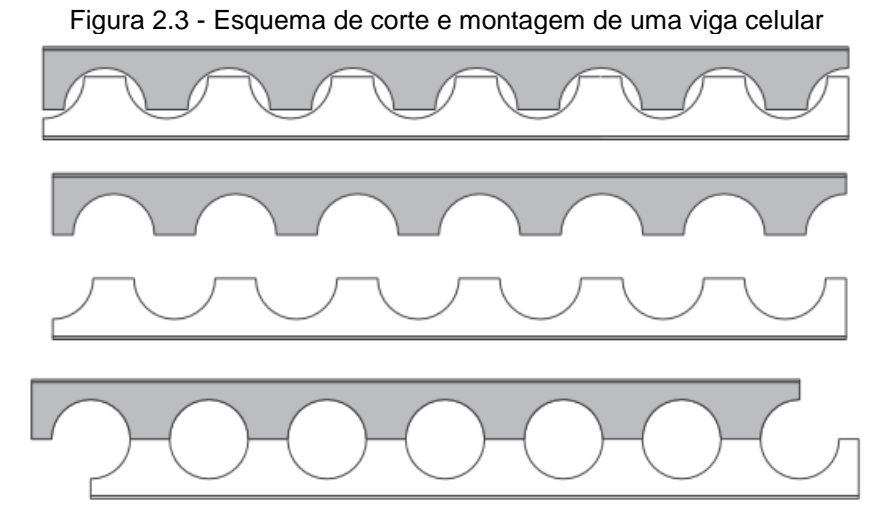

Fonte: Disponível em: <http://sections.arcelormittal.com/library>. Acesso em: 03 mar. 2016

#### <span id="page-21-0"></span>**2.2.3 Outros tipos de vigas alveolares**

Devido ao avanço tecnológico e às maquinas de corte com comando numérico computadorizado foi possibilitada a criação de diversos tipos de cortes, criando uma infinidade de possibilidades no que diz respeito à geometria das aberturas [\(Figura](#page-21-2)  [2.4\)](#page-21-2), às variações de altura ao longo da viga [\(Figura 2.6\)](#page-22-1) e às curvaturas das vigas alveolares [\(Figura 2.5\)](#page-22-2).

<span id="page-21-2"></span>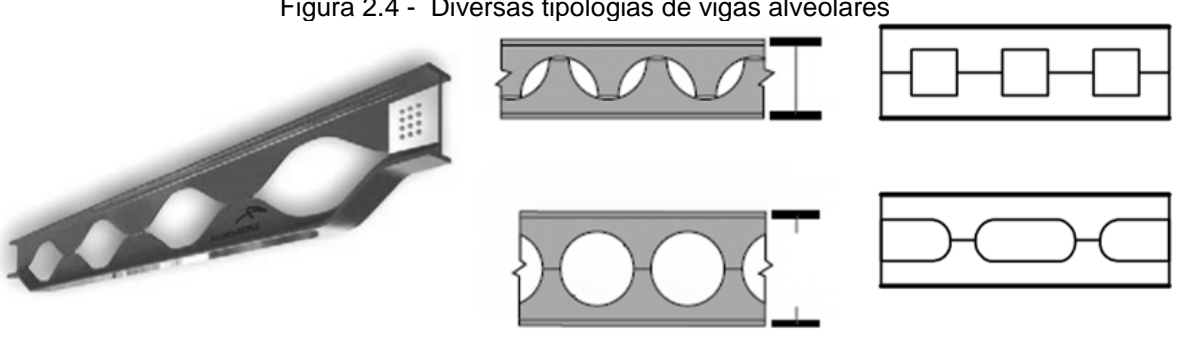

Figura 2.4 - Diversas tipologias de vigas alveolares

Fonte: Silveira (2011)

<span id="page-22-2"></span>Figura 2.5 – Viga alveolar com curvatura

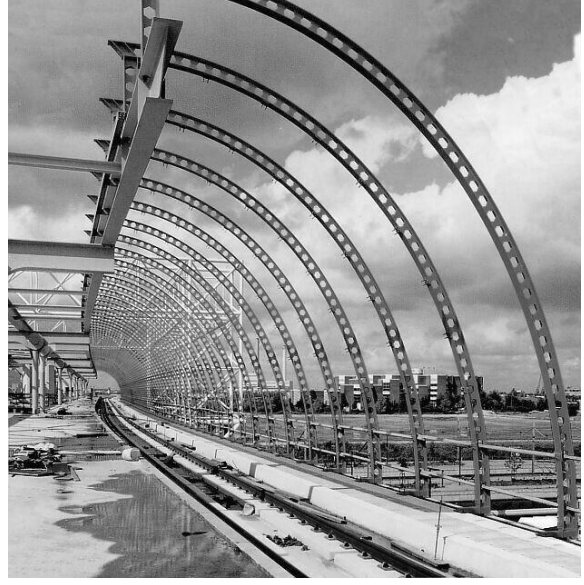

Fonte: Disponível em: <www.grunbauer.nl>. Acesso em: 03 mar. 2016.

<span id="page-22-1"></span>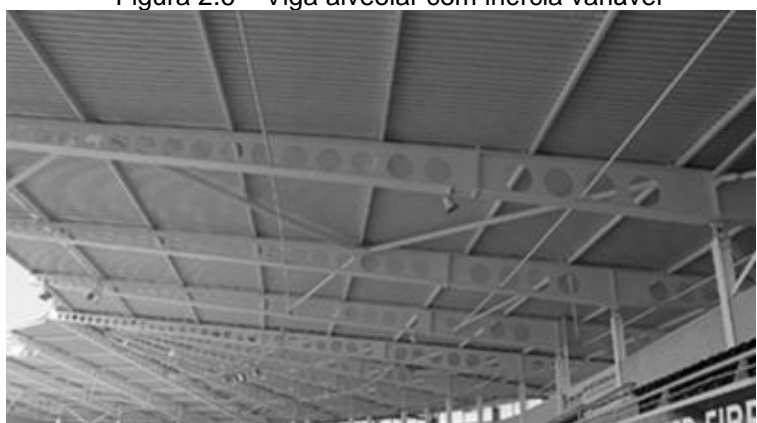

Figura 2.6 – Viga alveolar com inércia variável

Fonte: Disponível em: <http://www.steelconstruction.info/images>. Acesso em: 3 mar. 2016

#### <span id="page-22-0"></span>2.3 VANTAGENS E DESVANTAGENS

De acordo com Paiva (2009), as vigas alveolares possuem as seguintes vantagens:

 Mais resistentes e menos sensíveis a deformações, as vigas alveolares podem ter uma altura até 50% maior que seu perfil de origem, consequentemente, possuem maior momento de inércia em relação ao plano de flexão, suportando cargas maiores ou atingindo vãos livres mais extensos, sem aumento de peso.

- Por ser mais leve que uma viga de alma cheia de mesma altura, as vigas alveolares possibilitam uma redução do peso médio da estrutura. Entretanto uma avaliação de custos deve ser feita levando em consideração o tempo adicional para a confecção, os custos de corte, solda e montagem da viga alveolar, em comparação a uma viga laminada equivalente disponível no mercado.
- Apesar de mais altas que as vigas laminadas originais, as vigas alveolares possuem aberturas significativas na alma, possibilitando a passagem da maior parte dos dutos e tubulações por dentro da própria viga, consequentemente reduzindo pé direito dos pavimentos.
- Por permitirem maiores vãos livres, o número de pilares e fundações pode ser reduzido. No entanto, é necessário avaliar a melhor situação vão livre/número de bases em relação ao desempenho estrutural.

Entretanto, algumas restrições ao emprego de vigas alveolares são apontadas Grünbauer (2016):

- Ao optar pela utilização de vigas em balanço ou contínuas, na região dos apoios, onde há uma combinação de altos valores de esforço cortante e momento fletor, as vigas alveolares são mais suscetíveis aos modos de colapso provenientes da combinação destes esforços, fazendo necessário o fechamento das aberturas nas seções mais solicitadas.
- Outra desvantagem é o fato de elas serem menos resistentes a temperaturas elevadas, como em situações de incêndio. O dimensionamento das vigas alveolares quanto à resistência ao fogo sugere que elas sejam cerca de 20% mais espessas para atingir o mesmo módulo de resistência que uma viga convencional com as mesmas dimensões.

### <span id="page-23-0"></span>2.4 CARACTERÍSTICAS GEOMÉTRICAS

A determinação das características geométricas das seções alveolares de aço é um fator essencial no dimensionamento de vigas com aberturas sequenciais na alma. Também são pouco comuns, as empresas fabricantes de vigas alveolares de aço apresentarem catálogos com as dimensões da seção transversal de cada perfil.

Os elementos associados às vigas alveolares de aço e sua seção transversal estão representados na [Figura 2.7](#page-24-0) e [Figura 2.8](#page-24-1) e, na sequência, são apresentadas as expressões definidas por Silveira (2011) para o cálculo das propriedades da seção transversal, Equações 2.1 a 2.11.

<span id="page-24-0"></span>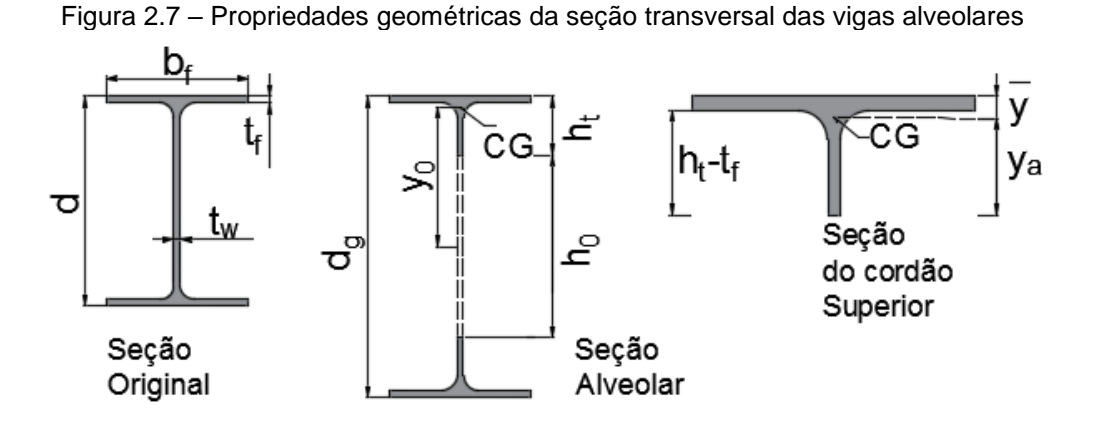

Fonte: Adaptado de Veríssimo et al., 2012

<span id="page-24-1"></span>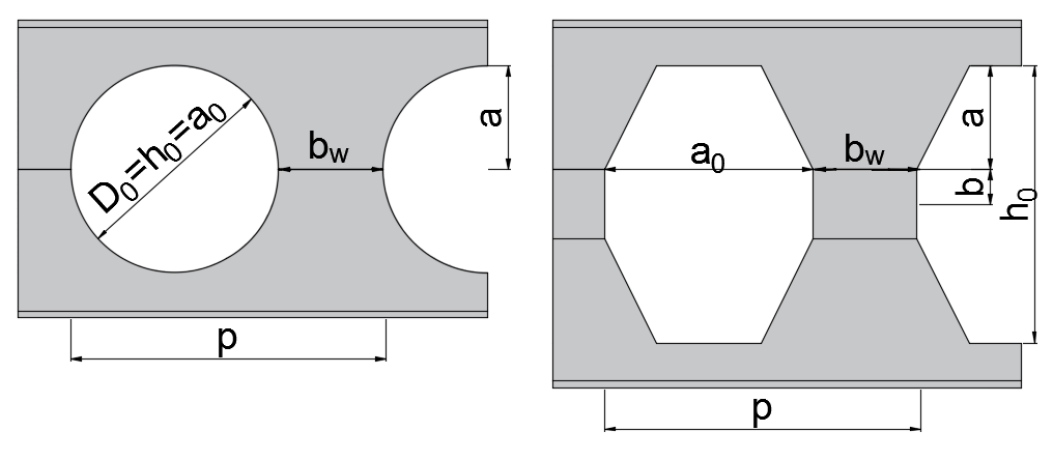

Figura 2.8 - Propriedades das vigas alveolares

Fonte: Autora

$$
d_g = k \cdot d + 2b \tag{2.1}
$$

$$
h_0 = 2[d(k-1) + b] = D_0
$$
 (2.2)

$$
h_t = \frac{d_g - h_0}{2}
$$
, para vigas casteladas; (2.3)

$$
h_t = \frac{d-a}{2}
$$
, para vigas celulares.

 $a = d(k - 1)$ , para vigas casteladas;  $(2.4)$ 

$$
a = \frac{D_0}{2}
$$
, para vigas celulares. (2.4)

$$
A_t = t_w(h_t - t_f) + b_f t_f \tag{2.5}
$$

$$
y_0 = \frac{h_0}{2} + h_t - \bar{y}
$$
 (2.6)

$$
\bar{y} = \frac{b_f t_f^2 + h_t^2 t_w - t_f^2 t_w}{2(b_f t_f + h_t t_w - t_f t_w)}
$$
(2.7)

$$
W_{x0} = \frac{4 y_0^2 A_t}{d_g}
$$
 (2.8)

$$
Z_{x0} = 2A_t y_0 \tag{2.9}
$$

$$
I_{x0} = 2(I_t + A_t y_0^2)
$$
 (2.10)

$$
I_{t} = \frac{b_{f}t_{f}^{3}}{12} + b_{f}t_{f} \left(\bar{y} - \frac{t_{f}}{2}\right)^{2} + \frac{t_{w}(h_{t} - t_{f})^{3}}{12} + t_{w}(h_{t} - t_{f}) \left(\bar{y} - \frac{h_{t} + t_{f}}{2}\right)^{2}
$$
(2.11)

Onde:

a é a altura do lado inclinado em aberturas hexagonais ou octogonais;

 $a_0$  é a maior largura do alvéolo;

 $A_t$  é a área da seção transversal de um cordão;

b é metade da altura da chapa de expansão;

 $b_f$  é a largura da mesa;

 $b_w$  é a menor largura do montante de alma;

d é a altura do perfil original;

 $D_0$  é o diâmetro do alvéolo (no caso de alvéolo circular);

 $d_g$  é a altura total do perfil alveolar;

 $h_0$  é a altura do alvéolo;

 $h_t$  é a altura do cordão;

I<sub>t</sub> é o momento de inércia de um cordão em relação ao seu eixo baricêntrico;

 $I_{x0}$  é o maior momento de inércia da seção vazada;

k é a razão de expansão do perfil alveolar;

Mpl é o momento de plastificação da viga na seção do alvéolo;

p é o passo (distância entre os centros de alvéolos adjacentes);

 $t_f$  é a espessura da mesa;

 $t_w$  é a espessura da alma;

 $y_0$  é a distância do centro de gravidade do cordão ao eixo da viga;

y<sup>a</sup> é a distância do centro de gravidade do cordão à borda superior do alvéolo;

 $\bar{y}$  é a distância do centro de gravidade do cordão à face externa da mesa superior;

 $W_{x0}$  é o módulo resistente elástico da seção vazada;

 $Z_{x0}$  é o módulo resistente plástico da seção vazada.

#### <span id="page-26-0"></span>**2.4.1 Vigas casteladas**

Alguns padrões de vigas casteladas foram consagrados pelo uso nos mercados europeu e americano em décadas passadas. Esses padrões buscam geometrias ótimas de acordo com os equipamentos de corte, os tipos de perfis disponíveis na época, e com as considerações sobre os modos de colapso.

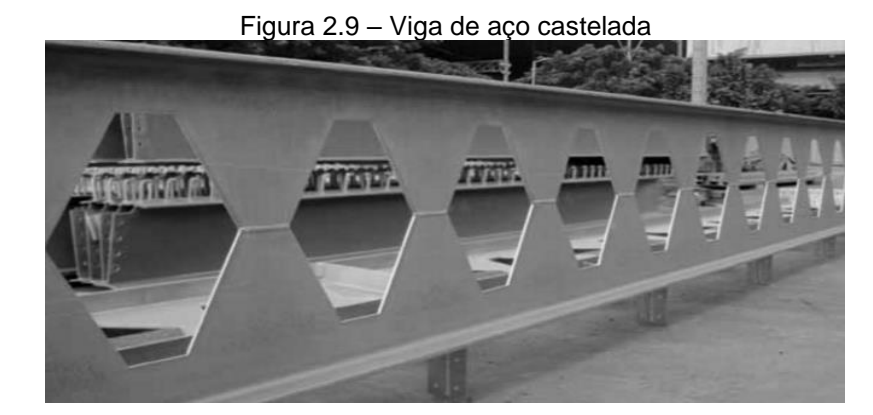

Fonte: Disponível em: <www.gunungsteel.com/>. Acesso em: 04 mar. 2016

#### 2.4.1.1 Padrão Litzka

O padrão Litzka [\(Figura 2.10\)](#page-27-0) foi desenvolvido por Hubert Litzka, e é caracterizado por apresentar aberturas hexagonais regulares e proporções relacionadas com o passo, sendo dividido em seis partes iguais. O ângulo interno em vigas com padrão Litzka é de 60° e a razão de expansão mais comum é de 1,4.

<span id="page-27-0"></span>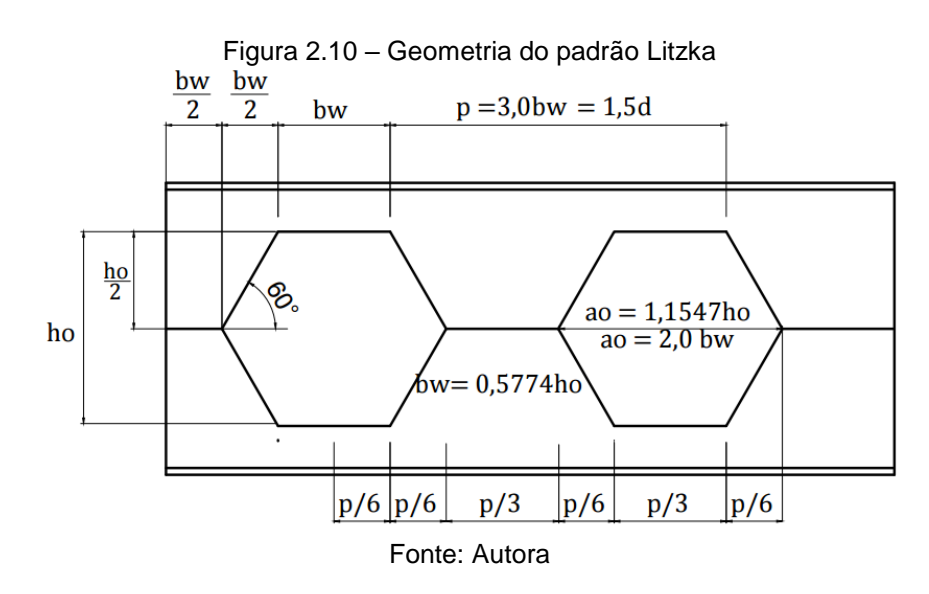

2.4.1.2 Padrão Peiner

O padrão Peiner, representado na [Figura 2.11,](#page-28-0) é similar ao padrão Litzka, no entanto o alvéolo não é um hexágono regular. Neste padrão a altura  $(h_0)$  e a largura  $(a_0)$  do alvéolo são iguais, resultando num ângulo interno de 63,4°. De forma similar ao padrão Litzka, as dimensões estão relacionadas ao passo.

<span id="page-28-0"></span>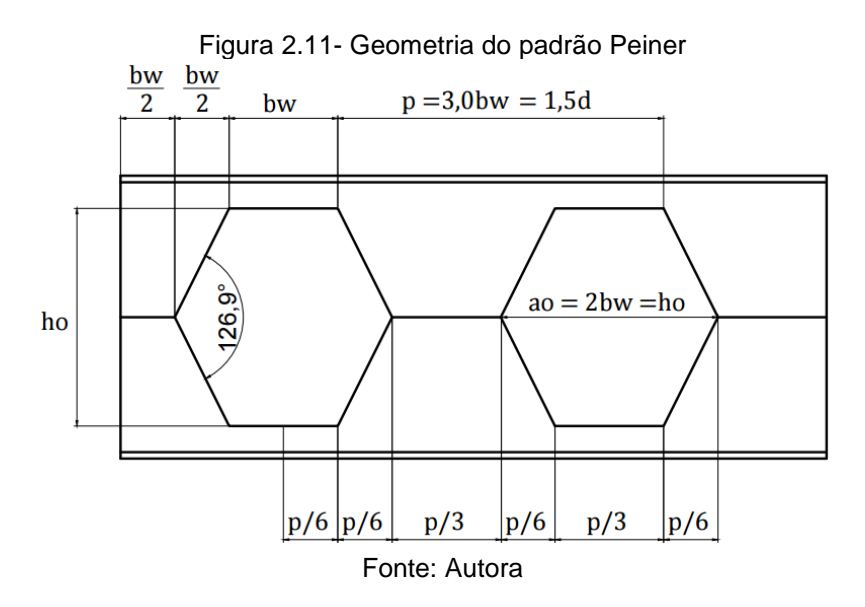

2.4.1.3 Padrão Anglo-Saxão

Neste padrão, as aberturas apresentam um ângulo interno de aproximadamente 60°, e as proporções são tomadas de forma que o passo tenha um valor, considerado ótimo de 1,08d [\(Figura 2.12\)](#page-28-1). O padrão Anglo-Saxão foi difundido no reino Unido e está descrito na BS 5950:2000.

<span id="page-28-1"></span>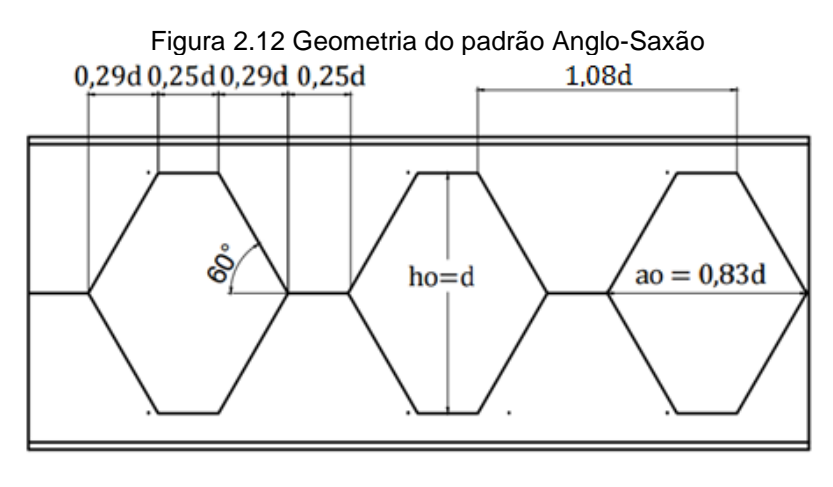

Fonte: Autora

Segundo Dougherty (1993) apud Demirdjian (1999), no padrão Anglo-Saxão, o valor do passo foi ajustado de modo que a largura do montante seja suficiente para não ocorrer rompimento da solda, e ao mesmo tempo, pequena a fim de evitar a formação de mecanismo plástico nos cordões.

#### <span id="page-29-0"></span>**2.4.2 Vigas celulares**

Nas vigas celulares existe uma maior flexibilidade para variar o espaçamento entre as aberturas quando comparadas às vigas casteladas, uma vez que não há uma interdependência entre a dimensão dos alvéolos e a largura do montante. Portanto é comum que seja dada preferência ao padrão circular com alvéolos de grandes diâmetros em locais onde a solicitação é baixa como em coberturas e passarelas [\(Figura 2.13\)](#page-29-1).

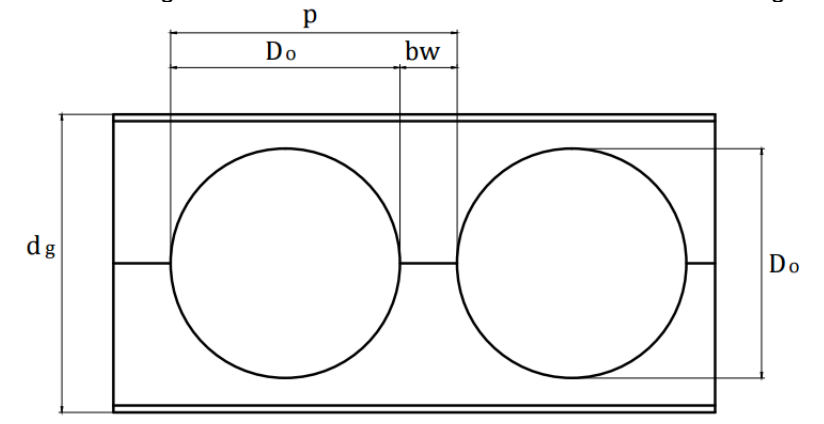

<span id="page-29-1"></span>Figura 2.13 - Simbologia relacionada às dimensões dos elementos das vigas celulares

Fonte: Autora

Com a possibilidade de variar o tamanho dos alvéolos, assim como o espaçamento, a viga celular é mais flexível quanto à aplicação, permitindo configurar vigas mais apropriadas para coberturas ou sistemas de piso. Também há uma maior liberdade de projeto, permitindo definir a posição dos alvéolos visando reduzir detalhes construtivos associados às ligações.

<span id="page-29-2"></span>No catálogo da ArcelorMittal são apresentadas diferentes razões de expansão e correlações entre  $D_0/d$  e p/ $D_0$  para sistemas de piso e para sistemas de cobertura. Estas relações estão resumidas na [Tabela 2.1.](#page-29-2)

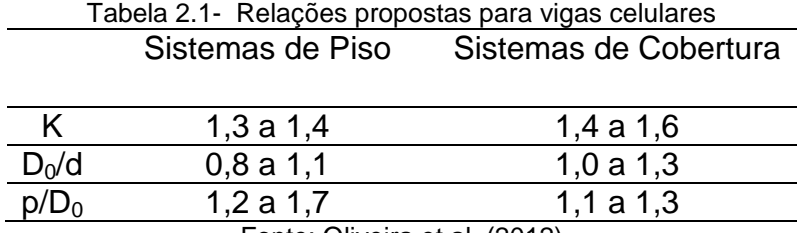

Fonte: Oliveira et al. (2012)

Oliveira (2012) verificou por meio de desenho digital que algumas combinações entre estes valores se mostram inviáveis sob o ponto de vista da fabricação [\(Figura](#page-30-0)  [2.14\)](#page-30-0). Outros padrões poderiam acarretar em uma grande perda de aço devido ao perfil original usado na fabricação [\(Figura 2.15\)](#page-30-1).

<span id="page-30-0"></span>Figura 2.14 – Exemplo de um caso inviável sobre o ponto de vista da fabricação.

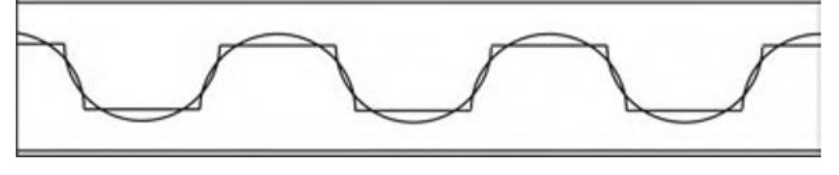

Fonte: Oliveira 2012

<span id="page-30-1"></span>Figura 2.15 – Exemplo de um caso com perda maior de aço na fabricação.

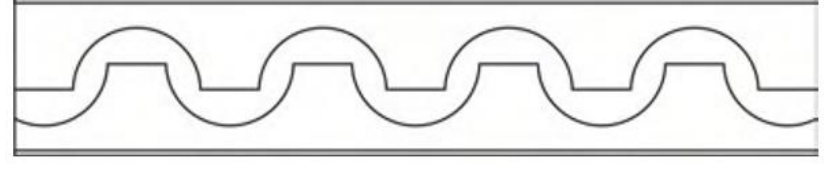

Fonte: Oliveira 2012

Buscando garantir que as combinações de k,  $D_0/d$  e p/ $D_0$  sejam possíveis de fabricação, foram estabelecidas as correlações expostas nas Equações 2.12 a 2.17:

$$
\mu = \frac{D_0}{d} \tag{2.12}
$$

$$
\eta = \frac{p}{D_0} \tag{2.13}
$$

$$
b_w = D_0 (\eta - 1)
$$
 (2.14)

$$
h_{e0} = \sqrt{\left(\frac{D_0}{2}\right)^2 - \left(\frac{b_w}{2}\right)^2}
$$
 (2.15)

$$
d_g = d + h_{e0} \tag{2.16}
$$

$$
k = \frac{d_g}{d} \tag{2.17}
$$

### <span id="page-31-0"></span>2.5 MÉTODOS DE PREVENÇÃO DE COLAPSO

Existem situações em que as aberturas na alma das vigas alveolares podem comprometer sua estabilidade. Nos alvéolos próximos a regiões onde as solicitações comprometem a estabilidade da viga, é comum a utilização de alguns recursos buscando evitar o surgimento de determinados modos de colapso (ARCELORMITTAL, 2014).

#### <span id="page-31-1"></span>**2.5.1 Fechamento das aberturas com chapa**

Em pontos onde a viga está sujeita a elevadas cargas concentradas, como no caso dos apoios e na ligação com outras vigas, ou por motivos de segurança contra incêndio, pode ser necessário o fechamento de algumas aberturas [\(Figura 2.16\)](#page-31-2). Este enchimento é realizado pela soldagem de uma placa de aço com espessura escolhida de acordo com as tensões locais (ARCELORMITTAL, 2014).

<span id="page-31-2"></span>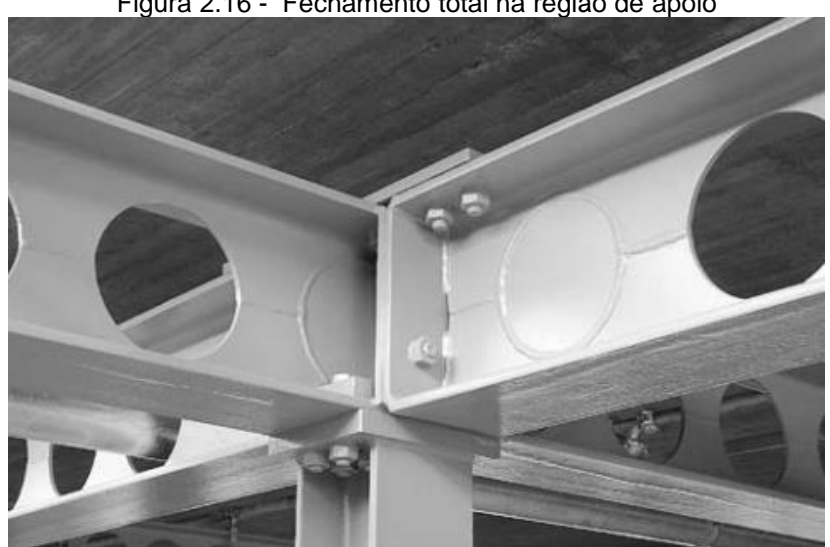

Figura 2.16 - Fechamento total na região de apoio

Fonte: Disponível em: <http://sections.arcelormittal.com/library>. Acesso em: 03 mar. 2016

#### <span id="page-32-0"></span>**2.5.2 Enrijecimento dos alvéolos**

Em situações onde não é possível realizar o fechamento das aberturas por motivos arquitetônicos, ou há a necessidade de furos alongados próximos aos apoios, o enrijecimento da seção pode ser realizado através da inserção de um aro soldado, geralmente com a mesma espessura da mesa, no perímetro do alvéolo [\(Figura](#page-32-2)  [2.17\)](#page-32-2). Devido aos altos custos de produção esta solução só é utilizada em situações onde é indispensável.

<span id="page-32-2"></span>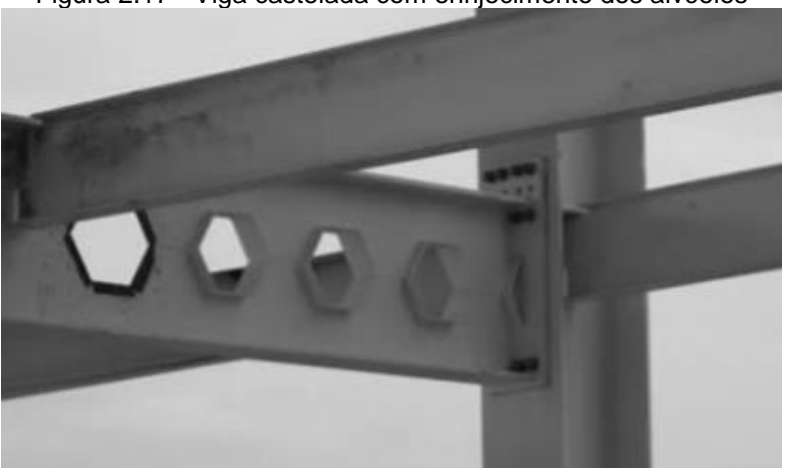

Figura 2.17 - Viga castelada com enrijecimento dos alvéolos

Fonte: Mendonça (2014)

#### <span id="page-32-1"></span>**2.5.3 Enrijecimento do montante da alma**

Com o aumento da altura útil da viga, o montante de alma torna-se mais vulnerável à flambagem. Eventualmente faz-se necessário o enrijecimento do montante da alma em alguns pontos da viga. O enrijecimento pode ser feito pela soldagem do enrijecedor no montante ou na borda dos alvéolos próximos às seções criticas [\(Figura 2.18\)](#page-32-3).

<span id="page-32-3"></span>Figura 2.18 - Enrijecimento do montante de alma e das bordas dos alvéolos circulares

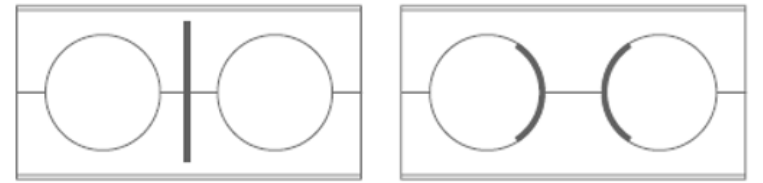

Fonte: Disponível em: <http://sections.arcelormittal.com/library>. Acesso em: 04 mar.2016

#### <span id="page-33-0"></span>**2.5.4 Absorção de cargas concentradas**

Quando há aplicação de cargas concentradas na região alveolar pode ocorrer plastificação da viga na seção solicitada. Por este motivo, um método simples e eficaz de evitar essa ocorrência é a soldagem de chapas enrijecedoras acima e abaixo da abertura [\(Figura 2.19\)](#page-33-3).

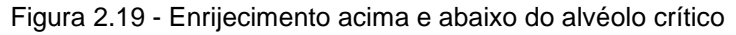

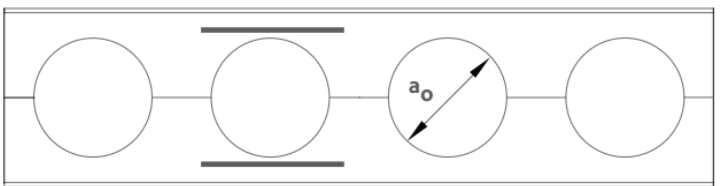

<span id="page-33-3"></span>Fonte: Disponível em: <http://sections.arcelormittal.com/library>. Acesso em: 04 mar.2016

#### <span id="page-33-1"></span>2.6 MODOS DE COLAPSO

A presença de aberturas sequenciais na alma provoca variações no comportamento estrutural destas vigas em relação às vigas de alma cheia. Além dos modos de colapso presentes nas vigas de alma cheia, o aumento da esbeltez da viga resultante do aumento da altura total cria novos modos de colapso. Podem ser observadas mudanças na distribuição de tensões e nos deslocamentos devido à mudança periódica da seção transversal. A alma fica mais suscetível a fenômenos de instabilidade com a borda livre dos alvéolos.

#### <span id="page-33-2"></span>**2.6.1 Formação de mecanismo plástico**

O mecanismo plástico, também chamado de mecanismo Vierendeel, consiste na formação de rótulas plásticas nos cantos da abertura devido à presença de altos valores de esforço cortante. Quando há a formação deste mecanismo, as aberturas sofrem uma distorção, e se deformam em forma de um paralelogramo na zona crítica da viga. Este mecanismo é encontrado principalmente em combinações de <span id="page-34-2"></span>vãos curtos com aberturas mais alongadas e em vigas cujos cordões possuem pequena atura [\(Figura 2.20\)](#page-34-2).

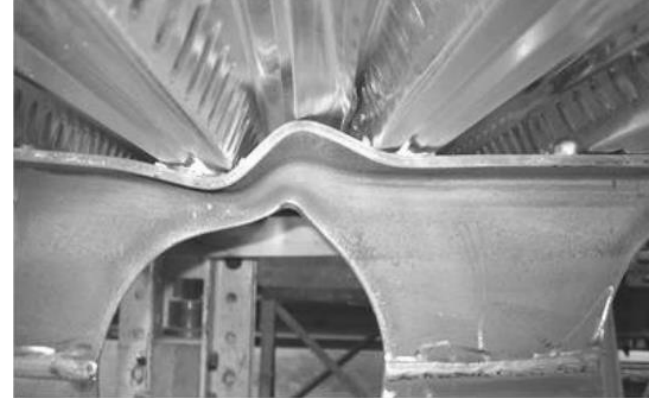

Figura 2.20- Formação do mecanismo Vierendeel em vigas celular mista

Fonte: Durif *et al*. (2012)

#### <span id="page-34-0"></span>**2.6.2 Formação de rótula plástica**

A formação de rótula plástica ocorre quando acontece simultaneamente o escoamento do cordão inferior por tração e do cordão superior por compressão. De acordo com Bezerra (2011), o momento resistente da seção solicitada em relação a este modo de colapso é igual ao momento de plastificação no centro da abertura, encontrado pelo produto entre modulo resistente plástico da seção vazada e a resistência ao escoamento do aço ( $M_{\text{pl}} = Z_{\text{x0}}f_{\text{v}}$ ).

#### <span id="page-34-1"></span>**2.6.3 Ruptura da solda e escoamento do metal base entre as aberturas**

Conforme Silveira (2011), quando se reduz o comprimento da abertura  $(a_0)$  com o objetivo de evitar a formação de mecanismo plástico, pode ocorrer a ruptura na região da solda. No entanto Toprac e Cooke (1959) demonstraram por meio de ensaios que é comum este modo resultar numa deformação no entorno da solda sem que haja um ruptura propriamente dita da seção.

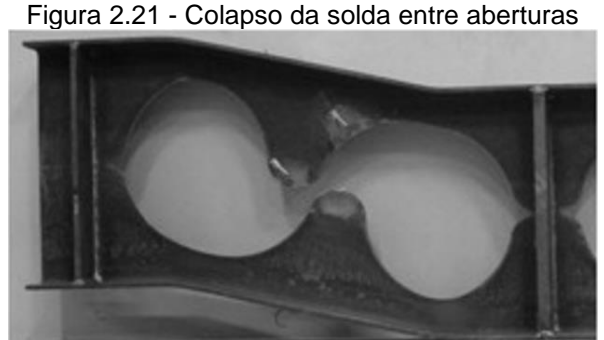

Fonte: Tsavdaridis e D'mello (2011)

#### <span id="page-35-0"></span>**2.6.4 Flambagem do montante de alma devido ao cisalhamento**

A flambagem do montante da alma por cisalhamento é proveniente de uma combinação de esforços quando se faz um recorte do quadro de uma viga. Conforme ilustrado na [Figura 2.22.](#page-35-2)

<span id="page-35-2"></span>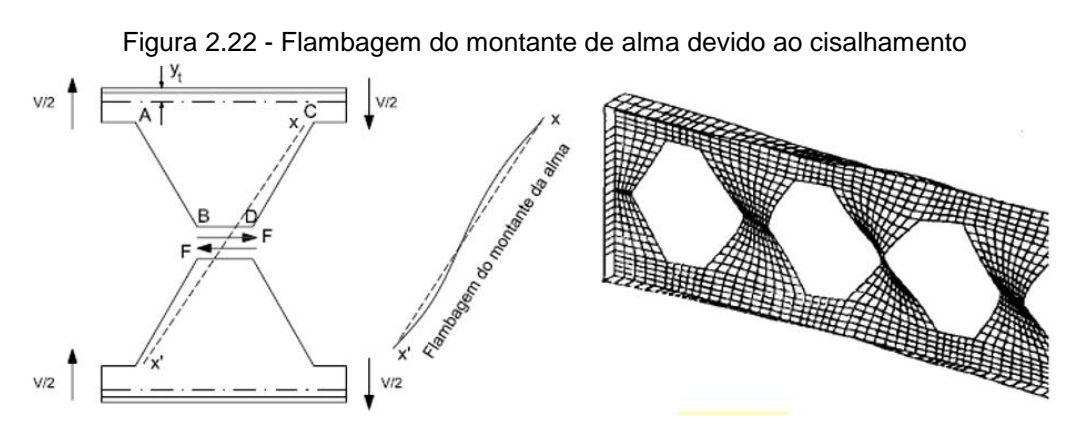

Fonte: Adaptado de Bezzerra (2011)

O esforço cortante que atua ao longo da solda provoca um momento no montante da alma, equilibrado pela força cortante V/2 atuante nos cordões. Deste modo a face AB está submetida à tração enquanto a face CD está comprimida. Esse modo de colapso é caracterizado pelo giro em torno do eixo xx'. (BEZERRA, 2011).

#### <span id="page-35-1"></span>**2.6.5 Flambagem lateral do montante de alma devida à compressão**

Foi observado por Kerdal e Nethercot (1984), que a flambagem lateral do montante de alma devida à compressão ocorre nos pontos de aplicação de carga concentradas ou nos apoios, ou seja, onde o montante se comporta como um
elemento axialmente comprimido. Neste tipo de flambagem, o montante sofre um deslocamento para fora do plano da viga, mas não ocorre torção (VIEIRA, 2014).

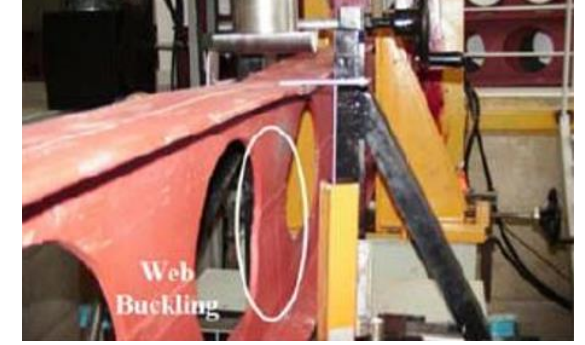

Figura 2.23 - Flambagem por compressão do montante da alma

Fonte: Erdal *et al*. (2011)

# **2.6.6 Flambagem lateral com torção**

Segundo o estudo realizado por Abreu (2011), as vigas alveolares possuem comportamento similar ao das vigas de alma cheia na flambagem lateral com torção.

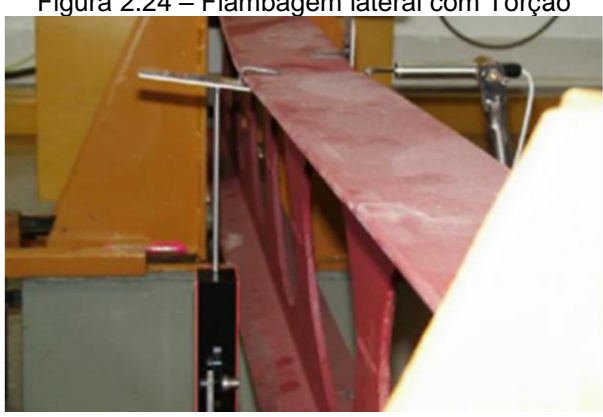

Figura 2.24 – Flambagem lateral com Torção

Fonte: Erdal *et al*. (2011)

# **3 DIMENSIONAMENTO DE VIGAS ALVEOLARES**

# 3.1 PRESCRIÇÕES NORMATIVAS

Por se tratar de um elemento estrutural ainda pouco utilizado no mercado nacional, as vigas alveolares de aço não possuem um padrão de dimensionamento estabelecido pelas normas. Entretanto, no Anexo I da ABNT NBR 8800:2008 são apresentadas condições às quais o dimensionamento deve estar submetido:

- i. Devem ser levados em conta no dimensionamento de vigas de aço e de vigas mistas de aço e concreto os efeitos das aberturas na alma dos perfis.
- ii. No dimensionamento, devem ser verificados os estados-limites últimos e de serviço aplicáveis, considerando a influência das aberturas nas almas das vigas e de eventuais reforços dessas aberturas. Deve ser usado um método que se baseie em princípios reconhecidos da engenharia de estruturas.
	- [...]

# 3.2 CONSIDERAÇÕES PRÉVIAS PARA O DIMENSIONAMENTO

Por se tratar de um tipo de estrutura com pouca bibliografia disponível, Cimadevilla (2000) sugere uma avaliação rigorosa e precisa. Os cálculos apresentados são baseados em estudos publicados por Delesques (1969) que considera algumas simplificações consagradas pela experiência e avaliadas por estudos experimentais.

Segundo Silveira (2011), estas simplificações originam-se das seguintes propriedades:

- A seção transversal da viga possui dupla simetria;
- os cordões superior e inferior possuem seções iguais;
- as seções dos cordões e montantes se mantêm constantes em todo o comprimento da viga.

A primeira simplificação faz uma analogia entre o comportamento de uma viga alveolar e uma viga Vierendeel com cargas concentradas nos nós superiores. Por se tratar de um caso de hiperestaticidade múltipla em que a análise rigorosa é trabalhosa, Cimadevilla (2000) buscou simplificar o problema propondo as hipóteses:

- A força cortante entre montantes consecutivos é constante e possui mesma intensidade nos cordões superior e inferior;
- Há uma variação linear do momento fletor entre os montantes, e apresenta mesma magnitude em ambos os cordões;
- No centro de cada trecho entre dois montantes consecutivos, há um ponto de inflexão, onde o momento fletor é nulo.

Como consequência dessas hipóteses, o equilíbrio em um dos quadros, permite estabelecer que no montante, o esforço cortante será de valor constante e o momento fletor irá variar linearmente e será nulo em seu ponto médio.

Adotando todas estas simplificações, uma viga alveolar é convertida em uma viga Vierendeel com articulações no centro dos montantes dos cordões de cada quadro, permitindo que a análise seja feita de forma análoga a de uma treliça isostática, onde os nós coincidem com as seções de momento nulo conforme mostra a [Figura](#page-38-0)  [3.1](#page-38-0) (SILVEIRA 2011).

<span id="page-38-0"></span>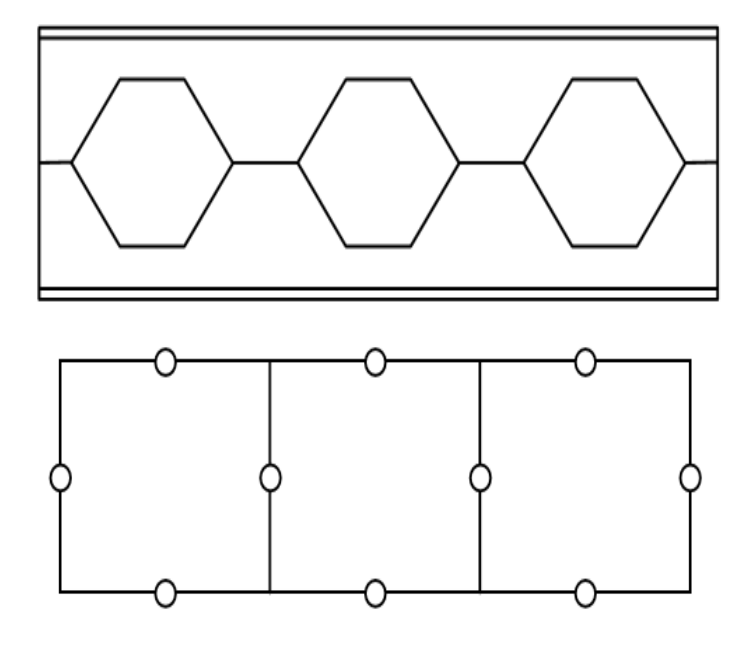

Figura 3.1- Analogia de viga Vierendeel para vigas alveolares

Fonte: Veríssimo et al. (2012)

Para efeito de cálculo o carregamento é lançado como cargas concentradas aplicadas nos nós do banzo superior da viga fictícia. O modelo adotado por Cimadevilla (2000) apresenta valores bastante confiáveis nas zonas críticas.

# 3.3 ESTADOS LIMITES ÚLTIMOS APLICÁVEIS

Nesta seção definem-se os estados limites últimos a ser verificados para o dimensionamento de vigas alveolares de aço.

## **3.3.1 Formação de mecanismo Vierendeel**

A notável descontinuidade na alma é, sob o ponto de vista estrutural, a característica mais relevante para o dimensionamento sendo uma região suscetível à plastificação da viga.

Para fazer uma análise das forças atuantes nos cordões, podem-se isolar os elementos situados entre duas rótulas virtuais consecutivas, como demonstrado na [Figura 3.2.](#page-39-0)

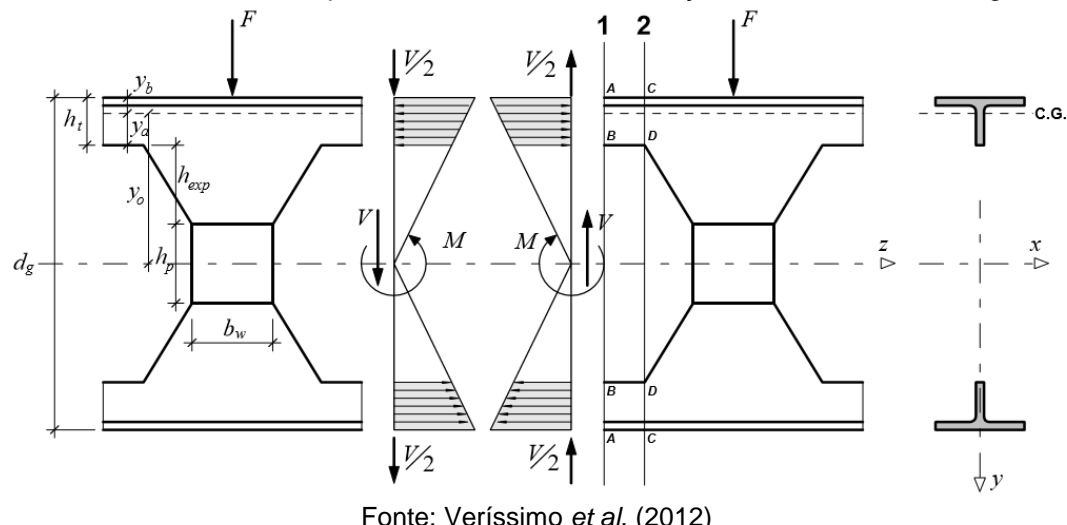

<span id="page-39-0"></span>Figura 3.2 - Elementos adotados para análise de tensões na seção transversal de uma viga castelada

Fonte: Veríssimo *et al*. (2012)

Um estudo detalhado das tensões na seção 1, indicada na [Figura 3.2](#page-39-0) e na [Figura](#page-40-0)  [3.3](#page-40-0) é apresentado neste item. Nessa seção o perfil apresenta a menor área de seção transversal e está sujeito a tensões normais provocadas pelo momento fletor (M) e tensões de cisalhamento originadas pela força cortante (V).

O estudo realizado por Silveira (2011) mostra que no regime elástico, a tensão normal (σ<sub>M</sub>) originada pelo momento fletor sofre variação com a distância y entre a fibra solicitada e a linha média da seção e pode ser calculada da forma a seguir:

$$
\sigma_{\rm M} = \frac{\rm M}{\rm I_{x0}} \, \text{y} \tag{3.1}
$$

Onde I<sub>x0</sub> é o momento de inércia na seção 1.

<span id="page-40-0"></span>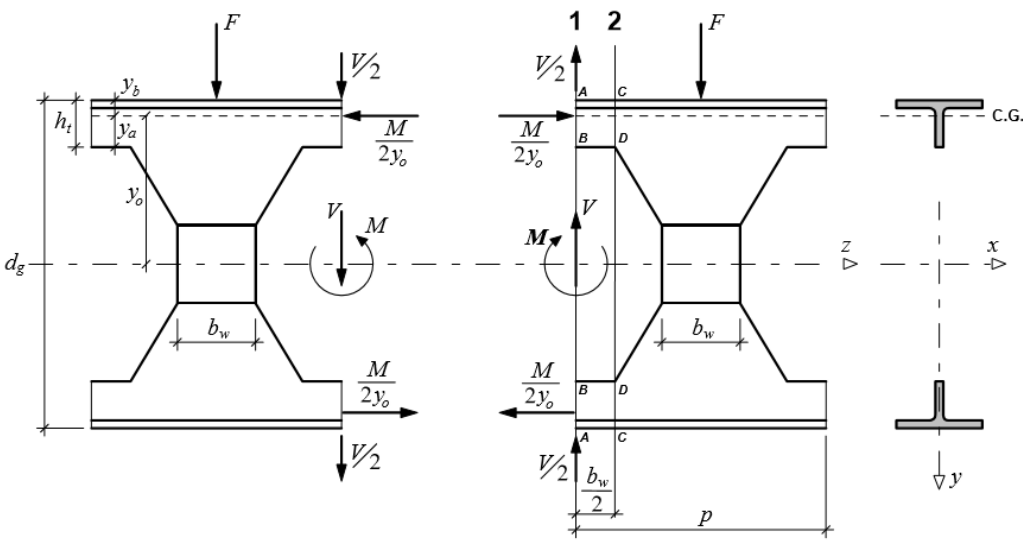

Figura 3.3 - Forças atuantes no alvéolo de uma viga castelada

Fonte: Veríssimo *et al.* 2012

Da equação 3.1, temos:

$$
\sigma_{\rm M} = \frac{\rm M}{\rm I_{xo}} \cdot \frac{\rm d_{g}}{2} = \frac{\rm M}{\rm W_{xo}} \le \rm f_{y}
$$
\n(3.2)

Onde Wx0 é o módulo resistente elástico na seção 1.

Como a seção resistente é admitida em seções onde os cordões possuem pequena altura, ou seja,  $h_t$  é muito menor que  $d_g$ , é possível aproximar a distribuição de tensões normais na seção para um valor constante. Esta hipótese foi comprovada por Halleux (1966) para aproximações em escala real e escala reduzida, admitindo

$$
\sigma_{\rm M} = \frac{\rm M}{2v} \cdot \frac{1}{\Lambda} = \frac{\rm M}{7} \le f_{\rm y}
$$
\n(3.3)

Onde  $Z_{x0}$  é o modulo resistente plástico na seção 1.

Quando ocorre a plastificação total da seção de aço,  $\sigma_M = f_y$  e  $M = M_{pl}$ , sendo  $M_{pl}$ , o momento fletor de plastificação da seção.

 $A_{t}$ 

 $Z_{\rm x0}$ 

 $2y_0$ 

Ao comparar as Equações 3.2 e 3.3, desprezando a possível influência das tensões de cisalhamento devidas ao esforço cortante, é possível avaliar o ganho de capacidade resistente que se consegue ao admitir a plastificação total da seção.

Segundo a hipótese da distribuição variável de tensões, temos:

$$
\frac{M}{f_y W_{x0}} \le 1\tag{3.4}
$$

Neste ponto é feita uma aproximação para o cálculo do modulo resistente elástico da seção na zona do alvéolo, desconsiderando a própria inércia da seção. E, segundo a hipótese da distribuição uniforme de tensões (HALLEUX, 1966) temos:

$$
\frac{M}{f_y Z_{x0}} \le 1\tag{3.5}
$$

Isolando os momentos resistentes de cada equação, é possível relacioná-los por meio da expressão:

$$
\frac{Z_{x0}}{W_{x0}} = \frac{2y_0 A_t}{W_{x0}}
$$
(3.6)

$$
\qquad \qquad \text{One:}
$$

momento.

$$
W_{x0} = \frac{2y_0^2 A_t}{\frac{d_g}{2}} = \frac{4y_0^2 A_t}{d_g}
$$
 (3.7)

Substituindo 3.7 em 3.6 e simplificando, temos:

$$
\frac{Z_{x0}}{W_{x0}} = \frac{d_g}{2y_0} = K > 1
$$
\n(3.8)

A simplificação realizada despreza a própria inércia dos cordões e, de acordo com Cimadevilla (2000), a diferença encontrada ao utilizar a expressão simplificada (Equação 3.8) e a expressão exata é inferior a 1%.

Mendonça (2014) realizou uma comparação gráfica entre os módulos resistentes dos perfis laminados de seções I e H produzidos pela Gerdau Açominas de acordo com as hipóteses apontadas por Cimadevilla (2000). Essa comparação é mostrada na [Figura 3.4.](#page-42-0)

<span id="page-42-0"></span>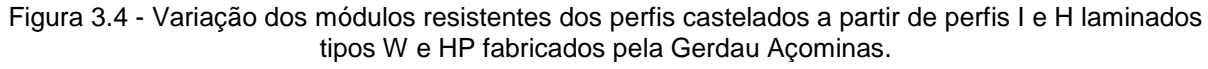

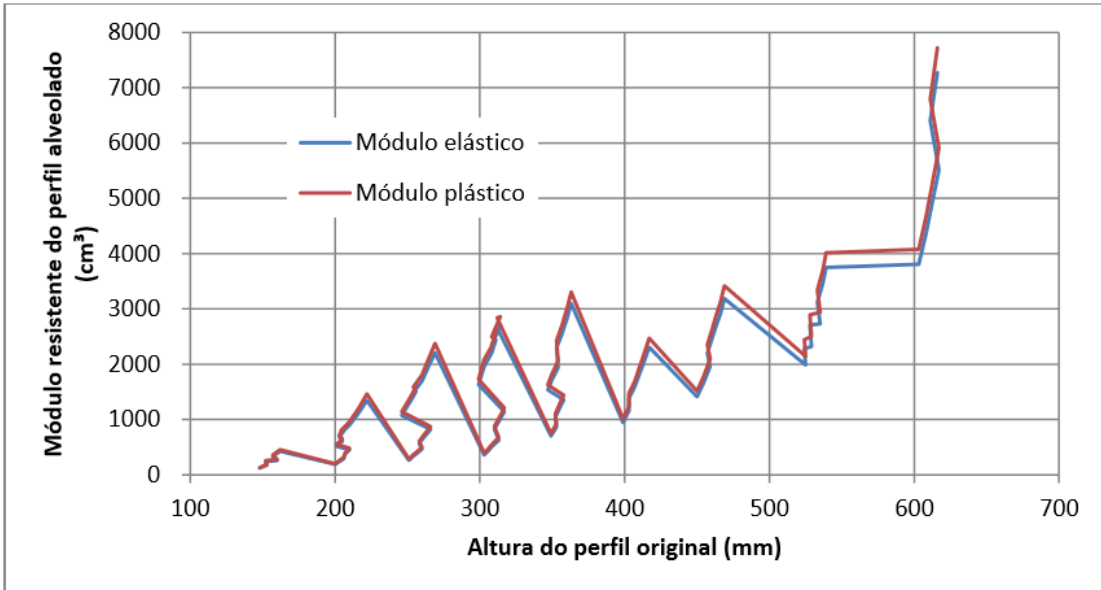

Fonte: Mendonça (2014)

Na Figura 3.6 é indicada a diferença, que varia entre 5,5% e 8,8%, entre o módulo plástico e o elástico.

Ao admitir uma distribuição variável de tensões normais, a tensão máxima ocorre nos pontos mais distantes da linha neutra da seção (pontos A da [Figura 3.2\)](#page-39-0). A tensão cisalhante é nula nestes pontos, portanto a verificação do momento fletor deve ser feita separadamente da verificação ao esforço cortante, utilizando a Equação 3.2.

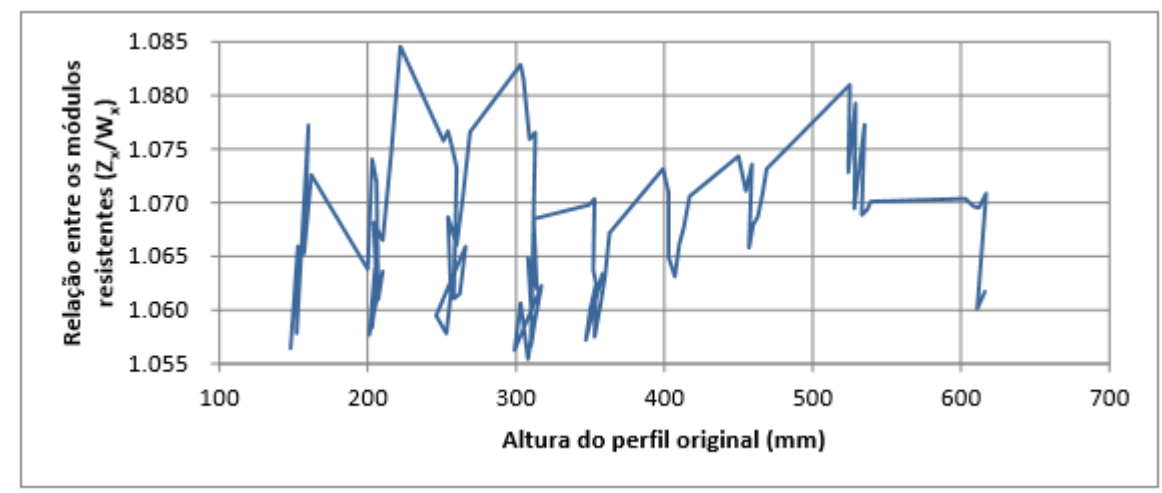

Figura 3.5 - Relação entre os módulos resistentes a partir dos perfis I e H laminados tipos W e HP fabricados pela Gerdau Açominas.

Fonte: Mendonça (2014)

Neste caso a verificação do cortante será efetuada pela expressão:

$$
\tau_{\text{max}} = \frac{V_{\text{max}}}{A_w} \le 0.6 f_y \tag{3.9}
$$

Onde  $A_w$  é a área da alma, considerando que o esforço cortante máximo ocorre nos apoios, onde o momento fletor é nulo.

No entanto a hipótese de distribuição constante de tensões normais pode conduzir a tensões equivalentes mais altas, nas seções onde o momento máximo e o esforço cortante assumem valores significativos.

Seja: 
$$
\sigma = \frac{M}{Z_{x0}} = \frac{M}{K \cdot W_{x0}} = \frac{f_y}{K}
$$
 (3.10)

quando a tensão elástica atinge o limite de escoamento.

Utilizando o critério de von Mises, tem-se:

$$
\sqrt{\sigma^2 + 3\tau^2} \le f_y \tag{3.11}
$$

Substituindo a Equação 3.10 na Equação 3.11, temos:

$$
\frac{f_y^2}{K^2} + 3\tau^2 \le f_y \Rightarrow \tau \le \frac{\sqrt{K^2 - 1}}{K\sqrt{3}} \cdot f_y \le \frac{\sqrt{K^2 - 1}}{K} \cdot \tau_y \tag{3.12}
$$

Onde:

$$
\tau_y = \frac{f_y}{\sqrt{3}} \approx 0.60 f_y \tag{3.13}
$$

Como já foi exposto, o estudo realizado por Mendonça (2014) aponta que o valor da razão K varia entre 5,5% e 8,5%. Deste modo, os limites de tensão de cisalhamento são dados pelas seguintes expressões:

$$
K = 1,055 \implies \tau \le 0,32\tau_y \cong 18,4\%f_y \tag{3.14}
$$

$$
K = 1,085 \Rightarrow \tau \le 0,39\tau_y \cong 22,4\%f_y \tag{3.15}
$$

Esses resultados são importantes sob o ponto de vista qualitativo e indicam que contanto que a tensão de cisalhamento máxima de cálculo não supere um valor que oscila na faixa de 18,4% a 22,4% da tensão normal de cálculo, dependendo do perfil, a seção 1 indicada na [Figura 3.2](#page-39-0) estará segura.

Outro fator relevante é o estudo da distribuição de tensões de cisalhamento nas seções dos cordões [\(Figura 3.6\)](#page-44-0).

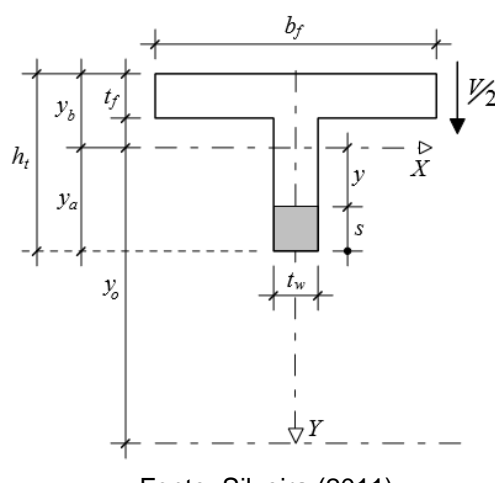

<span id="page-44-0"></span>Figura 3.6 - Elementos da seção transversal para o estudo da distribuição das tensões de cisalhamento na alma de um cordão da seção alveolar.

Fonte: Silveira (2011)

Ao aplicar a fórmula de Zhuravskii (Equação 3.21) é possível concluir que a distribuição de tensões cisalhantes na alma tem formato parabólico e obedece às Equações 3.16, 3.17 e 3.18 como mostrado na [Figura 3.7.](#page-45-0)

$$
\text{.Se } s = 0 \qquad \Rightarrow \tau = 0 \tag{3.16}
$$

$$
\text{Se } y_a \le h_t - t_f \quad \Rightarrow \tau_{\text{max}} \quad = \frac{v y_a^2}{4l_t} \text{ em } s = y_a \tag{3.17}
$$

$$
\text{Se } y_a > h_t - t_f \quad \Rightarrow \tau_{max} = \frac{V}{4I_t} \left( h_t - t_f \right) \left[ 2y_a - \left( h_t - t_f \right) \right] \text{ em } s = h_t - t_f \tag{3.18}
$$

<span id="page-45-0"></span>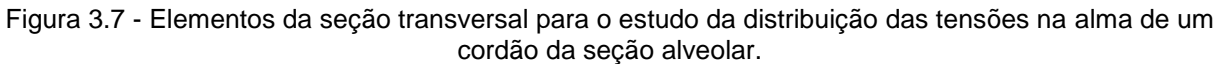

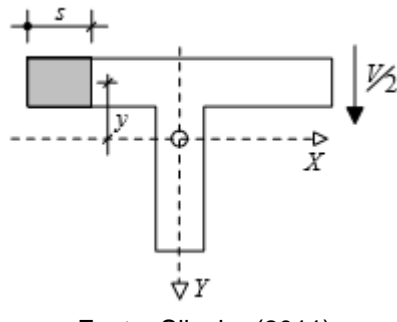

Fonte: Silveira (2011)

De forma similar é possível determinar o fluxo de tensões cisalhantes na mesa. A distribuição de tensões segue um padrão linear e é dado pelas Equações 3.19 e 3.20.

$$
\text{Se } s = 0 \qquad \Rightarrow \tau = 0 \tag{3.19}
$$

$$
\text{Se } s = \frac{b_f}{2} \qquad \Rightarrow \tau = \frac{V}{4I_t} \left( 2y_b - t_f \right) \frac{b_f}{2} \tag{3.20}
$$

Na [Figura 3.8](#page-46-0) é apresentada uma representação gráfica da distribuição de tensões cisalhantes na seção de uma viga alveolar.

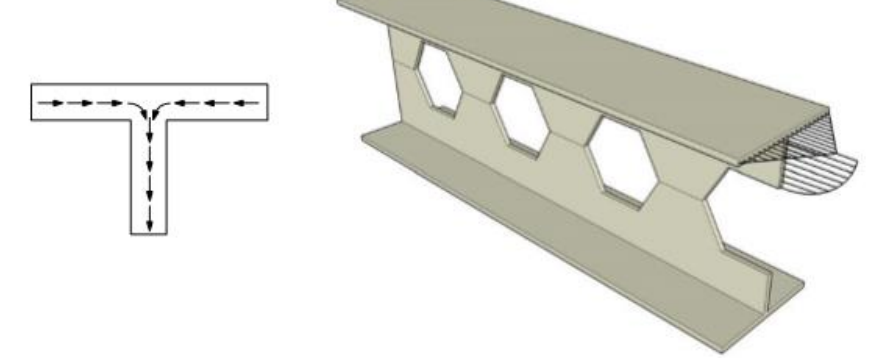

<span id="page-46-0"></span>Figura 3.8 - Distribuição das tensões de cisalhamento no cordão da seção alveolar.

Fonte: Silveira (2011)

De acordo com a fórmula de Zhuravskii (Equação 3.21) a tensão cisalhante é proporcional à razão  $S_x^*/b_y$ , onde  $S_x^*$  é o momento estático da região da seção isolada pela normal à sua linha média, no ponto onde se pretende determinar a tensão, e  $b_v$  é a espessura da seção neste ponto.

$$
\tau = \frac{VS_x^*}{b_y l_t} \tag{3.21}
$$

Note-se que o fluxo de tensões de cisalhamento na alma, no ponto onde a alma encontra a mesa (ponto B da [Figura 3.9\)](#page-47-0), deve ser o dobro do que há na mesa (ponto A da [Figura 3.9\)](#page-47-0), pois neste ponto se somam os fluxos horizontais de tensões de cisalhamento procedentes das duas abas da mesa. Além disso, a espessura da alma geralmente é menor que a espessura da mesa, fazendo com que ocorram grandes concentrações de tensão cisalhantes nessa área. A situação descrita pode ser visualizada nas expressões correspondentes às tensões cisalhantes nos pontos A e B da [Figura 3.9.](#page-47-0)

<span id="page-47-0"></span>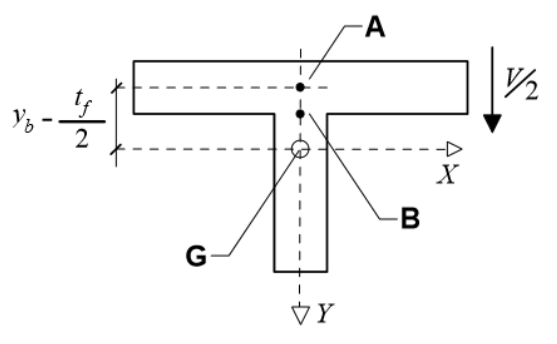

Fonte: Silveira (2011)

$$
\tau_{A} = \frac{V}{4I_{t}} (2y_{b} - t_{f}) \frac{b_{f}}{2}
$$
 (3.22)

$$
\tau_{\rm B} = \frac{V}{4I_{\rm t}} (2y_{\rm b} - t_{\rm f}) b_{\rm f} \frac{t_{\rm f}}{t_{\rm w}} \tag{3.23}
$$

De acordo com Silveira (2011), ao considerar a hipótese de Halleux e que  $y_a < h_t$  –  $t_f$  (situação recorrente para perfis usuais), as máximas tensões normais serão dadas por:.

$$
\sigma_{\text{max}} = \sigma_{\text{M}} = \frac{M}{2y_0 A_t} \tag{3.24}
$$

$$
\tau = \frac{V y_a^2}{4I_t} \tag{3.25}
$$

E, aplicando o critério de Von Mises:

$$
\sigma_{\rm M}^2 + 3\tau^2 \le \mathbf{f}_y^2 \implies \left[\frac{\mathbf{M}}{2y_0 A_t}\right]^2 + 3\left[\frac{\mathbf{V}y_a^2}{4I_t}\right]^2 \le \mathbf{f}_y^2 \tag{3.26}
$$

Simplificando a Equação 3.26, obtém-se a seguinte equação:

$$
\left[\frac{M}{2y_0A_tf_y}\right]^2 + 3\left[\frac{Vy_a^2}{4I_tf_y}\right]^2 \le 1,0\tag{3.27}
$$

O esforço cortante na seção 2 da [Figura 3.3](#page-40-0) é igual ao esforço cortante da seção 1, entretanto existe um acréscimo de momento ocasionado por este esforço, dado pela equação a seguir:

$$
M_V = \frac{V}{2} \cdot \frac{b_w}{2} = \frac{V b_w}{4}
$$
 (3.28)

A tensão máxima será encontrada na fibra mais afastada da seção (ponto D da [Figura 3.3\)](#page-40-0) por se tratar de uma seção simétrica, o valor encontrado pode ter o sinal ignorado, visto que as tensões terão o mesmo módulo e em um dos pontos de estudo as tensões normais provocadas pelo momento e pelo cortante serão somadas [\(Figura 3.11\)](#page-50-0). Logo:

$$
\sigma_{\rm V} = \frac{\rm V \, b_{\rm w}}{4} \cdot \frac{\rm y_{a}}{\rm I_{t}} \tag{3.29}
$$

Os pontos indicados na [Figura 3.10](#page-48-0) serão utilizados para o cálculo das tensões na seção 2.

<span id="page-48-0"></span>Figura 3.10 - Pontos chave para o estudo da distribuição de tensões na seção 2 do cordão da seção alveolar.

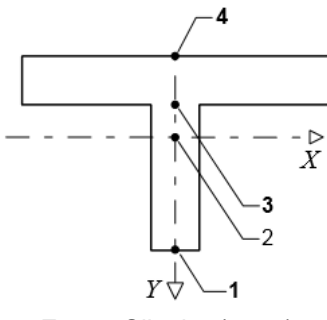

Fonte: Silveira (2011)

## **a) Análise de tensões no ponto 1**

As tensões atuantes no ponto 1 são dadas pelas Equações 3.30 a 3.33.

$$
\sigma_{\rm M} = \frac{\rm M}{2y_0 A_{\rm t}}\tag{3.30}
$$

$$
\sigma_{\rm V} = \frac{\rm Vb_{\rm w}}{4} \cdot \frac{\rm y_{a}}{\rm I_{t}} \tag{3.31}
$$

$$
\tau = 0 \tag{3.32}
$$

$$
\sigma_1 = \sigma_M + \sigma_V \le f_y \tag{3.33}
$$

Ao substituir As Equações 3.30 e 3.31 na Equação 3.33 encontra-se:

$$
\frac{M}{2 y_0 A_t} + \frac{V b_w}{4} \cdot \frac{y_a}{I_t} \le f_y \tag{3.34}
$$

Visando obter o momento de plastificação da seção, multiplica-se a Equação 3.34 por 2  $y_0 A_t$ :

$$
M + \frac{V b_w y_0 y_a A_t}{2I_t} \le 2 y_0 A_t f_y = M_{pl}
$$
 (3.35)

Reescrevendo a equação tem-se:

$$
M + cV \le M_{\text{pl}} \tag{3.36}
$$

Onde,

$$
c = \frac{b_w y_0 y_a A_t}{2 I_t}
$$
 (3.37)

A variável  $c$  concentra as características geométricas encontradas na Equação 3.36. Desta forma seu valor varia conforme o perfil escolhido e com o padrão de expansão adotado (SILVEIRA, 2011), podendo inclusive ser tabelado.

Outra opção é isolar as dimensões da seção nos componentes de tensão gerada pelo momento e pelo cortante de acordo com as equações 3.38 e 3.39:

$$
K_1 = \frac{1}{2y_0 A_t} \tag{3.38}
$$

$$
K_2 = \frac{b_w y_a}{4I_t} \tag{3.39}
$$

Desta forma, a Equação 3.33 pode ser reescrita conforme seguinte equação:

$$
\sigma_1 = \mathbf{K}_1 \mathbf{M} + \mathbf{K}_2 \mathbf{V} \le \mathbf{f}_y \tag{3.40}
$$

Assim como na simplificação anterior, os valores de  $K_1$  e  $K_2$  podem ser tabelados.

Na [Figura 3.11](#page-50-0) estão representadas as distribuições de tensões normais atuantes na seção 2.

<span id="page-50-0"></span>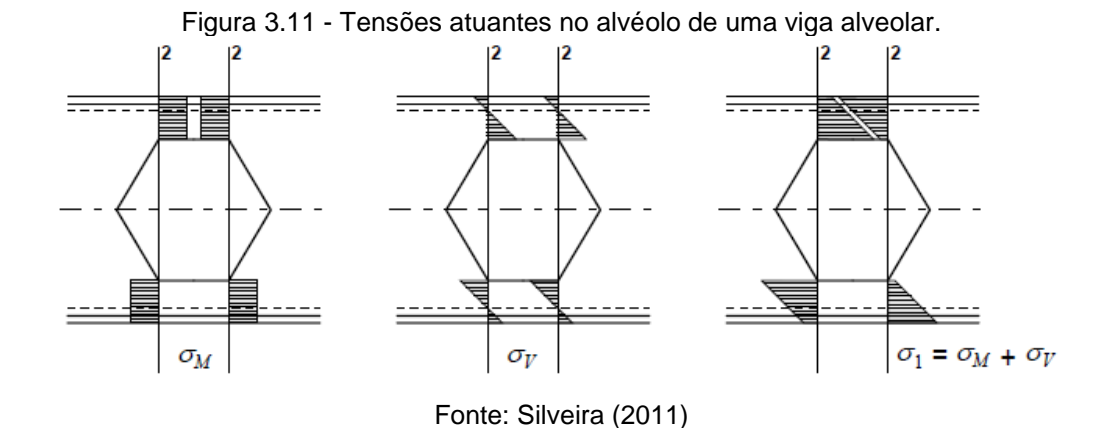

A determinação da seção mais solicitada de uma viga alveolar é difícil de ser encontrada, especialmente nos casos onde há uma distribuição não uniforme dos carregamentos. Por esse motivo, Delesques (1969) propôs que a seção critica da viga seja obtida graficamente, traçando os diagramas de momento fletor e esforço cortante multiplicado por c, que converte o esforço cortante em um momento fletor equivalente atuante na seção 2 da [Figura 3.3,](#page-40-0) um sobre o outro e, posteriormente, tomando a maior distância entre as curvas [\(Figura 3.12\)](#page-51-0).

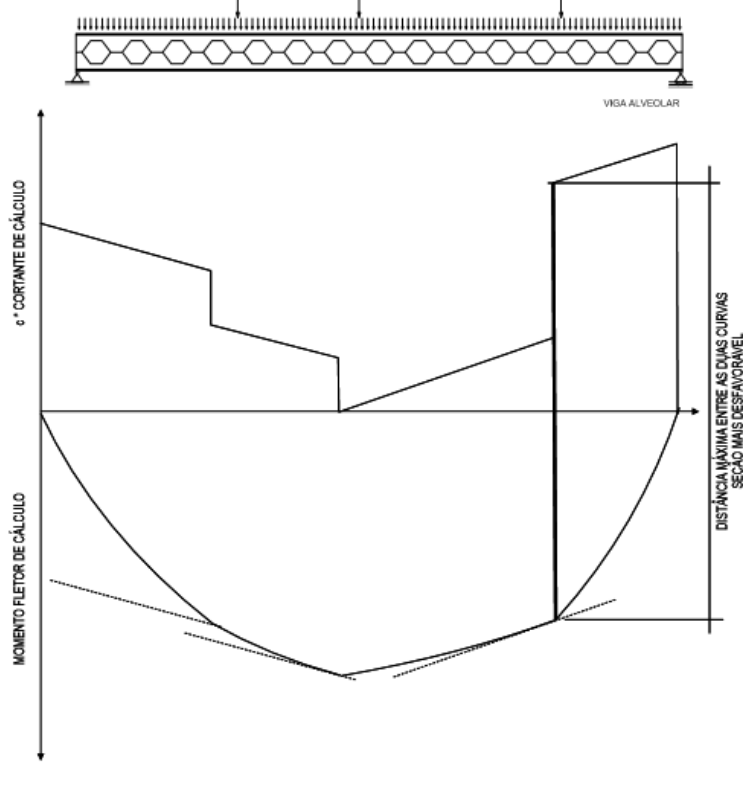

<span id="page-51-0"></span>Figura 3.12 - Método gráfico para determinação da seção mais desfavorável em uma viga alveolar

Fonte: Silveira (2011)

Nos casos onde a viga é biapoiada e o carregamento é uniformemente distribuído, é possível determinar a seção de forma analítica conforme a formulação a seguir:

$$
\frac{d\sigma_1}{dx} = 0 = \frac{dM}{dx} + c\frac{dV}{dx}
$$
 (3.41)

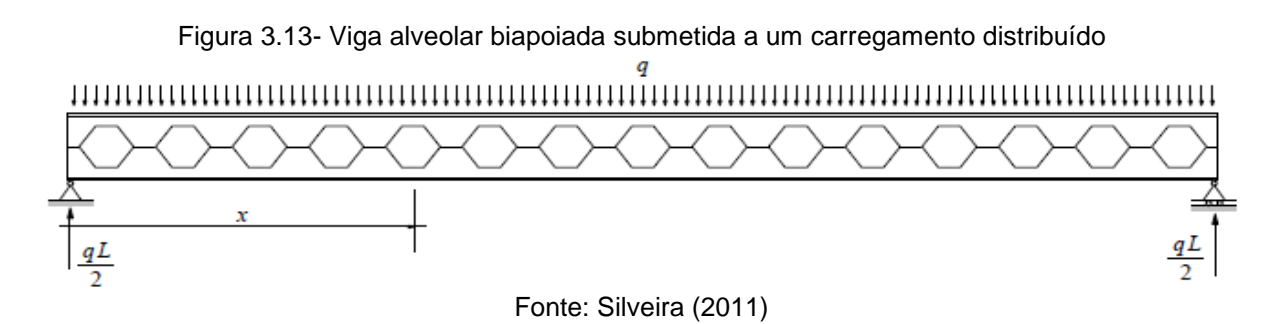

De acordo com estas condições, a viga apresenta as Equações 3.42 e 3.43 para momento e cortante, respectivamente.

$$
M(x) = \frac{qL}{2}x - \frac{qx^2}{2}
$$
 (3.42)

$$
V(x) = \frac{qL}{2} - qx \tag{3.43}
$$

Derivando as Equações 3.42 e 3.43, temos:

$$
\frac{dM}{dx} = \frac{qL}{2} - qx \tag{3.44}
$$

$$
\frac{dV}{dx} = -q \tag{3.45}
$$

Substituindo as Equações 3.44 e 3.45 na Equação 3.41:

$$
\frac{qL}{2} - qx + c \cdot (-q) = 0 \implies x = \frac{L}{2} - c \tag{3.46}
$$

O resultado encontrado na Equação 3.46 demonstra que a seção mais desfavorável em uma viga alveolar não coincide com a seção de momento máximo, como ocorre nas vigas de alma cheia. Este fator é um motivo de erro frequente no dimensionamento de vigas alveolares.

## **b) Análise de tensões no ponto 2**

As tensões atuantes no ponto 2 são dadas pelas equações 3.47, 3.48 e 3.49.

$$
\sigma_{\rm M} = \frac{\rm M}{2y_0 A_{\rm t}}\tag{3.47}
$$

$$
\sigma_V = 0 \tag{3.48}
$$

$$
\tau = \frac{V y_a^2}{4I_t} \tag{3.49}
$$

Na figura 4.12, é possível observar que a tensão normal é nula no centro dos cordões.

Como condições para o dimensionamento é dada por meio da seguinte expressão:

$$
\sigma_M^2 + 3\tau^2 \le f_y^2 \tag{3.50}
$$

Substituindo as Equações 3.47 e 3.49 na Equação 3.50, temos:

$$
\left[\frac{M}{2y_0A_t}\right]^2 + 3\left[\frac{Vy_a^2}{4I_t}\right]^2 \le f_y^2
$$
 (3.51)

Assim como feito na análise do ponto 1, multiplicamos a Equação 3.51 por  $(2y_0A_c)^2$ para calcular o momento de plastificação conforme seguintes equações:

$$
M^{2} + 3\left[\frac{2y_{0}y_{a}^{2}A_{t}}{4I_{t}} \cdot V\right]^{2} \leq \left(2y_{0}A_{t}f_{y}\right)^{2} = M_{\text{pl}}^{2}
$$
 (3.52)

Portanto,

$$
\sqrt{M^2 + cV^2} \le M_{\rm pl} \tag{3.53}
$$

Onde,

$$
c = \frac{\sqrt{3}y_0 y_a^2 A_t}{2I_t}
$$
 (3.54)

Como  $c$  depende exclusivamente das características geométricas da seção pode ser tabelado de acordo com o perfil.

Analisando o ponto 2 para verificar se este é desfavorável em relação ao ponto 1. Sejam  $c_1$  e  $c_2$  as constantes c dos pontos 1 e 2, respectivamente.

No ponto 1, tem-se:

$$
M + c_1 V \le M_{\rm pl} \Rightarrow M^2 + 2c_1 MV + c_1^2 V^2 \le M_{\rm pl}^2 \tag{3.55}
$$

No ponto 2:

$$
M^2 + c_2^2 V^2 \le M_{\rm pl}^2 \tag{3.56}
$$

E a correlação entre  $c_2$  e  $c_1$  fornece:

$$
\frac{c_2^2}{c_1^2} = \left[ \frac{\frac{\sqrt{3}y_0 y_a^2 A_t}{2I_t}}{\frac{b_w y_0 y_a A_t}{2I_t}} \right]^2 = 3 \frac{y_a^2}{b_w^2} \Rightarrow c_2^2 = 3 \frac{y_a^2}{b_w^2} c_1^2 \tag{3.57}
$$

Segundo Silveira (2011), ao analisar os valores de  $y_a$  e  $b_w$  para perfis alveolares a partir de perfis I e H laminados padronizados, comprova-se que:

- $\,$  Em vigas casteladas padrão Litzka, Peiner e celular, o coeficiente  $\rm 3y_{a}^{2}/b_{w}^{2}$ da Equação 4.56 assume valores que, no caso mais desfavorável, são aproximadamente 1,0. Essa comprovação indica que o ponto 1 será mais restritivo que o Ponto 2 para qualquer combinação entre M e V;
- Para vigas padrão Anglo-Saxão o coeficiente  $3y_a^2/b_w^2$  assume valores superiores a 1,0. Portanto, a condição de dimensionamento no ponto 2 será mais restritiva.

#### **c) Análise de tensões no ponto 3**

O ponto 3 está localizado sobre a divisão entre alma e mesa e nele atuam as tensões indicadas pelas Equações 3.58, 3.59 e 3.60.

$$
\sigma_{\rm M} = \frac{\rm M}{2y_0A_{\rm t}}\tag{3.58}
$$

$$
\sigma_V = \frac{Vb_w}{4} * \frac{y_b - t_f}{I_t}
$$
\n(3.59)

$$
\tau = \frac{V}{4I_t} (h_t - t_f) [2y_a - (h_t - t_f)]
$$
\n(3.60)

Tendo como condição para o dimensionamento as Inequações 3.61 e 3.62:

$$
\sigma_M^2 + 3\tau^2 \le f_y^2 \tag{3.61}
$$

<span id="page-55-0"></span>
$$
\left[\frac{M}{2y_0A_t} + \frac{Vb_w}{4} \cdot \frac{y_b - t_f}{I_t}\right]^2 + 3\left[\frac{V}{4I_t}(h_t - t_f) \cdot [2y_a - (h_t - t_f)]\right]^2 \le f_y^2\tag{3.62}
$$

Para identificar a relevância do ponto 3 no dimensionamento da viga analisou-se a equação 3.62.

Nas vigas alveolares é possível identificar que  $h_t - t_f$  tem um valor próximo ao valor de  $y_a$ . Isto quer dizer que o centro de gravidade do cordão se encontra sempre muito próximo da junção entre a mesa e a alma. Ao substituir  $h_t - t_f$  por  $y_a$  na equação ([3.62\)](#page-55-0) é encontrada a expressão que representa a tensão cisalhante máxima na linha neutra do cordão. Entretanto, quando  $\rm h_t-t_f$  se aproxima de  $\rm y_a$ , o valor de  $\rm y_b$  tende a  $\bm{{\mathsf{t}}}_\text{f}$ , ou seja, a segunda parcela do primeiro colchetes tende a zero. Concluindo que se tem uma situação análoga à do ponto 2 que, como visto anteriormente, é menos desfavorável para efeito de dimensionamento que a seção 1.

#### **d) Análise de tensões no ponto 4**

No ponto 4 são encontradas as seguintes tensões expressas pelas equações 3.63, 3.64 e 3.65.

$$
\sigma_{\rm M} = \frac{\rm M}{2y_0 A_{\rm t}}\tag{3.63}
$$

$$
\sigma_{\rm V} = \frac{\rm V \, b_{\rm w}}{4} \cdot \frac{\rm y_{\rm b}}{\rm I_{\rm t}} \tag{3.64}
$$

$$
\tau = 0 \tag{3.65}
$$

Como  $y_a > y_b$  em qualquer caso, o ponto 1 sempre será mais desfavorável.

Após todas estas considerações, podemos resumir o dimensionamento da viga a partir do limite de escoamento dos cordões dado por:

$$
M + cV \le M_{\text{pl}} \tag{3.66}
$$

Onde,

$$
c = \frac{b_w y_0 y_a A_t}{2I_t}
$$
 para os perfis Peiner, Litzka e circulares onde 3  $\frac{y_a^2}{b_w^2} \le 1$  (3.67)

$$
c = \frac{\sqrt{3}y_0 y_a^2 A_t}{2I_t}
$$
 para os perfis Anglo – Saxão e circulares onde3  $\frac{y_a^2}{b_w^2} > 1$  (3.68)

Ou também pelas seguintes equações:

$$
\sigma_1 = \mathbf{K}_1 \mathbf{M} + \mathbf{K}_2 \mathbf{V} \le \mathbf{f}_y \tag{3.69}
$$

Onde,

$$
K_1 = \frac{1}{2y_0 A_t} \tag{3.70}
$$

$$
K_2 = \frac{b_w y_a}{4I_t} \tag{3.71}
$$

A formulação encontrada para o dimensionamento teve como base a hipótese de Halleux, na qual a distribuição de tensões no cordão é uniforme, por encontrar solicitações maiores que aquelas encontradas pela hipótese da distribuição variável de tensões.

Caso adotada a hipótese da distribuição variável de tensões, Cimadevilla (2000) afirma que a condição de restrição do dimensionamento é aplicada para o ponto B, indicado na [Figura 3.9,](#page-47-0) uma vez que a tensão normal originada do cortante no ponto A é muito baixa. Como consequência a comparação entre qual das hipóteses deverá ser adotada é realizada a partir do ponto B.

No ponto B as tensões de flexão provocadas pelo esforço cortante são as mesmas qualquer que seja a hipótese adotada para a distribuição de tensões normais. Como neste ponto as tensões originadas pelo momento fletor são menores quando se considera a distribuição variável de tensões, é possível concluir que esta hipótese resulta num dimensionamento menos conservador que na hipótese de Halleux, contrariando o que foi encontrado na seção 1.

As tensões normais devidas ao momento fletor segundo cada hipótese são:

*Halleux:*

$$
\sigma_{\text{M,B}} = \frac{\text{M}}{2y_0 A_t} \tag{3.72}
$$

*Distribuição variável de tensões:*

$$
\sigma'_{M,B} = \frac{M}{I_{x0}} \left( \frac{d_g}{2} - h_t \right) = \frac{M}{I_{x0}} (y_0 - y_a)
$$
 (3.73)

A relação entre as tensões normais é dada por:

$$
\frac{\sigma'_{M,B}}{\sigma_{M,B}} = \frac{2y_0(y_0 - y_a)A_t}{I_{x0}} = \frac{2y_0(y_0 - y_a)A_t}{2y_0^2 A_t} = \frac{y_0 - y_a}{y_0}
$$
(3.74)

Com isso, as tensões normais no ponto B, supondo a distribuição variável, são dadas por:

$$
\sigma'_{M,B} = \frac{y_0 - y_a}{y_0} \sigma_{M,B}
$$
\n(3.75)

De acordo com Cimadevilla (2000), conforme o perfil adotado, a diferença entre os valores oscila entre 55 e 72%. Portanto a utilização de uma ou outra das hipóteses dependerá da importância da tensão normal gerada pelo cortante no somatório final das tensões, de qualquer forma, a hipótese de Halleux apresenta uma solicitação superior. Nos casos mais usuais, este incremento gira em torno de 20%.

Desta forma, a expressão que define o estado limite último de plastificação da seção crítica, seguindo o que recomenda a ABNT NBR 8800:2008, é dada pela expressão:

$$
M + cV \le \frac{M_{\rm pl}}{\gamma_{a1}}\tag{3.76}
$$

Onde  $\gamma_{a1}$ é o coeficiente de resistência.

#### **3.3.2 Escoamento do montante de alma por cisalhamento**

De acordo com a geometria adotada para uma viga alveolar e o carregamento atuante, o montante de alma pode atingir o colapso por cisalhamento. A primeira etapa para determinar a resistência do montante ao cisalhamento é identificar qual padrão geométrico será adotado. Feito isso, é possível calcular o esforço cortante que atua na seção localizada no meio do montante por meio do equilíbrio de momentos no ponto O, representado na Figura 3.15.

O equilíbrio de momento em torno do ponto O é dado por.

$$
V_{h} \cdot y_{0} - \frac{V}{2} \cdot \frac{p}{2} - \frac{V + F}{2} \cdot \frac{p}{2} = 0 \Rightarrow V_{h} = \left(V + \frac{F}{2}\right) \frac{p}{2y_{0}}
$$
(3.77)

A tensão cisalhante na seção mais solicitada é calculada da pela equação a seguir:

$$
\tau_{\text{max}} = \frac{3}{2} \cdot \frac{V_{h}}{b_{w} t_{w}} = \frac{3}{4} \cdot \frac{\left(V + \frac{F}{2}\right) \cdot p}{b_{w} t_{w} y_{0}} \le \tau_{y} = \frac{f_{y}}{\sqrt{3}}
$$
(3.78)

Logo,

$$
V + \frac{F}{2} \le \frac{4}{3\sqrt{3}} \cdot \frac{b_w t_w y_0 f_y}{p}
$$
 (3.79)

<span id="page-58-0"></span>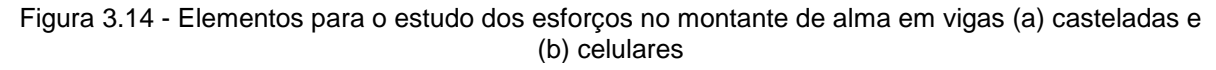

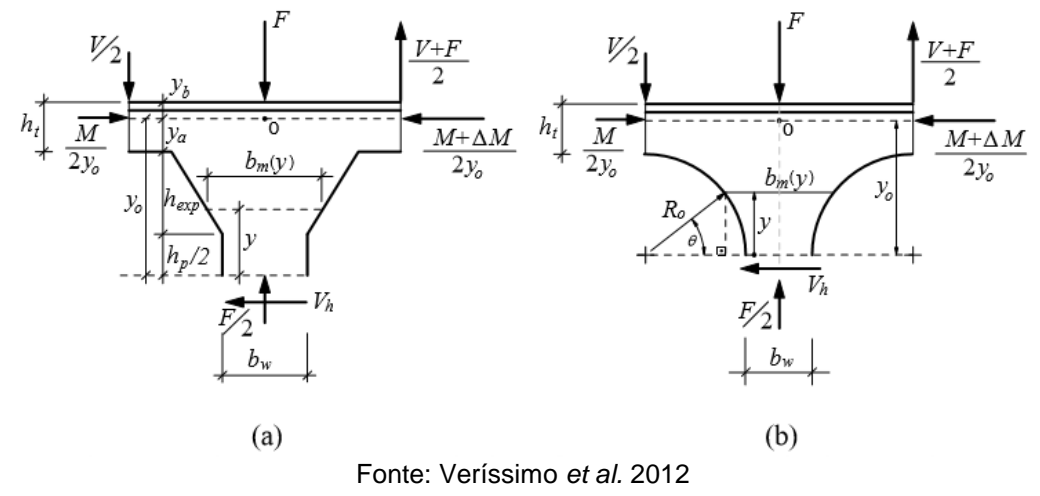

A verificação da inequação 3.79 deverá ser realizada na seção sujeita ao maior esforço cortante, e como na maioria dos casos, as vigas são solicitadas por cargas distribuídas, a parcela F/2 é pequena em relação ao esforço cortante V e, portanto pode ser desprezada. A equação 3.79 pode ser rescrita conforme a seguinte equação:

$$
V_{Rk1} \le \frac{4}{3\sqrt{3}} \cdot \frac{b_w t_w y_0 f_y}{p}
$$
 (3.80)

Com isso, seguindo o que recomenda a ABNT NBR 8800:2008, o esforço cortante resistente de cálculo devido ao escoamento do montante de alma por cisalhamento, é dado por.

$$
V_{Rd1} = \frac{V_{Rk1}}{\gamma_{a1}}
$$
 (3.81)

### **3.3.3 Escoamento do montante de alma por flexão**

#### 3.3.3.1 Vigas Casteladas

Nas vigas casteladas, a força cortante  $V_h$ , representada na [Figura 3.14](#page-58-0) (a) produz um momento fletor a uma distância  $y$ , e esse, provoca uma tensão normal na seção solicitada dada por.

$$
\sigma = \frac{V_{h}y}{\frac{t_{w}b_{m}^{2}}{6}} = 3\frac{\left(V + \frac{F}{2}\right)}{y_{0}t_{w}b_{m}^{2}}p \cdot y
$$
(3.82)

Com isso podem ser encontradas duas possíveis situações:

a) A tensão normal crítica ocorre quando  $b_m = b_w$ 

Na seção do montante onde  $b_m = b_w$  tem-se que y  $\leq$  b e a máxima tensão normal assume valor nulo na seção onde atua o cortante  $V_h$  e cresce de forma linear ao longo do trecho até atingir seu valor máximo quando  $y = b$ . Com isso a equação 3.82 pode ser reescrita da forma a seguir:

$$
\sigma_{\text{max}} = 3 \frac{\left(V + \frac{F}{2}\right)b}{y_0 t_w b_w^2} p \tag{3.83}
$$

De forma análoga ao item anterior, a parcela F/2 será desprezada. Sendo assim, a condição de escoamento da seção é dada por.

$$
3\frac{Vb}{y_0t_wb_w^2}p \le f_y
$$
\n(3.84)

Desta forma é possível identificar previamente o esforço cortante máximo que a seção suporta. Para isto, basta que V seja isolado do restante das constantes geométricas do perfil alveolar.

$$
V_{\text{max}} \le \frac{y_0 t_w b_w^2}{3bp} f_y \tag{3.85}
$$

- A tensão crítica ocorre na seção do montante onde a largura assume valores variáveis em função de  $y(b_m(y))$ .

Para a verificação de uma possível seção crítica na região do montante onde  $b_m$ varia em função de y, tem-se que  $b < y \le a + b$  nesta região, a área da seção também muda de acordo com a posição.

Silveira (2011) caracterizou a variação de largura do montante para os padrões Peiner e Litzka (que possuem a mesma variação de  $b_m$ em função de y) e do padão Anglo Saxão.

## *- Padrões Peiner e Litzka:*

$$
b_m = \frac{b_w}{a}(y + a - b)
$$
 (3.86)

*- Padrão Anglo-Saxão:*

$$
b_m = \frac{b_w}{a} [a + 2.312(y - b)]
$$
 (3.87)

Para identificar onde é encontrada a tensão máxima de acordo com o padrão, é necessário substituir as Equações 3.86 e 3.87 na equação de tensão em função de  $b_m$ , derivá-las e igualá-las a zero. Fazendo isso, obtém-se as seguintes equações.

*- Para os padrões Peiner e Litzka:*

$$
y = a - b \tag{3.88}
$$

*- Para o padrão Anglo-Saxão:*

$$
y = \frac{a - 2.312b}{2.312}
$$
 (3.89)

Ao substituir os valores de  $b_m$  e y correspondentes a cada padrão geométrico na Equação 3.82 e desprezando F/2 pelo motivo já mencionado, calcula-se a tensão normal máxima provocado pelo esforço cortante no montante (Equações 3.90 e 3.91).

*- Para os padrões Peiner e Litzka:*

$$
\sigma_{\text{max}} = \frac{0.75a^2pV}{y_0 t_w b_w^2 (a - b)} \le f_y \tag{3.90}
$$

*- Para o padrão Anglo-Saxão:*

$$
\sigma_{\text{max}} = \frac{0.324a^2pV}{y_0 t_w b_w^2 (a - 2.312b)} \le f_y \tag{3.91}
$$

Assim, de acordo com as condições de limites de escoamento dadas nas Equações 3.90 e 3.91, o esforço cortante máximo pode ser expresso pelas Equações 3.92 e 3.93.

#### *- Para os padrões Peiner e Litzka:*

$$
V_{\text{max}} \le \frac{y_0 t_w b_w^2 (a - b)}{0.75a^2 p} f_y \tag{3.92}
$$

$$
V_{\text{max}} \le \frac{y_0 t_w b_w^2 (a - 2.312b)}{0.324a^2 p} f_y \tag{3.93}
$$

No entanto as equações 3.92 e 3.93 não são válidas para valores de y inferiores a b. Para este intervalo, deve ser considerada a equação 3.85, na qual a tensão crítica é atingida quando  $y = b$ .

### *- para os padrões Peiner e Litzka:*

$$
Se \ 0 \le b < \frac{a}{2} \qquad \qquad V_{\text{Rk2}} \le \frac{y_0 t_w b_w^2 (a - b)}{0.75 a^2 p} f_y \tag{3.94}
$$

$$
Se \, b \ge \frac{a}{2} \qquad \qquad V_{Rk2} \le \frac{y_0 t_w b_w^2}{3bp} f_y \tag{3.95}
$$

## *- para o padrão Anglo-Saxão:*

$$
Se \ 0 \le b < \frac{a}{4,624} \qquad \qquad V_{\text{Rk2}} \le \frac{y_0 t_w b_w^2 (a - 2,312b)}{0,324a^2 p} f_y \tag{3.96}
$$

$$
Se\ b \ge \frac{a}{4,624} \qquad \qquad V_{\text{Rk2}} \le \frac{y_0 t_w b_w^2}{3bp} f_y \tag{3.97}
$$

#### 3.3.3.2 Vigas celulares

De forma análoga às vigas casteladas, o esforço cortante  $V_h$  indicado na Figura 3.15(b) também provoca momentos fletores no montante de alma das vigas celulares a uma distância y do seu ponto de aplicação, causando tensões normais por todo o trecho. No entanto, nas vigas celulares, a largura do montante  $b_m(y)$  varia desde a origem  $y = 0$  até a distância correspondente ao raio do alvéolo  $R_0$ . Com isso, a tensão normal é dada pela Equação 3.98.

$$
\sigma = \frac{V_{h}y}{\frac{t_{w}b_{m}^{2}}{6}} = \frac{6V_{h}y}{t_{w}b_{m}^{2}}
$$
(3.98)

Analisando a Figura 3.15, pode-se deduzir que:

$$
R_0 = \frac{p}{2} - \frac{b_w}{2}
$$
 (3.99)

$$
\frac{b_m}{2} = \frac{p}{2} - R_0 \cos(\theta) \Rightarrow b_m = p - 2R_0 \cos(\theta)
$$
 (3.100)

$$
y = R_0 \text{sen}(\theta) \tag{3.101}
$$

Assim, a equação 3.98 pode ser reescrita conforme a seguinte equação:

$$
\sigma = \frac{6V_{h}}{t_{w}} \frac{R_{0}sen(\theta)}{(p - 2R_{0}cos(\theta))^{2}}
$$
(3.102)

A tensão máxima ocorrerá na seção onde  $(d\sigma/d\theta) = 0$ .

Derivando a Equação 3.102 e igualando a zero, e tomando η =  $p/D<sub>0</sub>$  obtém-se:

$$
\sigma_{\text{max}} = \frac{3\eta V}{y_0 t_w} \frac{\sqrt{4 - (\eta - \sqrt{\eta^2 + 8})^2}}{(3\eta - \sqrt{\eta^2 + 8})^2} \le f_y \tag{3.103}
$$

Ou seja,

$$
V_{\text{max}} = V_{\text{Rk2}} \le \frac{y_0 t_w f_y}{3\eta} \frac{\left(3\eta - \sqrt{\eta^2 + 8}\right)^2}{\sqrt{4 - \left(\eta - \sqrt{\eta^2 + 8}\right)^2}}
$$
(3.104)

Desta forma, seguindo o que recomenda a ABNT NBR 8800:2008, o esforço cortante resistente de cálculo devido ao escoamento do montante de alma (em vigas casteladas ou celulares) por flexão é dado por:

$$
V_{\text{Rd2}} = \frac{V_{\text{Rk2}}}{\gamma_{a1}} \tag{3.105}
$$

#### **3.3.4 Flambagem lateral do montante de alma**

Resultados experimentais demonstram que a partir de certos valores de carregamentos o montante da alma pode apresentar problemas de instabilidade causando flambagem lateral. Em estudos realizados por Delesques (1968), foi deduzida uma expressão geral com a qual esse esforço pode ser calculado.

$$
V_{cr} = \frac{Et_w^3}{1,18y_0} \left[ 1 + \left( 1 - \frac{2b_w}{p} \right) \cdot \left( \frac{y_0 - 0.8a - 2b}{y_0} \right) \right]
$$
(3.106)

Aplicando a Equação 3.106 para os padrões geométricos mais usuais, temos:

*- Para os padrões Peiner e Litzka:*

$$
V_{cr} = \frac{E(4y_0 - 0.8a - 2b)t_w^3}{3.54y_0^2}
$$
 (3.107)

*- Para o padrão Anglo-Saxão:*

$$
V_{cr} = \frac{E(2,86y_0 - 0,8a - 2b)t_w^3}{2,2y_0^2}
$$
 (3.108)

*-Para as vigas celulares:*

$$
V_{cr} = \frac{E(y_0 - 0.4(2 - \eta)a)t_w^3}{0.59\eta y_0^2}
$$
 (3.109)

Onde  $y_0$ , a e b são valores indicados na Figura 3.15. Como  $V_{cr}$  depende somente da geometria da seção, seu valor pode ser tabelado.

Delesques (1968) sugere que o estado-limite último de instabilidade do montante de alma seja calculado pelas seguintes equações:

$$
S_e \frac{V_{cr}}{V_{Rk2}} < 1,\tag{3.110}
$$

$$
S_{\rm e} 1 \le \frac{V_{\rm cr}}{V_{\rm Rk2}} < 2, \qquad V_{\rm sd} \le \frac{V_{\rm Rk2} + V_{\rm cr}}{3} \tag{3.111}
$$
\n
$$
S_{\rm e} \frac{V_{\rm cr}}{V_{\rm Rk2}} \ge 2, \qquad V_{\rm sd} \le V_{\rm Rk2} \tag{3.112}
$$

Onde  $V_{rk2}$  é o esforço cortante resistente de cálculo para o estado limite último de escoamento do montante da alma por flexão, calculado conforme o padrão geométrico da viga.

Este modo de colapso é mais comum em perfis que possuem chapas expansora, provocado pelo incremento na altura útil da viga, que aumenta o comprimento de flambagem do montante. Portanto, a viabilidade econômica do emprego de vigas alveolares com chapa expansora deve ser avaliada cuidadosamente.

### **3.3.5 Flambagem lateral com torção**

Para a verificação do estado limite ultimo de flambagem lateral com torção, Abreu (2011) elaborou uma formulação com base nas recomendações da ABNT NBR 8800:2008 para vigas de alma cheia que também foi desenvolvido por Bezerra (2011).

São considerados os comprimentos destravados  $L_p e L_r$  em vez dos parâmetros de esbeltez  $\lambda_p$  e  $\lambda_r$  que correspondem à plastificação e ao inicio do escoamento, respectivamente. São feitas as seguintes considerações:

 abordar a seção líquida no centro das aberturas como zona crítica de flambagem, adotando suas propriedades geométricas para o cálculo da constante de empenamento determinada por Kohnehpooshi e Showkati (2009) por meio de:

$$
C_{\rm w} = \frac{\mathbf{h}^2 \mathbf{I}_{\rm y}}{4} \tag{3.113}
$$

 $\,$  substituir o valor de  $\rm L_r$  por um valor corrigido  $\rm L_{r,cor} = 1.2 L_r;$ 

 assumir o valor do momento fletor resistente como 90% do momento de plastificação.

Os limites  $L_p$  e  $L_{r,cor}$  são dados pelas equações a seguir:

$$
L_p = 1.76r_y \sqrt{\frac{E}{f_y}}
$$
 (3.114)

$$
L_{r,cor} = \frac{1,66\sqrt{I_y I}}{J\beta_1} \sqrt{1 + \frac{27C_w\beta_1^2}{I_y}}
$$
 (3.115)

Onde,

J é a constante de torção;

 $C_w$  é a constante de empenamento da seção transversal;

β<sup>1</sup> é dado pela Equação 3.116.

$$
\beta_1 = \frac{0.7 \mathrm{f}_y \mathrm{W}_x}{\mathrm{EJ}} \tag{3.116}
$$

Desta forma, o momento resistente em função do comprimento destravado  $L_b$  é calculado pelas Equações 3.117, 3.118 e 3.119.

 $-$  seL<sub>b</sub>  $>$  L<sub>r,cor</sub>,

$$
M_{\rm Rk} = M_{\rm cr} = \frac{C_b \pi^2 E I_y}{L_b^2} \sqrt{\frac{C_w}{I_y} \left(1 + 0.039 \frac{J L_b^2}{C_w}\right)}
$$
(3.117)

 $-$  se  $L_p < L_b \le L_{r.cor}$ ,

$$
M_{\rm Rk} = M_{\rm cr} = C_{\rm b} \left[ 0.90 M_{\rm pl} - (0.90 M_{\rm pl} - M_{\rm r,cor}) \frac{L_{\rm b} - L_{\rm p}}{L_{\rm r,cor} - L_{\rm p}} \right] \le 0.90 M_{\rm pl} \tag{3.118}
$$

 $-$  se  $L_b \leq L_p$ ,

$$
M_{\rm Rk} = 0.90 M_{\rm pl} \tag{3.119}
$$

Onde,

 $C<sub>b</sub>$  é o coeficiente que leva em conta o efeito favorável do momento não ser uniforme no segmento  $L<sub>b</sub>$ , conforme indicado na ABNT NBR 8800:2008;

M<sub>pl</sub> é o momento de plastificação da seção transversal;

M<sub>r.cor</sub> é o momento fletor correspondente ao início do escoamento, ajustado em função do valor de  $L_{r,cor}$  dado por:

$$
M_{r,cor} = \frac{0.31E}{L_{r,cor}^2} \sqrt{I_y(1000C_w + 39)L_b^2}
$$
 (3.120)

Desta forma, seguindo o que recomenda a ABNT NBR 8800:2008, o momento fletor resistente de cálculo, é dado por:

$$
M_{\rm Rd} = \frac{M_{\rm Rk}}{\gamma_{\rm a1}}\tag{3.121}
$$

#### **3.3.6 Rasgamento da solda de emenda do montante**

Admitindo-se que a solda de emenda penetre em toda a espessura da alma, as áreas da superfície de ruptura da solda e do metal base serão praticamente iguais, e com isso a ruptura ocorrerá preferencialmente no metal base, visto que esse possui limite de escoamento inferior ao do metal utilizado na solda. E com isso, a verificação da solda estará satisfeita, caso sejam obedecidas as condições propostas para a verificação quanto ao cisalhamento do montante (SILVEIRA, 2011).

Para o cálculo das flechas em vigas de alma cheia, normalmente a influência do esforço cortante é desprezada, no entanto, no caso de vigas alveolares, a flecha devida ao esforço cortante pode apresentar valores significativos e, portanto deve ser considerada.

As parcelas correspondentes à flecha devida ao esforço cortante e devido ao momento fletor, serão consideradas separadamente, e a flecha total será dada pela soma das duas parcelas.

$$
f = f_M + f_V \tag{3.122}
$$

### **3.4.1 Flecha devida ao momento fletor**

Uma vez que as vigas alveolares não possuem um valor de momento de inércia constante ao longo de seu vão, é necessário admitir uma interpolação, denominada inércia equivalente  $(I_e)$  para que seja possível determinar a flecha utilizando a equação da linha elástica.

Evidentemente, o valor da inércia equivalente estará compreendido entre o momento de inércia mínimo (na região do alvéolo) e o momento de inércia máximo (na região de alma cheia).

O momento de inércia mínimo é dado por:

$$
I_a = 2[A_t y_0^2 + I_t]
$$
 (3.123)

onde a expressão entre colchetes representa o momento de inércia de um dos cordões em relação ao eixo da viga.

Por sua vez, o momento de inércia máximo é dado por:

$$
I_{\rm m} = 2 \left[ A_{\rm t} y_0^2 + I_{\rm t} + \frac{t_{\rm w} (a+b)^3}{12} + t_{\rm w} (a+b) \left( \frac{a+b}{2} \right)^2 \right] \tag{3.124}
$$

Desenvolvendo a Equação 3.124, temos:

$$
I_{\rm m} = 2 \left[ A_{\rm t} y_0^2 + I_{\rm t} + \frac{t_{\rm w} (a+b)^3}{3} \right]
$$
 (3.125)

O momento de inércia equivalente, Equação 3.126, neste caso, será obtido por meio da integração da função do momento de inércia para meio passo  $(p/2)$ , e da divisão do valor encontrado por esta distancia.

$$
I_e = \frac{\int_0^{\frac{p}{2}} I(x) \cdot dx}{\frac{p}{2}}
$$
 (3.126)

Figura 3.15 - Subdivisões ao longo do passo para integração da função de inércia equivalente

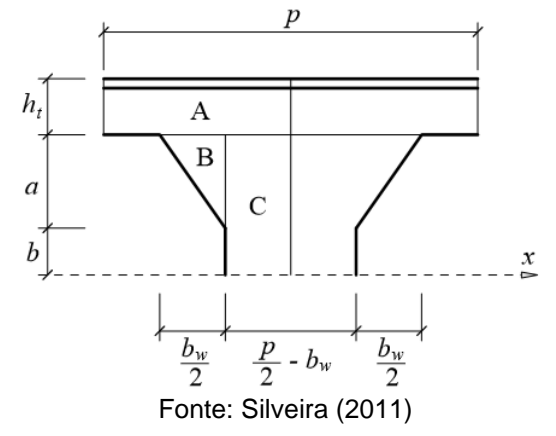

A Equação 3.126 poderá ser reescrita, de acordo com as subdivisões mostradas na Figura 3.16, da forma a seguir:

$$
I_e = \frac{2}{p} [A + B + C]
$$
 (3.127)

Onde:

$$
A = \int_{0}^{\frac{p}{2}} 2(A_{t}y_{0}^{2} + I_{t})dx = 2(A_{t}y_{0}^{2} + I_{t})\frac{p}{2} = (A_{t}y_{0}^{2} + I_{t})4. p
$$
\n(3.128)

$$
B = \int_{0}^{\frac{p}{2} - b_{w}} 2 \cdot \left[ \frac{t_{w}}{12} \cdot \left( \frac{ax}{\left(\frac{p}{2} - b_{w}\right)} \right)^{3} + t_{w} \cdot \frac{ax}{\frac{p}{2} - b_{w}} \cdot \left( a + b - \frac{ax}{\frac{p}{2} - b_{w}} \right)^{2} \right] dx
$$
(3.129)

$$
B = \frac{t_{w}a(\frac{p}{2} - b_{w})}{12} \cdot (3a^{2} + 8ab + 6b^{2})
$$
 (3.130)

$$
C = \int_{0}^{\frac{b_w}{2}} 2 \cdot \frac{t_w (a+b)^3}{3} dx = \frac{t_w b_w (a+b)^3}{3}
$$
 (3.131)

Desta forma a inércia equivalente será dada pelas Equações 3.132, 3.133 e 3.134.

$$
I_e = \frac{2}{p} \left[ (A_t y_0^2 + I_t) p + \frac{t_w a \left(\frac{p}{2} - b_w\right)}{12} (3a^2 + 8ab + 6b^2) + \frac{t_w b_w (a+b)^3}{3} \right]
$$
(3.132)

$$
I_e = 2(A_t y_0^2 + I_t) + \frac{t_w}{6p} \left[ \left( \frac{p}{2} - b_w \right) \left( 3a^3 + 8a^2b + 6ab^2 \right) + 4b_w (a^3 + 3a^2b + 3ab^2 + b^3) \right] \tag{3.133}
$$

$$
I_e = 2(A_t y_0^2 + I_t) + \frac{t_w}{6} \left[ \frac{1}{2} (3a^3 + 8a^2b + 6ab^2) + \frac{b_w}{p} (a^3 + 4a^2b + 6ab^2 + 4b^3) \right]
$$
(3.134)

Dos parâmetros geométricos apresentados anteriormente, obtém-se as Equações 3.135 e 3.136, conforme os padrões das vigas casteladas.

- para os padrões Peiner e Litzka:

$$
\frac{\mathbf{b}_w}{\mathbf{p}} = \frac{1}{3} \tag{3.135}
$$

- para o padrão Anglo-Saxão:

$$
\frac{b_w}{p} = 0.23\tag{3.136}
$$

Assim, a inércia equivalente pode ser escrita em função apenas das características geométricas do perfil alveolar castelar.

- para os padrões Litzka e Peiner:

$$
I_e = 2(A_t y_0^2 + I_t) + \frac{t_w}{36} (11a^3 + 32a^2b + 30ab^2 + 8b^3)
$$
 (3.137)

- para o padrão Anglo-Saxão:

$$
I_e = 2(A_t y_0^2 + I_t) + \frac{t_w}{6} (1.73a^3 + 4.92a^2b + 4.38ab^2 + 0.92b^3)
$$
 (3.138)

Em um estudo realizado por Veríssimo et al. (2012), é proposta a Equação 3.139 para cálculo da inércia equivalente em vigas celulares.

$$
I_e = 2(A_t y_0^2 + I_t) + \frac{t_w D_0^3}{48} \left(2.5 - \frac{1}{\eta}\right)
$$
 (3.139)

A flecha devida ao momento fletor em vigas biapoiadas com carregamento uniformemente distribuído é indicada pela Equação 3.140:

$$
f_{\rm M} = \frac{5qL^4}{384EI_e}
$$
 (3.140)

Onde L é o comprimento do vão e E é o módulo de elasticidade do aço.

#### **3.4.2 Flecha devida ao esforço cortante**

Delesques (1969) mostrou que o cisalhamento produz diversos efeitos que promovem deformações na região entre dois alvéolos adjacentes, conforme ilustrado na [Figura 3.16.](#page-72-0)

A deformação total produzida pelo cisalhamento é dada por:

$$
\Delta y = (f_{MM} + f_{MV}) \frac{p}{y_0} + 2(f_{CM} + f_{CV})
$$
\n(3.141)

Onde,

 $f_{MM}$  é a deformação devida à flexão do montante;

 $f_{MV}$  é a deformação devida ao cisalhamento do montante;

 $f_{CM}$  é a deformação devida à flexão dos cordões;

 $f_{CV}$  é a deformação devida ao cisalhamento dos cordões.
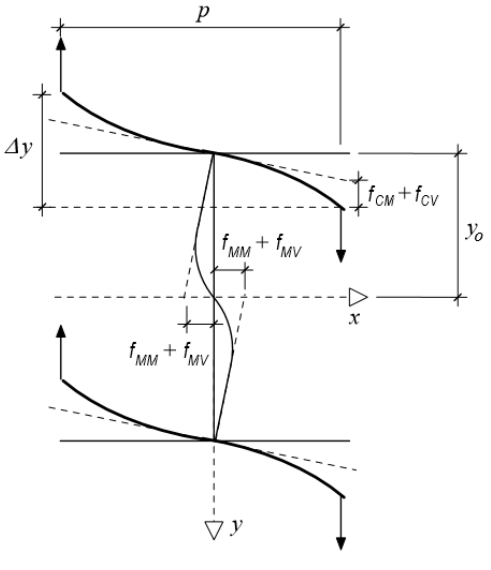

Figura 3.16 - Parcelas de deformação num painel da viga provocadas pelo esforço cortante

Fonte: Silveira (2011)

3.4.2.1 Deformação devida à flexão do montante

Os elementos geométricos da metade superior do montante de alma submetido a um esforço cortante que provoca flexão nesta região da viga estão representados na [Figura 3.17.](#page-72-0)

<span id="page-72-0"></span>Figura 3.17 - Elementos geométricos do montante da alma para o cálculo da deformação devida à flexão do montante.

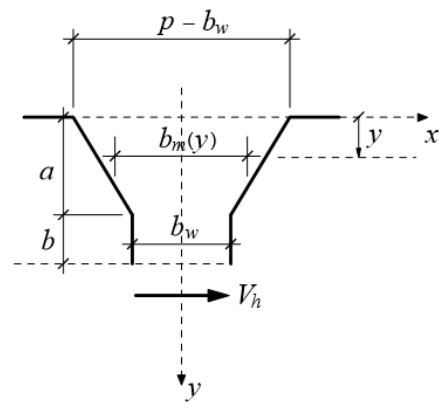

Fonte: Silveira (2011)

O esforço cortante  $V_h$  provoca um momento na seção cuja largura do montante é  $b_m(y)$  é dado pela equação a seguir:

$$
M_1 = V_h(a + b - y) = \frac{Vp(a + b - y)}{2y_0}
$$
 (3.142)

Uma vez que  $b_m = \frac{2b_w - p}{a}$  $\frac{w-p}{a}y + p - b_w$ , a inércia da seção resistente no trecho onde  $0 < y \le a$  pode ser expressa por:

$$
I_1 = \frac{t_w b_w^3}{12} = \frac{t_w}{12} \left(\frac{2b_w - p}{a}y + p - b_w\right)^3
$$
 (3.143)

De posse das equações 3.142 e 3.143, é possível aplicar a equação da linha elástica para calcular a rotação de um ponto de coordenada y.

$$
\theta(y) = \int_{0}^{y} \frac{M}{EI} dy
$$
 (3.144)

Desenvolvendo 3.144, temos:

$$
\theta(y) = \frac{6aV_h y \{ (2a^2 + 2ab)(p - b_w) + [(3a + 2b)b_w - (2a + b)p]y \}}{Et_w(-b_w + p)^2 (ab_w - ap - 2b_w y + py)^2}
$$
(3.145)

Quando  $y = a$  obtém-se:

$$
\theta_{y=a} = \frac{6aV_h (ab_w + bp)}{Et_w b_w^2 (-b_w + p)^2}
$$
(3.146)

Ao integrar a equação 3.145, encontra-se a equação que determina a flecha na coordenada y. Com isso, para  $y = a$ , a flecha é dada por:

$$
x_{y=a}=\frac{6a^2V_h}{Eb_wt_w}\cdot\frac{-8b_w^3(a+b)+2b_w^2p(5a+6b)-3b_wp^2(a+2b)+bp^3+2ab_w(b_w-p)^2\ln\left(\frac{p}{b_w}-1\right)}{(-2b_w+p)^3(-b_w+p)^2}\qquad \ \ \textbf{(3.147)}
$$

No trecho de inércia constante ( $a < y < a + b$ ), temos:

$$
I_2 = \frac{t_w b_w^3}{12}
$$
 (3.148)

$$
x_2 = \frac{V_h b^3}{3EI_2} = \frac{4V_h b^3}{Et_w b_w^3}
$$
 (3.149)

A deformação que o montante sofre na direção x é dada por:

$$
f_{MM} = x_{y=a} + b\theta_{y=a} + x_2
$$
 (3.150)

Ou seja,

$$
f_{MM} = \frac{6a^2V_h}{Eb_wt_w}k + \frac{6abV_h(ab_w + bp)}{Et_wb_w^2(-b_w + p)^2} + \frac{4V_hb^3}{Et_wb_w^3}
$$
(3.151)

Onde,

$$
k = \frac{-8b_w^3(a+b) + 2b_w^2p(5a+6b) - 3b_wp^2(a+2b) + bp^3 + 2ab_w(b_w - p)^2\ln\left(\frac{p}{b_w} - 1\right)}{(-2b_w + p)^3(-b_w + p)^2}
$$
(3.152)

Assumindo  $V_h = Vp/(2y_0)$  em 3.151.

$$
f_{MM} = \frac{Vp}{Ey_0b_wt_w} \left[ 3a^2k + \frac{3ab(ab_w + bp)}{b_w(-b_w + p)^2} + \frac{2b^3}{b_w^2} \right]
$$
(3.153)

Nos casos onde  $b_w = p/3$ , a flecha é dada pela equação a seguir:

$$
f_{MM} = \frac{27V}{4E y_0 t_w p^2} (1.6a^3 + 6a^2 b + 9ab^2 + 8b^3)
$$
 (3.154)

#### 3.4.2.2 Deformação devida ao cisalhamento do montante

A deformação originada pelo esforço cortante de acordo com a equação da linha elástica é dada pela seguinte expressão.

$$
\frac{\text{dx}}{\text{dy}} = \frac{V_h}{G A_{rm}} \tag{3.155}
$$

Onde:

G é o módulo de elasticidade transversal;

Arm é a área reduzida da seção transversal do montante.

O estudo realizado por Cimadevilla (2000) admite uma superposição dos efeitos na viga, e com isso, a área da reduzida da seção transversal é consequência da rotação adicional que uma seção transversal fletida, antes normal à linha neutra, sofre devido ao esforço cortante (TIMOSHENKO, 1955).

75

Nos casos onde a seção do montante é retangular, devido à distribuição parabólica de tensões, é admitido um fator de redução  $K = 5/6$ . Dessa forma:

$$
A_{\rm rm} = \frac{5}{6} A_{\rm m}
$$
 (3.156)

Substituindo a Equação 3.156 na Equação 3.155, obtêm-se:

$$
\frac{\text{dx}}{\text{dy}} = \frac{1.2 V_{\text{h}}}{\text{GA}_{\text{m}}} \tag{3.157}
$$

Integrando a Equação 3.157 para encontrar a deformação em y = a + b:

$$
f_{MV} = x_{y=a+b} = \int \frac{1.2V_h}{Gt_w b_m(y)} dy = \int_0^a \frac{1.2V_h}{Gt_w \left(b_w + 2b_0 \left(1 - \frac{y}{a}\right)\right)} dy + \int_a^{a+b} \frac{1.2V_h}{Gt_w b_w} dy
$$
(3.158)

$$
f_{MV} = \frac{1,2V_h}{Gt_w} \left[ \int_0^a \frac{1}{b_w + 2b_0 \left(1 - \frac{y}{a}\right)} dy + \int_a^{a+b} \frac{1}{b_w} dy \right]
$$
(3.159)

$$
f_{MV} = \frac{1.2V_h}{Gt_w} \left[ -\frac{a}{2b_0} \ln \frac{b_w}{b_w + 2b_0} + \frac{b}{b_w} \right]
$$
(3.160)

Onde $V_h = Vp/(2y_0) e b_w = p/3$ :

$$
f_{MV} = \frac{1.8V}{Gy_0 t_w} (0.7a + b)
$$
 (3.161)

#### 3.4.2.3 Deformação devida à flexão dos cordões

A deformação em um cordão é obtida de forma similar a de uma peça em balanço submetida a uma carga na extremidade com valor igual a V/2.

Deste modo, temos:

<span id="page-75-0"></span>
$$
f_{CM} = \frac{\frac{V}{2}l^3}{3EI_t} = \frac{VI^3}{6EI_t}
$$
 (3.162)

Para  $b_w = p/3$ :

$$
f_{CM} = \frac{Vp^3}{1296EI_t}
$$
 (3.163)

Figura 3.18 - Representação da zona de influência da flexão provocada pelo cortante no cordão.

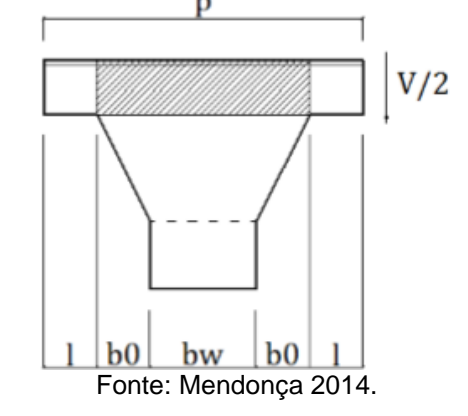

3.4.2.4 Deformação devida ao cisalhamento dos cordões

Para realizar cálculo da deformação causada pelo cisalhamento provocada por V/2 (indicado na [Figura 3.19\)](#page-76-0), deve-se calcular primeiramente a área da seção reduzida, uma vez que os cordões possuem seção transversal em T.

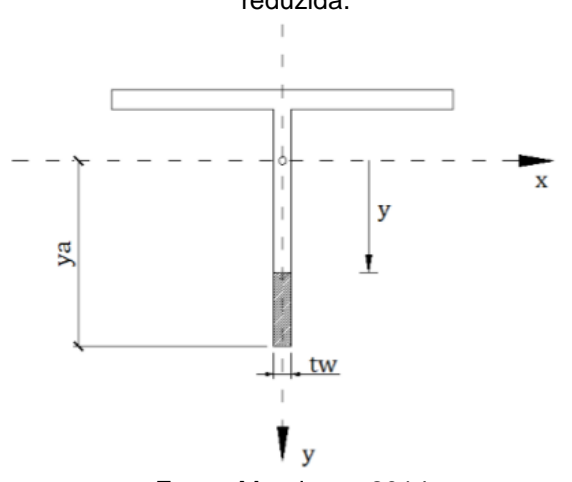

<span id="page-76-0"></span>Figura 3.19 - Elementos geométricos de um cordão do alvéolo para o cálculo da área da seção reduzida.

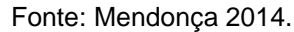

A área reduzida da seção transversal do cordão é calculada, de acordo com os dados indicados na [Figura 3.19,](#page-76-0) como mostrado por:

$$
A_{rc} = \frac{I_t^2}{\int \frac{S_x^2}{t_w} dy}
$$
(3.164)

Onde  $S_x$  é o momento estático da seção.

O valor de  $I_t$  varia de acordo com o perfil alveolar adotado; e o momento estático é dado por:

$$
S_x = \int_{y}^{y_a} t_w y \cdot dy = \frac{t_w}{2} (y_a^2 - y^2)
$$
 (3.165)

Substituindo 3.163 em [\(3.162\)](#page-75-0) temos:

$$
A_{rc} = \frac{I_t^2}{2 \int_0^{y_a} \frac{\left[\frac{t_w}{2} (y_a^2 - y^2)\right]^2}{t_w} dy} = \frac{I_t^2}{2 \int_0^{y_a} \frac{\frac{t_w^2}{4} (y_a^2 - y^2)^2}{t_w} dy} = \frac{I_t^2}{\frac{1}{2} \int_0^{y_a} t_w (y_a^4 + y^4 - 2y_a^2 y^2) dy}
$$
\n
$$
= \frac{2I_t^2}{t_w \left[y_a^4 y + \frac{y^5}{5} - \frac{2}{3} y_a^2 y^3\right]_0^{y_a}} = \frac{15}{4} \frac{I_t^2}{t_w y_a^5}
$$
\n(3.166)

Ou seja, a área reduzida da seção transversal dos cordões pode ser encontrada por.

$$
A_{rc} = 3.75 \frac{W_t^2}{t_w y_a^3}
$$
 (3.167)

Onde W<sub>t</sub> é o módulo resistente elástico do cordão.

Uma vez calculada a área reduzida, é possível determinar a flecha decorrente do cisalhamento dos cordões, conforme:

$$
\frac{dy}{dx} = \frac{\frac{V}{2}}{GA_{rc}} \Rightarrow f_{CV} = \int_{0}^{1} \frac{V}{2GA_{rc}} dx = \frac{VI}{2G \frac{3.75I_{t}^{2}}{t_{w} y_{a}^{5}}}
$$
(3.168)

Portanto,

$$
f_{CV} = \frac{2 \text{ Vlt}_{w} y_a^5}{15 \text{ G} l_t^2} \tag{3.169}
$$

Para  $b_w = p/3$ :

$$
f_{CV} = \frac{Vpt_{w}y_{a}^{5}}{45GI_{t}^{2}}
$$
 (3.170)

Substituindo as Equações 3.154, 3.161, 3.163 e 3.170 na Equação 3.140, temos:

$$
\Delta y = \frac{27}{4} \frac{V}{E y_0^2 t_w p} (1.6a^3 + 6a^2 b + 9a b^2 + 8b^3) + \frac{1.8 V p}{G t_w y_0^2} (0.7a + b) + \frac{V p^3}{648 E I_t} + \frac{V p t_w y_a^5}{22.5 G I_t^2}
$$
(3.171)

Considerando, para o aço,  $E = 2.6G$ :

$$
\Delta y = \frac{2,6V}{Gy_0^2 t_w p} [1,6a^3 + 6a^2 b + 9ab^2 + 8b^3] + \frac{1,8Vp}{Gt_w y_0^2} (0,7a + b) + \frac{Vp^3}{1684,8Gl_t} + \frac{Vp t_w y_a^5}{22,5Gl_t^2}
$$
(3.172)

O deslocamento vertical do trecho de uma viga de alma cheia com comprimento p e área equivalente  $A_e$  é dado por.

$$
\Delta y = \frac{Vp}{GA_e}
$$
 (3.173)

Ao igualar as Equações 3.172 e 3.173 e realizar as devidas manipulações, encontrase a Equação 3.174 que define a área equivalente do perfil:

$$
\frac{1}{A_e} = \frac{2.6}{y_0^2 t_w p^2} [1.6a^3 + 6a^2 b + 9ab^2 + 8b^3] + \frac{1.8}{t_w y_0^2} (0.7a + b) + \frac{p^2}{1684.8 l_t} + \frac{t_w y_a^5}{22.5 l_t^2}
$$
(3.174)

A área equivalente de vigas sem uso de chapa expansora ( $b = 0$ ) se resume a:

$$
\frac{1}{A_e} = \frac{4.2a^3}{y_0^2 t_w p^2} + \frac{1.3a}{t_w y_0^2} + \frac{p^2}{1684.8I_t} + \frac{t_w y_a^5}{22.5I_t^2}
$$
(3.175)

A flecha provocada pelo esforço cortante em vigas biapoiadas com carregamento uniformemente distribuído é dada por:

$$
f_V = \frac{qL^2}{8GA_e} \tag{3.176}
$$

Segundo Cimadevilla (2000), a realização de exemplos concretos indica que a parcela da flecha oriunda da força cortante em vigas alveolares varia de 5 a 20% da flecha total. Com isso, é comum que alguns autores encontrem a flecha resultante calculando apenas a parcela correspondente à deformação provocada pelo momento fletor multiplicada por um fator que varia de acordo com o comprimento da viga. Assim, as Equações 3.174 e 3.175 que expressam as áreas equivalentes para os padrões Peiner e Litzka, onde  $b_w = p/3$ , também podem ser utilizadas para os padrões Anglo-Saxão e celular, uma vez a influência da parcela correspondente a flecha provocada pelo esforço cortante é pequena.

Considera-se para efeito de dimensionamento que a flecha admissível para vigas de piso prevista na ABNT NBR 8800:2008 equivalente a L/350, e para coberturas igual a  $L/250$ . Ou seja:

- Para sistemas de piso:

$$
f \le f_{adm} = L/250\tag{3.177}
$$

- Para sistemas de Piso:

$$
f \le f_{adm} = L/350\tag{3.178}
$$

## **4 PROCESSOS DE OTIMIZAÇÃO**

### 4.1 INTRODUÇÃO

De acordo com Vanderplaats (1984) a otimização consiste na busca da melhor solução para uma operação, enquanto certas restrições são atendidas. O problema é chamado de objetivo, e pode representar uma quantidade, qualidade ou qualquer fator que possa ser apresentado como número.

### 4.2 DEFINIÇÕES

Para a definição de um problema de otimização, é importante a definição de um conjunto de variáveis, que variam na busca da solução ótima, uma função objetivo e um conjunto de restrições que devem ser respeitadas.

As variáveis de projeto são os parâmetros que definem o sistema, ou seja, são todas as características que tem seu valor modificado durante a modelagem do processo de otimização. Essas variáveis podem representar características geométricas, propriedades dos materiais, etc.

A função objetivo é o resultado da modelagem do sistema, composta por uma ou mais funções das variáveis de projeto para encontrar um valor para o objetivo do processo.

As restrições representam as exigências de qualquer natureza que o processo de otimização deve satisfazer. Podem representas características geométricas, restrições construtivas, ou até mesmo critérios de resistência.

## 4.3 TIPOS DE OTIMIZAÇÃO

É importante definir as características de otimização serão utilizadas. Algumas dessas definições e parâmetros são enumerados por Chaves (2004).

- Otimização discreta e contínua: a otimização discreta trata de problemas onde a solução é procurada em um número restrito de pontos, ou seja, há um conjunto finito de soluções possíveis, já na otimização continua a função objetivo possui um número infinito de soluções no espaço de busca.
- Otimização restrita e não-restrita: o processo de otimização é considerado restrito quando um conjunto de valores não pode ser assumido pelas variáveis de projeto, representando por meio de equações as restrições presentes na aplicação prática. Quando não são impostas quaisquer restrições às variáveis de projeto, o processo de otimização é considerado não-restrito.
- Otimização linear e não-linear: quando a função objetivo e todas as suas restrições são funções lineares, o processo de otimização também será linear, porém se a função objetivo, ou qualquer uma das restrições não for linear, tem-se um problema de otimização não-linear.
- Otimização local e global: uma solução local é a melhor solução entre os possíveis pontos na vizinhança, essa solução não é necessariamente a melhor possível no espaço de busca, que é a solução global.
- Método probabilístico e determinístico: quando a solução é encontrada por meio de uma solução matemática exata, são chamados métodos determinísticos, esses métodos são indicados para funções simples e com poucas variáveis, por serem menos eficientes sob o ponto de vista do esforço computacional requerido. Já nos casos onde o processo de otimização se baseia em probabilidades de eventos e refinamento dos possíveis conjuntos de solução é chamado de estocásticos, ou probabilísticos.

### **4.3.1 Programação Matemática**

Um problema de otimização é composto por uma função objetivo, que é descrita em função de um conjunto de variáveis, e limitada a um conjunto de restrições .

Na maioria das vezes, em processos determinísticos de programação matemática são utilizadas operações sobre as funções que utilizam a derivada primeira e por

vezes a derivada segunda da função objetivo, isto faz com que seja necessário que a função seja contínua e diferenciável no espaço de busca.

Existem inúmeros tipos de algoritmos baseados na programação matemática, adequados às peculiaridades das diferentes funções objetivo e suas restrições.

#### **- Método Dos Pontos Interiores :**

Segundo Rodrigues Junior (2005), o método dos pontos interiores é caracterizado por gerar uma sequência de pontos contidos no interior da região viável, possuindo valores decrescentes, até convergir para a solução do problema, ou ocasionalmente para um mínimo local.

#### **- Programação Quadrática Sequencial:**

De acordo com Sias (2014), o método de programação quadrática sequencial (PQS) consiste num método de otimização baseado na resolução das condições necessárias de primeira ordem. Esse método tem como ideia principal se aproximar do Método de Newton, visto que esse possui uma convergência quadrática muito boa. Porém o Método de Newton só pode ser utilizado em problemas sem restrição. E é neste ponto que se desenvolve a técnica da PQS que pode ser considerado como o resultado da aplicação do método de Newton à minimização da função Lagrangiana do problema.

#### **4.3.2 Algoritmos Genéticos**

Bastos (2004) afirma que o método dos Algoritmos Genéticos foi desenvolvido com base na teoria de evolução das espécies, uma vez que segundo os princípios darwinianos somente os indivíduos mais aptos sobrevivem no processo de reprodução. Dessa forma o algoritmo trabalha com uma população de elementos, realizando operações de mutação, de cruzamento entre eles e de seleção, gerando desta forma indivíduos novos criados a partir da necessidade de seleção dos indivíduos reprodutores mais aptos para realizarem as mesmas operações e desta forma prosseguir no processo de busca da solução ideal.

#### **5 FORMULAÇÃO DO PROBLEMA**

O dimensionamento otimizado das vigas alveolares de aço envolve uma série de variáveis e restrições para respeitar os critérios de dimensionamento estabelecidos pelas pesquisas realizadas até o momento. Para a minimização do peso do perfil, devem ser levadas em conta as recomendações do fabricante, os critérios de dimensionamento, seções de aço disponíveis, entre outros. Lubke, Alves e Azevedo (2016) apresentam a formulação e exemplos de aplicação para o problema envolvendo vigas alveolares.

Deste modo, esta seção tem por objetivo definir as variáveis, função objetivo, restrições e recomendações que serão utilizadas no programa computacional de dimensionamento ótimo de vigas alveolares de aço.

## 5.1 VARIÁVEIS DO PROBLEMA

Nesta seção são tratadas as principais variáveis que definem todos os parâmetros de resistência e peso relacionados ao dimensionamento de vigas alveolares de aço. A partir dessas variáveis são estabelecidas as funções objetivo e restrições que definem de fato o problema. É importante ressaltar que se trata de tipos diferentes de vigas alveolares, as celulares e as casteladas, e as diferenças entre estes tipos de vigas refletem em diferentes variáveis e restrições para o problema de otimização.

Para o desenvolvimento deste problema considerou-se o aço como uma variável de entrada, uma vez que a utilização de determinados tipos de aço depende da disponibilidade do mesmo na região de utilização e fatores econômicos, entre outros. Em função do algoritmo utilizado para a programação e a busca por soluções mais próximas da ideal trabalhou-se com variáveis continuas, e não com variáveis discretas que imitariam o numero de soluções à uma tabela de perfis.

As variáveis para as vigas celulares são:

 $x_1$ = Altura (d) do perfil de aço;

- $x_2$  = Largura da mesa (b<sub>f</sub>) do perfil de aço;
- $x_3$ = Espessura da mesa (t<sub>f</sub>) do perfil de aço;
- $x_4$  = Espessura da alma (t<sub>w</sub>) do perfil de aço;
- $x_5$  = Razão entre o diâmetro dos alvéolos e a altura do perfil ( $\mu = D_0/d$ );
- $x_6$  = Razão entre o passo e o diâmetro dos alvéolos ( $\eta = p/D_0$ ).

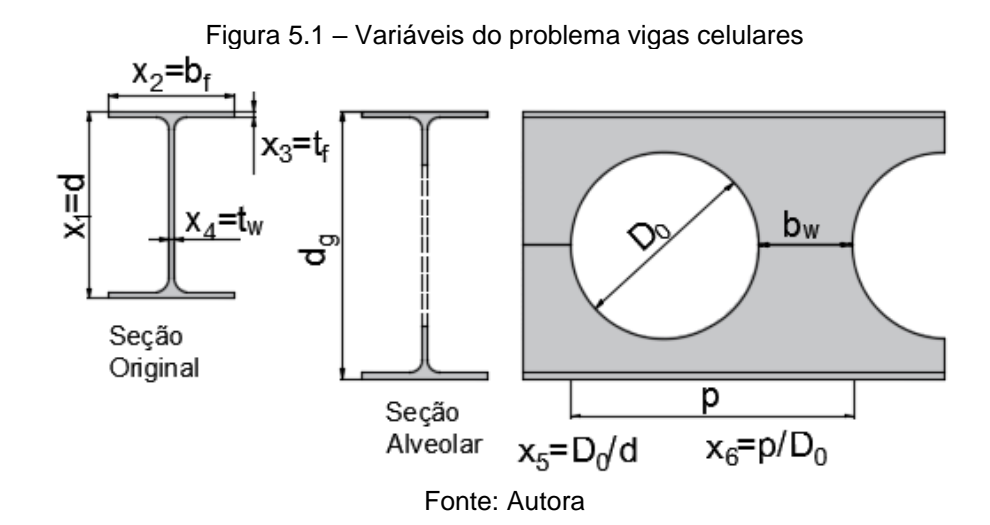

As variáveis para vigas casteladas são:

- $x_1$  = Altura (d) do perfil de aço;
- $x_2$  = Largura da mesa (b<sub>f</sub>) do perfil de aço;
- $x_3$ = Espessura da mesa (t<sub>f</sub>) do perfil de aço;
- $x_4$  = Espessura da alma (t<sub>w</sub>) do perfil de aço;
- $x_5$  = Razão de expansão (k);
- $x_6$  = Altura da chapa expansora ( $h_c$ ).

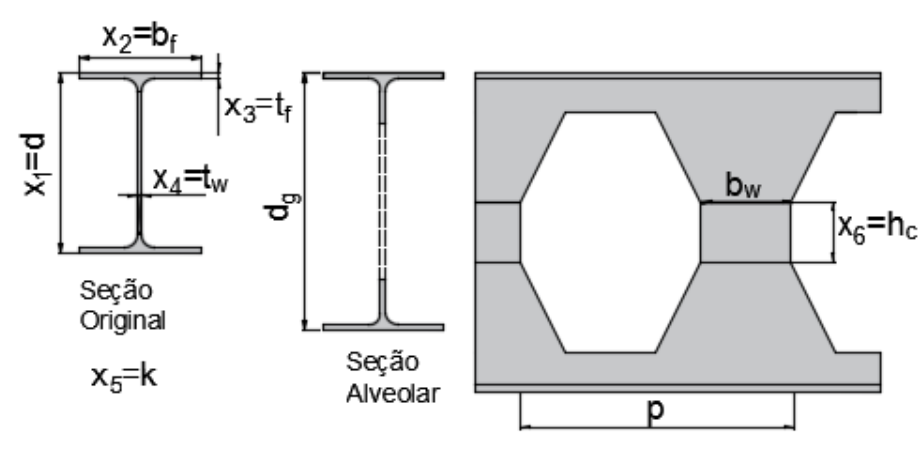

Figura 5.2 – Variáveis do problema vigas celulares

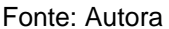

## 5.2 FUNÇÃO OBJETIVO

A função objetivo é o que se pretende minimizar, neste caso, o peso por metro de um perfil de aço  $(P_a)$ , de acordo com as solicitações dadas. Outras opções para função objetivo poderiam levar em conta o custo do perfil, do corte e da solda, o que melhoraria ainda mais qualidade do programa, entretanto tornaria o programa dependente de entrada de dados de custo de cada um destes elementos, e esses custos nem sempre são facilmente levantados.

#### **5.2.1 Vigas Celulares**

O peso do perfil celular de aço varia de acordo com a seção transversal  $(A_a)$ , o diâmetro das aberturas  $(D_0)$  e o número de aberturas por metro  $(n)$ .

O peso do perfil de aço é encontrado pelo produto entre o volume de aço e sua massa específica. No entanto, uma viga alveolar apresenta variações de seção ao longo do comprimento, dificultando o estabelecimento de uma equação para o cálculo de seu volume. Com essa mudança constante de seção é conveniente calcular o volume de aço da viga celular  $(V_a)$  como o volume de uma viga de alma cheia ( $V_t$ ) e descontar o volume das aberturas ( $n\cdot V_v$ ) como mostra a Equação 5.1.

$$
V_a = V_t - V_v \tag{5.1}
$$

O volume de aço de uma viga de alma cheia, com altura do perfil expandido será dado pelo produto entre a área da seção de aço  $(A<sub>a</sub>)$  e seu comprimento, Equação 5.2. As expressões serão desenvolvidas para comprimento unitário.

$$
V_t = A_a \cdot 1 = 2b_f t_f + (d_g - 2t_f)t_w
$$
 (5.2)

O volume de uma abertura circular é dado pela Equação 5.3:

$$
V_v = \frac{\pi D_0^2}{4}
$$
 (5.3)

Em uma unidade de comprimento teremos um número  $(n)$  de aberturas dado em função do tamanho de um passo  $(p)$ , que é a distância entre o centro de duas aberturas consecutivas (Equação 5.4).

$$
n = \frac{1}{p} \tag{5.4}
$$

Substituindo as Equações 5.2, 5.3 e 5.4 na Equação 5.1 temos:

$$
V_a = 2b_f t_f + (d_g - 2t_f)t_w - n\frac{\pi D_0^2}{4}
$$
\n(5.5)

Assim, o peso  $(P_a)$  de uma unidade de comprimento é expresso por:

$$
P_a = \left(2b_f t_f + \left(d_g - 2t_f\right)t_w - n\frac{\pi D_0^2}{4}\right) \cdot \rho_a \tag{5.6}
$$

Onde  $\rho_a$  é a massa específica do aço, equivalente a 7850 kg/m<sup>3</sup>.

O diâmetro das aberturas pode ser expresso por meio de:

$$
\mu = \frac{D_0}{d} \Rightarrow D_0 = \mu \cdot d \tag{5.7}
$$

O tamanho de um passo pode ser definido por meio das equações 5.7 como:

$$
\eta = \frac{p}{D_0} \Rightarrow p = \eta \cdot D_0 = \eta \mu d \tag{5.8}
$$

Com isso, o número de aberturas em uma unidade de comprimento, será expresso por:

$$
n = \frac{1}{\eta \mu d} \tag{5.9}
$$

Substituindo, sucessivamente, as equações 2.14, 2.13, 2.12 e 5.7 na Equação 2.15, a altura do perfil expandido é dada pela equação a seguir:

<span id="page-88-0"></span>
$$
d_g = d + \sqrt{\left(\frac{d\mu}{2}\right)^2 - \left(\frac{d\mu(\eta - 1)}{2}\right)^2} \tag{5.10}
$$

Substituindo as Equações 5.7, 5.9 e 5.10 em 5.6, encontra-se o peso de aço em função das variáveis do problema, conforme a seguinte expressão:

$$
P_a = \left(2b_f t_f + \left(d + \sqrt{\left(\frac{d\mu}{2}\right)^2 - \left(\frac{d\mu(\eta - 1)}{2}\right)^2} - 2t_f\right)t_w - \frac{1}{\eta \mu d} \cdot \frac{\pi(\mu \cdot d)^2}{4}\right) \cdot \rho_a \tag{5.11}
$$

Ou, em termos das variáveis do problema:

$$
P_a = \left(2x_2x_3 + \left(x_1 + \sqrt{\left(\frac{x_1x_5}{2}\right)^2 - \left(\frac{x_1x_5(x_6 - 1)}{2}\right)^2} - 2x_3\right) \cdot x_4 - \frac{1}{x_6x_5x_1} \cdot \frac{\pi(x_5 \cdot x_1)^2}{4}\right) \tag{5.12}
$$

Que será a função objetivo que este trabalho irá utilizar nos problemas para minimizá-la de acordo com cada situação de solicitações.

#### **5.2.2 Vigas Casteladas**

Para as vigas casteladas, em função da existência de uma única linha de corte, não há perdas de material, no entanto, para esse modelo de vigas é considerada a possibilidade de utilizar chapas expansoras, podendo então haver um acréscimo no peso final das vigas. Entretanto, para este trabalho, o acréscimo de peso devido às soldas não foi levado em consideração.

Analogamente o peso de aço  $(P_a)$  pode ser encontrado por meio do produto entre o volume de aço da seção alveolar  $(V_a)$  e o peso específico do aço  $(\rho_a)$ .

O volume de aço unitário para um perfil castelado é encontrado pela soma entre o volume de aço do perfil original (V) e o volume de aço das chapas expansoras ( $V_{ch}$ ) encontradas na viga. O número de chapas expansoras em um comprimento unitário da viga  $(n)$  é dado pela equação 5.13 onde  $p$  é o comprimento de um passo e o volume aço encontrado em uma chapa expansora é dado pela equação 5.14.

$$
n = \frac{1}{p} \tag{5.13}
$$

$$
V_{ch} = b_w \tcdot t_w \tcdot h_c \tag{5.14}
$$

O volume do perfil de alma cheia  $(V)$  é dado pelo produto entre a área da seção de aço e o comprimento, neste caso será calculado o volume para um comprimento unitário.

$$
V = A_a \cdot 1 = 2b_f t_f + (d - 2t_f)t_w \tag{5.15}
$$

Desta forma o volume total para um comprimento unitário da viga castelada é dado por:

<span id="page-89-0"></span>
$$
V_a = V + n. V_{ch} \tag{5.16}
$$

E, substituindo as Equações 5.13, 5.14 e 5.15 na Equação 5.16, temos:

$$
V_a = 2b_f t_f + (d - 2t_f)t_w + \frac{1}{p} \cdot b_w t_w h_c
$$
 (5.17)

E finalmente, chega-se ao peso de aço unitário da viga de aço castelada, dado por:

$$
P_a = \left(2b_f t_f + (d - 2t_f)t_w + \frac{1}{p} \cdot b_w t_w h_c\right) \cdot \rho_a \tag{5.18}
$$

### 5.3 FUNÇÕES DE RESTRIÇÃO

Para uma definição completa do problema são determinadas as restrições, determinando, desta forma, os limites nos quais o algoritmo utilizado irá trabalhar para obter o ponto ótimo.

#### **5.3.1 Critério dos limites geométricos:**

Para a utilização da função de otimização "fmincon" do Matlab, trabalhou-se com a otimização de variáveis contínuas. No entanto, os perfis de aço disponíveis no mercado, são tabelados, portanto, configuram como variáveis discretas. Para estabelecer as dimensões da seção de aço, foram impostas como restrições do problema, o menor e o maior valor para cada uma das dimensões (d,  $b_f$ ,  $t_f$ , e  $t_w$ ), encontrados na tabela de perfis I da Gerdau Açominas. Essa tabela foi escolhida por estar disponível no mercado nacional, e por indicar os possíveis limites máximos e mínimos do laminador que produz esses perfis. As restrições das dimensões dos perfis são dadas pelas Inequações 5.19 a 5.22.

<span id="page-90-0"></span> $148 \le d \le 617$  (5.19)

<span id="page-90-1"></span>
$$
100 \le b_f \le 325 \tag{5.20}
$$

<span id="page-90-2"></span>
$$
4.9 \le t_f \le 22.2 \tag{5.21}
$$

<span id="page-90-3"></span>
$$
4.3 \le t_w \le 14.0 \tag{5.22}
$$

Para encontrar seções mais condizentes com a realidade também foram limitadas as relações entre estas características geométricas dos perfis de acordo com a tabela utilizadas, conforme as inequações 5.23 a 5.26.

<span id="page-91-0"></span>
$$
1,00 \le \frac{t_f}{t_w} \le 1,79\tag{5.23}
$$

<span id="page-91-1"></span>
$$
0.96 \le \frac{d}{b_f} \le 3.22\tag{5.24}
$$

<span id="page-91-2"></span>
$$
17,08 \le \frac{d}{t_w} \le 62,34 \tag{5.25}
$$

<span id="page-91-3"></span>
$$
9.42 \le \frac{b}{t_f} \le 27.82\tag{5.26}
$$

As restrições apresentadas nas equações 5.19 a 5.26 são válidas tanto para perfis celulares quanto para perfis castelados, entretanto, existem ainda restrições geométricas distintas para cada tipo de viga alveolar.

#### **5.3.2 Vigas Celulares**

O catálogo de perfis alveolares da ArcelorMittal estabelece restrições diferentes para sistemas de piso e cobertura em relação às razões entre o passo e o diâmetro das aberturas e entre o diâmetro das aberturas e a altura do perfil original, e também para a razão de expansão do perfil.

A expressão para o cálculo da razão de expansão  $(k)$  é definida substituindo a Equação 5.10 na Equação 2.17 obtendo:

$$
k = \frac{d_g}{d} = \frac{d + \sqrt{\left(\frac{d\mu}{2}\right)^2 - \left(\frac{d\mu(\eta - 1)}{2}\right)^2}}{d}
$$
(5.27)

Para sistemas de piso, são estabelecidas como restrições, as Inequações 5.28, 5.29 e 5.30.

<span id="page-91-4"></span>
$$
0.8 \le \mu \le 1.1\tag{5.28}
$$

<span id="page-91-5"></span>
$$
1,2 \le \eta \le 1,7 \tag{5.29}
$$

<span id="page-92-1"></span>
$$
1,3 \le k \le 1,4 \tag{5.30}
$$

Para sistemas de cobertura, são estabelecidas como restrições as Inequações 5.31, 5.32 e 5.33:

<span id="page-92-2"></span>
$$
1,0 \le \mu \le 1,3 \tag{5.31}
$$

<span id="page-92-3"></span>
$$
1, 1 \le \eta \le 1, 3 \tag{5.32}
$$

<span id="page-92-4"></span>
$$
1.4 \le k \le 1.6 \tag{5.33}
$$

Também são estabelecidas dimensões mínimas e máximas para a largura do montante da alma  $(b_w)$ , definidas por:

<span id="page-92-0"></span>
$$
b_{w,min} = maior \begin{cases} \frac{D_0}{12} = \frac{d\mu}{12} \\ 50 \, mm \end{cases} \tag{5.34}
$$

$$
b_{w,min} \le b_w \le 0.75 D_0 = 0.75 d\mu \tag{5.35}
$$

#### **5.3.3 Vigas Casteladas**

Para vigas casteladas, é necessário estabelecer como restrição a razão de expansão máxima possível para o perfil. Essa restrição foi estabelecida considerando que a maior expansão possível, sem o acréscimo de chapas expansoras, ocorrerá quando a altura livre da alma do perfil expandido for o dobro da altura livre da alma do perfil original, conforme as equações a seguir:

$$
d_g - 2t_f - 2r \le 2(d - 2t_f - 2r) \tag{5.36}
$$

Desenvolvendo:

$$
d_g \le 2d - 2t_f - 2r \tag{5.37}
$$

Uma vez que  $k = d_q/d$ , podemos escrever como restrição:

<span id="page-93-6"></span>
$$
k \le \frac{2d - 2t_f - 2r}{d} \tag{5.38}
$$

## 5.4 CRITÉRIOS DE RESISTÊNCIA

A verificação dos critérios de resistência é o mais importante no dimensionamento de estruturas. Através de um conjunto de critérios é garantida a estabilidade do elemento, implicando que o esforço solicitante aplicado à estrutura seja menor que o esforço que a mesma é capaz de resistir. Para o estabelecimento dos critérios de resistência foram utilizados os critérios desenvolvidos na seção [3.3.](#page-39-0) Estes critérios foram resumidos através das Inequações 5.39 a 5.43, e são os mesmos tanto para vigas celulares quanto para as vigas casteladas.

$$
1 - \frac{M_{pl}/\gamma_{a1}}{M_{Sdx}} \le 0 \tag{5.39}
$$

<span id="page-93-1"></span><span id="page-93-0"></span>
$$
1 - \frac{V_{Rd1}}{V_{Sd}} \le 0 \tag{5.40}
$$

<span id="page-93-2"></span>
$$
1 - \frac{V_{Rd2}}{V_{Sd}} \le 0 \tag{5.41}
$$

<span id="page-93-3"></span>
$$
1 - \frac{V_{ad}}{V_{Sd}} \le 0 \tag{5.42}
$$

<span id="page-93-4"></span>
$$
1 - \frac{M_{Rd}}{M_{Sd}} \le 0 \tag{5.43}
$$

Para o caso de vigas também é importante que sejam verificados os estados limites de serviço, definidos na seção [3.4](#page-68-0) e também pela Inequação 5.44.

<span id="page-93-5"></span>
$$
1 - \frac{f_{adm}}{f} \le 0 \tag{5.44}
$$

## 5.5 DEFINIÇÃO DO PROBLEMA

Uma vez expostas todas as variáveis e funções relacionadas ao problema, é possível descrevê-lo conforme as formulações definidas a nesta seção. O algoritmo implementado irá utilizar estas informações para que, por meio da técnica escolhida, consiga calcular o resultado otimizado do peso de um perfil alveolar.

## **5.5.1 Vigas celulares**

Minimizar:

$$
P_a = \left(2x_2x_3 + \left(x_1 + \sqrt{\left(\frac{x_1x_5}{2}\right)^2 - \left(\frac{x_1x_5(x_6 - 1)}{2}\right)^2} - 2x_3\right)\cdot x_4 - \frac{1}{x_6x_5x_1} \cdot \frac{\pi(x_5 \cdot x_1)^2}{4}\right)\cdot \rho_a
$$
 (5.12)

Sujeito a:

$$
148 \le x_1 \le 617 \tag{5.19}
$$

$$
100 \le x_2 \le 325 \tag{5.20}
$$

$$
4.9 \le x_3 \le 22.2 \tag{5.21}
$$

$$
4.3 \le x_4 \le 17.40 \tag{5.22}
$$

$$
1,00 \le \frac{x_3}{x_4} \le 1,79 \tag{5.23}
$$

$$
0.96 \le \frac{x_1}{x_2} \le 3.22 \tag{5.24}
$$

$$
17,08 \le \frac{x_1}{x_4} \le 62,34 \tag{5.25}
$$

$$
9.42 \le \frac{x_4}{x_3} \le 27.82\tag{5.26}
$$

$$
b_{w,min} \le b_w \le 0.75x_1x_5 \tag{5.35}
$$

$$
\frac{M_{pl}/\gamma_{a1}}{M_{Sdx}} - 1 \ge 0
$$
\n(5.39)

$$
\frac{V_{Rd1}}{V_{Sd}} - 1 \ge 0
$$
\n(5.40)

$$
\frac{V_{Rd2}}{V_{Sd}} - 1 \ge 0
$$
\n(5.41)

$$
\frac{V_{ad}}{V_{Sd}} - 1 \ge 0\tag{5.42}
$$

$$
\frac{M_{Rd}}{M_{Sd}} - 1 \ge 0\tag{5.43}
$$

$$
\frac{f_{adm}}{f} - 1 \ge 0\tag{5.44}
$$

$$
Para sistemas de piso: \t\t\t 0,8 \le x_5 \le 1,1 \t\t\t (5.28)
$$

$$
1.2 \le x_6 \le 1.7 \tag{5.29}
$$

$$
1,3 \le k \le 1,4 \tag{5.30}
$$

Para sistemas de cobertura:

\n
$$
1,0 \leq x_5 \leq 1,3
$$
\n
$$
1,1 \leq x_6 \leq 1,3
$$
\n(5.31)

\n(5.32)

$$
1.4 \le k \le 1.6 \tag{5.33}
$$

# **5.5.2 Vigas casteladas**

Minimizar:

$$
P_a = \left(2b_f t_f + (d - 2t_f)t_w + \frac{1}{p} \cdot b_w t_w h_c\right) . \rho_a \tag{5.18}
$$

Sujeito a:

$$
148 \le x_1 \le 617 \tag{5.19}
$$

$$
100 \le x_2 \le 325 \tag{5.20}
$$

$$
4.9 \le x_3 \le 22.2 \tag{5.21}
$$

$$
4.3 \le x_4 \le 17.40 \tag{5.22}
$$

$$
1,00 \le \frac{x_3}{x_4} \le 1,79 \tag{5.23}
$$

$$
0.96 \le \frac{x_1}{x_2} \le 3.22 \tag{5.24}
$$

$$
17,08 \le \frac{x_1}{x_4} \le 62,34 \tag{5.25}
$$

$$
9.42 \le \frac{x_4}{x_3} \le 27.82\tag{5.26}
$$

$$
k \le \frac{2d - 2t_f - 2r}{d} \tag{5.38}
$$

$$
\frac{M_{pl}/\gamma_{a1}}{M_{Sdx}} - 1 \ge 0
$$
\n
$$
(5.39)
$$

$$
\frac{V_{Rd1}}{V_{Sd}} - 1 \ge 0
$$
\n(5.40)

$$
\frac{V_{Rd2}}{V_{Sd}} - 1 \ge 0
$$
\n(5.41)

$$
\frac{V_{ad}}{V_{Sd}} - 1 \ge 0\tag{5.42}
$$

$$
\frac{M_{Rd}}{M_{Sd}} - 1 \ge 0\tag{5.43}
$$

$$
\frac{f_{adm}}{f} - 1 \ge 0\tag{5.44}
$$

### 5.6 ESCOLHA DO ALGORITMO DE OTIMIZAÇÃO

Para a escolha do algoritmo a ser utilizado foram testados alguns exemplos apenas para as vigas celulares, utilizando o *software* Matlab e seus pacotes de otimização. Foram utilizados os métodos de programação quadrática sequencial, o método dos pontos interiores e o método dos algoritmos genéticos.

Os exemplos testes desenvolvidos foram nove vigas para sistemas de piso, sujeitas ao peso próprio, cargas permanentes iguais a 9 kN/m e cargas variáveis igual a 12 kN/m de comprimentos 7,50m a 11,50m e seis vigas para sistemas de cobertura, sujeitas ao peso próprio, cargas permanentes iguais a 3 kN/m e cargas variáveis igual a 9 kN/m de comprimentos 12,00m a 15,00m.

Cada uma dessas Vigas foi dimensionada através de um programa comercial, através do programa de dimensionamento desenvolvido e através do programa de otimização, sendo esse último realizado por meio de três processos de otimização distintos, sendo eles o Método dos Pontos Interiores, a Programação Quadrática Sequencial e o Método dos Algoritmos Genéticos. Na [Tabela 5.1](#page-97-0) estão listados os pesos por metro linear de perfil encontrado para cada método.

<span id="page-97-0"></span>

|                | PESOS ENCONTRADOS OTIMIZAÇÃO       | (kg/m)     | <b>PESOS ENCONTRADOS</b><br>DIMENSIONAMENTO (kg/m) |                |                                |
|----------------|------------------------------------|------------|----------------------------------------------------|----------------|--------------------------------|
|                | <b>PONTOS</b><br><b>INTERIORES</b> | <b>PQS</b> | <b>ALGORITMOS</b><br><b>GENÉTICOS</b>              | <b>CYPECAD</b> | DIMENS.<br><b>CONVENCIONAL</b> |
| V <sub>1</sub> | 71,04                              | 72,22      | 71,70                                              | 79,00          | 72,00                          |
| V <sub>2</sub> | 77,75                              | 77,74      | 79,42                                              | 92,00          | 79,00                          |
| V <sub>3</sub> | 84,81                              | 84,81      | 85,84                                              | 101,00         | 92,00                          |
| V <sub>4</sub> | 92,07                              | 92,20      | 93,39                                              | 113,00         | 101,00                         |
| V <sub>5</sub> | 99,54                              | 99,54      | 100,57                                             | 155,00         | 113,00                         |
| V <sub>6</sub> | 107,21                             | 107,21     | 108,53                                             | 155,00         | 122,00                         |
| V <sub>7</sub> | 115,12                             | 115,12     | 116,04                                             | 155,00         | 122,00                         |
| V <sub>8</sub> | 124,17                             | 124,17     | 130,66                                             | 155,00         | 155,00                         |
| V <sub>9</sub> | 133,55                             | 133,55     | 132,77                                             | 155,00         | 155,00                         |
| V10            | 92,59                              | 92,59      | 92,89                                              | 155,00         | 93,00                          |

Tabela 5.1 – Pesos por metro linear encontrados

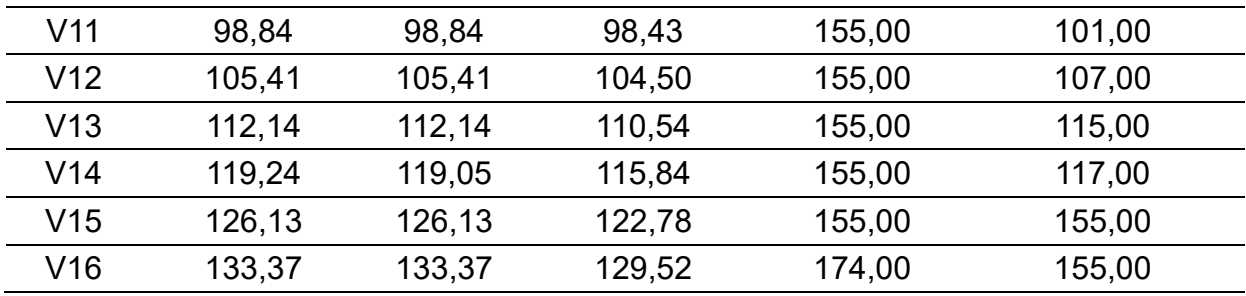

Na [Tabela 5.2](#page-98-0) está indicada a redução percentual do peso dos perfis. Nas quatro primeiras colunas é indicada a redução percentual dos três métodos de otimização e do programa de dimensionamento desenvolvido em relação ao peso do perfil indicado pelo programa de dimensionamento comercial. Nas três últimas colunas estão indicadas as reduções percentuais de peso perfis encontrados através dos métodos de otimização em relação ao programa desenvolvido.

<span id="page-98-0"></span>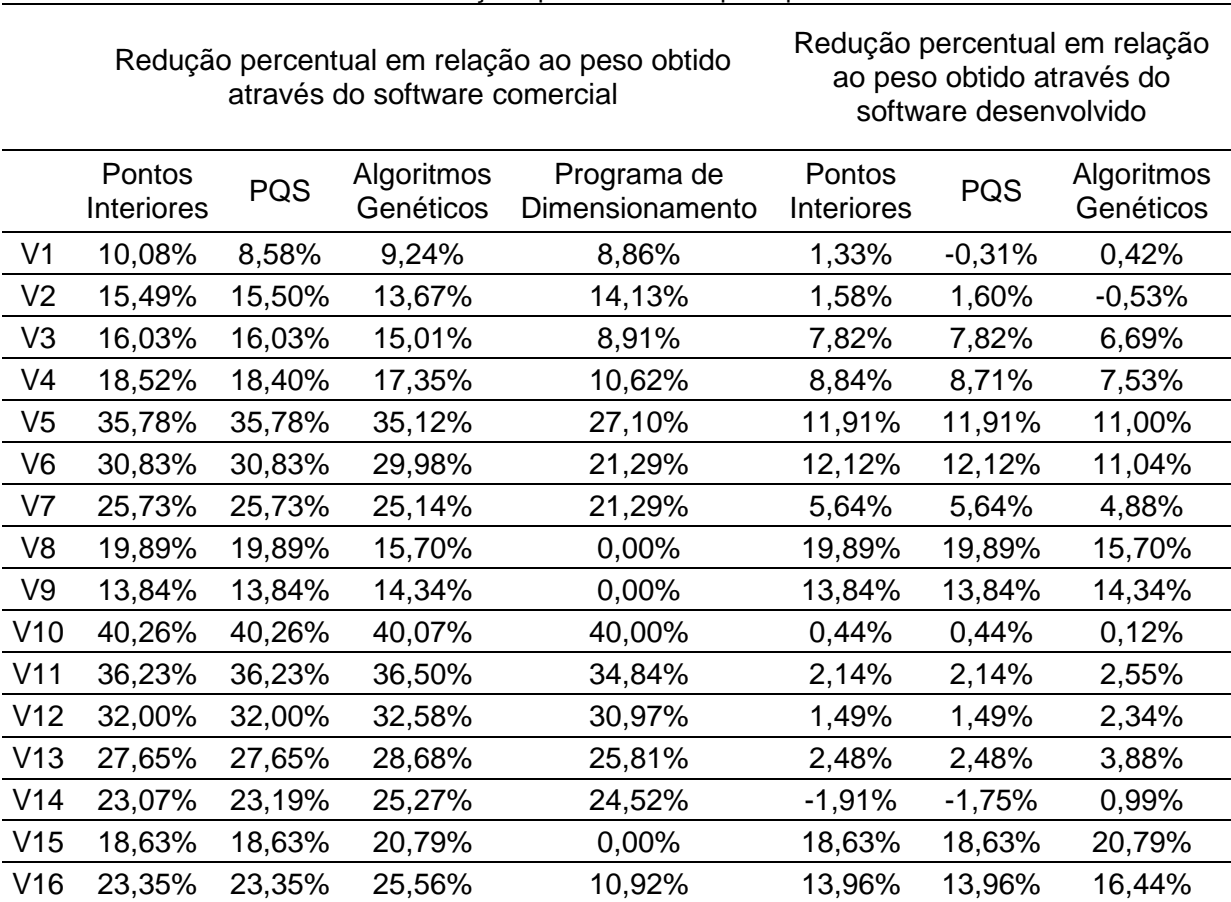

Tabela 5.2 - Reduções percentuais de peso por metro linear

Nota-se uma redução significativa para algumas situações, de até 40% para o caso da viga V10, quando comparamos o método de dimensionamento proposto neste trabalho com o resultado encontrado com o programa comercial. Quando se compara apenas a redução de peso dos perfis otimizados em relação aos pesos encontrados pelo dimensionamento proposto, encontram-se reduções de até 20%, no caso da viga V8. Na [Figura 5.3](#page-99-0) é possível visualizar melhor a diferença de peso entre as seções de aço encontradas.

<span id="page-99-0"></span>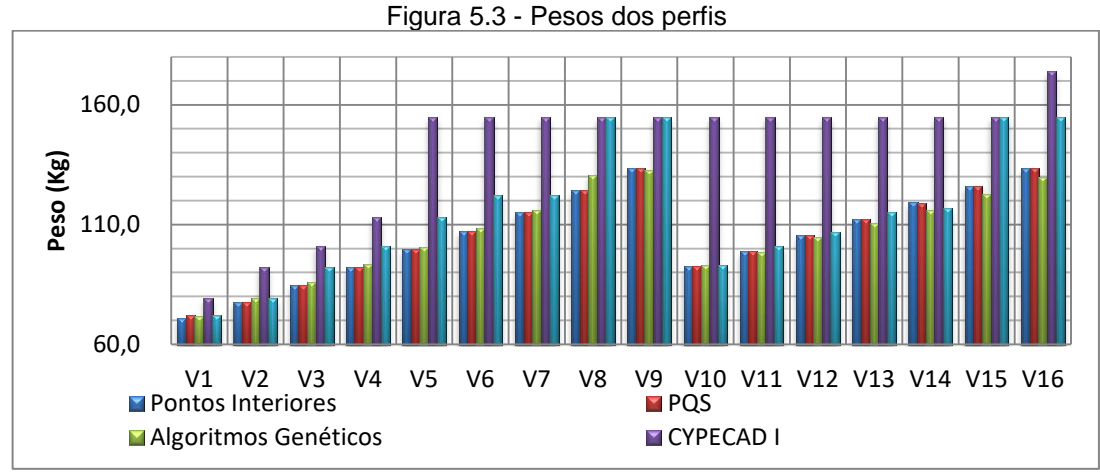

Fonte: Autora

Para o conjunto de exemplos avaliados o método dos Pontos Interiores apresentou um número médio de 43 iterações, enquanto o método da Programação Quadrática Sequencial este número foi de 24 iterações. Para o Método dos Algoritmos Genéticos foi encontrado um número médio de 6 gerações para a convergência, porém foram necessárias varias tentativas de taxa de mutação e crossover para encontrar uma solução, tornando este método mais trabalhoso. E, a partir dos resultados obtidos, determinou-se que o método da programação quadrática sequencial foi o que melhor se adaptou à proposta deste trabalho, portanto, prosseguiu-se o desenvolvimento do programa final apenas para este método.

#### **6 METODOLOGIA**

A formulação presente neste trabalho tanto para o dimensionamento convencional, quanto para o dimensionamento otimizado foi desenvolvida no Matlab 2013.

O programa computacional desenvolvido para o dimensionamento e otimização de vigas de aço alveolares biapoiadas sujeitas a cargas uniformemente distribuídas, tem como base formulações propostas por Cimadevilla (2000), Silveira (2011), Veríssimo et al (2012) uma vez que a ABNT NBR 8800:2008 não inclui dentro do seu texto o dimensionamento de vigas alveolares.

Os programas computacionais de dimensionamento de Vigas Alveolares existentes no mercado têm como base estudos e normas internacionais, portanto uma comparação direta com tais programas seria ineficiente para avaliar o desempenho do programa desenvolvido neste trabalho. Portanto para realizar a verificação do programa, quatro exemplos foram resolvidos manualmente e os resultados encontrados foram comparados com aqueles fornecidos pelo programa de otimização desenvolvido. Adicionalmente, os resultados obtidos para a flambagem lateral com torção foram comparados com Abreu (2011).

### 6.1 O PROGRAMA DESENVOLVIDO

O programa computacional desenvolvido neste trabalho utilizou a plataforma do MatLab (2013). A [Figura 6.1](#page-101-0) mostra a tela inicial onde o usuário pode escolher se prosseguirá realizando o dimensionamento convencional por meio de tentativas, ou se optará por realizar a otimização do perfil alveolar.

A [Figura 6.2](#page-101-1) mostra a tela do programa de dimensionamento desenvolvido, onde o usuário pode escolher o tipo de viga a ser dimensionado, o tipo de aço a sser utilizado dentre as opções disponíveis (ASTM A36, ASTM A572 Gr 50, ASTM A572 Gr 60 ou ASTM A588), o comprimento da viga e as solicitações atuantes. O programa realiza as verificações e retorna para o usuário se o perfil está aprovado ou reprovado para cada um dos modos de colapso possíveis.

<span id="page-101-0"></span>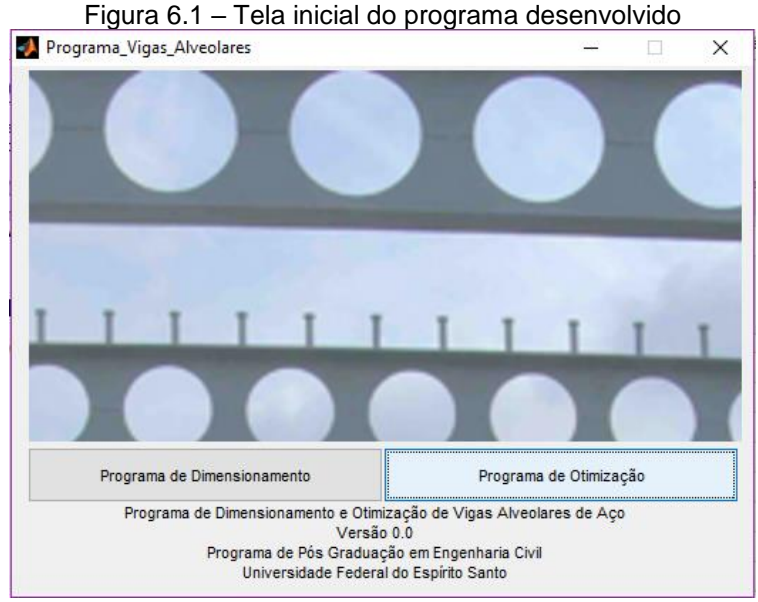

Fonte: Autora

<span id="page-101-1"></span>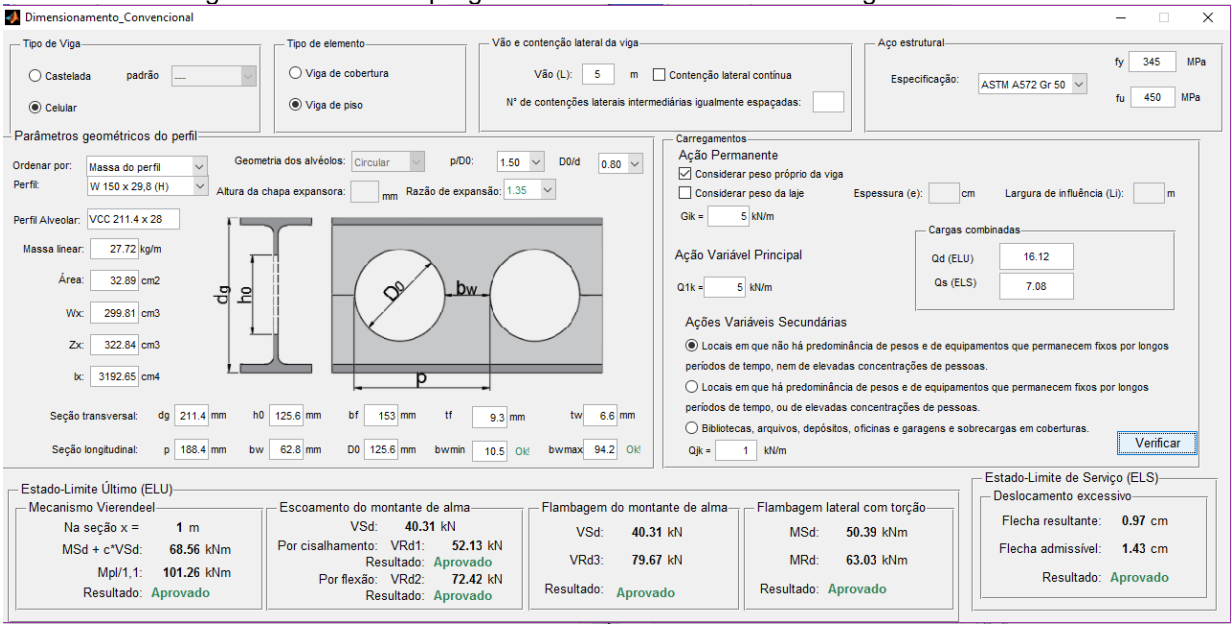

Figura 6.2 – Tela do programa de dimensionamento de vigas alveolares

Fonte: autora

Quando o usuário opta por realizar um processo de otimização é exibida a tela da Figura 6.3.

<span id="page-102-0"></span>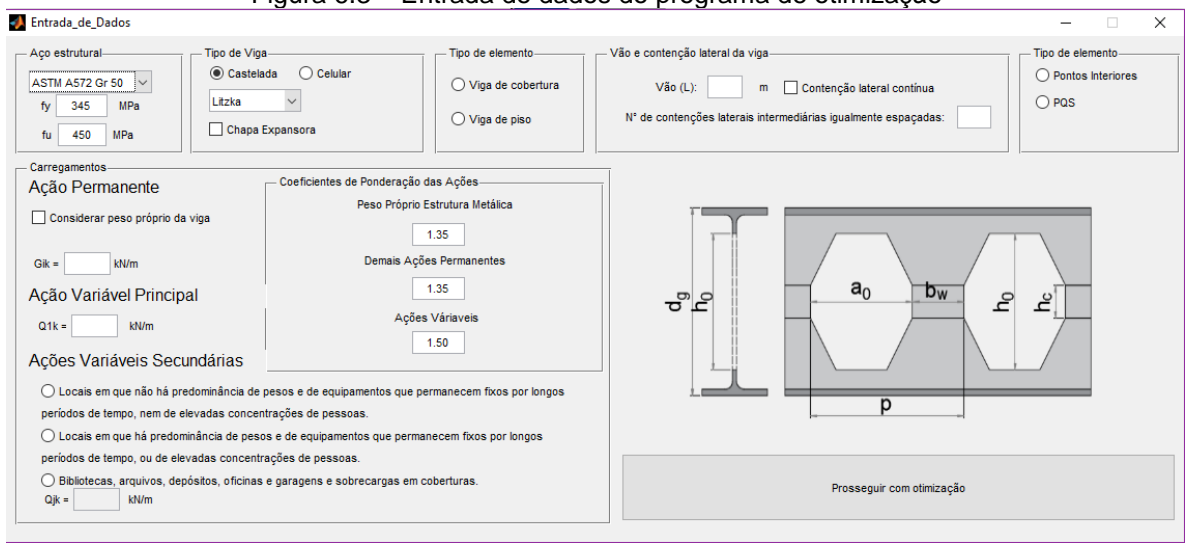

Figura 6.3 – Entrada de dados do programa de otimização

Fonte: autora

Nesta tela da [Figura 6.3](#page-102-0) o usuário devera escolher o tipo de aço, o tipo de viga, se será um elemento de piso ou de cobertura, informar o comprimento e as condições de contenção lateral, o tipo de otimização escolhida, e por fim as solicitações e os coeficientes de ponderação adotados. Ao clicar em prosseguir com a otimização é mostrada a tela da [Figura 6.4.](#page-102-1)

<span id="page-102-1"></span>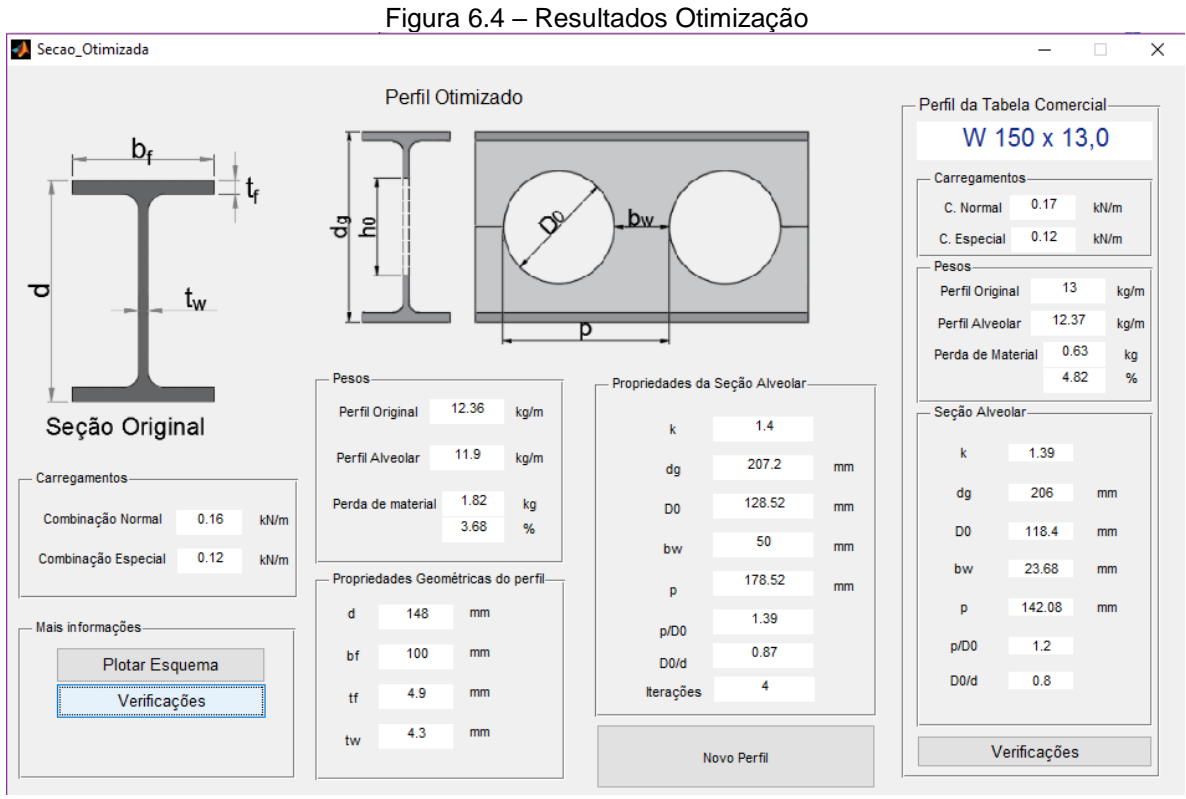

Fonte: autora

É possível notar que a tela exibida na [Figura 6.4](#page-102-1) apresenta dois resultados para o perfil otimizado, o primeiro é a solução encontrada pelo processo de otimização, criando um perfil inexistente em tabelas de perfis, e a segunda solução apresenta o perfil mais leve da tabela de perfis que consegue resistir às solicitações impostas ao perfil. A utilização de variáveis discretas limitaria o programa a apenas uma solução, ou seja, o perfil existente na tabela. Nesta tela existe um botão denominado 'Novo Perfil', ao acionar este botão será novamente exibida a tela representada na Figura 6.3, e um novo processo de otimização poderá ser realizado.

Na [Figura 6.4](#page-102-1) é exibido um botão chamado 'Plotar Esquema' e com esse botão é possível gerar um projeto simplificado da viga dimensionada, com as dimensões, número e tamanho de alvéolos determinados pelo processo de otimização, conforme exibido na [Figura 6.5.](#page-103-0) Também é possível visualizar o desperdício de aço nos extremos da viga, e a as chapas complementares necessárias nas extremidades das vigas.

<span id="page-103-0"></span>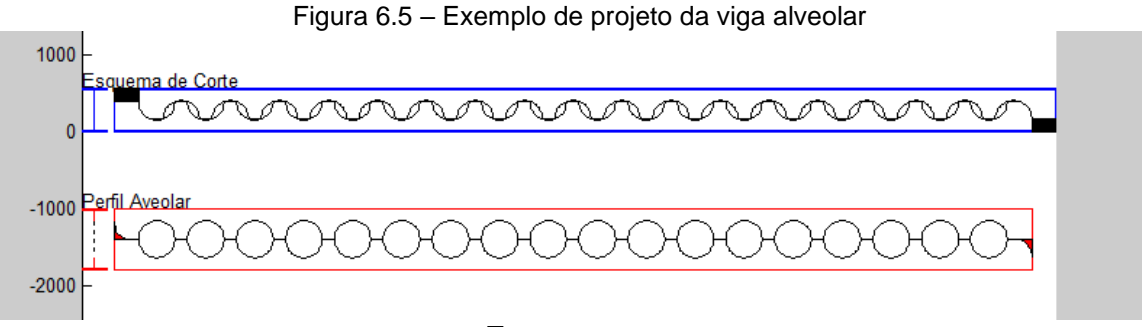

Fonte: autora

Também na [Figura 6.4](#page-102-1) são exibidos dois botões chamados 'Verificações', a única diferença entre estes botões é que um exibe as verificações feitas para as vigas otimizadas e outro exibe as verificações da viga encontrada a partir da tabela de perfis. Ao clicar em um destes botões é exibida uma tela igual àquela mostrada na [Figura 6.6.](#page-104-0) Essa tela apresenta um resumo das verificações executadas, incluindo as restrições geométricas, as correlações estabelecidas e as verificações executadas para os modos de colapso possíveis. Também são mostrados os índices de aproveitamento do perfil. Para cada uma das verificações executadas, mostra-se se esta verificação é considerada uma restrição ativa durante o processo de otimização.

#### <span id="page-104-0"></span>verificacoescelulares

Figura 6.6 – Tela de verificações dos modos de colapso

| Correlações Geométricas do Perfil-<br>d: $148 < 569.51 < 617$ (mm)<br>$bf: 100 < 325 < 325$ (mm)                            | Rest. Ativa | Verificacões ELU e ELS<br>Formação de Mecanismo Vierendeel-<br>Na seção $x = 1.57$ m                      | Escoamento do Montante por Cisalhamento-<br>204.17<br>VSd:<br>kN                    | Escoamento do Montante da Alma por Flexão-<br>204.17 kN<br>VSd:<br>226.4 kN<br>VRd2:<br>Resultado: Aprovado<br>90%<br>Indice de Aproveitamento |  |
|----------------------------------------------------------------------------------------------------|-------------|----------------------------------------------------------------------------------------------------|-------------------------------------------------------------------------------------|----------------------------------------------------------------------------------------------------|--|
| If: $4.9 < 16.35 < 22.2$ (mm)<br>tw: $4.3 < 9.14 < 14.0$ (mm)<br>d/bf: 0.96 < 1.75 < 3.22<br>$d/tw$ : 17.08 < 62.34 < 62.34 | Rest. Ativa | MSd + c*VSd: 945.79 kNm<br>Mpl/1.1: 1553.96 kNm<br>Resultado: Aprovado<br>61%<br>Indice de Aproveitamento | kN<br>204.17<br>VRd1:<br>Aprovado<br>Resultado:<br>100%<br>Indice de Aproveitamento |                                                                                                    |  |
| $\text{bf/ff} \cdot 9.42 < 19.87 < 27.82$<br>tf/tw: 1.00 < 1.79 < 1.79                                                      | Rest. Ativa | Flambagem do Montante-<br>VSd:<br>204.17 kN                                                               | Restricão Ativa<br>Flambagem Lateral com Torção-<br>MSd:<br>612.5 kNm               | Deslocamento Excessivo-<br>Flecha resultante:<br>$1.59$ cm                                                                                     |  |
| Correlações da Seção Alveolar-<br>D0/d: $0.8 < 0.85 < 1.1$<br>$p/D0$ : 1.2 < 1.33 < 1.7<br>k: 13 < 14 < 14                  | Rest Ativa  | 226.11 kN<br>VRd3:<br>Resultado: Aprovado<br>90%<br>Indice de Aproveitamento                              | MRd:<br>612.5 kNm<br>Resultado: Aprovado<br>100%<br>Indice de Aproveitamento        | Flecha admissível:<br>$3.43$ cm<br>Resultado: Aprovado<br>46 %<br>Indice de Aproveitamento                                                     |  |
| bw: $50 \lt 159.75 \lt 363.06$ mm                                                                                           |             |                                                                                                    | <b>Restricão Ativa</b>                                                              |                                                                                                    |  |

Fonte: autora

 $\Box$   $\times$ 

## 6.2 VERIFICAÇÃO DO PROGRAMA

A validação do programa desenvolvido é realizada por meio da comparação com exemplos numéricos desenvolvidos manualmente, utilizando a formulação sugerida por Veríssimo et al. (2012). Esta verificação manual dos exemplos encontra-se disponível no APÊNDICE.

## 6.3 COMPARAÇÃO DOS RESULTADOS ENCONTRADOS

Os resultados obtidos a partir dos cálculos manuais foram comparados com os resultados fornecidos pelo programa de dimensionamento desenvolvido neste trabalho. O programa utiliza a tabela de perfis, e no programa de otimização, que encontra resultados de perfis inexistentes na tabela, que na pratica configurariam como perfis soldados.

## **6.3.1 Viga Celular**

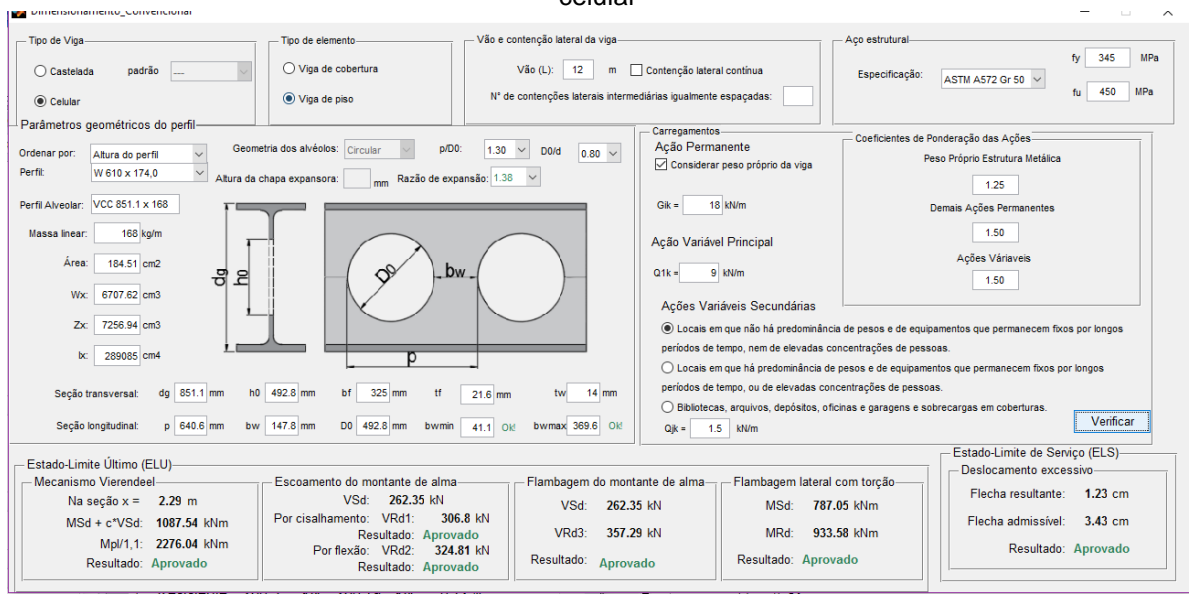

<span id="page-105-0"></span>Figura 6.7 – Resultados obtidos pelo programa de Dimensionamento Convencional para a viga celular

Fonte: Autora

A [Figura 6.7](#page-105-0) apresenta os resultados obtidos pelo programa de dimensionamento convencional para a viga Celular resolvida na seção **Erro! Fonte de referência não encontrada.**.

|                             |             | Cálculo<br>Manual |        | Programa de<br>Dimensionamento |       | Diferença |
|-----------------------------|-------------|-------------------|--------|--------------------------------|-------|-----------|
| Peso do Perfil Alveolar     | 168,00      | kg/m              | 168,00 | kg/m                           | 0,00% |           |
| Formação de<br>Mecanismo    | Solicitante | 1088,1            | kNm    | 1087,5                         | kNm   | 0,05%     |
| Vierendeel                  | Resistente  | 2275,98           | kNm    | 2276                           | kNm   | 0,00%     |
| Escoamento<br>do Montante   | Solicitante | 262,38            | kN     | 262,35                         | kN    | 0,01%     |
| da Alma por<br>Cisalhamento | Resistente  | 306,8             | kN     | 306,8                          | kN    | 0,00%     |
| Escoamento<br>do Montante   | Solicitante | 262,38            | kN     | 262,35                         | kN    | 0,01%     |
| da Alma por<br>Flexão       | Resistente  | 324,81            | kN     | 324,81                         | kN    | 0,00%     |
| Flambagem<br>Lateral do     | Solicitante | 262,38            | kN     | 262,35                         | kN    | 0,01%     |
| Montante da<br>Alma         | Resistente  | 357,29            | kN     | 357,29                         | kN    | 0,00%     |
| Flambagem<br>Lateral com    | Solicitante | 787,14            | kNm    | 787,05                         | kNm   | 0,01%     |
| Torção                      | Resistente  | 936,56            | kNm    | 935,38                         | kNm   | 0,13%     |
| Deslocamento                | Solicitante | 1,23              | cm     | 1,23                           | cm    | 0,00%     |
| Excessivo                   | Resistente  | 3,43              | cm     | 3,43                           | cm    | 0,00%     |

Tabela 6.1- Comparação dos Resultados Para Viga Padrão Anglo-Saxão com perfil da tabela

A partir da análise dos resultados é possível concluir que o programa de dimensionamento desenvolvido apresenta resultados compatíveis com a formulação proposta para este modelo de viga, uma vez que a diferença entre os resultados obtidos pelo cálculo manual e o programa desenvolvido são inferiores a 1%.

Para a avaliação dos resultados obtidos a partir do programa de otimização, tomouse o caminho oposto, o perfil apontado como solução ótima do problema proposto, foi utilizado para realizar o cálculo manual e realizar a comparação exposta na [Tabela 6.2.](#page-108-0) A [Figura 6.8](#page-107-0) e a [Figura 6.9](#page-107-1) apresentam os resultados obtidos pelo programa de otimização.

<span id="page-107-0"></span>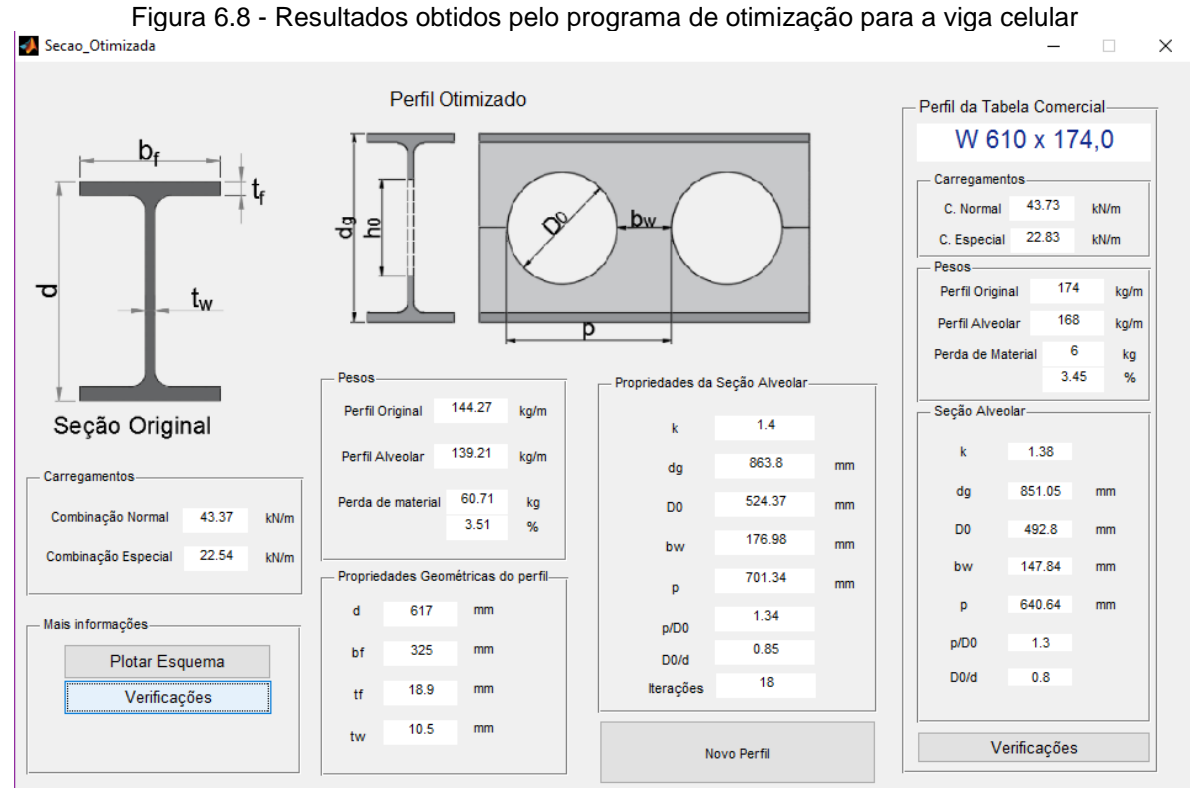

Fonte: Autora

<span id="page-107-1"></span>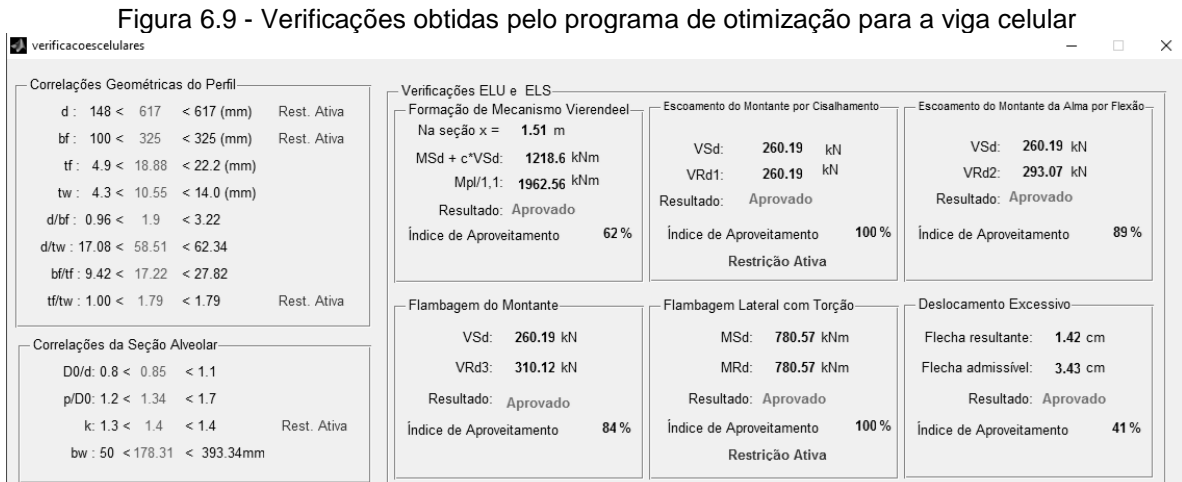

Fonte: Autora
|                             |             | Cálculo<br>manual |      | Programa de<br>Otmização |            | Diferença |
|-----------------------------|-------------|-------------------|------|--------------------------|------------|-----------|
| Peso do Perfil Alveolar     |             | 139,17            | kg/m | 139,21                   | kg/m       | $-0.03%$  |
| Formação de<br>Mecanismo    | Solicitante | 1223,42 kNm       |      | 1218,6                   | <b>kNm</b> | 0,39%     |
| Vierendeel                  | Resistente  | 1962,45           | kNm  | 1962,6                   | kNm        | $-0.01%$  |
| Escoamento<br>do Montante   | Solicitante | 260,16            | kN   | 260,19                   | kN         | $-0,01%$  |
| da Alma por<br>Cisalhamento | Resistente  | 260,5             | kN   | 260,19                   | kN         | 0,12%     |
| Escoamento<br>do Montante   | Solicitante | 260,16            | kN   | 260,19                   | kN         | $-0,01%$  |
| da Alma por<br>Flexão       | Resistente  | 294,56            | kN   | 293,07                   | kN         | 0,51%     |
| Flambagem<br>Lateral do     | Solicitante | 260,16            | kN   | 260,19                   | kN         | $-0.01%$  |
| Montante da<br>Alma         | Resistente  | 307,84            | kN   | 310,12                   | kN         | $-0,74%$  |
| Flambagem<br>Lateral com    | Solicitante | 780,48            | kNm  | 780,57                   | kNm        | $-0.01%$  |
| Torção                      | Resistente  | 784,06            | kNm  | 780,57                   | kNm        | 0,45%     |
| Deslocamento                | Solicitante | 1,42              | cm   | 1,42                     | cm         | 0,00%     |
| Excessivo                   | Resistente  | 3,43              | cm   | 3,43                     | cm         | 0,00%     |

Tabela 6.2 - Comparação dos Resultados Para Viga Celular com perfil otimizado

Como foi utilizado o mesmo perfil para os dois casos, as diferenças encontradas entre os resultados expostos são inferiores a 1%. Essas diferenças são provenientes de arredondamentos realizados durante o cálculo manual, e arredondamento nas dimensões do perfil, uma vez que o programa de otimização trabalha com variáveis contínuas e utiliza várias casas decimais para a realização dos cálculos.

#### **6.3.2 Viga Castelada Padrão Peiner**

A [Figura 6.10](#page-109-0) apresenta os resultados obtidos pelo programa de dimensionamento convencional para as vigas de padrão Peiner, e a [Tabela 6.3](#page-109-1) compara os principais resultados obtidos para vigas casteladas no padrão Peiner, os resultados foram obtidos manualmente, por meio de tentativas, e os resultados para o mesmo perfil utilizado para a solução manual, agora sendo resolvido pelo programa de dimensionamento desenvolvido.

<span id="page-109-0"></span>Figura 6.10 – Resultados obtidos pelo programa de Dimensionamento Convencional para a viga padrão Peiner

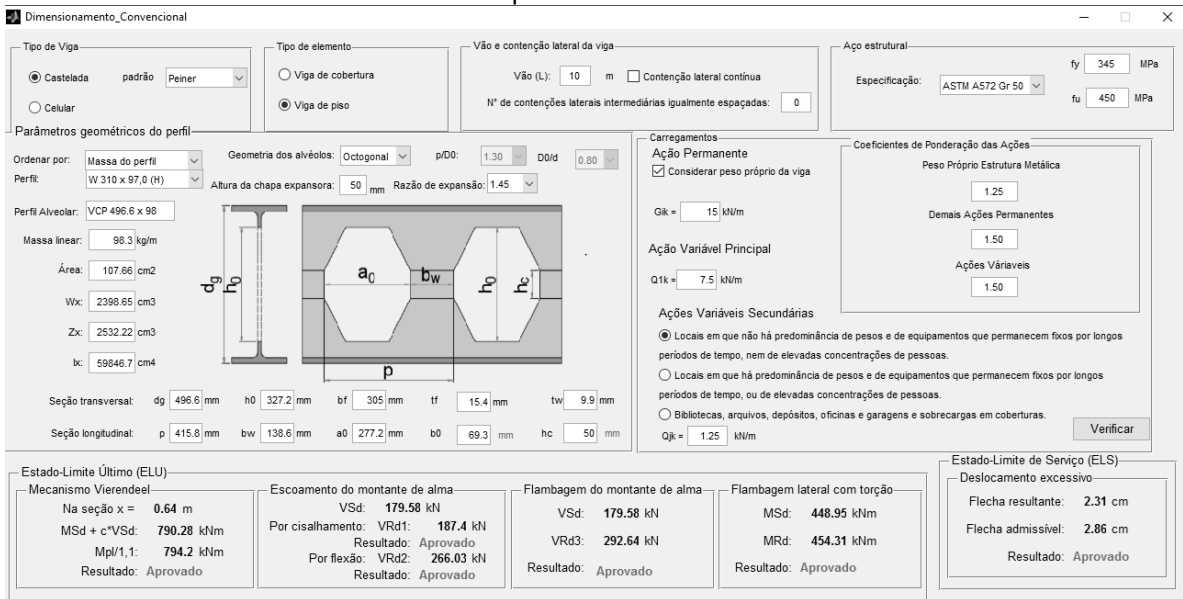

Fonte: Autora

|                                                    |                        | Cálculo<br>Manual |      | Programa de<br>Dimensionamento | Diferença  |          |
|----------------------------------------------------|------------------------|-------------------|------|--------------------------------|------------|----------|
| Peso do Perfil Alveolar                            |                        | 98,31             | kg/m | 98,32                          | kg/m       | $-0.01%$ |
| Formação de                                        | Solicitante 790,16 kNm |                   |      | 789,8                          | <b>kNm</b> | 0,05%    |
| Mecanismo<br>Vierendeel                            | Resistente 794,18 kNm  |                   |      | 794,2                          | <b>kNm</b> | 0,00%    |
| Escoamento<br>do Montante                          | Solicitante            | 179,6             | kN   | 179,47                         | kN         | 0,07%    |
| da Alma por<br>Cisalhamento                        | Resistente 187,39      |                   | kN   | 187,4                          | kN         | $-0.01%$ |
| Escoamento<br>do Montante<br>da Alma por<br>Flexão | Solicitante            | 179.6             | kN   | 179,47                         | kN         | 0,07%    |
|                                                    | Resistente             | 266,03            | kN   | 266,03                         | kN         | 0,00%    |

<span id="page-109-1"></span>Tabela 6.3- Comparação dos Resultados Para Viga Padrão Peiner com perfil da tabela

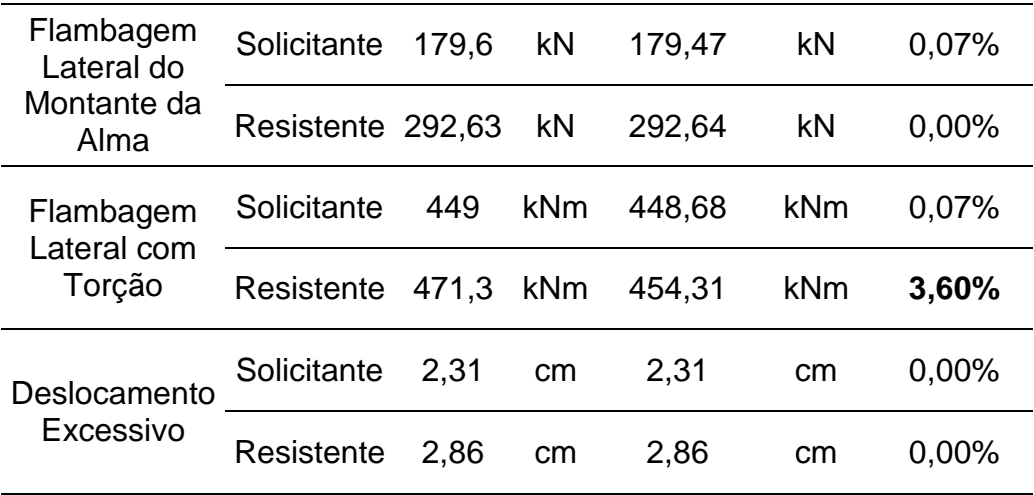

Analisando os resultados conclui-se que o programa de dimensionamento desenvolvido apresenta resultados compatíveis com a formulação proposta para este modelo de viga, uma vez que a diferença entre os resultados obtidos pelo cálculo manual e o programa desenvolvido são inferiores a 4%.

<span id="page-110-0"></span>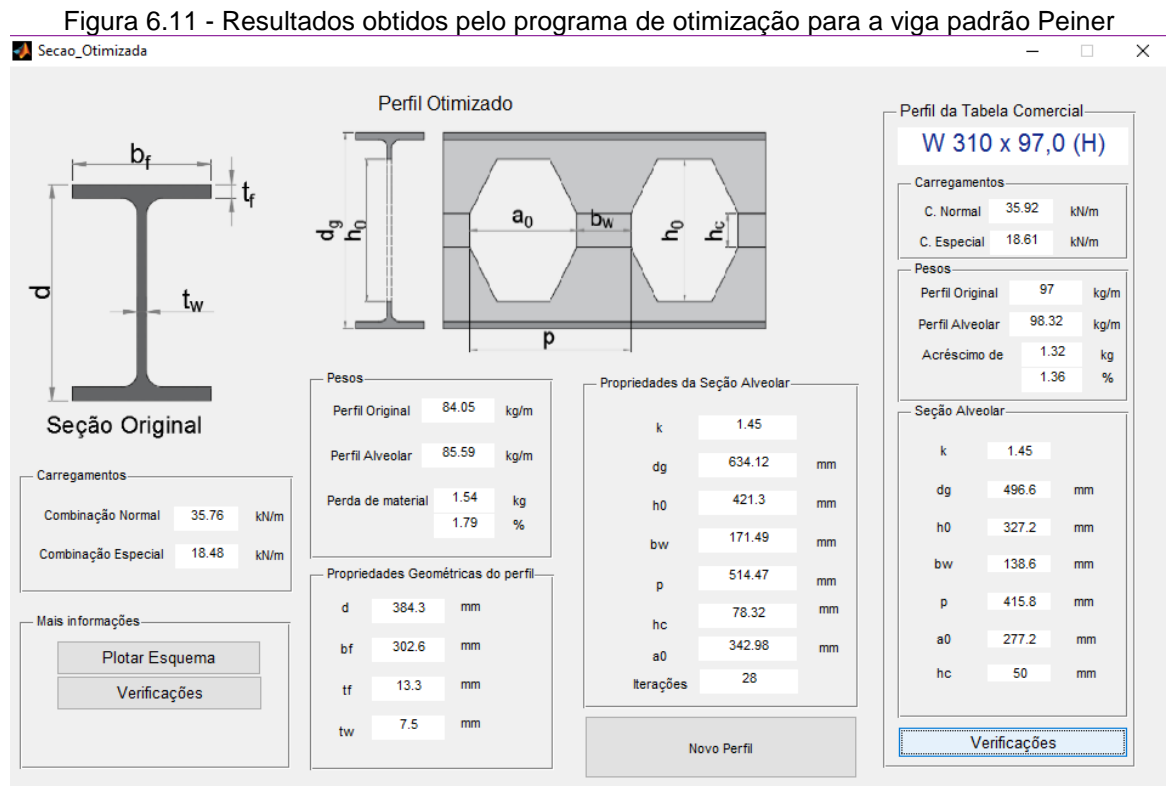

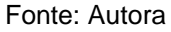

Para a comparação dos resultados obtidos a partir do programa de otimização, foi realizado o procedimento oposto, o perfil apontado como solução ótima do problema proposto, foi utilizado para realizar o cálculo manual e realizar a comparação mostrada na [Tabela 6.4.](#page-111-0) A [Figura 6.11](#page-110-0) e a [Figura 6.12](#page-111-1) apresentam os resultados obtidos pelo programa de otimização.

<span id="page-111-1"></span>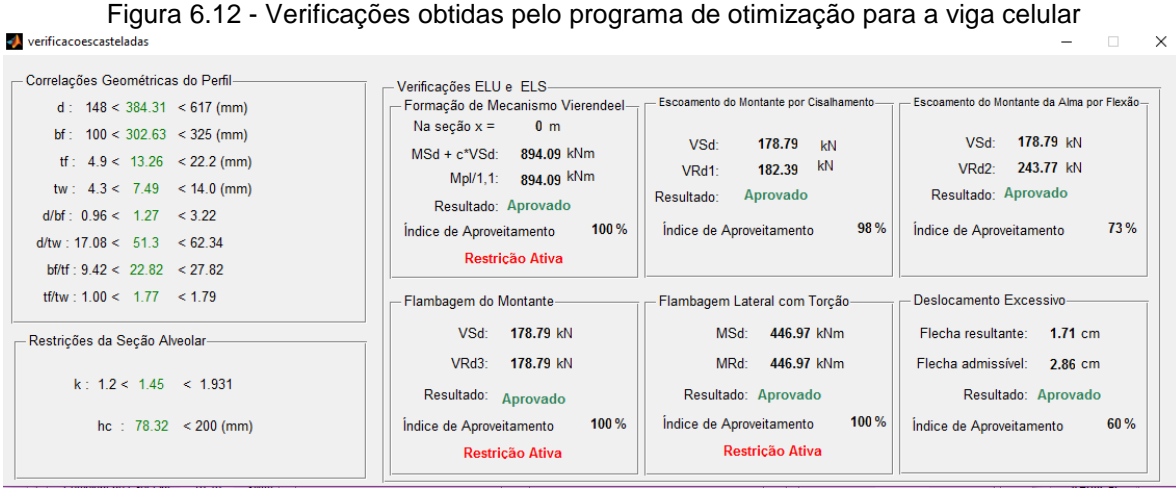

Fonte: Autora

Cálculo manual Programa de Tograma de Diferença Peso do Perfil Alveolar 85,78 kg/m 85,59 kg/m 0,22% Formação de Mecanismo Vierendeel Solicitante 917,24 kNm 894,09 kNm **2,52%** Resistente 897,63 kNm 894,09 kNm 0,39% Escoamento do Montante da Alma por **Cisalhamento** Solicitante 178,8 kN 178,79 kN 0,01% Resistente 183,11 kN 182,39 kN 0,39% Escoamento do Montante da Alma por Flexão Solicitante 178,8 kN 178,79 kN 0,01% Resistente 245,35 kN 243,77 kN 0,64% Flambagem Lateral do Montante da Alma Solicitante 178,8 kN 178,79 kN 0,01% Resistente 178,86 kN 178,79 kN 0,04% Flambagem Lateral com Torção Solicitante 447 kNm 446,97 kNm 0,01% Resistente 450,6 kNm 446,97 kNm 0,81%

<span id="page-111-0"></span>Tabela 6.4 - Comparação dos Resultados Para Viga Padrão Peiner com perfil otimizado

As diferenças encontradas entre os resultados expostos são inferiores a 3%, e provenientes de arredondamentos realizados durante o cálculo manual.

#### **6.3.3 Viga Castelada Padrão Litzka**

A [Figura 6.13](#page-112-0) apresenta os resultados obtidos pelo programa de dimensionamento convencional para vigas do padrão Litzka.

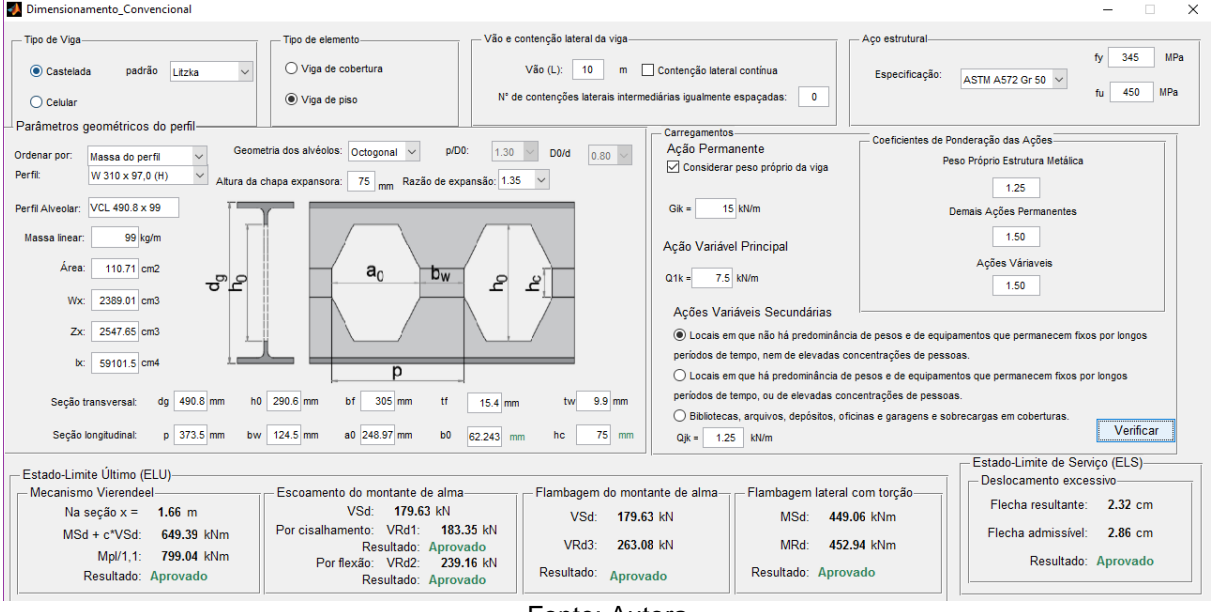

<span id="page-112-0"></span>Figura 6.13 - Resultados obtidos pelo programa de otimização para a viga padrão Litzka

Fonte: Autora

A [Tabela 6.5](#page-113-0) mostra os principais resultados obtidos para vigas casteladas no padrão Litzka, sendo obtidos manualmente, por meio de tentativas, e os resultados para o mesmo perfil utilizado para a solução manual, agora sendo resolvido pelo programa de dimensionamento desenvolvido.

|                             |                    | Cálculo<br>Manual |      | Programa de<br>Dimensionamento | Diferença |          |
|-----------------------------|--------------------|-------------------|------|--------------------------------|-----------|----------|
| Peso do Perfil Alveolar     |                    | 98,95             | kg/m | 98,97                          | kg/m      | $-0,02%$ |
| Formação de<br>Mecanismo    | Solicitante 649,35 |                   | kNm  | 648,99                         | kNm       | 0,06%    |
| Vierendeel                  | Resistente 799,11  |                   | kNm  | 799,04                         | kNm       | 0,01%    |
| Escoamento<br>do Montante   | Solicitante        | 179,60            | kN   | 179,51                         | kN        | 0,05%    |
| da Alma por<br>Cisalhamento | Resistente         | 183,35            | kN   | 183,35                         | kN        | 0,00%    |
| Escoamento<br>do Montante   | Solicitante        | 179,60            | kN   | 179,51                         | kN        | 0,05%    |
| da Alma por<br>Flexão       | Resistente 239,16  |                   | kN   | 239,15                         | kN        | 0,00%    |
| Flambagem<br>Lateral do     | Solicitante        | 179,60            | kN   | 179,51                         | kN        | 0,05%    |
| Montante da<br>Alma         | Resistente 263,08  |                   | kN   | 263,07                         | kN        | 0,00%    |
| Flambagem<br>Lateral com    | Solicitante 449,00 |                   | kNm  | 449,06                         | kNm       | 0,00%    |
| Torção                      | Resistente 469,29  |                   | kNm  | 452,94                         | kNm       | 3,48%    |
| Deslocamento                | Solicitante        | 2,32              | cm   | 2,32                           | cm        | 0,00%    |
| Excessivo                   | Resistente         | 2,86              | cm   | 2,86                           | cm        | 0,00%    |

<span id="page-113-0"></span>Tabela 6.5- Comparação dos Resultados Para Viga Padrão Litzka com perfil da tabela

A partir da análise dos resultados é possível concluir que o programa de dimensionamento desenvolvido apresenta resultados compatíveis com a formulação proposta para este modelo de viga, uma vez que a diferença entre os resultados obtidos pelo cálculo manual e o programa desenvolvido são inferiores a 3,5%.

Para a comparação dos resultados obtidos a partir do programa de otimização, utilizou-se o caminho oposto, o perfil apontado como solução ótima do problema proposto, foi utilizado para realizar o cálculo manual e realizar a comparação

exposta na [Tabela 6.6.](#page-115-0) A [Figura 6.14](#page-114-0) e a [Figura 6.15](#page-114-1) apresentam os resultados obtidos pelo programa de otimização.

<span id="page-114-0"></span>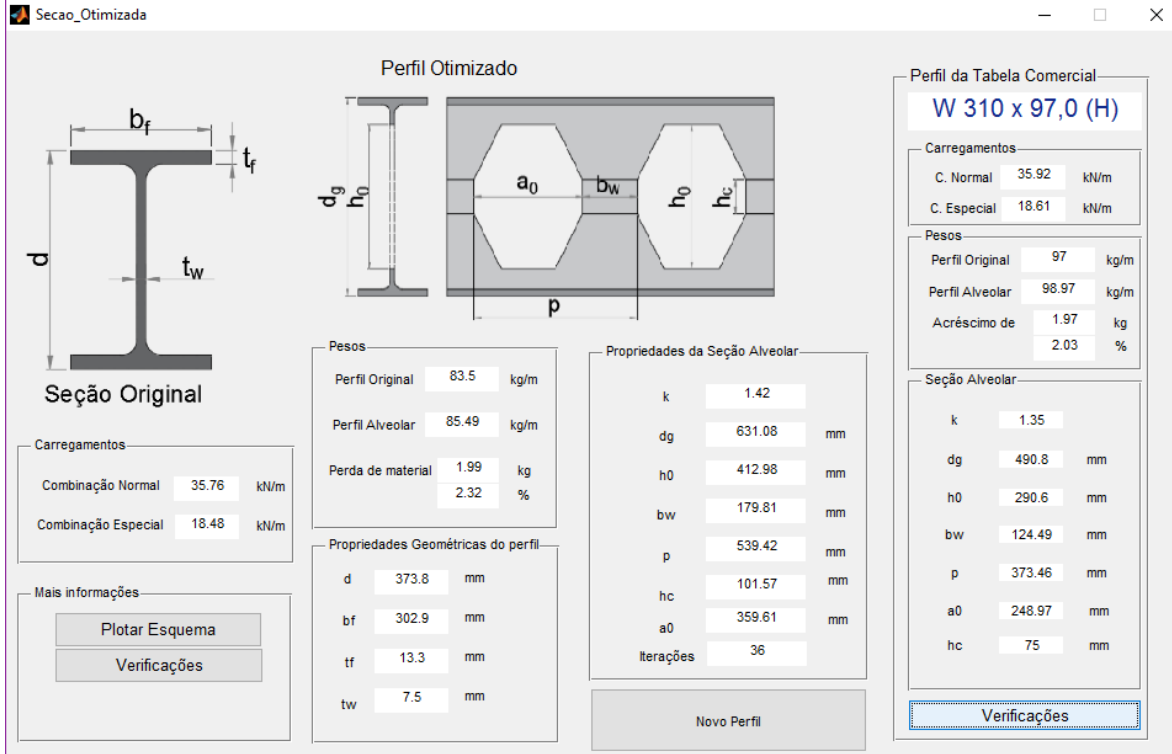

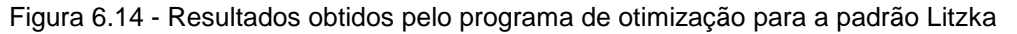

Fonte: Autora

<span id="page-114-1"></span>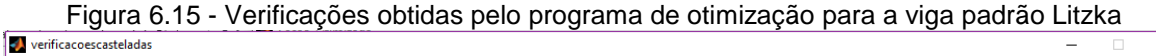

| Correlações Geométricas do Perfil-<br>d: $148 < 373.8 < 617$ (mm)<br>$bf: 100 < 302.9 < 325$ (mm)<br>$\text{tf}: 4.9 < 13.27 < 22.2 \text{ (mm)}$<br>tw: $4.3 < 7.48 < 14.0$ (mm)<br>d/bf: 0.96 < 1.23 < 3.22<br>$d$ /tw $\cdot$ 17 08 < 50 01 < 62 34<br>$bf/$ ff: 9.42 < 22.82 < 27.82 | Verificações ELU e ELS-<br>Formação de Mecanismo Vierendeel-<br>Na secão $x =$<br>0 <sub>m</sub><br>MSd + c*VSd: 893.29 kNm<br>$Mpl/1.1: 893.29$ kNm<br>Resultado: Aprovado<br>100%<br>Indice de Aproveitamento<br>Restricão Ativa | Escoamento do Montante por Cisalhamento-<br>178.78<br>VSd:<br>kN<br>kN<br>180.87<br>VRd1:<br>Aprovado<br>Resultado:<br>99 %<br>Indice de Aproveitamento | Escoamento do Montante da Alma por Flexão-<br>178.78 kN<br>VSd <sup>-</sup><br>243.78 kN<br>VRd2<br>Resultado: Aprovado<br>73%<br>Indice de Aproveitamento |
|----------------------------------------------------------------------------------------------------|----------------------------------------------------------------------------------------------------|----------------------------------------------------------------------------------------------------|----------------------------------------------------------------------------------------------------|
| tf/tw: 1.00 < 1.78 < 1.79<br>-Restricões da Secão Alveolar-<br>k: 12 < 142 < 1929                                                                                                    | Flambagem do Montante-<br>178.78 kN<br>VSd:<br>VRd3:<br>178.78 kN<br>Resultado: Aprovado                                                                                                    | Flambagem Lateral com Torção-<br>446.95 kNm<br>MSd:<br>446.95 kNm<br>MRd:<br>Resultado: Aprovado                                                        | Deslocamento Excessivo-<br>$1.71 \text{ cm}$<br>Flecha resultante:<br>Flecha admissível:<br>$2.86$ cm<br>Resultado: Aprovado                               |
| hc: $101.57 < 200$ (mm)                                                                                                    | 100 %<br>Indice de Aproveitamento<br>Restricão Ativa                                                                                                    | 100 %<br>Indice de Aproveitamento<br><b>Restricão Ativa</b>                                                                                             | 60 %<br>Indice de Aproveitamento                                                                                                    |

Fonte: Autora

 $\overline{\mathsf{x}}$ 

|                             |                                  | Cálculo<br>manual |      | Programa de<br>Otimização |      | Diferença |
|-----------------------------|----------------------------------|-------------------|------|---------------------------|------|-----------|
| Peso do Perfil Alveolar     |                                  | 85,68             | kg/m | 83,50                     | kg/m | 2,54%     |
| Formação de<br>Mecanismo    | Solicitante 911,88 kNm 893,29    |                   |      |                           | kNm  | 2,04%     |
| Vierendeel                  | Resistente 894,46 kNm 892,29 kNm |                   |      |                           |      | 0,24%     |
| Escoamento<br>do Montante   | Solicitante                      | 178,80            | kN   | 178,78                    | kN   | 0,01%     |
| da Alma por<br>Cisalhamento | Resistente 181,91                |                   | kN   | 180,87                    | kN   | 0,57%     |
| Escoamento<br>do Montante   | Solicitante                      | 178,80            | kN   | 178,78                    | kN   | 0,01%     |
| da Alma por<br>Flexão       | Resistente 246,15                |                   | kN   | 243,78                    | kN   | 0,96%     |
| Flambagem<br>Lateral do     | Solicitante                      | 178,80            | kN   | 178,78                    | kN   | 0,01%     |
| Montante da<br>Alma         | Resistente 180,04                |                   | kN   | 178,78                    | kN   | 0,70%     |
| Flambagem<br>Lateral com    | Solicitante 447,00 kNm 446,95    |                   |      |                           | kNm  | 0,01%     |
| Torção                      | Resistente 450,16 kNm 446,95 kNm |                   |      |                           |      | 0,71%     |
| Deslocamento                | Solicitante                      | 1,71              | cm   | 1,71                      | cm   | 0,00%     |
| Excessivo                   | Resistente                       | 2,86              | cm   | 2,86                      | cm   | 0,00%     |

<span id="page-115-0"></span>Tabela 6.6 - Comparação dos Resultados Para Viga Padrão Anglo-Saxão com perfil otimizado

Uma vez que foi utilizado o mesmo perfil, as diferenças encontradas entre os resultados expostos são inferiores a 3%, para este exemplo, e são provenientes de arredondamentos realizados durante o cálculo manual.

### **6.3.4 Viga Castelada Padrão Anglo-Saxão**

A [Tabela 6.7](#page-116-0) mostra os principais resultados obtidos para vigas casteladas no padrão Anglo-Saxão, sendo estes os resultados obtidos manualmente, por meio de tentativas, e os resultados para o mesmo perfil utilizado para a solução manual, agora sendo resolvido pelo programa de dimensionamento desenvolvido. A [Figura](#page-116-1)  [6.16](#page-116-1) apresenta os resultados obtidos pelo programa de dimensionamento convencional para vigas do padrão Litzka.

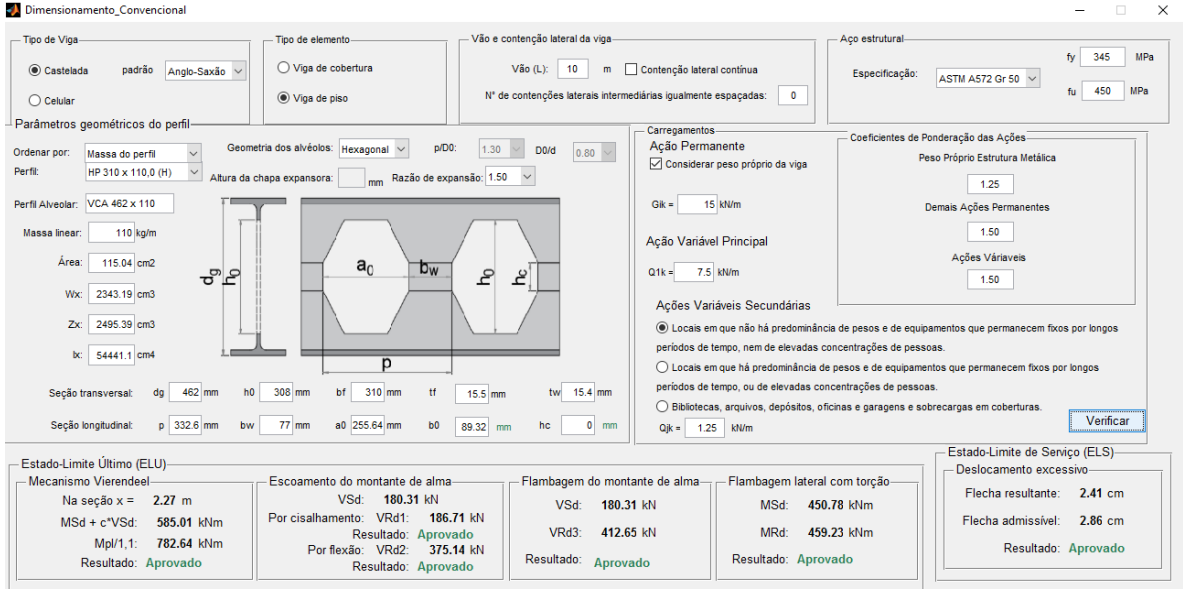

<span id="page-116-1"></span>Figura 6.16 - Resultados obtidos pelo programa de otimização para a viga padrão Anglo-Saxão

Fonte: Autora

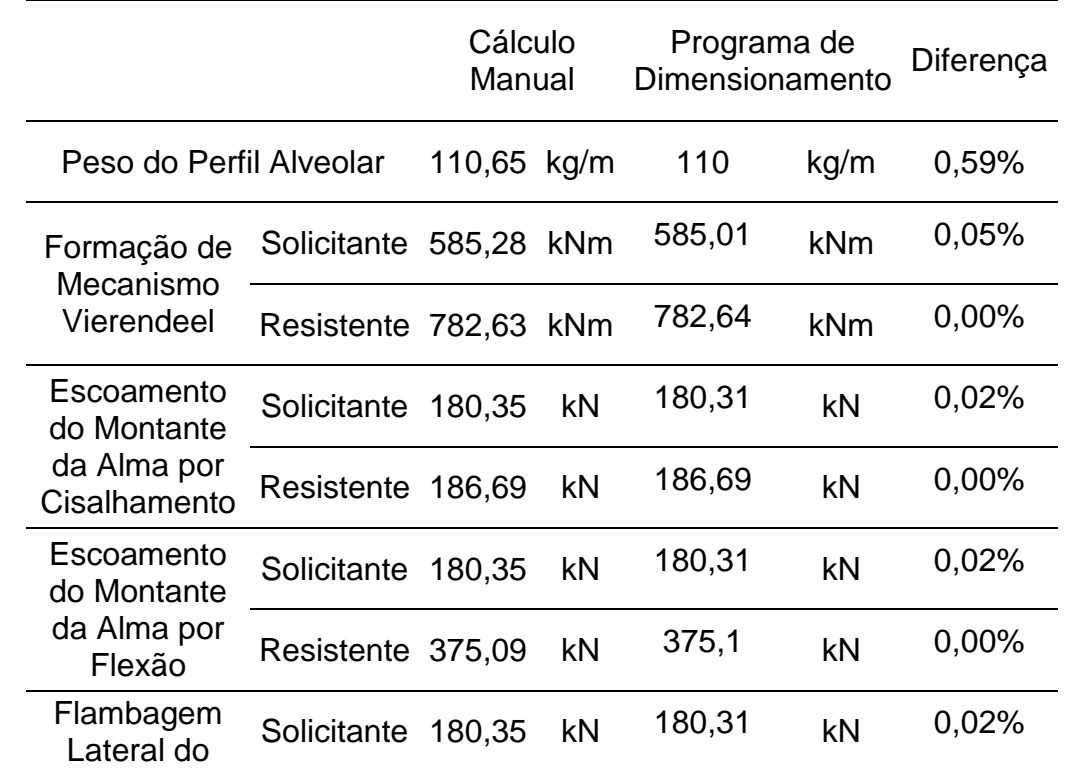

<span id="page-116-0"></span>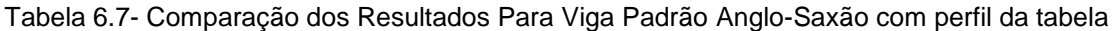

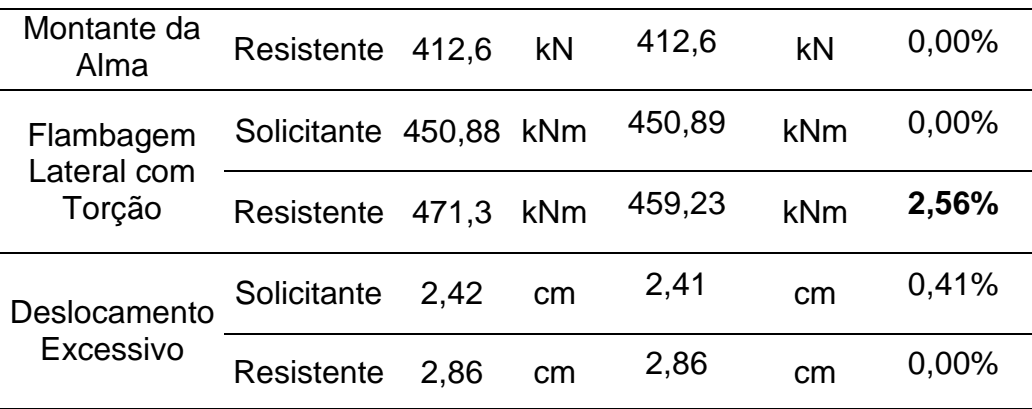

A partir da análise dos resultados é possível concluir que o programa de dimensionamento desenvolvido apresenta resultados compatíveis com a formulação proposta para este modelo de viga, uma vez que a diferença entre os resultados obtidos pelo cálculo manual e o programa desenvolvido são inferiores a 3%.

Para a comparação dos resultados obtidos a partir do programa de otimização, tomou-se o caminho oposto, o perfil apontado como solução ótima do problema proposto, foi utilizado para realizar o cálculo manual e realizar a comparação exposta na [Tabela 6.8.](#page-118-0) A [Figura 6.14](#page-114-0) e a [Figura 6.15](#page-114-1) apresentam os resultados obtidos pelo programa de otimização.

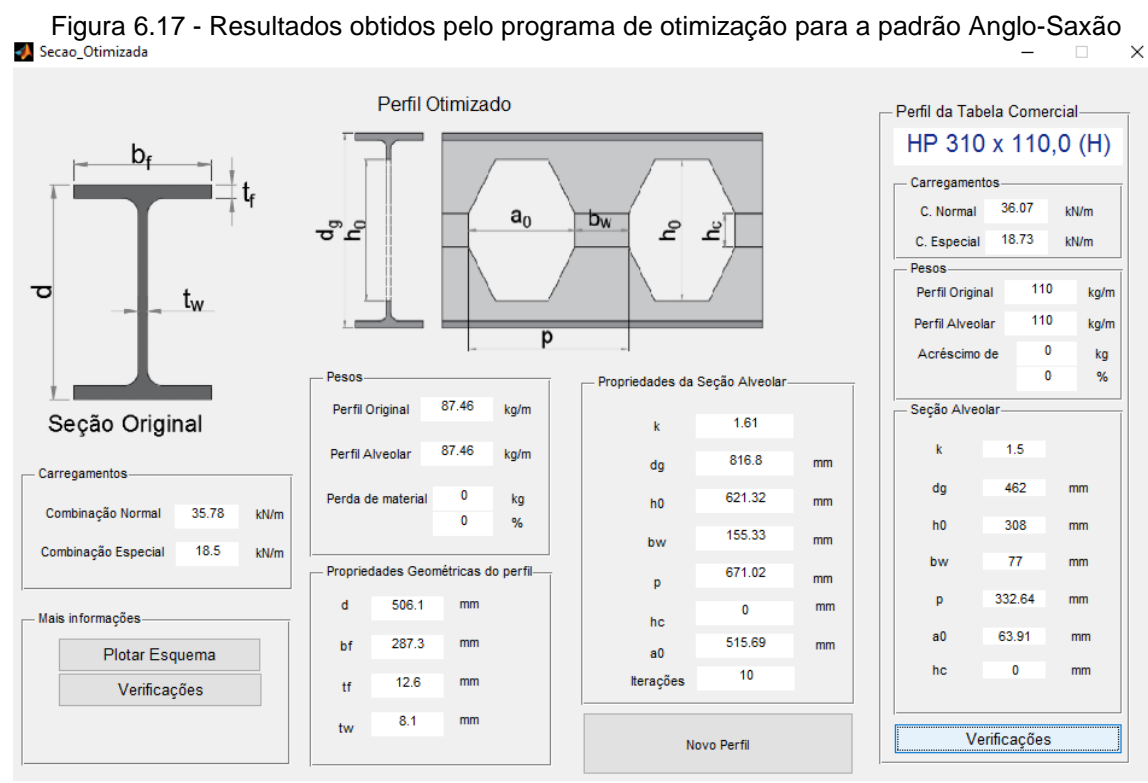

Fonte: Autora

| Correlações Geométricas do Perfil-<br>d: $148 < 506.15 < 617$ (mm)<br>$\text{bf}$ : 100 < 287.34 < 325 (mm)<br>If: $4.9 < 12.59 < 22.2$ (mm)<br>tw: $4.3 < 8.12 < 14.0$ (mm)<br>d/bf: 0.96 < 1.76 < 3.22 | Verificações ELU e ELS-<br>- Formação de Mecanismo Vierendeel-<br>Na seção $x =$<br>0 <sub>m</sub><br>MSd + c*VSd: 1065.77 kNm<br>Mpl/1,1: 1065.77 kNm<br>Resultado: Aprovado | Escoamento do Montante por Cisalhamento-<br>178.9<br>VSd:<br>kN<br>kN<br>178.9<br>VRd1:<br>Aprovado<br>Resultado: | Escoamento do Montante da Alma por Flexão-<br>178.9 kN<br>VSd:<br>359.45 kN<br>VRd2:<br>Resultado: Aprovado |
|----------------------------------------------------------------------------------------------------|----------------------------------------------------------------------------------------------------|----------------------------------------------------------------------------------------------------|----------------------------------------------------------------------------------------------------|
| $d/tw$ : 17.08 < 62.34 < 62.34<br>Rest. Ativa<br>bf/tf: 9.42 < 22.82 < 27.82<br>tf/tw: 1.00 < 1.55 < 1.79                                                                                                | 100%<br>Indice de Aproveitamento<br>Restricão Ativa<br>Flambagem do Montante-<br>178.9 kN<br>VSd:                                                                             | 100 %<br>Indice de Aproveitamento<br>Restricão Ativa<br>Flambagem Lateral com Torção-<br>447.26 kNm<br>MSd:       | 50%<br>Indice de Aproveitamento<br>Deslocamento Excessivo-<br>Flecha resultante: 1.18 cm                    |
| Restrições da Seção Alveolar-<br>k: 12 < 161 < 19503<br>hc: 0<br>$< 200$ (mm)                                                                                                    | 183.84 kN<br>VRd3:<br>Resultado: Aprovado<br>97%<br>Indice de Aproveitamento                                                                                                  | 447.26 kNm<br>MRd:<br>Resultado: Aprovado<br>100 %<br>Indice de Aproveitamento<br>Restricão Ativa                 | Flecha admissível:<br>2.86 cm<br>Resultado: Aprovado<br>41%<br>Indice de Aproveitamento                     |

Figura 6.18 - Verificações obtidas pelo programa de otimização para a viga padrão Anglo-Saxão<br>A verificações asteladas

Fonte: Autora

<span id="page-118-0"></span>

| Tabela 6.8 - Comparação dos Resultados Para Viga Padrão Anglo-Saxão com perfil otimizado |             |                   |      |                           |      |           |
|------------------------------------------------------------------------------------------|-------------|-------------------|------|---------------------------|------|-----------|
|                                                                                          |             | Cálculo<br>manual |      | Programa de<br>Otimização |      | Diferença |
| Peso do Perfil Alveolar                                                                  |             | 87,41             | kg/m | 87,46                     | kg/m | $-0,06%$  |
| Formação de<br>Mecanismo                                                                 | Solicitante | 1039,41           | kNm  | 1065,8                    | kNm  | $-2,54%$  |
| Vierendeel                                                                               | Resistente  | 1064,6            | kNm  | 1065,8                    | kNm  | $-0,11%$  |
| Escoamento<br>do Montante                                                                | Solicitante | 178,9             | kN   | 178,9                     | kN   | 0,00%     |
| da Alma por<br>Cisalhamento                                                              | Resistente  | 177,97            | kN   | 178,9                     | kN   | $-0,52%$  |
| Escoamento<br>do Montante                                                                | Solicitante | 178,9             | kN   | 178,9                     | kN   | 0,00%     |
| da Alma por<br>Flexão                                                                    | Resistente  | 357,58            | kN   | 359,45                    | kN   | $-0,52%$  |
| Flambagem<br>Lateral do                                                                  | Solicitante | 178,9             | kN   | 178,9                     | kN   | 0,00%     |
| Montante da<br>Alma                                                                      | Resistente  | 183,24            | kN   | 183,84                    | kN   | $-0,33%$  |
| Flambagem<br>Lateral com                                                                 | Solicitante | 447,25            | kNm  | 447,26                    | kNm  | 0,00%     |
| Torção                                                                                   | Resistente  | 447,95            | kNm  | 447,26                    | kNm  | 0,15%     |
| Deslocamento                                                                             | Solicitante | 1,19              | cm   | 1,18                      | cm   | 0,84%     |
| Excessivo                                                                                | Resistente  | 2,86              | cm   | 2,86                      | cm   | 0,00%     |

Uma vez o mesmo perfil é utilizado, as diferenças encontradas entre os resultados expostos são inferiores a 3%, e provenientes de arredondamentos realizados durante o cálculo manual.

# 6.4 COMPARAÇÃO COM OS RESULTADOS FORNECIDOS POR PROGRAMAS DE DIMENSIONAMENTO DISPONÍVEIS NO MERCADO

Existem no mercado programas de dimensionamento capazes de dimensionar vigas de aço alveolares, no entanto a inexistência de normas brasileiras, e por vezes a impossibilidade de verificar a formulação utilizada para o dimensionamento realizado, é impossível realizar uma comparação direta e precisa dos resultados encontrados, entretanto optou-se por exibir os resultados encontrados para as vigas usadas como modelo de validação.

### **6.4.1 Programa Computacional ACB+ 3.11**

A empresa ArcelorMittal fornece gratuitamente um programa de dimensionamento para vigas de aço celulares, uma viga similar à apresentada na seção **Erro! Fonte de referência não encontrada.** foi inserida no programa ACB+ 3.11 e os resultados obtidos estão mostrados na [Figura 6.19.](#page-120-0)

Foi inserida uma viga biapoiada de 12 metros, considerando como carregamentos o seu peso próprio, uma carga permanente de 18,0 kN/m, uma carga variável principal de 9 kN/m e uma ação variável secundária de 1,5 kN/m. Para estas cargas foi inserido um coeficiente de ponderação das ações igual a 1,5. A correlação  $p/D<sub>0</sub>$ utilizada foi de aproximadamente 1,27 e a correlação  $D_0/d$  foi igual a 0,82.

#### <span id="page-120-0"></span>Figura 6.19 – Resultados fornecidos pelo programa ACB+ 3.11 **ULTIMATE LIMIT STATES (ULS)**

#### Note: the calculation method applies to steel rolled profiles only.

#### Summary of the criteria

#### Checkings of net sections at openings

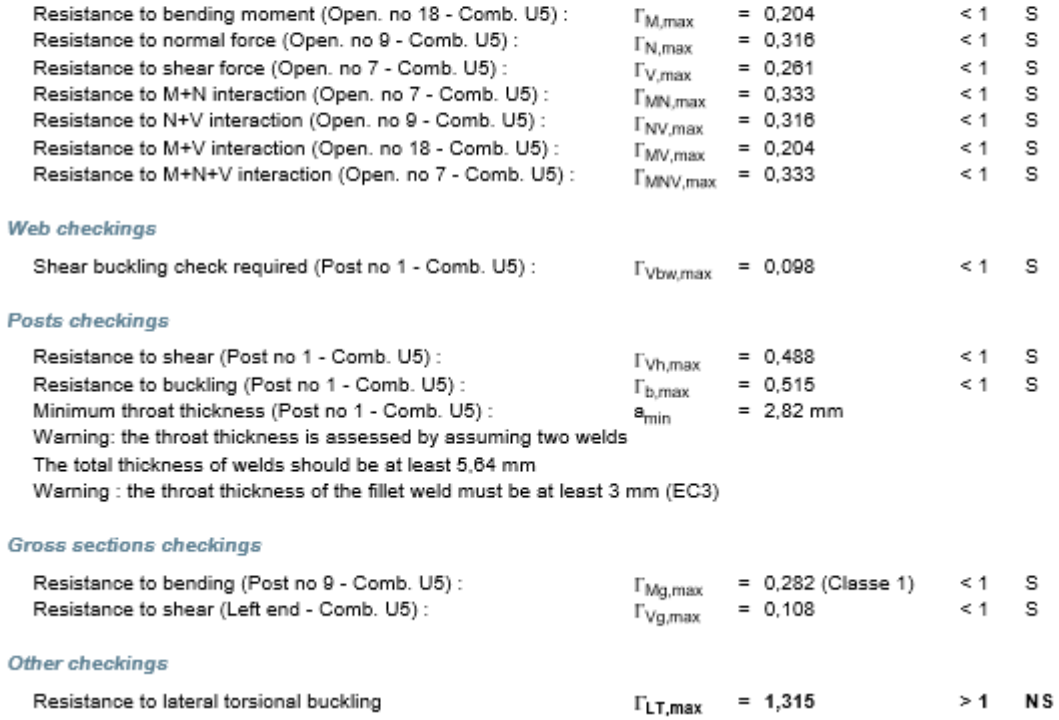

Fonte: Programa ACB+ 3.11

Podemos perceber que pelos resultados apresentados o programa utiliza uma formulação diferente para o dimensionamento das vigas alveolares, todos eles são baseados em normas estrangeiras. Uma viga que seria considerada aprovada pelo programa desenvolvido, não satisfaz o critério de flambagem lateral com torção no programa ACB+ 3.11, embora atenda a todos os outros critérios. Não foram apresentadas mais comparações entre o programa desenvolvido e o ACB+ 3.11 neste trabalho.

### **6.4.2 Programa computacional CYPECAD 2014**

O Cypecad 2014 permite o dimensionamento de vigas celulares e de vigas casteladas, portanto, foi dimensionada uma de cada tipo para comparação com aquelas encontradas pelo programa de dimensionamento desenvolvido.

### 6.4.2.1 Viga Celular

Uma viga similar à apresentada na seção **Erro! Fonte de referência não encontrada.** foi inserida no programa CYPECAD 2014, e os resultados apresentados por este programa são exibidos na [Figura 6.20.](#page-121-0)

A viga inserida foi de 12 metros, considerando como carregamentos o seu peso próprio, uma carga permanente de 18,0 kN/m, uma carga variável principal de 9,75 kN/m. Para estas cargas foi inserido um coeficiente de ponderação das ações igual a 1,5. A correlação  $p/D_0$  utilizada foi de aproximadamente 1,30 e a correlação  $D_0/d$ foi igual a 0,80.

<span id="page-121-0"></span>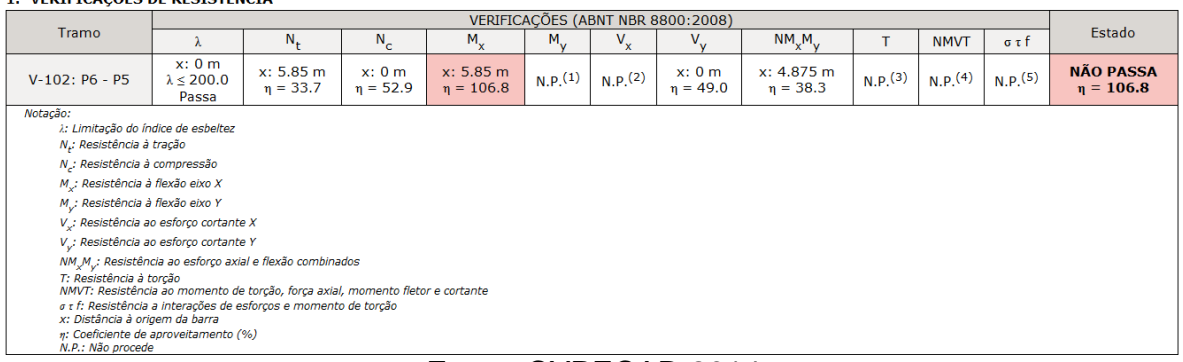

Figura 6.20 – Resultados apresentados pelo Programa CYPECAD para viga celular

Fonte: CYPECAD 2014

Pode-se observar que um perfil considerado aprovado pelo programa desenvolvido é considerado inadequado pelo programa CYPECAD 2014. Entretanto não é possível invalidar o programa desenvolvido, uma vez que as condições de carregamento, ponderação de ações e critérios de dimensionamento não puderam ser idênticas para as duas situações.

## 6.4.2.2 Vigas casteladas

As vigas casteladas consideradas neste trabalho podem ser de três tipos, as vigas do tipo Peiner, Litzka ou aquelas do padrão Anglo-Saxão, e uma similar a cada uma delas foi dimensionada através do programa CYPECAD 2014.

# *Padrão Peiner*

Para este exemplo foi considerada uma viga de 10 metros constituída por um perfil W 310 X 97, submetida ao peso próprio, uma carga permanente de 15 kN/m, uma ação variável de 8,125 kN/m, com as seguintes correlações :

- $\bullet$   $\frac{dg}{d}$  $\frac{G}{d} \cong 1,61$
- $\bullet$   $\frac{p}{q}$  $\frac{p}{d} \cong 1,35$
- $\bullet$   $\frac{h_c}{h_c}$  $\frac{c_c}{d} = 0.20$

No exemplo resolvido na seção [A.2.1,](#page-157-0) a correlação  $h_c/d$  é igual a 0,16, no entanto o valor mínimo aceito pelo CYPECAD é 0.2, e, portanto este valor foi utilizado.

|                                                                       | <b>1. VERIFICAÇÕES DE RESISTENCIA</b>                                                                                                    |                         |                      |                                           |                       |                                   |                         |                                 |                       |                       |                 |                                    |
|-----------------------------------------------------------------------|----------------------------------------------------------------------------------------------------|-------------------------|----------------------|-------------------------------------------|-----------------------|-----------------------------------|-------------------------|---------------------------------|-----------------------|-----------------------|-----------------|------------------------------------|
|                                                                       |                                                                                                    |                         |                      |                                           |                       | VERIFICAÇÕES (ABNT NBR 8800:2008) |                         |                                 |                       |                       |                 |                                    |
| <b>Tramo</b>                                                          | λ                                                                                                    | $N_{L}$                 | $N_c$                | M.                                        | $M_{\rm v}$           | $V_{x}$                           |                         | $NM_{\mathsf{v}}M_{\mathsf{v}}$ | т                     | <b>NMVT</b>           | $\sigma \tau f$ | Estado                             |
| $V-101: P2 - P7$                                                      | x: 0 m<br>$\lambda$ < 200.0<br>Passa                                                                                                    | x: 4.85 m<br>$n = 53.2$ | x: 0 m<br>$n = 64.3$ | x: 4.85 m<br>$\eta = 126.6$               | $N.P.$ <sup>(1)</sup> | $N.P.$ (2)                        | x: 0 m<br>$\eta = 54.3$ | x: 0 m<br>$\eta = 67.1$         | $N.P.$ <sup>(3)</sup> | $N.P.$ <sup>(4)</sup> | N.P.(5)         | <b>NÃO PASSA</b><br>$\eta = 126.6$ |
| Notação:<br>n: Coeficiente de aproveitamento (%)<br>N.P.: Não procede | ); Limitação do índice de esbeltez<br>N.: Resistência à tração<br>N .: Resistência à compressão<br>M.: Resistência à flexão eixo X<br>M.; Resistência à flexão eixo Y<br>V.: Resistência ao esforço cortante X<br>V.; Resistência ao esforço cortante Y<br>NM M .; Resistência ao esforço axial e flexão combinados<br>T: Resistência à torcão<br>NMVT: Resistência ao momento de torção, força axial, momento fletor e cortante<br>a t f: Resistência a interações de esforcos e momento de torção<br>x: Distância à origem da barra |                         |                      |                                           |                       |                                   |                         |                                 |                       |                       |                 |                                    |
|                                                                       |                                                                                                    |                         |                      | $F_{\text{max}}$ $\bigcap_{n=1}^{\infty}$ |                       |                                   |                         |                                 |                       |                       |                 |                                    |

Figura 6.21 – Resultados fornecidos pelo CYPECAD para viga Peiner

Pode-se observar que repete-se a situação do exemplo anterior, agravada pela impossibilidade de utilização de uma chapa expansora mais baixa, que embora muito útil para o acréscimo de resistência, pode potencializar outros modos de colapso de vigas alveolares.

Fonte: CYPECAD 2014

# *Padrão Litzka*

Para este exemplo foi considerada uma viga de 10 metros constituída por um perfil W 310 X 97, submetida ao peso próprio, uma carga permanente de 15 kN/m, uma ação variável de 8,125 kN/m, com as seguintes correlações :

- $\bullet$   $\frac{dg}{d}$  $rac{G}{d} \cong 1,59$
- $\bullet$   $\frac{p}{q}$  $\frac{p}{d} \cong 1,21$
- $\bullet$   $\frac{h_c}{4}$  $\frac{c_c}{d} = 0.24$

Figura 6.22 - Resultados fornecidos pelo CYPECAD para viga Litzka

| 1. VERTI TONQUES DE RESISTENCIA                           |                                                                                                    |                         |                      |                                   |                       |                       |                         |                      |                       |                       |                   |                                    |
|-----------------------------------------------------------|----------------------------------------------------------------------------------------------------|-------------------------|----------------------|-----------------------------------|-----------------------|-----------------------|-------------------------|----------------------|-----------------------|-----------------------|-------------------|------------------------------------|
|                                                           |                                                                                                    |                         |                      | VERIFICAÇÕES (ABNT NBR 8800:2008) |                       |                       |                         |                      |                       |                       |                   |                                    |
| Tramo                                                     |                                                                                                    | $N_{+}$                 | $N_c$                | $M_{\star}$                       | $M_{\rm v}$           | $V_{x}$               |                         | $NM_{x}M_{y}$        |                       | <b>NMVT</b>           | $\sigma$ $\tau$ f | Estado                             |
| $V-101: P2 - P7$                                          | x: 0 m<br>$\lambda \leq 200.0$<br>Passa                                                                                                    | x: 4.85 m<br>$n = 53.3$ | x: 0 m<br>$n = 71.9$ | x: 4.85 m<br>$n = 126.6$          | $N.P.$ <sup>(1)</sup> | $N.P.$ <sup>(2)</sup> | x: 0 m<br>$\eta = 55.3$ | x: 0 m<br>$n = 75.8$ | $N.P.$ <sup>(3)</sup> | $N.P.$ <sup>(4)</sup> | N.P.(5)           | <b>NÃO PASSA</b><br>$\eta = 126.6$ |
| Notação:                                                  | ); Limitação do índice de esbeltez<br>N.: Resistência à tração<br>N : Resistência à compressão<br>M .: Resistência à flexão eixo X<br>M.; Resistência à flexão eixo Y<br>V.: Resistência ao esforço cortante X<br>V.: Resistência ao esforço cortante Y<br>NM M .; Resistência ao esforço axial e flexão combinados<br>T: Resistência à torção<br>NMVT: Resistência ao momento de torção, força axial, momento fletor e cortante<br>a t f: Resistência a interações de esforços e momento de torção<br>x: Distância à origem da barra |                         |                      |                                   |                       |                       |                         |                      |                       |                       |                   |                                    |
| n: Coeficiente de aproveitamento (%)<br>N.P.: Não procede |                                                                                                    |                         |                      |                                   |                       |                       |                         |                      |                       |                       |                   |                                    |

Fonte: CYPECAD 2014

Pode-se notar que novamente a viga inserida não atendeu aos critério de dimensionamento calculados pelo CYPECAD 2014

# *Padrão Anglo-Saxão*

Para este exemplo foi considerada uma viga de 10 metros constituída por um perfil HP 310 X 110, submetida ao peso próprio, uma carga permanente de 15 kN/m, uma ação variável de 8,125 kN/m, com as seguintes correlações :

- $\bullet$   $\frac{dg}{d}$  $rac{G}{d} \cong 1,50$
- $\bullet$   $\frac{p}{q}$  $\frac{p}{d} \cong 1,08$

|                               |                                                                                                    |                            |                         |                             |                       |          | VERIFICAÇÕES (ABNT NBR 8800:2008) |                                    |                       |                       |                       |                                    |
|-------------------------------|----------------------------------------------------------------------------------------------------|----------------------------|-------------------------|-----------------------------|-----------------------|----------|-----------------------------------|------------------------------------|-----------------------|-----------------------|-----------------------|------------------------------------|
| Tramo                         | ٨.                                                                                                    | $N_{+}$                    | $N_c$                   | $M_{\rm v}$                 | $M_{\rm v}$           | $V_{x}$  |                                   | $NM_{\mathcal{V}}M_{\mathcal{V}}$  |                       | <b>NMVT</b>           | $\sigma \tau$ f       | Estado                             |
| $V-101: P2 - P7$              | x: 0 m<br>$\lambda \leq 200.0$<br>Passa                                                                                                    | x: 4.85 m<br>$\eta = 54.6$ | x: 4.85 m<br>$n = 61.4$ | x: 4.85 m<br>$\eta = 111.1$ | $N.P.$ <sup>(1)</sup> | N.P. (2) | x: 0 m<br>$n = 39.5$              | $x: 4.157 \text{ m}$<br>$n = 62.8$ | $N.P.$ <sup>(3)</sup> | $N.P.$ <sup>(4)</sup> | $N.P.$ <sup>(5)</sup> | <b>NÃO PASSA</b><br>$\eta = 111.1$ |
| Notação:<br>N.P.: Não procede | ) :: Limitação do índice de esbeltez<br>N.: Resistência à tração<br>N .: Resistência à compressão<br>M.: Resistência à flexão eixo X<br>M.; Resistência à flexão eixo Y<br>V .; Resistência ao esforço cortante X<br>V.: Resistência ao esforço cortante Y<br>NM M .: Resistência ao esforço axial e flexão combinados<br>T: Resistência à torcão<br>NMVT: Resistência ao momento de torção, força axial, momento fletor e cortante<br>o t f: Resistência a interações de esforços e momento de torção<br>x: Distância à origem da barra<br>n: Coeficiente de aproveitamento (%) |                            |                         |                             |                       |          |                                   |                                    |                       |                       |                       |                                    |

Figura 6.23 - Resultados fornecidos pelo CYPECAD para viga padrão Anglo-Saxão

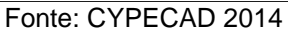

Pode-se notar que novamente a viga inserida não de atendeu aos critério de dimensionamento calculados pelo CYPECAD 2014

Nota-se que os critérios de dimensionamento são diferentes para o Cypecad daqueles utilizados no programa desenvolvido e é informado que estes critérios estão de acordo com a ABNT NBR 8800:2008, entretanto esta norma não apresenta prescrições especificas para vigas alveolares. Portanto não sendo possível invalidar o programa desenvolvido, visto que o Cypecad apresenta critérios de dimensionamento diferentes, entretanto, pode-se inferir que o programa desenvolvido é menos conservador que o programa CYPECAD 2014.

# 6.5 COMPARAÇÃO COM TRABALHOS DESENVOLVIDOS POR OUTROS **PESQUISADORES**

O dimensionamento de vigas alveolares ainda não é descrito pela ABNT NBR 8800:2008, por isso para a validação do programa desenvolvido faz-se necessário a comparação com trabalhos de outros pesquisadores, principalmente para os modos de colapso que não são previstos por Cimadevila (2000).

Abreu (2011) descreve em seu trabalho um procedimento proposto para a determinação do momento fletor resistente à flambagem lateral com torção ( $_{Mrk}$ ) de vigas de aço celulares. Nesse trabalho são apresentadas de forma gráfica os resultados para um perfil de aço celular originário de um perfil W 530 x 85, utilizando uma correlação entre o passo e o diâmetro do alvéolo  $(p/D<sub>0</sub>)$  de aproximadamente 1,50 e uma correlação entre o diâmetro dos alvéolos e a altura do perfil  $(D_0/d)$  de aproximadamente 1,05, para vários valores de comprimento destravado  $(L_b)$  de viga.

Para fins de comparação, as mesmas vigas foram dimensionadas no programa desenvolvido e, uma vez que Abreu (2011) não apresenta os resultados numéricos explicitamente, foi gerado um gráfico com os resultados encontrados e este foi sobreposto ao gráfico de Abreu (2011), resultando na [Figura 6.24.](#page-125-0)

<span id="page-125-0"></span>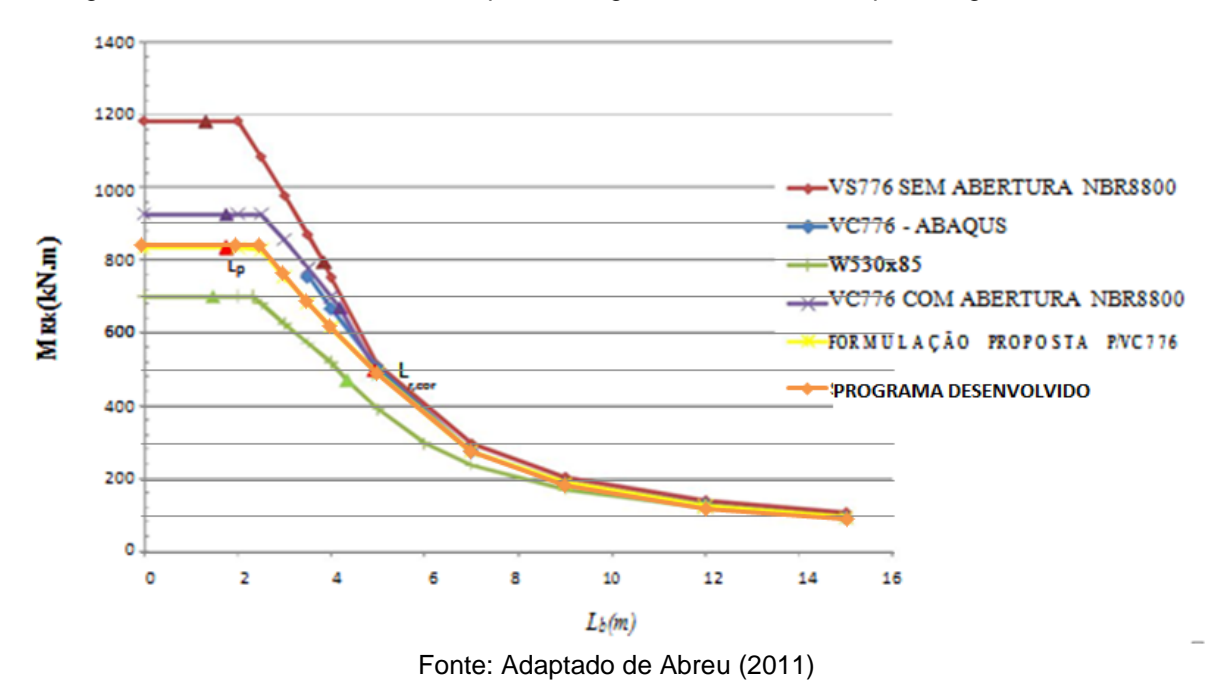

Figura 6.24 – Curvas M<sub>Rk</sub> versus L<sub>b</sub> para carregamento distribuído e perfil original W 530 X 85

Para o desenvolvimento do programa de dimensionamento e otimização foi utilizada a formulação proposta por Abreu (2011), e a comparação gráfica realizada mostra que os resultados obtidos pelo programa desenvolvido são compatíveis àqueles apresentados no trabalho de Abreu (2011), tornando válido o programa desenvolvido.

### 6.6 LIMITAÇÕES DO PROGRAMA DESENVOLVIDO

O programa desenvolvido teve como limitação a restrição geométrica quanto ao maior perfil produzido pela Gerdau Açominas, uma vez que estes são perfis produzidos no Brasil. No entanto, isso também limita as soluções construtivas que este programa pode oferecer. Neste sentido seria possível alterar as restrições geométricas do programa no intuito de aumentar sua aplicabilidade.

Com as limitações ativas no programa foi possível dimensionar vigas para sistemas de piso com vãos até 15 metros dependendo dos carregamentos impostos. Porém, a fim de verificar a possibilidade de utilização e o comportamento do programa frente as vigas com vãos livre maiores, para o exemplo seguinte, as limitações geométricas do programa foram alteradas internamente e uma viga maior foi dimensionada.

Os limites geométricos para esse perfil foram alterados para os de um perfil W110 X 607, ou seja,  $d = 1138$  mm,  $b_f = 410$  mm,  $t_f = 55$  mm e  $t_w = 31$  mm, e estes novos limites foram utilizados para dimensionar uma viga celular com vão de 20 metros, para sistemas de piso, sujeita ao peso próprio, uma carga permanente de 15 kN/m e uma carga variável de 5 kN/m. Essa seria uma viga considerada impossível de ser dimensionada no programa desenvolvido, porém com as alterações nas restrições geométricas foi possível dimensioná-la, apresentando os resultados mostrados na [Figura 6.25](#page-126-0) e na [Figura 6.26.](#page-127-0)

<span id="page-126-0"></span>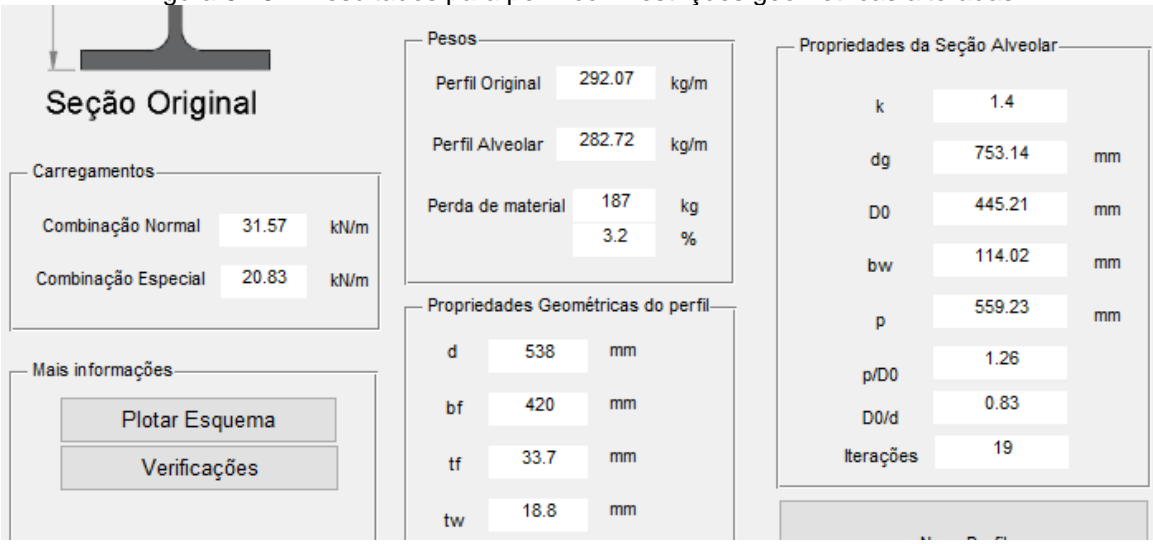

Figura 6.25 – Resultados para perfil com restrições geométricas alteradas.

Fonte: Autora

<span id="page-127-0"></span>

| verificacoescelulares                                                                                                    |                                                                                                    |                                                                                                    | $\times$                                                                                                    |
|----------------------------------------------------------------------------------------------------|----------------------------------------------------------------------------------------------------|----------------------------------------------------------------------------------------------------|----------------------------------------------------------------------------------------------------|
| Correlações Geométricas do Perfil-<br>d: $148 < 537.95 < 617$ (mm)<br>bf: $100 < 420 < 325$ (mm)<br>If: $4.9 < 33.74 < 22.2$ (mm)<br>tw: $4.3 < 18.85 < 14.0$ (mm)<br>$d/bf$ : $0.96 < 1.28 < 3.22$<br>$d/tw$ : 17 08 < 28 54 < 62 34<br>$\text{bf/tf}: 9.42 \leq 12.45 \leq 27.82$ | Verificações ELU e ELS-<br>Formação de Mecanismo Vierendeel-<br>Na seção $x = 4.92$ m<br>MSd + c*VSd: 1985.48 kNm<br>Mpl/1,1: 3598.94 kNm<br>Resultado: Aprovado<br>55%<br>Indice de Aproveitamento | Escoamento do Montante por Cisalhamento-<br>315.67<br>VSd:<br>kN<br>kN<br>323.87<br>VRd1:<br>Aprovado<br>Resultado:<br>97%<br>Indice de Aproveitamento | Escoamento do Montante da Alma por Flexão-<br>315.67 kN<br>VSd:<br>315.67 kN<br>VRd2:<br>Resultado: Aprovado<br>100%<br>Índice de Aproveitamento<br>Restricão Ativa |
| tf/tw: 1.00 < 1.79 < 1.79<br>Rest. Ativa                                                                                                    | Flambagem do Montante-                                                                                                    | Flambagem Lateral com Torção-                                                                                                    | Deslocamento Excessivo-                                                                                                    |
| Correlações da Seção Alveolar-<br>D0/d: 0.8 < 0.83 < 1.1<br>$p/D0$ : 1.2 < 1.26 < 1.7<br>k: 1.3 < 1.4 < 1.4<br>Rest Ativa<br>bw: $50 \le 116.09 \le 334.87$ mm                                                                                                    | 315.67 kN<br>VSd:<br>347.23 kN<br>VRd3:<br>Resultado: Aprovado<br>91%<br>Indice de Aproveitamento                                                                                                   | MSd: 1578.34 kNm<br>MRd: 1578.34 kNm<br>Resultado: Aprovado<br>100 %<br>Indice de Aproveitamento<br><b>Restricão Ativa</b>                             | $5.71 \text{ cm}$<br>Flecha resultante:<br>Flecha admissível:<br>5.71 cm<br>Resultado: Aprovado<br>100 %<br>Indice de Aproveitamento<br>Restrição Ativa             |

Figura 6.26 – Resultados para perfil com restrições geométricas alteradas.

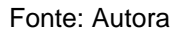

A partir destes resultados é possível determinar que existe a possibilidade de aumentar a aplicabilidade do programa desenvolvido a partir da alteração dos limites geométricos desenvolvidos. Entretanto, é necessário a realização de um estudo mais completo para avaliar a influência das alterações da geometria da seção do perfil e avaliar a influência destas alterações no modos de colapso existentes.

## **7 RESULTADOS**

Neste capitulo é realizada uma comparação entre os resultados obtidos pelo programa de dimensionamento e otimização desenvolvidos, buscando avaliar a eficácia da otimização e também avaliar qual dos tipos de viga disponíveis apresenta soluções mais leves dadas as mesmas condições de vão e carregamento.

# 7.1 COMPARAÇÃO DOS RESULTADOS ENCONTRADOS PELOS PROGRAMAS DE DIMENSIONAMENTO E OTIMIZAÇÃO DESENVOLVIDOS

Para analisar a eficácia do programa de otimização desenvolvido foram utilizadas seis vigas para sistemas de piso e seis vigas para sistemas de cobertura como mostra a [Tabela 7.1.](#page-128-0) Os carregamentos utilizados foram proporcionais ao tamanho do vão, porém são maiores para vigas de sistemas de piso, e menores para sistemas de cobertura, já que estes sofrem solicitações menores. Os coeficientes de ponderação utilizados nesta seção foram de 1,35 para cargas permanentes e 1,50 para cargas variáveis.

<span id="page-128-0"></span>

|               | $i$ aveia $i$ .<br>viyas <del>o</del> caribyanibilios |                    |                            |              |  |  |  |  |  |  |  |  |
|---------------|-------------------------------------------------------|--------------------|----------------------------|--------------|--|--|--|--|--|--|--|--|
|               |                                                       | $L_{b}$            | $\mathsf{Q}_{\textsf{cp}}$ | $Q_{\rm sc}$ |  |  |  |  |  |  |  |  |
|               | Viga 1                                                | $3,00 \; \text{m}$ | 4,50 kN/m                  | 3,94 kN/m    |  |  |  |  |  |  |  |  |
|               | Viga 2                                                | 4,80 m             | 7,20 kN/m                  | 6,30 kN/m    |  |  |  |  |  |  |  |  |
|               | Viga 3                                                | $6,60 \; m$        | 9,90 kN/m                  | 8,66 kN/m    |  |  |  |  |  |  |  |  |
| Vigas de piso | Viga 4                                                | 8,40 m             | 12,60 kN/m                 | 11,03 kN/m   |  |  |  |  |  |  |  |  |
|               | Viga 5                                                | $10,20 \; m$       | 15,30 kN/m                 | 13,39 kN/m   |  |  |  |  |  |  |  |  |
|               | Viga 6                                                | 12,00 m            | 18,00 kN/m                 | 15,75 kN/m   |  |  |  |  |  |  |  |  |
|               | Viga 7                                                | $3,00 \; m$        | 1,50 kN/m                  | 0,75 kN/m    |  |  |  |  |  |  |  |  |
|               | Viga 8                                                | 5,60 m             | 2,80 kN/m                  | 1,40 kN/m    |  |  |  |  |  |  |  |  |
| Vigas de      | Viga 9                                                | 8,20 m             | 4,10 kN/m                  | 2,05 kN/m    |  |  |  |  |  |  |  |  |
| cobertura     | Viga 10                                               | 10,80 m            | 5,40 kN/m                  | 2,70 kN/m    |  |  |  |  |  |  |  |  |
|               | Viga 11                                               | 13,40 m            | 6,70 kN/m                  | 3,35 kN/m    |  |  |  |  |  |  |  |  |
|               | Viga 12                                               | 16,00 m            | 8,00 kN/m                  | 4,00 kN/m    |  |  |  |  |  |  |  |  |

Tabela 7.1 – Vigas e carregamentos

#### **7.1.1 Vigas Celulares**

Na [Tabela 7.2](#page-129-0) são apresentados os pesos encontrados para os perfis originais e perfis alveolares encontrados ao utilizar os programas de otimização e de dimensionamento desenvolvidos. Na última coluna da tabela é mostrada a redução percentual de peso dos perfis de aço originais encontrados pelo programa de otimização em relação ao peso dos perfis encontrados pelo programa de dimensionamento desenvolvido. Neste caso a comparação foi realizada entre os perfis originais, uma vez que ao comparar os perfis alveolares os desperdícios de materiais que acontecem neste tipo de viga poderiam interferir no resultado final, podendo apresentar reduções de peso distorcidas.

<span id="page-129-0"></span>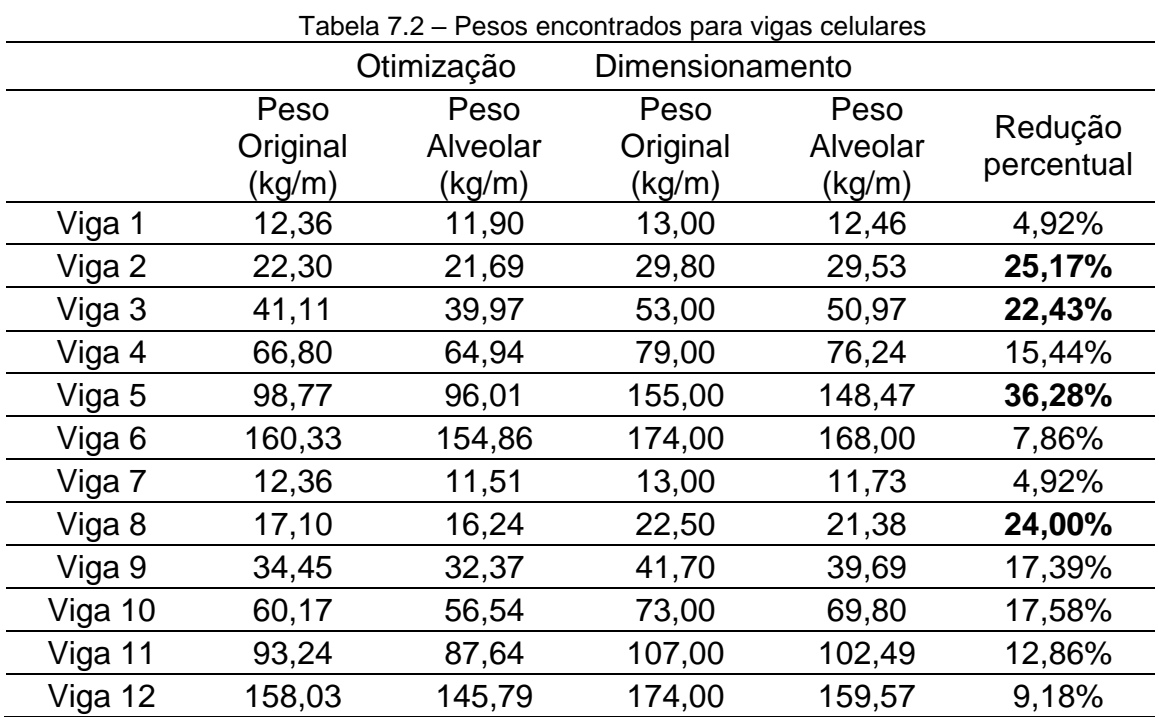

A partir da análise dos resultados é possível notar que podem ocorrer diferenças significativas dos pesos encontrados para uma determinada geometria e carregamento. Para os exemplos analisados na [Tabela 7.2](#page-129-0) a redução de peso ao utilizar o perfil otimizado chegou a 36,28% no caso de sistemas de piso e 24% para sistemas de cobertura.

#### **7.1.2 Vigas casteladas**

Nesta seção são expostos os resultados encontrados para as vigas casteladas de padrão Peiner, Litzka e Anglo-saxão, todas com e sem a utilização de chapas expansora. A [Tabela 7.3,](#page-130-0) a [Tabela 7.4](#page-131-0) e a [Tabela 7.5](#page-131-1) apresentam resultados para vigas casteladas sem a utilização de chapas expansoras, como neste caso não há desperdício de materiais devido ao tipo de linha de corte e nem acréscimo de material é mostrado apenas um peso para perfil otimizado e um peso para perfil dimensionado. Na última coluna de cada tabela é mostrada a redução percentual de peso dos perfis de aço encontrados pelo programa de otimização em relação ao peso dos perfis encontrados pelo programa de dimensionamento desenvolvido.

<span id="page-130-0"></span>

| i abela 7.3 - Pesos encontrados para vigas padrão peiner sem chapa expansora |                               |               |            |  |  |
|------------------------------------------------------------------------------|-------------------------------|---------------|------------|--|--|
|                                                                              | Dimensionamento<br>Otimização |               |            |  |  |
|                                                                              | Peso Original                 | Peso Original | Redução    |  |  |
|                                                                              | (kg/m)                        | (kg/m)        | percentual |  |  |
| Viga 1                                                                       | 12,36                         | 13,00         | 4,92%      |  |  |
| Viga 2                                                                       | 22,12                         | 26,60         | 16,84%     |  |  |
| Viga 3                                                                       | 41,41                         | 52,00         | 20,37%     |  |  |
| Viga 4                                                                       | 67,31                         | 79,00         | 14,80%     |  |  |
| Viga 5                                                                       | 99,55                         | 155,00        | 35,77%     |  |  |
| Viga 6                                                                       | 154,79                        | 174,00        | 11,04%     |  |  |
| Viga 7                                                                       | 12,36                         | 13,00         | 4,92%      |  |  |
| Viga 8                                                                       | 17,13                         | 22,50         | 23,87%     |  |  |
| Viga 9                                                                       | 34,63                         | 44,50         | 22,18%     |  |  |
| Viga 10                                                                      | 61,33                         | 73,00         | 15,99%     |  |  |
| Viga 11                                                                      | 93,58                         | 107,00        | 12,54%     |  |  |
| Viga 12                                                                      | 158,40                        | 174,00        | 8,97%      |  |  |

Tabela 7.3 - Pesos encontrados para vigas padrão peiner sem chapa expansora

Para as vigas do padrão Peiner o programa de otimização fornece uma redução de 35,77% para o caso mais extremo em sistemas de piso e 23,87 em sistemas de cobertura. Para a situação de menor redução obteve-se 4,92%.

|         | Otimização<br>Dimensionamento |                         |                       |
|---------|-------------------------------|-------------------------|-----------------------|
|         | Peso Original<br>(kg/m)       | Peso Original<br>(kg/m) | Redução<br>percentual |
| Viga 1  | 12,36                         | 13,00                   | 4,92%                 |
| Viga 2  | 22,68                         | 26,60                   | 14,74%                |
| Viga 3  | 43,02                         | 52,00                   | 17,27%                |
| Viga 4  | 69,94                         | 79,00                   | 11,47%                |
| Viga 5  | 103,48                        | 155,00                  | 33,24%                |
| Viga 6  | 161,68                        | 174,00                  | 7,08%                 |
| Viga 7  | 12,36                         | 13,00                   | 4,92%                 |
| Viga 8  | 17,18                         | 22,50                   | 23,64%                |
| Viga 9  | 35,29                         | 44,50                   | 20,70%                |
| Viga 10 | 61,54                         | 73,00                   | 15,70%                |
| Viga 11 | 94,25                         | 115,00                  | 18,04%                |
| Viga 12 | 159,23                        | 174,00                  | 8,49%                 |

<span id="page-131-0"></span>Tabela 7.4 - Pesos encontrados para vigas padrão Litzka sem chapa expansora

As vigas do padrão Litzka apresentaram uma redução de 33,24% para vigas de piso e 23,64% em vigas de cobertura nos casos mais extremos. Por sua vez, as vigas do padrão anglo-saxão apresentam uma redução máxima de 21,72% para sistemas de piso e 24,80 em sistemas de cobertura. Entretanto, o programa de otimização não conseguiu realizar a otimização para a Viga 5, e utilizou o resultado fornecido pelo dimensionamento como perfil ótimo, e para todos os outros casos a Viga 5 que apresentou a maior redução de peso.

<span id="page-131-1"></span>

| Tabola 7.0 T Coop Chooninados para vigas pagrao anglo saxao soni chapa cxpansora |               |                 |            |  |  |
|----------------------------------------------------------------------------------|---------------|-----------------|------------|--|--|
|                                                                                  | Otimização    | Dimensionamento |            |  |  |
|                                                                                  | Peso Original | Peso Original   | Redução    |  |  |
|                                                                                  | (kg/m)        | (kg/m)          | percentual |  |  |
| Viga 1                                                                           | 12,36         | 13,00           | 4,92%      |  |  |
| Viga 2                                                                           | 21,78         | 26,60           | 18,12%     |  |  |
| Viga 3                                                                           | 40,94         | 51,00           | 19,73%     |  |  |
| Viga 4                                                                           | 66,54         | 85,00           | 21,72%     |  |  |
| Viga 5                                                                           | 140,00        | 140,00          | 0,00%      |  |  |
| Viga 6                                                                           | 150,40        | 174,00          | 13,56%     |  |  |
| Viga 7                                                                           | 12,36         | 13,00           | 4,92%      |  |  |
| Viga 8                                                                           | 16,92         | 22,50           | 24,80%     |  |  |
| Viga 9                                                                           | 34,01         | 41,70           | 18,44%     |  |  |
| Viga 10                                                                          | 60,12         | 73,00           | 17,64%     |  |  |
| Viga 11                                                                          | 102,83        | 107,00          | 3,90%      |  |  |
| Viga 12                                                                          | 154,63        | 174,00          | 11,13%     |  |  |

Tabela 7.5 - Pesos encontrados para vigas padrão anglo-saxão sem chapa expansora

A [Tabela 7.6,](#page-132-0) a [Tabela 7.7](#page-133-0) e a [Tabela 7.8,](#page-133-1) mostram os resultados para vigas alveolares com a utilização de chapas expansoras. Para esses casos pode haver acréscimo de peso nos perfis devido à utilização das chapas. Na última coluna de cada tabela é indicada a redução percentual de peso dos perfis de aço alveolar encontrados pelo programa de otimização em relação ao peso dos perfis alveolares encontrados pelo programa de dimensionamento desenvolvido. Nesse caso a comparação é realizada entre os perfis alveolares, uma vez que o acréscimo de matéria representa custo adicional e é relevante no dimensionamento.

<span id="page-132-0"></span>

|         |          | Otimização<br>Dimensionamento |          |          |            |
|---------|----------|-------------------------------|----------|----------|------------|
|         | Peso     | Peso                          | Peso     | Peso     | Redução    |
|         | Original | Alveolar                      | Original | Alveolar | percentual |
|         | (kg/m)   | (kg/m)                        | (kg/m)   | (kg/m)   |            |
| Viga 1  | 12,36    | 12,36                         | 13,00    | 13,00    | 4,92%      |
| Viga 2  | 20,33    | 21,27                         | 22,50    | 23,90    | 11,00%     |
| Viga 3  | 39,09    | 39,79                         | 46,10    | 46,94    | 15,23%     |
| Viga 4  | 63,50    | 64,64                         | 79,00    | 79,00    | 18,18%     |
| Viga 5  | 93,38    | 95,67                         | 110,00   | 116,73   | 18,04%     |
| Viga 6  | 140,57   | 146,10                        | 155,00   | 160,00   | 8,69%      |
| Viga 7  | 12,36    | 12,36                         | 13,00    | 13,00    | 4,92%      |
| Viga 8  | 15,73    | 16,87                         | 22,50    | 22,50    | 25,02%     |
| Viga 9  | 30,36    | 32,76                         | 38,70    | 40,53    | 19,17%     |
| Viga 10 | 70,03    | 70,03                         | 71,00    | 72,77    | 3,77%      |
| Viga 11 | 86,78    | 90,67                         | 107,00   | 107,00   | 15,26%     |
| Viga 12 | 148,34   | 154,72                        | 174,00   | 174,00   | 11,08%     |

Tabela 7.6 - Pesos encontrados para vigas de piso padrão peiner com chapa expansora

A utilização de chapas expansora, pode aumentar significativamente a capacidade resistente de uma viga alveolar, permitindo em alguns casos, a utilização de um perfil mais leve que aquele necessário sem a utilização de chapas expansora. Para os exemplos resolvidos, agora a redução percentual máxima foi de 18,18% em sistemas de piso e 25,02% em sistemas de cobertura.

Para as vigas do padrão Litzka, [Tabela 7.7,](#page-133-0) a utilização das chapas expansoras tornou a redução percentual ainda menor, dentre os exemplos desenvolvidos a redução percentual máxima foi de 15,36% para sistemas de piso e 24,89 em sistemas de cobertura. Ainda sobre as vigas de cobertura, nota-se que na Viga 10 é encontrado um perfil mais pesado para a seção otimizada do que aquele encontrado pelo dimensionamento, isso ocorre por que para este conjunto de dados a função de otimização encontrou um mínimo local da função e apontou esta solução como resultado otimizado.

<span id="page-133-0"></span>

| Tabela 7.7 - Pesos encontrados para vigas de piso padrão Litzka com chapa expansora |          |          |                 |          |            |  |
|-------------------------------------------------------------------------------------|----------|----------|-----------------|----------|------------|--|
| Otimização                                                                          |          |          | Dimensionamento |          |            |  |
|                                                                                     | Peso     | Peso     | Peso            | Peso     | Redução    |  |
|                                                                                     | Original | Alveolar | Original        | Alveolar | percentual |  |
|                                                                                     | (kg/m)   | (kg/m)   | (kg/m)          | (kg/m)   |            |  |
| Viga 1                                                                              | 12,36    | 12,36    | 13,00           | 13,00    | 4,92%      |  |
| Viga 2                                                                              | 20,32    | 21,3     | 22,50           | 23,90    | 10,88%     |  |
| Viga 3                                                                              | 38,78    | 39,73    | 46,10           | 46,94    | 15,36%     |  |
| Viga 4                                                                              | 62,63    | 64,74    | 73,00           | 75,02    | 13,70%     |  |
| Viga 5                                                                              | 92,88    | 95,52    | 107,00          | 110,64   | 13,67%     |  |
| Viga 6                                                                              | 141,18   | 146,70   | 155,00          | 161,32   | 9,06%      |  |
| Viga 7                                                                              | 12,36    | 12,36    | 13,00           | 13,00    | 4,92%      |  |
| Viga 8                                                                              | 15,77    | 16,9     | 22,50           | 22,50    | 24,89%     |  |
| Viga 9                                                                              | 30,44    | 32,85    | 38,70           | 40,91    | 19,70%     |  |
| Viga 10                                                                             | 71,84    | 71,84    | 62,00           | 67,29    | $-6,76%$   |  |
| Viga 11                                                                             | 87,12    | 91,15    | 107,00          | 107,19   | 14,96%     |  |
| Viga 12                                                                             | 148,78   | 155,27   | 174,00          | 174,00   | 10,76%     |  |

Tabela 7.8 - Pesos encontrados para vigas padrão anglo-saxão sem chapa expansora

<span id="page-133-1"></span>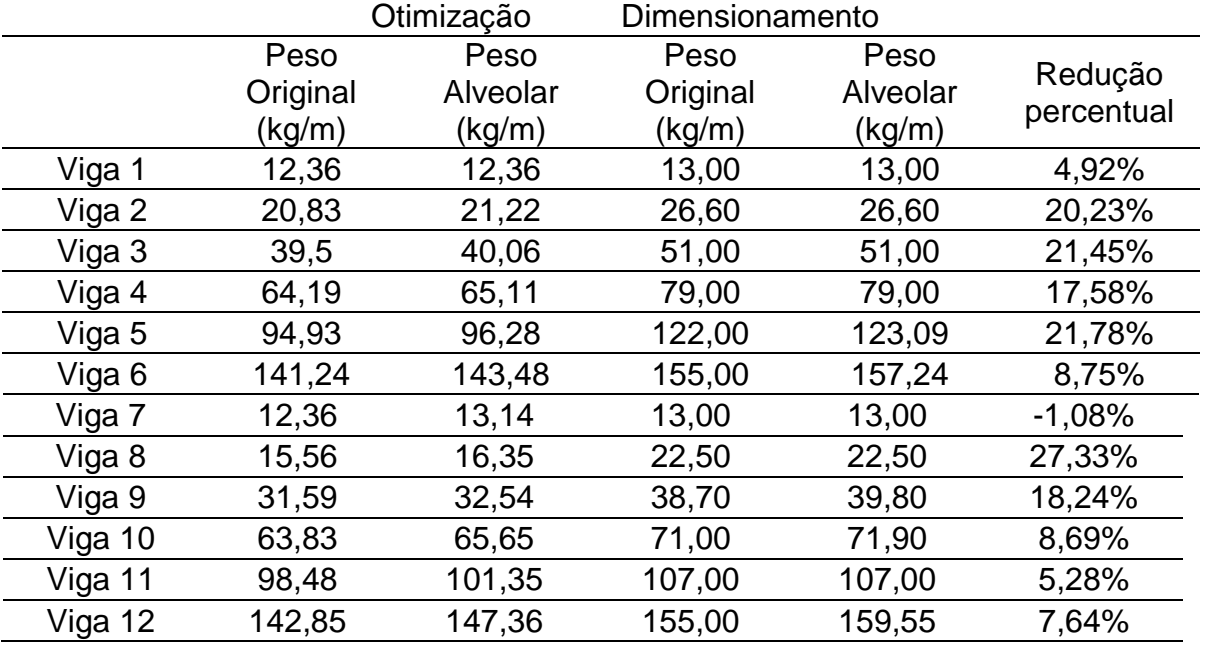

Para as vigas do padrão anglo-saxão, é possível notar que em alguns dos perfis dimensionados não há acréscimo de peso do perfil alveolar em relação ao perfil original, isso porque nestes casos a solução ideal é dada por um perfil que não

necessita de chapa expansora. Sendo assim, a redução percentual máxima entre os perfis dimensionados e otimizados foi de 21,78% em sistemas de piso e de 27,33% em sistemas de cobertura. O acréscimo de peso encontrado na Viga 7, deve-se a utilização de um mínimo local como solução otimizada do problema.

# 7.2 COMPARAÇÃO ENTRE OS TIPOS DE VIGA ALVEOLARES.

O programa desenvolvido oferece sete opções de vigas alveolares diferentes que o usuário pode escolher de acordo com os critérios de resistência e peso ou padrões estéticos requeridos. Por esse motivo, é interessante realizar uma comparação entre os modelos de viga disponíveis buscando estabelecer qual deles se adequa melhor a cada situação de projeto.

A [Tabela 7.9](#page-134-0) mostra o peso encontrado pelo programa de otimização para cada um dos tipos de viga disponíveis no programa desenvolvido.

<span id="page-134-0"></span>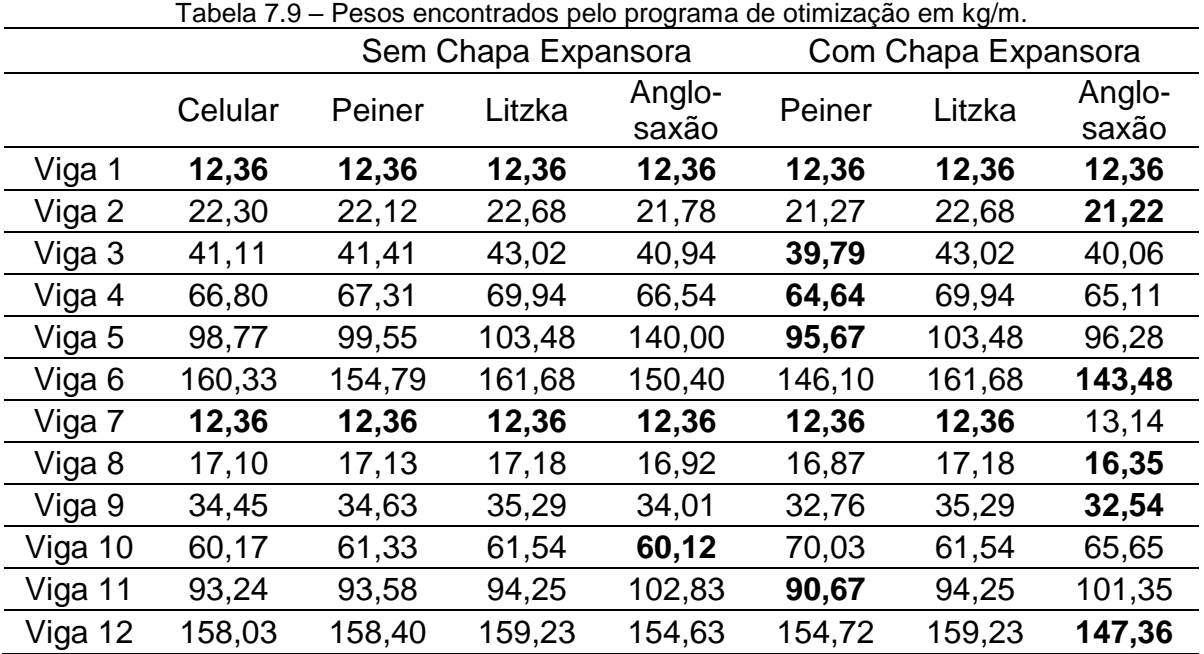

A análise dos dados permite inferir que para o conjunto de exemplos utilizados neste trabalho, excetuando-se os pontos onde o programa de otimização apresentou como solução mínimos locais da função, as vigas de padrão Peiner e Anglo-saxão, ambas com utilização de chapas expansoras ofereceram os melhores resultados, e as vigas do padrão Litzka, com e sem chapa expansora fornece os piores resultados.

A [Tabela 7.10](#page-135-0) mostra os pesos encontrados pelo programa de dimensionamento para cada um dos exemplos. Neste caso a variação dos pesos não obedece diretamente ao padrão de vigas estabelecido, entretanto há uma tendência de pesos menores para os perfis onde ocorreu a utilização de chapas expansoras e pesos maiores para aqueles onde este tipo de chapa não foi utilizada.

<span id="page-135-0"></span>

|         |         | Sem Chapa Expansora |        |                 | o polo programa do alimensionalmento om ng/mi<br>Com Chapa Expansora |        |                 |
|---------|---------|---------------------|--------|-----------------|----------------------------------------------------------------------|--------|-----------------|
|         | Celular | Peiner              | Litzka | Anglo-<br>saxão | Peiner                                                               | Litzka | Anglo-<br>saxão |
| Viga 1  | 13,00   | 13,00               | 13,00  | 13,00           | 13,00                                                                | 13,00  | 13,00           |
| Viga 2  | 29,80   | 26,60               | 26,60  | 26,60           | 23,90                                                                | 23,90  | 26,60           |
| Viga 3  | 53,00   | 52,00               | 52,00  | 51,00           | 46,94                                                                | 46,94  | 51,00           |
| Viga 4  | 79,00   | 79,00               | 79,00  | 85,00           | 79,00                                                                | 75,02  | 85,00           |
| Viga 5  | 155,00  | 155,00              | 155,00 | 140,00          | 116,73                                                               | 110,64 | 123,09          |
| Viga 6  | 174,00  | 174,00              | 174,00 | 174,00          | 160,00                                                               | 161,32 | 157,24          |
| Viga 7  | 13,00   | 13,00               | 13,00  | 13,00           | 13,00                                                                | 13,00  | 13,00           |
| Viga 8  | 22,50   | 22,50               | 22,50  | 22,50           | 22,50                                                                | 22,50  | 22,50           |
| Viga 9  | 41,70   | 44,50               | 44,50  | 41,70           | 40,53                                                                | 40,91  | 39,80           |
| Viga 10 | 73,00   | 73,00               | 73,00  | 73,00           | 72,77                                                                | 67,29  | 71,90           |
| Viga 11 | 107,00  | 107,00              | 115,00 | 107,00          | 107,00                                                               | 107,19 | 107,00          |
| Viga 12 | 174,00  | 174,00              | 174,00 | 174,00          | 174,00                                                               | 174,00 | 159,55          |

Tabela 7.10 – Pesos encontrados pelo programa de dimensionamento em kg/m.

De forma geral pode-se dizer que a utilização das chapas expansoras permite a redução de peso dos perfis utilizados. Essas chapas promovem um acréscimo na capacidade resistente do perfil e tornando-os mais leves e aptos a resistir às solicitações que não seriam capazes de suportar sem a utilização das mesmas.

# 7.3 ANÁLISE DOS MODOS DE COLAPSO COMO RESTRIÇÕES ATIVAS NO PROCESSO DE OTIMIZAÇÃO

A definição das restrições é de fundamental importância para a resolução do problema proposto em todo processo de otimização. No desenvolvimento do programa descrito neste trabalho, os modos de colapso de vigas alveolares foram

utilizados como restrições, no entanto é comum que apenas alguma destas restrições figure como restrição ativa e governe o dimensionamento deste perfil. Neste sentido buscou-se estabelecer, para os exemplos desenvolvidos, quais as restrições ficaram ativas para conhecer melhor o comportamento das vigas estudadas.

A menor viga dimensionada para cada um dos tipos disponíveis apresentou como solução o menor perfil possível de acordo com as restrições geométricas estabelecidas, e nenhum dos modos de colapso figurou como restrição ativa. Excetuando-se esta menor viga, serão discutidos os modos de colapso que governaram o dimensionamento de cada um dos tipos de viga otimizados.

Para todos os tipos de viga otimizados nos exemplos, os modos de colapso de formação de mecanismo Vierendeel e a flambagem lateral com torção figuraram como restrições ativas, o que indica que estes modos de colapso requerem mais estudo e atenção do projetista quando optar pela utilização de seções otimizadas. Adicionalmente em vigas projetadas para sistemas de piso, o escoamento do montante por cisalhamento e a flambagem do montante também aparecem frequentemente como restrição ativa no processo de otimização das vigas alveolares. Já em sistemas de cobertura o escoamento do montante da alma por flexão apareceu como restrição ativa em uma grande parcela dos casos otimizados.

Desta forma é possível concluir que os modos de colapso por formação de mecanismo Vierendeel e por flambagem lateral com torção são aqueles que mais requerem atenção dos projetistas, já que na maioria dos casos estes modos de colapso governam o dimensionamento das vigas alveolares otimizadas.

### **8 CONCLUSÕES E SUGESTÕES PARA TRABALHOS FUTUROS**

### 8.1 CONCLUSÕES

É possível perceber que há uma infinidade de problemas na área de dimensionamento de estruturas em que o estudo de otimização é utilizável, pois o objetivo de todo dimensionamento é obter sempre uma estrutura com menor custo, peso e outros fatores que podem ser maximizados ou minimizados. A sofisticação do tema estará no processo de modelagem mais adequada à realidade possível, buscando gerar resultados mais satisfatórios e maior abrangência da sua aplicabilidade.

O objetivo principal deste trabalho, que é a realização de um estudo do processo de otimização apropriado para o dimensionamento estrutural de vigas alveolares de aço, foi alcançado, uma vez que foi realizado um estudo acerca do tema e desenvolvido um programa computacional de otimização e dimensionamento para vigas celulares e vigas casteladas de aço, totalizando sete possibilidades de geometria distintas dos alvéolos Os modos de colapso dos modelos propostos estão bem definidos e já foram estudados extensivamente por vários pesquisadores.

Uma análise detalhada dos resultados encontrados, demonstra que o desenvolvimento de técnicas de otimização de vigas alveolares de aço é de fundamental importância para o desenvolvimento do tema no país. Os resultados encontrados comprovam que existe a possibilidade de reduzir substancialmente o peso das estruturas de aço a partir da utilização de perfis alveolares, sendo que nos exemplos apresentados, houve uma redução mais de 30% do peso em um dos perfis analisados, gerando economia e minimizando desperdícios de recursos.

O método escolhido para a resolução do problema de otimização demonstra uma redução do peso em todos os elementos. Ainda foi possível determinar que a comparação com as soluções encontradas por outros programas disponíveis atualmente no mercado é ineficiente, uma vez que cada um deles utiliza uma formulação diferente e ainda não existem normas brasileiras especificas para vigas alveolares e cada um destes programas pode se basear em prescrições normativas e estudos diferentes.

# 8.2 SUGESTÕES PARA TRABALHOS FUTUROS

Como sugestões para trabalhos futuros podem ser destacados os seguintes assuntos:

- Utilização de um método de otimização que trabalhe com variáveis discretas para a resolução do problema, permitindo melhor representar as possibilidades reais para a confecção destas vigas, e para isto sugere-se o método dos algoritmos genéticos;
- Realização de uma comparação de custos entre perfis de alma cheia e perfis alveolares.
- Otimização de novas linhas de corte que permitam uma maior gama de soluções para os problemas a serem resolvidos;
- Incluir o tipo de aço, o tipo de corte e a solda como variáveis do problema e avaliar a influência destes elementos no processo de otimização;
- Propor uma nova função objetivo, que maximize a inércia da seção, e verificar sua influência na resolução do problema;
- Alteração das limitações geométricas dos perfis utilizados no programa de otimização a fim de aumentar a gama de soluções possíveis e estudar a influência destas alterações no processo de otimização.

# **REFERÊNCIAS**

ABREU, L. M. P. **Determinação do Momento Fletor Resistente à Flambagem Lateral com Torção de Vigas de Aço Celulares**. 2011. 90 f. Dissertação (Mestrado em Engenharia de Estruturas) – Programa de Pós-Graduação em Engenharia de Estruturas, Universidade Federal de Minas Gerais (UFMG), Belo Horizonte

ARCELORMITTAL. Catálogo: **ACB® Vigas alveolares**.Long Products Sections and Merchan Bars.Disponível em: <http://sections.arcelormittal.com/library/productcatalogues.html>. Acesso em: 03mar. 2016.

ASSOCIAÇÃO BRASILEIRA DE NORMAS TÉCNICAS. **NBR 8800**: Projeto de Estruturas de Aço e de Estruturas Mistas de Aço e de Concreto de Edifícios. Rio de Janeiro, 2008.

BASTOS, E. A. **Otimização de Seções Retangulares de Concreto Armado Submetidas à Flexo-Compressão Oblíqua Utilizando Algoritmos Genéticos.** 2004, 151f. Dissertação (Mestrado em Ciências em Engenharia Civil) – COPPE, Universidade Federal do Rio de Janeiro, Rio de Janeiro, 2004.

BEZERRA, E. M. **Determinação do Momento Fletor Resistente à Flambagem Lateral com Torção de Vigas de Aço Casteladas**. 2011. 120 f. Dissertação (Mestrado em Engenharia de Estruturas) – Programa de Pós-Graduação em Engenharia de Estruturas, Universidade Federal de Minas Gerais (UFMG), Belo Horizonte.

CHAVES, I. A. **Otimização de Pilares de Concreto Armado Mediante Uniformização do Índice de Confiabilidade**. 2004. 178f. Dissertação (Mestrado em Engenharia de Estruturas) – Escola de Engenharia de São Carlos, Universidade de São Paulo, São Carlos, 2004.

CIMADEVILA, F. J. E.; GUTIÉRREZ, E. M.; RODRÍGUEZ, J. A. V.. **Vigas alveoladas**. Vol 3. Madri: A Coruña: Biblioteca Técnica Universitária; 2000.

DELESQUES, R. **Le Calcul des PoutresAjourées**.Construction Métallique. n. 4, 1969, p. 41-51.

DELESQUES, R. **Stabilité des Montants de PoutresAjourées**.Construction Métallique. n. 3, 1968, p. 26-33.

DEMIRDJIAN, S.; **Stability of castellated beam webs**, Master Thesis, Department of Civil Engineering and Applied Mechanics, McGill University, Montreal, Canada (1999).

DURIF, S.; BOUCHAÏR, A.; VASSART, O. **Experimental tests and numerical modeling of cellular beams with sinusoidal openings**. Journal of Constructional Steel Research, v. 82, p. 72-97, 2013.

ERDAL, F.; DOAN, E.; SAKA, M. P. **Optimum design of cellular beams using harmony search and particle swarm optimizers**. Journal of Constructional Steel Research, v. 67, p. 237-247, 2011.

GRÜNBAUER, J.. Disponível em: <www.grunbauer.nl> Acesso em: 3mar. 2016.

HALLEUX, P. **Étude Experimentale et Technique du Comportement Élastique des Poutres Métalliques a Ame Évidée**. Revue Française de La Mecanique. v. 18- 19, 1966, p. 123-140.

KERDAL D., NETHERCOT D. **Failure modes for castellated beams**. Journal of Constructional Steel Research 1984; 4:295-315.

KNOWLES, P. R. **Castellated Beams – Structural and Building Board.**Structural and Building Board. Proc. Instn. Civ. Engrs. Part 1, 1991, 90, June. p. 521-536.

KOHNEHPOOSHI, O.; SHOWKATI, H. H. **Numerical Modeling and Structural Behavior of Elastic Castellated Section**.European Journal of Scientific Research. v. 31, n. 2, 2009, p. 306-318.

LUBKE, G. P.; ALVES, E. C., AZEVEDO, M. S. **Dimensionamento Otimizado de Vigas Celulares de Aço**. In: Iberain Latin American on Computational Methods in Engeneering, 2016, Brasilia. CILAMCE 2016, 2016.

MENDONÇA, M. V. S. **Dimensionamento de Vigas Alveolares Biapoiadas**, 2014. 115 f. Universidade Federal do Espírito Santo (UFES), Vitória, ES.

OLIVEIRA, L. B.; VERÍSSIMO, G. de S.; VIEIRA, W. B.; CARVALHO, J. M. F. de; PAES, J. L. R. Procedimento para Definição das Características Geométricas de Vigas Alveolares de Aço. In: CONGRESSO LATINOAMERICANO DA CONSTRUÇÃO METÁLICA, 5., 2012, São Paulo. **Anais eletrônicos**... Disponível em: <http://www.abcem.org.br/construmetal>. Acesso em: 6 set. 2013.

OLIVEIRA, L. B. **Procedimento para Definição das Características Geométricas de Vigas Alveolares de Aço para Sistemas de Piso e de Cobertura.** 2012. 147 f. Dissertação (Mestrado em Engenharia Civil) – Programa de Pós-Graduação em Engenharia Civil, Universidade Federal de Viçosa (UFV), Viçosa, MG.

PAIVA, C. Vigas casteladas e celulares. **Finestra**, São Paulo, ano 14, ed. 59, dez. 2009. Disponível em: <http://arcoweb.com.br/finestra/tecnologia/vigas-casteladas-ecelulares-01-12-2009>. Acesso em: 10 jun. 2014.

PFEIL, W.; PFEIL, M. **Estruturas de Aço – Dimensionamento Prático**.8. ed. Rio de Janeiro: LTC, 2009.

RODRIGUES JÚNIOR, S. J.. **Otimização de Pilares de Edifícios Altos de ConcretoArmado**. 2005. 154f. Tese (Doutorado em Engenharia Civil) – Programa de Pós-Graduação em Engenharia Civil, Pontifícia Universidade Católica do Rio de Janeiro, Rio de Janeiro, 2005

SIAS, F. M. **Dimensionamento ótimo de pilares de concreto armado.** 2014. 154f. Dissertação (Mestrado em Engenharia Civil) – Programa de Pós-Graduação em Engenharia Civil, Universidade Federal do Espírito Santo (UFES), Vitória, ES.

SILVEIRA, E. G. **Avaliação do Comportamento de Vigas Alveolares de Aço com Ênfase nos Modos de Colapso por Plastificação**. 2011. 165 f. Dissertação (Mestrado em Engenharia Civil) – Programa de Pós-Graduação em Engenharia Civil, Universidade Federal de Viçosa (UFV), Viçosa, MG.

SONCK, D.; BELIS J. **Lateral-torsional buckling resistance of cellular beams.** Journal of Constructional Steel Research. V.105, p 119-128, 2015.

TIMOSHENKO, S. P.; YOUNG, D. H. **Vibration Problems in Engineering**.D. Van Nostrand Company. 3. ed., 1955, p. 330.

TOPRAC, A. A.; COOKE, B. R.**An Experimental Investigation of Open-Web Beams**.Welding Research Council Bulletin series.No. 47, New York, 1959.

TSAVDARIDIS, K.D.; D'MELLO, C. **Behavior and Strength of Perforated Steel Beams with Novel Web Opening Shapes**. Journal of Constructional Steel Research, v. 67, p. 1605-1620, 2011.

VANDERPLAATS, G. N. **Numerical Optimization Techniques for Engineering Design With Applications.** EUA: MecGraw-Hill. 1984.

VERÍSSIMO, G. de S. et al. Dimensionamento de Vigas Alveolares de Aço. In: CONGRESSO LATINOAMERICANO DA CONSTRUÇÃO METÁLICA, 5., 2012, São Paulo. **Anais eletrônicos**... Disponível em: <http://www.abcem.org.br/construmetal>. Acesso em: 6 set. 2013.

VIEIRA, H. C.; CASTRO e SILVA, A. L. R. de; FAKURY, R. H. **Análise Numérica da Flambagem do Montante de Alma de Vigas de Aço Celulares**. In: PRIMEIRA MOSTRA PROPEEs (UFMG), 1., 2013, Belo Horizonte. **Anais eletrônicos**... Disponível em: <http://pos.dees.ufmg.br/docrelint.php>. Acesso em: 6 set. 2014.

# **APÊNDICE**

### **A.1 EXEMPLO 1 – VIGA CELULAR**

Para o dimensionamento das vigas celulares foi desenvolvido um exemplo numérico, que foi resolvido a partir da tabela de perfis comerciais. O resultado final fornecido pelo programa de otimização também foi usado para realizar o cálculo manualmente e os resultados encontrados foram comparados.

#### A.1.1 DIMENSIONAMENTO A PARTIR DE PERFIS DA TABELA

Dimensionar uma viga de aço celular, de comprimento igual a 12 metros sujeita a um carregamento uniformemente distribuído, sendo ele composto pelo peso próprio da estrutura metálica, um carregamento permanente  $(g_k)$  igual a 18,00 kN/m, uma ação variável principal ( $q_{k1}$ ) igual a 9,00 kN/m e uma ação variável secundária ( $q_{k2}$ ) igual a 1,50 kN/m. Não foram utilizadas contenções laterais ao longo do comprimento da viga  $(cl = 0)$ .

Para a resolução deste exemplo foi utilizado o perfil W 610 X 174, aço ASTM A572 Gr 50, utilizando a razão entre o passo e o diâmetro das aberturas  $(\eta)$  igual a 1,30, e a razão entre o diâmetro das aberturas e a altura do perfil  $(\mu)$  igual a 0,80.

### a) Propriedades geométricas do perfil original:

 $d = 616$  mm  $b_f = 325$  mm  $t_f = 21,60$  mm  $t_w = 14,0$  mm  $r = 16$  mm

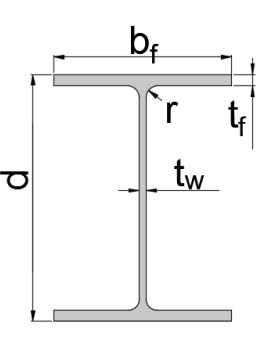

b) Propriedades geométricas da seção alveolar:

$$
b_w = \mu d(\eta - 1) = 147,84 \text{ mm}
$$
\n
$$
D_0 = \mu d = 492,80 \text{ mm}
$$
\n
$$
h_{e0} = \sqrt{\left(\frac{p_0}{2}\right)^2 - \left(\frac{b_w}{2}\right)^2} = 235,05 \text{ mm}
$$
\n
$$
d_g = d + h_{e0} = 851,05 \text{ mm}
$$
\n
$$
k = \frac{d_g}{d} = 1,38
$$
\n
$$
p = \eta D_0 = 640,64 \text{ mm}
$$
\n
$$
h_0 = D_0 = 492,80 \text{ mm}
$$
\n
$$
a = \frac{p_0}{2} = 246,40 \text{ mm}
$$
\n
$$
h_t = \frac{d_g - p_0}{2} = 179,13 \text{ mm}
$$
\n
$$
\bar{y} = \frac{b_f t_f^2 + h_t^2 t_w - t_f^2 t_w}{2(b_f t_f + h_t t_w - t_f t_w)} = 32,21 \text{ mm}
$$
\n
$$
y_0 = \frac{p_0}{2} + h_t - \bar{y} = 393,32 \text{ mm}
$$
\n
$$
y_a = h_t - \bar{y} = 146,92 \text{ mm}
$$
\n
$$
A_t = t_w(h_t - t_f) + b_f t_f = 92,25 \text{ cm}^2
$$
\n
$$
A_a = 2A_t = 184,50 \text{ cm}^2
$$
\n
$$
Z_{x0} = 2A_t y_0 = 7256,75 \text{ cm}^3
$$
\n
$$
I_t = \frac{b_f t_t^3}{12} + b_f t_f \left(\bar{y} - \frac{t_f}{2}\right)^2 + \frac{t_w(h_t - t_f)^3}{12} + t_w(h_t - t_f) \left(\bar{y} - \frac{h_t + t_f}{2}\right)
$$
\n
$$
I_y = 2 \left(\frac{t_f b_f^3}{12} + \frac{(h_t - t_f)t_w^3}{12}\right) = 12325,33 \text{ cm}^4
$$

 $\left(\frac{1+t_{\rm f}}{2}\right)^2 = 1829{,}60~cm^4$
$$
J = \frac{2}{3} \left( b_f t_f^3 + (h_t - t_f) t_w^3 \right) = 247,17 \text{ cm}^4
$$
  

$$
W_x = \frac{4y_0^2 A_t}{d_g} = 6707,54 \text{ cm}^3
$$

c) Calculo do peso próprio do perfil após a expansão:

Área de aço do perfil após a expansão na região de alma cheia  $(A_{a\varsigma o})$ :

$$
A_{a\varsigma o} = 2b_f t_f + (d_g - t_f)t_w + (4 - \pi)r^2 = 255,70 \text{ cm}^2
$$

$$
P = \frac{1}{p} \left( A_{a\varsigma o} p \cdot 1 - \frac{\pi D_0^2 t_w}{4} \right) \rho_a = 168,00 \text{ kg/m}
$$

#### d) Combinação de ações:

Para a resolução deste exemplo foi considerado um local em que não há predominância de pesos e de equipamentos que permanecem fixos por longos períodos de tempo, nem de elevadas concentrações de pessoas ( $\psi_0 = 0.5 e \psi_2 = 0$ 0,3). Os coeficientes de ponderações das ações foram tomados, seguindo a ABNT NBR 8800:2008:

 $\gamma_{g1} = 1.25$  para o peso próprio de estruturas metálicas;

- $\gamma_{g2} = 1,50$  para as demais ações permanentes;
- $\gamma_q = 1,50$  para as ações variáveis.

- Combinações últimas normais

$$
Q_d = \sum_{i=1}^m (\gamma_{gi} Q_{Gi,k}) + \gamma_{q1} Q_{Q1,k} + \sum_{j=2}^n (\gamma_{qj} \psi_{0j} Q_{Qj,k})
$$

$$
q_d = 1.25 \times 1.68 + 1.5 \times 18 + 1.5 \times 9.0 + 1.5 \times 0.5 \times 1.5 = 43.73 \, kN/m
$$

- Combinações de serviço

$$
Q_s = \sum_{i=1}^m (Q_{Gi,k}) + \sum_{j=1}^n (\psi_{2j} Q_{Qj,k})
$$

 $q_s = 1,68 + 18 + 0,3 \times 9,0 + 0,3 \times 1,50 = 22,83 \; kN/m$ 

e) Formação de mecanismo vierendeel:

$$
\frac{3y_a^2}{b_w^2} = 2,96 > 1
$$

Logo:

$$
c = \frac{\sqrt{3}y_0 y_a^2 A_t}{2I_t} = 370,72 \text{ cm} = 3,71 \text{ m}
$$

$$
x = \frac{L}{2} - c = 2,29 \text{ m} \ge 0
$$

Logo:

$$
M = \frac{q_d Lx}{2} - \frac{q_d x^2}{2} = 486,19 \text{ kNm}
$$

$$
V = \frac{q_d L}{2} - q_d x = 162,24 \text{ kN}
$$

$$
M + cV = 1088,10 \; kNm
$$

$$
M_{Pl} = Z_{x0} f_y = 2503,58 \, \text{kNm}
$$

$$
M + cV = 1088,10 \text{ kNm} \le \frac{M_{Pl}}{\gamma_{a1}} = 2275,98 \text{ kNm} \Rightarrow OK!!!
$$

Indice de aproveitamento = 
$$
\frac{M+cV}{\frac{Mpl}{\gamma_{a1}}} = \frac{1088,10}{2275,98} \times 100\% = 47,81\%
$$

#### f) Escoamento do montante da alma por cisalhamento:

$$
V_{Sd} = \frac{q_d L}{2} = 262,38 \text{ kN}
$$

$$
V_{Rk1} = \frac{4}{3\sqrt{3}} \frac{b_w t_w y_0 f_y}{p} = 337,29 \text{ kN}
$$

$$
V_{Rd1} = \frac{V_{Rk1}}{\gamma_{a1}} = 306,80 \text{ kN}
$$

$$
V_{Sd} \leq V_{Rd1} \Rightarrow OK!!!
$$

Índice de aproveitamento =  $\frac{V_{Sd}}{V_{Sd}}$  $V_{Rd1}$  $=\frac{262,38}{386,88}$  $\frac{1}{306,80} \times 100\% = 85,52\%$ 

#### g) Escoamento do montante da alma por flexão:

$$
V_{Rk2} = \frac{y_0 t_w f_y}{3\eta} \frac{\left(3\eta - \sqrt{\eta^2 + 8}\right)^2}{\sqrt{4 - \left(\eta - \sqrt{\eta^2 + 8}\right)^2}} = 357,29 \text{ kN}
$$

$$
V_{Rd2} = \frac{V_{Rk2}}{\gamma_{a1}} = 324,81 \text{ kN}
$$

$$
V_{Sd} \le V_{Rd2} \Rightarrow OK!!!
$$

Índice de aproveitamento =  $\frac{V_{Sd}}{V_{Sd}}$  $V_{Rd2}$  $=\frac{262,38}{334,81}$  $\frac{1}{324,81} \times 100\% = 80,78\%$ 

## h) Flambagem lateral do montante da alma:

$$
V_{cr} = \frac{Et_w}{1,18y_0} \left[ 1 + \left( 1 - \frac{2b_w}{p} \right) \left( \frac{y_0 - 0.8a - 2b}{y_0} \right) \right] = 1500,07 \text{ kN}
$$

$$
\frac{V_{cr}}{V_{Rk2}} = 4,20 > 2
$$

Logo:

$$
V_{Rd3} = V_{Rk2} = 357,29 \text{ kN}
$$

$$
V_{Sd} \le V_{Rd3} \Rightarrow OK!!!
$$

Índice de aproveitamento =  $\frac{V_{Sd}}{V_{Sd}}$  $V_{Rd2}$  $=\frac{262,38}{357,38}$  $\frac{1}{357,29} \times 100\% = 73,44\%$ 

## i) Flambagem lateral com torção:

$$
C_w = \frac{(d_g - t_f)^2 I_y}{4} = 21267975,08 \text{ cm}^6
$$

$$
r_y = \sqrt{\frac{I_y}{A_a}} = 8,19 \text{ cm}
$$

$$
\beta_1 = \frac{0.7 f_y W_x}{EJ} = 0,03 \text{ cm}^{-1}
$$

$$
L_p = 1,76r_y \sqrt{\frac{E}{f_y}} = 347,06 \text{ cm}
$$

$$
L_b = \frac{L}{cl + 1} = 1200 \text{ cm}
$$

$$
L_{r,cor} = \frac{1,66\sqrt{I_y J}}{J\beta_1} \sqrt{1 + \sqrt{1 + \frac{27C_w\beta_1^2}{I_y}}} = 1118,91 \text{ cm}
$$

- Momento a um quarto do vão livre ( $p_A = 3.0$  m):

$$
M_A = \frac{q_d L p_A}{2} - \frac{q_d p_A^2}{2} = 590,36 Nm
$$

- Momento no meio do vão livre ( $p_B = 6$  m):

$$
M_B = \frac{q_d L p_B}{2} - \frac{q_d p_B^2}{2} = 787,14 \text{ kNm}
$$

- Momento a três quartos do vão livre ( $p_c = 9 \, m$ ):

$$
M_C = \frac{q_d L p_C}{2} - \frac{q_d p_C^2}{2} = 590,36 \text{ kNm}
$$

- Momento máximo:

$$
M_{\text{max}} = \frac{q_d L^2}{8} = 787,14 \text{ kNm}
$$

$$
C_b = \frac{12,5M_{\text{max}}}{2,5M_{\text{max}} + 3M_A + 4M_B + M_C} = 1,14
$$

Como  $L_b > L_{r,cor}$ ,

$$
M_{Rk} = \frac{C_b \pi E I_y}{L_b} \sqrt{\frac{C_w}{I_y} \left(1 + 0.039 J \frac{L_b^2}{C_w}\right)} = 1030,22 \text{ kNm}
$$

$$
M_{Rd} = \frac{M_{Rk}}{\gamma a_1} = 936,56 \text{ kNm}
$$

$$
M_{Sd} = \frac{q_d L^2}{8} = 787,14 \text{ kNm}
$$

$$
M_{Sd} \leq M_{Rd} \Rightarrow OK!!!
$$

Índice de aproveitamento =  $\frac{M_{Sd}}{M_{Rd}} = \frac{787,14}{936,56}$  $\frac{1}{936,56}$  × 100% = 84,05 %

$$
I_e = 2(A_t y_0^2 + I_t) + \frac{t_w}{24} \Big[ 6a^3 + 8a^2h_c + 3ah_c^2 + \frac{2b_w}{p} (a + h_c)(a^2 + 2ah_c + 2h_c^2) \Big]
$$
  
\n
$$
I_e = 295123,25 \text{ cm}^4
$$
  
\n
$$
\frac{1}{A_e} = \frac{2.6}{y_0^2 t_w p^2} [1,6a^3 + 3ah_c + 2,25ah_c^2 + h_c^3] + \frac{0.9}{t_w y_0^2} (1,4a + h_c) + \frac{p^2}{1684,8I_t} + \frac{t_w y_0^5}{22,5I_t^2}
$$
  
\n
$$
\frac{1}{A_e} = 0,035 \text{ cm}^{-2}
$$
  
\n
$$
A_e = 28,26 \text{ cm}^2
$$
  
\n
$$
f_M = \frac{5q_s L^4}{384EI_e} = 1,04 \text{ cm}
$$
  
\n
$$
f_V = \frac{q_s L^2}{8GA_e} = 0,19 \text{ cm}
$$
  
\n
$$
f = f_M + f_V = 1,23 \text{ cm}
$$
  
\n
$$
f_{adm} = \frac{L}{350} = 3,43 \text{ cm}
$$
  
\n
$$
f \le f_{adm} \Rightarrow OK!!!
$$
  
\n
$$
f = 1,23
$$

Índice de aproveitamento =  $\frac{f}{f}$ f adm  $=\frac{1,23}{3,43}$  $\frac{1}{3,43} \times 100\% = 35,86\%$ 

# A.1.2 AFERIÇÃO DO RESULTADO ENCONTRADO A PARTIR DO PROGRAMA DE OTIMIZAÇÃO DESENVOLVIDO

Para avaliar a correção dos resultados encontrados pelo programa de otimização, o perfil fornecido pelo programa como resultado foi utilizado para realizar manualmente as verificações de segurança para vigas alveolares.

Para a resolução deste exemplo foi utilizado uma razão entre o passo e o diâmetro das aberturas  $(\eta)$  igual a 1,34, e a razão entre o diâmetro das aberturas e a altura do perfil  $(\mu)$  igual a 0,85.

a) Propriedades geométricas do perfil original:

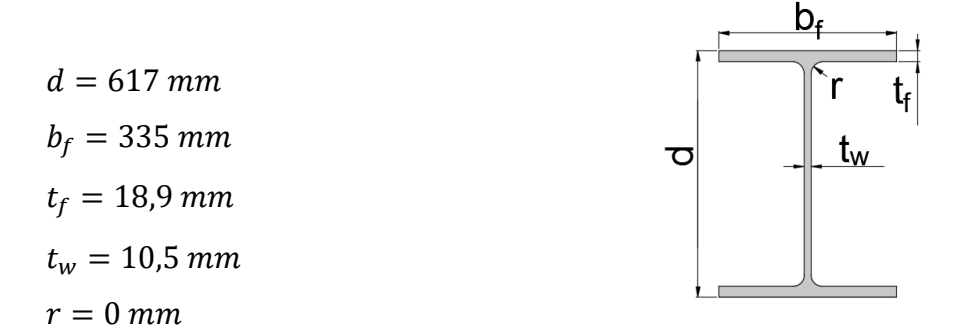

b) Propriedades geométricas da seção alveolar:

$$
b_w = \mu d(\eta - 1) = 178,31 \text{ mm}
$$
  
\n
$$
D_0 = \mu d = 524,45 \text{ mm}
$$
  
\n
$$
h_{e0} = \sqrt{\left(\frac{p_0}{2}\right)^2 - \left(\frac{b_w}{2}\right)^2} = 246,60 \text{ mm}
$$
  
\n
$$
d_g = d + h_{e0} = 863,60 \text{ mm}
$$
  
\n
$$
k = \frac{d_g}{d} = 1,40
$$

$$
p = \eta D_0 = 702.76 \text{ mm}
$$
\n
$$
h_0 = D_0 = 524.45 \text{ mm}
$$
\n
$$
a = \frac{p_0}{2} = 262.23 \text{ mm}
$$
\n
$$
h_t = \frac{d_g - b_0}{2} = 169.58 \text{ mm}
$$
\n
$$
\bar{y} = \frac{b_f t_f^2 + h_t^2 t_w - t_f^2 t_w}{2(b_f t_f + h_t t_w - t_f t_w)} = 26.82 \text{ mm}
$$
\n
$$
y_0 = \frac{p_0}{2} + h_t - \bar{y} = 404.99 \text{ mm}
$$
\n
$$
y_a = h_t - \bar{y} = 142.76 \text{ mm}
$$
\n
$$
A_t = t_w (h_t - t_f) + b_f t_f = 77.25 \text{ cm}^2
$$
\n
$$
A_a = 2A_t = 154.50 \text{ cm}^2
$$
\n
$$
Z_{x0} = 2A_t y_0 = 6257.10 \text{ cm}^3
$$
\n
$$
I_t = \frac{b_t t_t^3}{12} + b_t t_f \left(\bar{y} - \frac{t_f}{2}\right)^2 + \frac{t_w (h_t - t_f)^3}{12} + t_w (h_t - t_f) \left(\bar{y} - \frac{h_t + t_f}{2}\right)^2 = 1222.12 \text{ m}^4
$$
\n
$$
I_y = 2 \left(\frac{t_f b_f^3}{12} + \frac{(h_t - t_f)t_w^3}{12}\right) = 10816.27 \text{ cm}^4
$$
\n
$$
J = \frac{2}{3} (b_f t_f^3 + (h_t - t_f) t_w^3) = 157.91 \text{ cm}^4
$$
\n
$$
W_x = \frac{4y_0^2 A_t}{a_g} = 5868.60 \text{ cm}^3
$$

c) Cálculo do peso próprio do perfil após a expansão:

Área de aço do perfil após a expansão na região de alma cheia  $(A_{a\varsigma o})$ :

$$
A_{a\varsigma o} = 2b_f t_f + (d_g - t_f)t_w + (4 - \pi)r^2 = 209{,}56 \, \text{cm}^2
$$

$$
P = \frac{1}{p} \left( A_{a\varsigma o} p \cdot 1 - \frac{\pi D_0^2 t_w}{4} \right) \rho_a = 139,17 \; kg/m
$$

d) Combinação de ações:

Para a resolução deste exemplo foi considerado um local em que não há predominância de pesos e de equipamentos que permanecem fixos por longos períodos de tempo, nem de elevadas concentrações de pessoas ( $\psi_0 = 0.5 e \psi_2 = 0$ 0,3). Os coeficientes de ponderações das ações foram tomados, seguindo a ABNT NBR 8800:2008:

 $\gamma_{g1} = 1.25$  para o peso próprio de estruturas metálicas;  $\gamma_{g2} = 1,50$  para as demais ações permanentes;  $\gamma_q = 1,50$  para as ações variáveis.

- Combinações últimas normais:

$$
Q_d = \sum_{i=1}^m (\gamma_{gi} Q_{Gi,k}) + \gamma_{q1} Q_{Q1,k} + \sum_{j=2}^n (\gamma_{qj} \psi_{0j} Q_{Qj,k})
$$

 $q_d = 1.25 \times 1.39 + 1.5 \times 18 + 1.5 \times 9.0 + 1.5 \times 0.5 \times 1.5 = 43.36 \: kN/m$ 

- Combinações de serviço:

$$
Q_s = \sum_{i=1}^m (Q_{Gi,k}) + \sum_{j=1}^n (\psi_{2j} Q_{Qj,k})
$$

$$
q_s = 1.39 + 18 + 0.3 \times 9.0 + 0.3 \times 1.5 = 22.54 \, kN/m
$$

## e) Formação de Mecanismo Vierendeel

$$
\frac{3y_a^2}{b_w^2} = 1,92 > 1
$$

Logo:

$$
c = \frac{\sqrt{3}y_0y_a^2A_t}{2I_t} = 451,83 \text{ cm} = 4,52 \text{ m}
$$
\n
$$
x = \frac{L}{2} - c = 1,48m \ge 0
$$
\n
$$
M = \frac{q_a Lx}{2} - \frac{q_a x^2}{2} = 337,55 \text{ kNm}
$$
\n
$$
V = \frac{q_a L}{2} - q_a x = 195,99 \text{ kN}
$$
\n
$$
M + cV = 1223,42 \text{ kNm}
$$
\n
$$
M_{Pl} = Z_{xo}f_y = 2158,70 \text{ kNm}
$$
\n
$$
M + cV = 1223,42 \text{ kNm} \le \frac{M_{Pl}}{\gamma_{a1}} = 1962,45 \text{ kNm} \Rightarrow OK!!!
$$
\n
$$
\text{Indice de aproveitamento} = \frac{M + cV}{\frac{M_{pl}}{\gamma_{a1}}} = \frac{1223,42}{1962,45} \times 100\% = 62,34 \text{ %}
$$

f) Escoamento do Montante da Alma por Cisalhamento

$$
V_{Sd} = \frac{q_d L}{2} = 260,16 \text{ kN}
$$

$$
V_{Rk1} = \frac{4}{3\sqrt{3}} \frac{b_w t_w y_0 f_y}{p} = 286,55 \text{ kN}
$$

$$
V_{Rd1} = \frac{V_{Rk1}}{\gamma_{a1}} = 260,50 \text{ kN}
$$

$$
V_{Sd} \leq V_{Rd1} \Rightarrow OK!!!
$$

Índice de aproveitamento =  $\frac{V_{Sd}}{V_{Sd}}$  $V_{Rd1}$  $=\frac{260,16}{360,50}$  $\frac{100}{260,50} \times 100\% = 99,87\%$ 

### g) Escoamento do Montante da Alma por Flexão

$$
V_{Rk2} = \frac{y_0 t_w f_y}{3\eta} \frac{\left(3\eta - \sqrt{\eta^2 + 8}\right)^2}{\sqrt{4 - \left(\eta - \sqrt{\eta^2 + 8}\right)^2}} = 324,02 \text{ kN}
$$

$$
V_{Rd2} = \frac{V_{Rk2}}{\gamma_{a1}} = 294,56 \text{ kN}
$$

$$
V_{Sd} \le V_{Rd2} \Rightarrow OK!!!
$$

Índice de aproveitamento  $=\frac{V_{Sd}}{V_{Sd}}$  $V_{Rd2}$  $=\frac{260,16}{304,56}$  $\frac{12}{294,56}$  × 100% = 88,32 %

#### h) Flambagem Lateral do Montante da Alma

$$
V_{cr} = \frac{Et_w}{1,18y_0} \left[ 1 + \left( 1 - \frac{2b_w}{p} \right) \left( \frac{y_0 - 0.8a - 2b}{y_0} \right) \right] = 599,49 \text{ kN}
$$

$$
\frac{V_{cr}}{V_{Rk2}} = 1,85
$$

$$
1 \le 1,85 < 2
$$

Logo:

$$
V_{Rd3} = \frac{V_{Rk2} + V_{cr}}{3} = 307,84 \text{ kN}
$$

$$
V_{Sd} \leq V_{Rd3} \Rightarrow OK!!!
$$

Índice de aproveitamento =  $\frac{V_{Sd}}{V_{Sd}}$  $V_{Rd2}$  $=\frac{260,16}{307,84}$  $\frac{307,84}{} \times 100\% = 84,51\%$ 

## i) Flambagem Lateral com Torção

$$
C_w = \frac{(d_g - t_f)^2 I_y}{4} = 19294010,78 \text{ cm}^6
$$

$$
r_y = \sqrt{\frac{I_y}{A_a}} = 8,37 \text{ cm}
$$

$$
\beta_1 = \frac{0.7 f_y W_x}{EJ} = 0,04 \text{ cm}^{-1}
$$

$$
L_p = 1,76 r_y \sqrt{\frac{E}{f_y}} = 354,69 \text{ cm}
$$

$$
L_b = \frac{L}{cl + 1} = 1200 \text{ cm}
$$

$$
L_{r,cor} = \frac{1,66\sqrt{I_y J}}{J\beta_1} \sqrt{1 + \sqrt{1 + \frac{27 C_w \beta_1^2}{I_y}}} = 1077,14 \text{ cm}
$$

- Momento a um quarto do vão livre ( $p_A = 3 m$ ):

$$
M_A = \frac{q_d L p_A}{2} - \frac{q_d p_A^2}{2} = 585,36 \text{ kNm}
$$

- Momento no meio do vão livre ( $p_B = 6$  m):

$$
M_B = \frac{q_d L p_B}{2} - \frac{q_d p_B^2}{2} = 780,48 \text{ kNm}
$$

- Momento a três quartos do vão livre ( $p_c = 9 \, m$ ):

$$
M_C = \frac{q_d L p_C}{2} - \frac{q_d p_C^2}{2} = 585,36 \text{ kNm}
$$

- Momento máximo:

$$
M_{m\acute{a}x} = \frac{q_d L^2}{8} = 780,48 \text{ kNm}
$$

$$
C_b = \frac{12,5M_{\text{max}}}{2,5M_{\text{max}} + 3M_A + 4M_B + M_C} = 1,14
$$

Como  $L_b > L_{r,cor}$ ,

$$
M_{Rk} = \frac{C_b \pi E I_y}{L_b} \sqrt{\frac{C_w}{I_y} \left(1 + 0.039 J \frac{L_b^2}{C_w}\right)} = 862.47 \text{ kNm}
$$

$$
M_{Rd} = \frac{M_{Rk}}{\gamma a_1} = 784,06 \text{ kNm}
$$

$$
M_{Sd} = \frac{q_d L^2}{8} = 780,48 \text{ kNm}
$$

$$
M_{Sd} \leq M_{Rd} \Rightarrow OK!!!
$$

Índice de aproveitamento =  $\frac{M_{Sd}}{M_{Sd}}$  $M_{Rd}$  $=\frac{780,48}{784,06}$  $\frac{1}{784,06} \times 100\% = 99,54\%$ 

#### j) Estado limite de serviço de deslocamento excessivo

$$
I_e = 2(A_t y_0^2 + I_t) + \frac{t_w}{24} \Big[ 6a^3 + 8a^2 h_c + 3ah_c^2 + \frac{2b_w}{p} (a + h_c)(a^2 + 2ah_c + 2h_c^2) \Big]
$$

$$
I_e = 261384,46 \text{ cm}^4
$$
  
\n
$$
\frac{1}{A_e} = \frac{2,6}{y_0^2 t_w p^2} [1,6a^3 + 3ah_c + 2,25ah_c^2 + h_c^3] + \frac{0,9}{t_w y_0^2} (1,4a + h_c) + \frac{p^2}{1684,8l_t} + \frac{t_w y_0^5}{22,5l_t^2}
$$
  
\n
$$
\frac{1}{A_e} = 0,049 \text{ mm}^{-1}
$$
  
\n
$$
A_e = 20,44 \text{ cm}^2
$$
  
\n
$$
f_M = \frac{5q_s L^4}{384E I_e} = 1,16 \text{ cm}
$$
  
\n
$$
f_V = \frac{q_s L^2}{8G A_e} = 0,26 \text{ cm}
$$
  
\n
$$
f = f_M + f_V = 1,42 \text{ cm}
$$
  
\n
$$
f_{adm} = \frac{L}{350} = 3,43 \text{ cm}
$$
  
\n
$$
f \le f_{adm} \Rightarrow OK!!!
$$
  
\nIndice de aproveitamento =  $\frac{f}{f_{adm}} = \frac{1,42}{3,43} \times 100\% = 41,40\%$ 

#### **A.2 EXEMPLO 2 – VIGA CASTELADA PADRÃO PEINER**

#### A.2.1 DIMENSIONAMENTO A PARTIR DA TABELA DE PERFIS

Dimensionar uma viga de aço castelada padrão peiner, de comprimento igual a 10 metros sujeita a um carregamento uniformemente distribuído, sendo ele composto pelo peso próprio da estrutura metálica, um carregamento permanente  $(g_k)$  igual a 15 kN/m, uma ação variável principal  $(q_{k1})$  igual a 7,5 kN/m e uma ação variável secundária ( $q_{k2}$ ) igual a 1,25 kN/m. Não foram utilizadas contenções laterais ao longo do comprimento da viga ( $cl = 0$ ). Para esta viga foi utilizada uma chapa

expansora de 50mm. Para a resolução deste exemplo foi utilizado o perfil W 310 X 97 (H), aço ASTM A572 Gr 50, utilizando uma razão de expansão igual a 1,45.

a) Propriedades geométricas do perfil original:

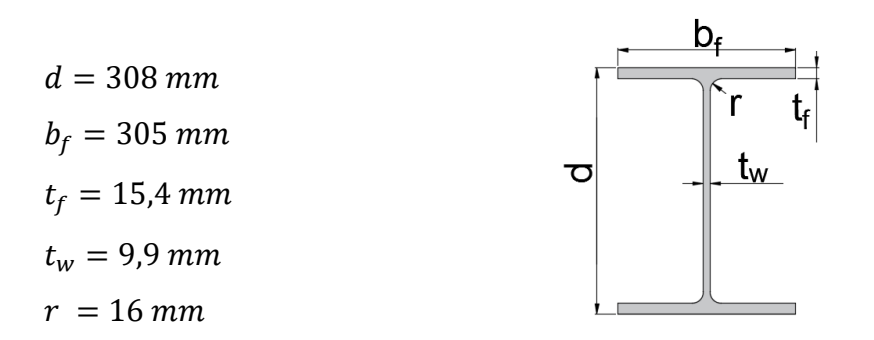

b) Propriedades geométricas da seção alveolar:

$$
h_{e0} = (d(k - 1)) = 138,60 \text{ mm}
$$
\n
$$
b_w = h_{e0} = 138,60 \text{ mm}
$$
\n
$$
d_g = kd + h_c = 496,60 \text{ mm}
$$
\n
$$
b_0 = \frac{b_w}{2} = 69,30 \text{ mm}
$$
\n
$$
p = 3b_w = 415,80 \text{ mm}
$$
\n
$$
h_0 = 2(d(k - 1) + \frac{h_c}{2}) = 327,20 \text{ mm}
$$
\n
$$
a = d(k - 1) = 138,60 \text{ mm}
$$
\n
$$
h_t = \frac{d - a}{2} = 84,70 \text{ mm}
$$
\n
$$
\bar{y} = \frac{b_f t_f^2 + h_t^2 t_w - t_f^2 t_w}{2(b_f t_f + h_t t_w - t_f t_w)} = 13,10 \text{ mm}
$$
\n
$$
y_0 = \frac{h_0}{2} + h_t - \bar{y} = 235,20 \text{ mm}
$$

$$
y_a = h_t - \bar{y} = 71,60 \text{ mm}
$$
  
\n
$$
A_t = t_w(h_t - t_f) + b_f t_f = 53,83 \text{ cm}^2
$$
  
\n
$$
A_a = 2A_t = 107,66 \text{ cm}^2
$$
  
\n
$$
Z_{x0} = 2A_t y_0 = 25321,63 \text{ cm}^3
$$
  
\n
$$
I_t = \frac{b_t t_t^3}{12} + b_t t_f \left(\bar{y} - \frac{t_f}{2}\right)^2 + \frac{t_w (h_t - t_f)^3}{12} + t_w (h_t - t_f) \left(\bar{y} - \frac{h_t + t_f}{2}\right)^2 = 114,11 \text{ cm}^4
$$
  
\n
$$
I_y = 2 \left(\frac{t_f b_f^3}{12} + \frac{(h_t - t_f)t_w^3}{12}\right) = 7283,43 \text{ cm}^4
$$
  
\n
$$
J = \frac{2}{3} \left(b_f t_f^3 + (h_t - t_f) t_w^3\right) = 78,75 \text{ cm}^4
$$
  
\n
$$
W_x = \frac{4y_0^2 A_t}{a_g} = 2398,57 \text{ cm}^3
$$

c) Cálculo do peso próprio do perfil após a expansão:

Área de aço do perfil original  $(A_{aço})$ :

$$
A_{a\varsigma o} = 2b_f t_f + (d - t_f)t_w + (4 - \pi)r^2 = 123{,}58 \, \text{cm}^2
$$
\n
$$
P = \left(A_{a\varsigma o} + \frac{1}{p} b_w h_c t_w\right) \rho_a = 98{,}31 \, \text{kg/m}
$$

#### d) Combinação de ações:

Para a resolução deste exemplo foi considerado um local em que não há predominância de pesos e de equipamentos que permanecem fixos por longos períodos de tempo, nem de elevadas concentrações de pessoas ( $\psi_0 = 0.5 e \psi_2 = 0$ 0,3). Os coeficientes de ponderações das ações foram tomados, seguindo a ABNT NBR 8800:2008:

 $\gamma_{g1} = 1.25$  para o peso próprio de estruturas metálicas;

 $\gamma_{g2} = 1,50$  para as demais ações permanentes;

 $\gamma_q = 1,50$  para as ações variáveis.

- Combinações últimas normais:

$$
Q_d = \sum_{i=1}^m (\gamma_{gi} Q_{Gi,k}) + \gamma_{q1} Q_{Q1,k} + \sum_{j=2}^n (\gamma_{qj} \psi_{0j} Q_{Qj,k})
$$

 $q_d = 1.25 \times 0.98 + 1.5 \times 15 + 1.5 \times 7.5 + 1.5 \times 0.5 \times 1.25 = 35.92 \ kN/m$ 

- Combinações de serviço:

$$
Q_s = \sum_{i=1}^m (Q_{Gi,k}) + \sum_{j=1}^n (\psi_{2j} Q_{Qj,k})
$$

 $q_s = 0.98 + 15 + 0.3 \times 7.5 + 0.3 \times 1.25 = 18.61 \, kN/m$ 

e) Formação de Mecanismo Vierendeel

$$
\frac{3y_a^2}{b_w^2} = 0.80 \le 1
$$

Logo:

$$
c = \frac{b_w y_0 y_a A_t}{2I_t} = 436 \text{ cm} = 4,36 \text{ m}
$$

$$
x = \frac{L}{2} - c = 0,64 \text{ m} \ge 0
$$

$$
M = \frac{q_d Lx}{2} - \frac{q_d x^2}{2} = 107,59 \text{ kNm}
$$

$$
V = \frac{q_d L}{2} - q_d x = 156,61 \text{ kN}
$$

$$
M + cV = 790,41 \text{ kNm}
$$
\n
$$
M_{Pl} = Z_{x0}f_y = 873,60 \text{ kNm}
$$
\n
$$
M + cV = 790,16 \text{ kNm} \le \frac{M_{Pl}}{\gamma_{a1}} = 794,18 \text{ kNm} \Rightarrow OK!!!
$$
\n
$$
M + cV = 790.16
$$

Índice de aproveitamento =  $\frac{M + cV}{M_{pl}}$  $\gamma_{a1}$  $=\frac{790,16}{704,18}$  $\frac{1}{794,18} \times 100\% = 99,53\%$ 

### f) Escoamento do Montante da Alma por Cisalhamento

$$
V_{Sd} = \frac{q_d L}{2} = 179,60 \text{ kN}
$$

$$
V_{Rk1} = \frac{4}{3\sqrt{3}} \frac{b_w t_w y_0 f_y}{p} = 206,13 \text{ kN}
$$

$$
V_{Rd1} = \frac{V_{Rk1}}{\gamma_{a1}} = 187,39 \text{ kN}
$$

$$
V_{Sd} \leq V_{Rd1} \Rightarrow OK!!!
$$

Índice de aproveitamento =  $\frac{V_{Sd}}{V_{Sd}}$  $V_{Rd1}$  $=\frac{179,60}{197,30}$  $\frac{187,39}{187,39} \times 100\% = 95,84\%$ 

#### g) Escoamento do Montante da Alma por Flexão

$$
\frac{b_w a}{2b_0} = 138,60 > h_c = 50 \text{ mm}
$$

Logo:

$$
V_{Rk2} = \frac{8 y_0 t_w b_0 (b_w a - b_0 h_c)}{a^2 p} f_y = 292,63 kN
$$
  

$$
V_{Rd2} = \frac{V_{Rk2}}{\gamma_{a1}} = 266,03 kN
$$
  

$$
V_{Sd} \le V_{Rd2} \Rightarrow OK!!!
$$

Índice de aproveitamento =  $\frac{V_{Sd}}{V_{Sd}}$  $V_{Rd2}$  $=\frac{179,60}{366,03}$  $\frac{1}{266,03} \times 100\% = 67,51\%$ 

## h) Flambagem Lateral do Montante da Alma

$$
V_{cr} = \frac{Et_w}{1,18y_0} \left[ 1 + \left( 1 - \frac{2b_w}{p} \right) \left( \frac{y_0 - 0,8a - 2b}{y_0} \right) \right] = 797,65 \text{ kN}
$$

$$
\frac{V_{cr}}{V_{Rk2}} = 2,73 \ge 2
$$

Logo:

$$
V_{Rd3} = V_{Rk2} = 292,63 \text{ kN}
$$

$$
V_{Sd} \le V_{Rd3} \Rightarrow OK!!!
$$

Índice de aproveitamento =  $\frac{V_{Sd}}{V_{Sd}}$  $V_{Rd2}$  $=\frac{179,60}{203,63}$  $\frac{1}{292,63} \times 100\% = 61,37\%$ 

### i) Flambagem Lateral com Torção

$$
C_w = \frac{(d_g - t_f)^2 I_y}{4} = 4216258,18 \text{ cm}^6
$$

$$
r_y = \sqrt{\frac{I_y}{A_a}} = 8,23 \text{ cm}
$$

$$
\beta_1 = \frac{0.7 f_y W_x}{EJ} = 0,04 \text{ cm}^{-1}
$$

$$
L_p = 1,76 r_y \sqrt{\frac{E}{f_y}} = 348,75 \text{ cm}
$$

$$
L_b = \frac{L}{cl + 1} = 1000 \text{ cm}
$$

$$
L_{r,cor} = \frac{1,66\sqrt{I_y J}}{J\beta_1} \sqrt{1 + \sqrt{1 + \frac{27 C_w \beta_1^2}{I_y}}} = 985,71 \text{ cm}
$$

Momento a um quarto do vão livre ( $p_A = 2.5$  m):

$$
M_A = \frac{q_d L p_A}{2} - \frac{q_d p_A^2}{2} = 336,75 \text{ kNm}
$$

Momento no meio do vão livre ( $p_B = 5 m$ ):

$$
M_B = \frac{q_d L p_B}{2} - \frac{q_d p_B^2}{2} = 449,00 \text{ kNm}
$$

Momento a três quartos do vão livre ( $p_c = 7.5$  m):

$$
M_C = \frac{q_d L p_C}{2} - \frac{q_d p_C^2}{2} = 336,75 \text{ kNm}
$$

Momento máximo:

$$
M_{\text{max}} = \frac{q_d L^2}{8} = 449,00 \text{ kNm}
$$
\n
$$
C_b = \frac{12,5 M_{\text{max}}}{2,5 M_{\text{max}} + 3 M_A + 4 M_B + M_C} = 1,14
$$

Como  $L_b > L_{r,cor}$ ,

$$
M_{Rk} = \frac{C_b \pi E I_y}{L_b} \sqrt{\frac{C_w}{I_y} \left(1 + 0.039 J \frac{L_b^2}{C_w}\right)} = 518.43 \text{ kNm}
$$
  

$$
M_{Rd} = \frac{M_{Rk}}{\gamma a_1} = 471.30 \text{ kNm}
$$
  

$$
M_{Sd} = \frac{q_d L^2}{8} = 449.00 \text{ kNm}
$$
  

$$
M_{Sd} \le M_{Rd} \Rightarrow OK!!!
$$

Índice de aproveitamento =  $\frac{M_{Sd}}{M_{Sd}}$  $M_{Rd}$  $=\frac{449,00}{471,30}$  $\frac{1}{471,30} \times 100\% = 95,27\%$ 

### j) Estado limite de serviço de deslocamento excessivo

$$
I_e = 2(A_t y_0^2 + I_t) + \frac{t_w}{24} \Big[ 6a^3 + 8a^2h_c + 3ah_c^2 + \frac{2b_w}{p} (a + h_c)(a^2 + 2ah_c + 2h_c^2) \Big]
$$
  

$$
I_e = 61147,63 \text{ cm}^4
$$
  

$$
\frac{1}{A_e} = \frac{2,6}{y_0^2 t_w p^2} [1,6a^3 + 3ah_c + 2,25ah_c^2 + h_c^3] + \frac{0,9}{t_w y_0^2} (1,4a + h_c) + \frac{p^2}{1684,8I_t} + \frac{t_w y_a^5}{22,5I_t^2}
$$

$$
1/A_e = 0.109 \, \text{cm}^{-1}
$$

$$
A_e = 9.16 \, \text{cm}^2
$$

$$
f_M = \frac{5q_s L^4}{384EI_e} = 1,98 \, \text{cm}
$$

$$
f_V = \frac{q_s L^2}{8GA_e} = 0.33 \text{ cm}
$$

$$
f = f_M + f_V = 2.31 \text{ cm}
$$

$$
f_{adm} = \frac{L}{350} = 2.86 \text{ cm}
$$

$$
f \le f_{adm} \Rightarrow OK!!!
$$

Índice de aproveitamento =  $\frac{f}{f}$ f adm  $=\frac{2,31}{3.86}$  $\frac{1}{2,86}$  × 100% = 80,77 %

# A.2.2 AFERIÇÃO DO RESULTADO ENCONTRADO A PARTIR DO PROGRAMA DE OTIMIZAÇÃO DESENVOLVIDO

Para avaliar a coerência dos resultados encontrados pelo programa de otimização, o perfil fornecido como resultado foi utilizado para realizar manualmente as verificações de segurança para vigas alveolares.

Para a resolução deste exemplo foi utilizado o perfil encontrado pelo programa de otimização, utilizando uma chapa expansora de 78,32 mm e uma razão de expansão igual a 1,45.

a) Propriedades geométricas do perfil original:

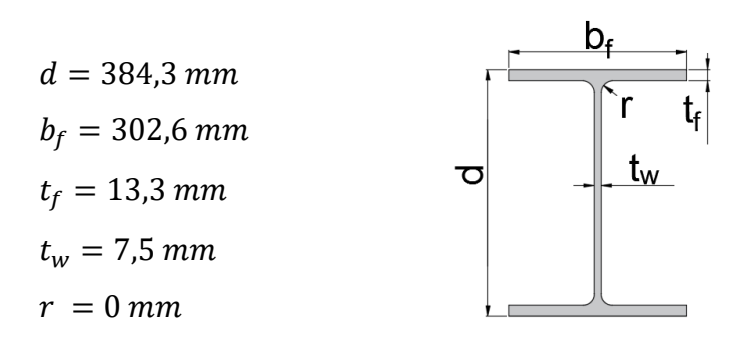

b) Propriedades geométricas da seção alveolar:

$$
h_{e0} = (d(k - 1)) = 172,94 \text{ mm}
$$
\n
$$
b_w = h_{e0} = 172,94 \text{ mm}
$$
\n
$$
d_g = kd + h_c = 635,56 \text{ mm}
$$
\n
$$
b_0 = \frac{b_w}{2} = 86,47 \text{ mm}
$$
\n
$$
p = 3b_w = 518,82 \text{ mm}
$$
\n
$$
h_0 = 2(d(k - 1) + \frac{h_c}{2}) = 424,19 \text{ mm}
$$
\n
$$
a = d(k - 1) = 172,94 \text{ mm}
$$
\n
$$
h_t = \frac{d-a}{2} = 105,68 \text{ mm}
$$
\n
$$
\bar{y} = \frac{b_f t_f^2 + h_t^2 t_w - t_f^2 t_w}{2(b_f t_f + h_t t_w - t_f t_w)} = 14,41 \text{ mm}
$$
\n
$$
y_0 = \frac{h_0}{2} + h_t - \bar{y} = 303,37 \text{ mm}
$$
\n
$$
y_a = h_t - \bar{y} = 91,27 \text{ mm}
$$
\n
$$
A_t = t_w(h_t - t_f) + b_f t_f = 47,17 \text{ cm}^2
$$
\n
$$
A_a = 2A_t = 94,34 \text{ cm}^2
$$
\n
$$
Z_{x0} = 2A_t y_0 = 28619,93 \text{ cm}^3
$$
\n
$$
I_t = \frac{b_t t_f^3}{12} + b_t t_f \left(\bar{y} - \frac{t_f}{2}\right)^2 + \frac{t_w(h_t - t_f)^3}{12} + t_w(h_t - t_f) \left(\bar{y} - \frac{h_t + t_f}{2}\right)^2 = 220,24 \text{ cm}^4
$$
\n
$$
I_y = 2\left(\frac{t_f b_f^3}{12} + \frac{(h_t - t_f)t_w^3}{12}\right) = 6142,61 \text{ cm}^4
$$
\n
$$
J = \frac{2}{3}(b_f t_f^3 + (h_t - t_f)t_w^3) = 50,06 \text{ cm}^4
$$

$$
W_x = \frac{4y_0^2 A_t}{d_g} = 2732,21 \, \text{cm}^3
$$

c) Cálculo do peso próprio do perfil após a expansão:

Área de aço do perfil original  $(A_{aco})$ :

$$
A_{a\varsigma o} = 2b_f t_f + (d - t_f)t_w + (4 - \pi)r^2 = 107,32 \, \text{cm}^2
$$
\n
$$
P = \left(A_{a\varsigma o} + \frac{1}{p} b_w h_c t_w\right) \rho_a = 85,78 \, \text{kg/m}
$$

#### d) Combinação de ações:

Para a resolução deste exemplo foi considerado um local em que não há predominância de pesos e de equipamentos que permanecem fixos por longos períodos de tempo, nem de elevadas concentrações de pessoas ( $\psi_0 = 0.5 e \psi_2 = 0$ 0,3). Os coeficientes de ponderações das ações foram tomados, seguindo a ABNT NBR 8800:2008:

 $\gamma_{g1} = 1.25$  para o peso próprio de estruturas metálicas;

 $\gamma_{g2}$  = 1,50 para as demais ações permanentes;

 $\gamma_q = 1,50$  para as ações variáveis.

- Combinações últimas normais:

$$
Q_d = \sum_{i=1}^m (\gamma_{gi} Q_{Gi,k}) + \gamma_{q1} Q_{Q1,k} + \sum_{j=2}^n (\gamma_{qj} \psi_{0j} Q_{Qj,k})
$$

 $q_d = 1.25 \times 0.86 + 1.5 \times 15 + 1.5 \times 7.5 + 1.5 \times 0.5 \times 1.25 = 35.76 \, kN/m$ 

- Combinações de serviço:

$$
Q_s = \sum_{i=1}^{m} (Q_{Gi,k}) + \sum_{j=1}^{n} (\psi_{2j} Q_{Qj,k})
$$

$$
q_s = 0.86 + 15 + 0.3 \times 7.5 + 0.3 \times 1.25 = 18.48 kN/m
$$

# e) Formação de Mecanismo Vierendeel

$$
\frac{3y_a^2}{b_w^2} = 0.84 \le 1
$$

Logo:

$$
c = \frac{b_w y_0 y_a A_t}{2I_t} = 513 \, \text{cm} = 5,13 \, \text{m}
$$
\n
$$
x = \frac{L}{2} - c = -0,13 < 0
$$

Logo uso:  $x = 0$ 

$$
M = \frac{q_d Lx}{2} - \frac{q_d x^2}{2} = 0 \text{ kNm}
$$

$$
V = \frac{q_d L}{2} - q_d x = 178,80 \text{ kN}
$$

$$
M + cV = 917{,}24 \; kNm
$$

$$
M_{Pl} = Z_{x0} f_y = 987,39 \text{ kNm}
$$

$$
M + cV = 917,24 \; kNm \le \frac{M_{Pl}}{\gamma_{a1}} = 897,63 \; kNm \Rightarrow N\tilde{A}O \; OK!!!
$$

Indice de aproveitamento = 
$$
\frac{M+cV}{\frac{Mpl}{\gamma_{a1}}} = \frac{917,24}{897,63} \times 100\% = 102,18\%
$$

Neste caso, nota-se que o esforço solicitante é maior que o resistente, entretanto essa diferença é de aproximadamente 2,2% e essa diferença é proveniente dos arredondamentos realizados durante o cálculo manual. No programa desenvolvido esse modo de colapso configura como restrição ativa, e o esforço solicitante é igual ao resistente.

f) Escoamento do Montante da Alma por Cisalhamento

$$
V_{Sd} = \frac{q_d L}{2} = 178,80 \text{ kN}
$$

$$
V_{Rk1} = \frac{4}{3\sqrt{3}} \frac{b_w t_w y_0 f_y}{p} = 201,42 \text{ kN}
$$

$$
V_{Rd1} = \frac{V_{Rk1}}{\gamma_{a1}} = 183,11 \text{ kN}
$$

$$
V_{Sd} \leq V_{Rd1} \Rightarrow OK!!!
$$

Índice de aproveitamento =  $\frac{V_{Sd}}{V_{Sd}}$  $V_{Rd1}$  $=\frac{178,80}{193,44}$  $\frac{1}{183,11} \times 100\% = 97,65\%$ 

g) Escoamento do Montante da Alma por Flexão

$$
\frac{b_w a}{2b_0} = 172,94 > h_c = 78,32 \text{ mm}
$$

Logo:

$$
V_{Rk2} = \frac{8}{3} \frac{y_0 t_w b_0 (b_w a - b_0 h_c)}{a^2 p} f_y = 269,88 kN
$$

$$
V_{Rd2} = \frac{V_{Rk2}}{\gamma_{a1}} = 245,35 \text{ kN}
$$

$$
V_{Sd} \leq V_{Rd2} \Rightarrow OK!!!
$$

Índice de aproveitamento =  $\frac{V_{Sd}}{V_{Sd}}$  $V_{Rd2}$  $=\frac{178,80}{345.35}$  $\frac{1}{245,35} \times 100\% = 72,88\%$ 

#### h) Flambagem Lateral do Montante da Alma

$$
V_{cr} = \frac{Et_w}{1,18y_0} \left[ 1 + \left( 1 - \frac{2b_w}{p} \right) \left( \frac{y_0 - 0.8a - 2b}{y_0} \right) \right] = 268,29 \text{ kN}
$$

$$
\frac{V_{cr}}{V_{Rk2}} = 0.99 < 1
$$

Logo:

$$
V_{Rd3} = \frac{2}{3} V_{cr} = 178,86 \text{ kN}
$$

$$
V_{Sd} \le V_{Rd3} \Rightarrow OK!!!
$$

Índice de aproveitamento =  $\frac{V_{Sd}}{V_{Sd}}$  $V_{Rd2}$  $=\frac{178,80}{179.86}$  $\frac{178}{178,86} \times 100\% = 99,97\%$ 

i) Flambagem Lateral com Torção

$$
C_w = \frac{\left(d_g - t_f\right)^2 I_y}{4} = 5946161,77 \text{ cm}^6
$$

$$
r_y = \sqrt{\frac{I_y}{A_a}} = 8,07 \text{ cm}
$$

$$
\beta_1 = \frac{0.7 f_y W_x}{EJ} = 0.07 \text{ cm}^{-1}
$$
  
\n
$$
L_p = 1.76 r_y \sqrt{\frac{E}{f_y}} = 341.97 \text{ cm}
$$
  
\n
$$
L_b = \frac{L}{cl + 1} = 1000 \text{ cm}
$$
  
\n
$$
L_{r,cor} = \frac{1.66 \sqrt{I_y J}}{J \beta_1} \sqrt{1 + \sqrt{1 + \frac{27 C_w \beta_1^2}{I_y}}} = 923.56 \text{ cm}
$$

Momento a um quarto do vão livre ( $p_A = 2.5$  m):

$$
M_A = \frac{q_d L p_A}{2} - \frac{q_d p_A^2}{2} = 335,35 \text{ kNm}
$$

Momento no meio do vão livre ( $p_B = 5 m$ ):

$$
M_B = \frac{q_d L p_B}{2} - \frac{q_d p_B^2}{2} = 447,00 \text{ kNm}
$$

Momento a três quartos do vão livre ( $p_c = 7.5$  m):

$$
M_C = \frac{q_d L p_C}{2} - \frac{q_d p_C^2}{2} = 335,25 \text{ kNm}
$$

Momento máximo:

$$
M_{\text{max}} = \frac{q_d L^2}{8} = 447,00 \text{ kNm}
$$

$$
C_b = \frac{12,5M_{\text{max}}}{2,5M_{\text{max}} + 3M_A + 4M_B + M_C} = 1,14
$$

Como  $L_b > L_{r,cor}$ ,

$$
M_{Rk} = \frac{C_b \pi E I_y}{L_b} \sqrt{\frac{C_w}{I_y} \left(1 + 0.039J \frac{L_b^2}{C_w}\right)} = 495.66 \text{ kNm}
$$
  

$$
M_{Rd} = \frac{M_{Rk}}{\gamma_{a1}} = 450.6 \text{ kNm}
$$
  

$$
M_{Sd} = \frac{q_d L^2}{8} = 447.00 \text{ kNm}
$$
  

$$
M_{Sd} \le M_{Rd} \Rightarrow OK!!!
$$

Índice de aproveitamento =  $\frac{M_{Sd}}{M_{Sd}}$  $M_{Rd}$  $=\frac{447,00}{150.6}$  $\frac{447,00}{450,6}$  × 100% = 99,20 %

j) Estado limite de serviço de deslocamento excessivo

$$
I_e = 2(A_t y_0^2 + I_t) + \frac{t_w}{24} \Big[ 6a^3 + 8a^2h_c + 3ah_c^2 + \frac{2b_w}{p} (a + h_c)(a^2 + 2ah_c + 2h_c^2) \Big]
$$
  
\n
$$
I_e = 89406,64 \text{ cm}^4
$$
  
\n
$$
\frac{1}{A_e} = \frac{2,6}{y_0^2 t_w p^2} [1,6a^3 + 3ah_c + 2,25ah_c^2 + h_c^3] + \frac{0,9}{t_w y_0^2} (1,4a + h_c) + \frac{p^2}{1684,8I_t} + \frac{t_w y_a^5}{22,5I_t^2}
$$
  
\n
$$
\frac{1}{A_e} = 0,118 \text{ cm}^{-1}
$$
  
\n
$$
A_e = 8,48 \text{ cm}^2
$$
  
\n
$$
f_M = \frac{5q_s L^4}{384EI_e} = 1,35 \text{ cm}
$$
  
\n
$$
f_V = \frac{q_s L^2}{8GA_e} = 0,35 \text{ cm}
$$
  
\n
$$
f = f_M + f_V = 1,70 \text{ cm}
$$

$$
f_{adm} = \frac{L}{350} = 2,86 \, \text{cm}
$$

 $f \le f_{adm} \Rightarrow OK!!!$ 

Índice de aproveitamento =  $\frac{f}{f}$ f adm  $=\frac{1,70}{2.86}$  $\frac{1,70}{2,86}$  × 100% = 59,44 %

#### **A.3 EXEMPLO 3 – VIGA CASTELADA PADRÃO LITZKA**

#### A.3.1 DIMENSIONAMENTO A PARTIR DA TABELA DE PERFIS

Dimensionar uma viga de aço celular, de comprimento igual a 10 metros sujeita a um carregamento uniformemente distribuído, sendo ele composto pelo peso próprio da estrutura metálica, um carregamento permanente  $(g_k)$  igual a 15 kN/m, uma ação variável principal ( $q_{k1}$ ) igual a 7,5 kN/m e uma ação variável secundária ( $q_{k2}$ ) igual a 1,25 kN/m. Não foram utilizadas contenções laterais ao longo do comprimento da viga ( $cl = 0$ ). Para esta viga foi utilizada uma chapa expansora de 75mm. Para a resolução deste exemplo foi utilizado o perfil W 310 X 97 (H), aço ASTM A572 Gr 50, utilizando uma razão de expansão igual a 1,35.

a) Propriedades geométricas do perfil original:

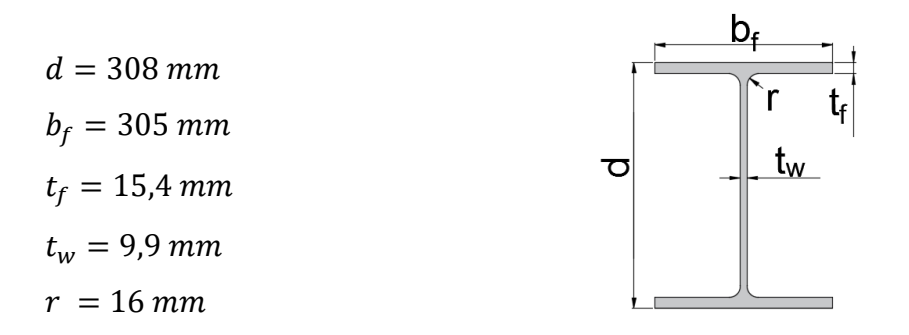

b) Propriedades geométricas da seção alveolar:

$$
h_{e0} = (d(k - 1)) = 107,80 \text{ mm}
$$
\n
$$
b_w = 0,5774 \times 2 \text{ } h_{e0} = 124,49 \text{ mm}
$$
\n
$$
d_g = kd + h_c = 490,80 \text{ mm}
$$
\n
$$
b_0 = \frac{b_w}{2} = 62,25 \text{ mm}
$$
\n
$$
p = 3b_w = 373,47 \text{ mm}
$$
\n
$$
h_0 = 2(d(k - 1) + \frac{h_c}{2}) = 290,60 \text{ mm}
$$
\n
$$
a = d(k - 1) = 107,80 \text{ mm}
$$
\n
$$
h_t = \frac{d-a}{2} = 100,10 \text{ mm}
$$
\n
$$
\overline{y} = \frac{b_f t_f^2 + h_f^2 t_w - t_f^2 t_w}{2(b_f t_f + h_t t_w - t_f t_w)} = 15,28 \text{ mm}
$$
\n
$$
y_0 = \frac{h_0}{2} + h_t - \overline{y} = 230,12 \text{ mm}
$$
\n
$$
y_a = h_t - \overline{y} = 84,82 \text{ mm}
$$
\n
$$
A_t = t_w(h_t - t_f) + b_f t_f = 55,36 \text{ cm}^2
$$
\n
$$
A_a = 2A_t = 110,72 \text{ cm}^2
$$
\n
$$
Z_{x0} = 2A_t y_0 = 25478,89 \text{ cm}^3
$$
\n
$$
I_t = \frac{b_t t_f^3}{12} + b_t t_f \left(\overline{y} - \frac{t_f}{2}\right)^2 + \frac{t_w(h_t - t_f)^3}{12} + t_w(h_t - t_f) \left(\overline{y} - \frac{h_t + t_f}{2}\right)^2 = 237,65 \text{ cm}^4
$$
\n
$$
I_y = 2\left(\frac{t_f b_f^3}{12} + \frac{(h_t - t_f)t_w^3}{12}\right) = 7283,68 \text{ cm}^4
$$
\n
$$
J = \frac{2}{3}(b_f t_f^2 + (h_t - t_f)t_w^3) = 79,74 \text{ cm}^4
$$

$$
W_x = \frac{4y_0^2 A_t}{d_g} = 2389,24 \, \text{cm}^3
$$

c) Cálculo do peso próprio do perfil após a expansão:

Área de aço do perfil original  $(A_{a;\sigma})$ :

$$
A_{a\varsigma o} = 2b_f t_f + (d - t_f)t_w + (4 - \pi)r^2 = 123{,}58 \, \text{cm}^2
$$
\n
$$
P = \left(A_{a\varsigma o} + \frac{1}{p} b_w h_c t_w\right) \rho_a = 98{,}95 \, \text{kg/m}
$$

#### d) Combinação de ações:

Para a resolução deste exemplo foi considerado um local em que não há predominância de pesos e de equipamentos que permanecem fixos por longos períodos de tempo, nem de elevadas concentrações de pessoas ( $\psi_0 = 0.5 e \psi_2 = 0$ 0,3). Os coeficientes de ponderações das ações foram tomados, seguindo a ABNT NBR 8800:2008:

 $\gamma_{g1} = 1.25$  para o peso próprio de estruturas metálicas;

 $\gamma_{g2} = 1,50$  para as demais ações permanentes;

 $\gamma_q = 1,50$  para as ações variáveis.

- Combinações últimas normais:

$$
Q_d = \sum_{i=1}^m (\gamma_{gi} Q_{Gi,k}) + \gamma_{q1} Q_{Q1,k} + \sum_{j=2}^n (\gamma_{qj} \psi_{0j} Q_{Qj,k})
$$

 $q_d = 1.25 \times 0.99 + 1.5 \times 15 + 1.5 \times 7.5 + 1.5 \times 0.5 \times 1.25 = 35.92 \; kN/m$ 

$$
Q_s = \sum_{i=1}^m (Q_{Gi,k}) + \sum_{j=1}^n (\psi_{2j} Q_{Qj,k})
$$

 $q_s = 0.99 + 15 + 0.3 \times 7.5 + 0.3 \times 1.25 = 18.61 \, kN/m$ 

e) Formação de Mecanismo Vierendeel

$$
\frac{3y_a^2}{b_w^2} = 1,39 > 1
$$

Logo:

$$
c = \frac{\sqrt{3}y_0y_a^2A_t}{2I_t} = 334 \text{ cm} = 3,34 \text{ m}
$$
  

$$
x = \frac{L}{2} - c = 1,66 \text{ m} \ge 0
$$
  

$$
M = \frac{q_a L x}{2} - \frac{q_a x^2}{2} = 248,65 \text{ kNm}
$$
  

$$
V = \frac{q_a L}{2} - q_a x = 119,97 \text{ kN}
$$
  

$$
M + cV = 649,35 \text{ kNm}
$$
  

$$
M_{Pl} = Z_{xo}f_y = 879,02 \text{ kNm}
$$
  

$$
M + cV = 649,35 \text{ kNm} \le \frac{M_{Pl}}{\gamma_{a1}} = 799,11 \text{ kNm} \Rightarrow OK!!!
$$
  
Índice de aproveitamento =  $\frac{M + cV}{\frac{M_{pl}}{V_{a1}}} = \frac{649,35}{799,11} \times 100\% = 81,26 \text{ %}$ 

#### f) Escoamento do Montante da Alma por Cisalhamento

$$
V_{Sd} = \frac{q_d L}{2} = 179,60 \text{ kN}
$$
\n
$$
V_{Rk1} = \frac{4}{3\sqrt{3}} \frac{b_w t_w y_0 f_y}{p} = 201,68 \text{ kN}
$$
\n
$$
V_{Rd1} = \frac{V_{Rk1}}{\gamma_{a1}} = 183,35 \text{ kN}
$$
\n
$$
V_{Sd} \le V_{Rd1} \Rightarrow OK!!!
$$

Índice de aproveitamento =  $\frac{V_{Sd}}{V_{Sd}}$  $V_{Rd1}$  $=\frac{179,60}{193.35}$  $\frac{183}{183,35} \times 100\% = 97,95\%$ 

#### g) Escoamento do Montante da Alma por Flexão

$$
\frac{b_w a}{2b_0} = 107,79 > h_c = 75 \text{ mm}
$$

Logo:

$$
V_{Rk2} = \frac{8}{3} \frac{y_0 t_w b_0 (b_w a - b_0 h_c)}{a^2 p} f_y = 263,08 kN
$$
  

$$
V_{Rd2} = \frac{V_{Rk2}}{\gamma_{a1}} = 239,16 kN
$$
  

$$
V_{Sd} \le V_{Rd2} \Rightarrow OK!!!
$$

Índice de aproveitamento  $=\frac{V_{Sd}}{V_{Sd}}$  $V_{Rd2}$  $=\frac{179,60}{229,16}$  $\frac{1}{239,16} \times 100\% = 75,10\%$ 

h) Flambagem Lateral do Montante da Alma

$$
V_{cr} = \frac{Et_w}{1,18y_0} \left[ 1 + \left( 1 - \frac{2b_w}{p} \right) \left( \frac{y_0 - 0.8a - 2b}{y_0} \right) \right] = 824,78 \text{ kN}
$$

$$
\frac{V_{cr}}{V_{Rk2}} = 3,14 \ge 2
$$

Logo:

$$
V_{Rd3} = V_{Rk2} = 263,08 \text{ kN}
$$

$$
V_{Sd} \le V_{Rd3} \Rightarrow OK!!!
$$

Índice de aproveitamento =  $\frac{V_{Sd}}{V_{Sd}}$  $V_{Rd2}$  $=\frac{179,60}{363,00}$  $\frac{1}{263,08} \times 100\% = 95,68\%$ 

i) Flambagem Lateral com Torção

$$
C_{w} = \frac{(d_{g} - t_{f})^{2}I_{y}}{4} = 4115373,16 cm^{6}
$$
\n
$$
r_{y} = \sqrt{\frac{I_{y}}{A_{a}}} = 8,11 cm
$$
\n
$$
\beta_{1} = \frac{0.7f_{y}W_{x}}{EJ} = 0,04 cm^{-1}
$$
\n
$$
L_{p} = 1,76r_{y}\sqrt{\frac{E}{f_{y}}} = 343,67 cm
$$
\n
$$
L_{b} = \frac{L}{cl + 1} = 1000 cm
$$
\n
$$
L_{r,cor} = \frac{1,66\sqrt{I_{y}J}}{J\beta_{1}}\sqrt{1 + \sqrt{1 + \frac{27C_{w}\beta_{1}^{2}}{I_{y}}} = 94,83 cm
$$

Momento a um quarto do vão livre ( $p_A = 2.5$  m):

$$
M_A = \frac{q_d L p_A}{2} - \frac{q_d p_A^2}{2} = 336,75 \text{ kNm}
$$

Momento no meio do vão livre ( $p_B = 5 m$ ):

$$
M_B = \frac{q_d L p_B}{2} - \frac{q_d p_B^2}{2} = 449,00 \text{ kNm}
$$

Momento a três quartos do vão livre ( $p_c = 7.5$  m):

$$
M_C = \frac{q_d L p_C}{2} - \frac{q_d p_C^2}{2} = 336,75 \text{ kNm}
$$

Momento máximo:

$$
M_{\text{max}} = \frac{q_d L^2}{8} = 449,00 \text{ kNm}
$$
\n
$$
C_b = \frac{12,5 M_{\text{max}}}{2,5 M_{\text{max}} + 3 M_A + 4 M_B + M_C} = 1,14
$$

Como  $L_b > L_{r,cor}$ ,

$$
M_{Rk} = \frac{C_b \pi E I_y}{L_b} \sqrt{\frac{C_w}{I_y} \left(1 + 0.039 J \frac{L_b^2}{C_w}\right)} = 516,22 \text{ kNm}
$$
  

$$
M_{Rd} = \frac{M_{Rk}}{\gamma a_1} = 469,29 \text{ kNm}
$$
  

$$
M_{Sd} = \frac{q_d L^2}{8} = 449,00 \text{ kNm}
$$
  

$$
M_{Sd} \le M_{Rd} \Rightarrow OK!!!
$$

Índice de aproveitamento =  $\frac{M_{Sd}}{M_{Sd}}$  $M_{Rd}$  $=\frac{449,00}{469,30}$  $\frac{1}{469,29} \times 100\% = 95,68\%$
j) Estado limite de serviço de deslocamento excessivo

$$
I_e = 2(A_t y_0^2 + I_t) + \frac{t_w}{24} \Big[ 6a^3 + 8a^2 h_c + 3ah_c^2 + \frac{2b_w}{p} (a + h_c)(a^2 + 2ah_c + 2h_c^2) \Big]
$$

$$
I_e = 60006{,}42 \, \text{cm}^4
$$

$$
\frac{1}{A_e} = \frac{2,6}{y_0^2 t_w p^2} [1,6a^3 + 3ah_c + 2,25ah_c^2 + h_c^3] + \frac{0,9}{t_w y_0^2} (1,4a + h_c) + \frac{p^2}{1684,8I_t} + \frac{t_w y_0^5}{22,5I_t^2}
$$

$$
\frac{1}{A_e} = 0,099 \text{ cm}^{-1}
$$

$$
A_e = 10,08 \text{ cm}^2
$$

$$
f_M = \frac{5q_s L^4}{384EI_e} = 2.02 \text{ cm}
$$

$$
f_V = \frac{q_s L^2}{8GA_e} = 0,30 \text{ cm}
$$

$$
f = f_M + f_V = 2,32 \text{ cm}
$$

$$
f_{adm} = \frac{L}{350} = 2,86 \text{ cm}
$$

$$
f \le f_{adm} \Rightarrow OK!!!
$$

$$
f = 2,32
$$

Índice de aproveitamento =  $\frac{f}{f}$ f adm  $=\frac{2,32}{3.86}$  $\frac{1}{2,86} \times 100\% = 81,12\%$ 

# A.3.2 AFERIÇÃO DO RESULTADO ENCONTRADO A PARTIR DO PROGRAMA DE OTIMIZAÇÃO DESENVOLVIDO

Para avaliar a coerência dos resultados encontrados pelo programa de otimização, o perfil fornecido como resultado foi utilizado para realizar manualmente as verificações de segurança para vigas alveolares.

Para a resolução deste exemplo foi utilizado o perfil encontrado pelo programa de otimização, utilizando uma chapa expansora de 101,57 mm e uma razão de expansão igual a 1,42.

a) Propriedades geométricas do perfil original:

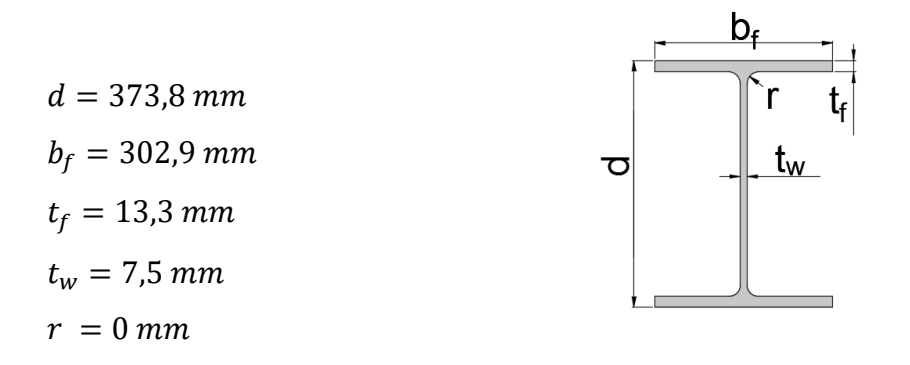

b) Propriedades geométricas da seção alveolar:

$$
h_{e0} = (d(k - 1)) = 157,00 \text{ mm}
$$
\n
$$
b_w = 0,5774 \times 2 \text{ } h_{e0} = 181,30 \text{ mm}
$$
\n
$$
d_g = kd + h_c = 632,37 \text{ mm}
$$
\n
$$
b_0 = \frac{b_w}{2} = 90,65 \text{ mm}
$$
\n
$$
p = 3b_w = 543,90 \text{ mm}
$$
\n
$$
h_0 = 2(d(k - 1) + \frac{h_c}{2}) = 415,56 \text{ mm}
$$
\n
$$
a = d(k - 1) = 157,00 \text{ mm}
$$
\n
$$
h_t = \frac{d - a}{2} = 108,40 \text{ mm}
$$
\n
$$
\bar{y} = \frac{b_f t_f^2 + h_t^2 t_w - t_f^2 t_w}{2(b_f t_f + h_t t_w - t_f t_w)} = 14,80 \text{ mm}
$$

$$
y_0 = \frac{h_0}{2} + h_t - \bar{y} = 301,38 \, \text{mm}
$$
\n
$$
y_a = h_t - \bar{y} = 93,60 \, \text{mm}
$$
\n
$$
A_t = t_w(h_t - t_f) + b_f t_f = 47,42 \, \text{cm}^2
$$
\n
$$
A_a = 2A_t = 94,84 \, \text{cm}^2
$$
\n
$$
Z_{x0} = 2A_t y_0 = 28582,88 \, \text{cm}^3
$$
\n
$$
I_t = \frac{b_t t_t^3}{12} + b_f t_f \left(\bar{y} - \frac{t_f}{2}\right)^2 + \frac{t_w (h_t - t_f)^3}{12} + t_w (h_t - t_f) \left(\bar{y} - \frac{h_t + t_f}{2}\right)^2 = 237,70 \, \text{cm}^4
$$
\n
$$
I_y = 2 \left(\frac{t_f b_f^3}{12} + \frac{(h_t - t_f) t_w^3}{12}\right) = 6160,92 \, \text{cm}^4
$$
\n
$$
J = \frac{2}{3} \left(b_f t_f^3 + (h_t - t_f) t_w^3\right) = 50,18 \, \text{cm}^4
$$
\n
$$
W_x = \frac{4y_0^2 A_t}{a_g} = 2724,45 \, \text{cm}^3
$$

c) Cálculo do peso próprio do perfil após a expansão:

Área de aço do perfil original  $(A_{a\varsigma o})$ :

$$
A_{a\varsigma o} = 2b_f t_f + (d - t_f)t_w + (4 - \pi)r^2 = 106.61 \text{ cm}^2
$$

$$
P = \left(A_{a\varsigma o} + \frac{1}{p} b_w h_c t_w\right) \rho_a = 85.68 \text{ kg/m}
$$

# d) Combinação de ações:

Para a resolução deste exemplo foi considerado um local em que não há predominância de pesos e de equipamentos que permanecem fixos por longos períodos de tempo, nem de elevadas concentrações de pessoas ( $\psi_0 = 0.5 e \psi_2 = 0$ 

0,3). Os coeficientes de ponderações das ações foram tomados, seguindo a ABNT NBR 8800:2008:

 $\gamma_{a1} = 1.25$  para o peso próprio de estruturas metálicas;

 $\gamma_{a2} = 1,50$  para as demais ações permanentes;

 $\gamma_q = 1,50$  para as ações variáveis.

- Combinações últimas normais:

$$
Q_d = \sum_{i=1}^m (\gamma_{gi} Q_{Gi,k}) + \gamma_{q1} Q_{Q1,k} + \sum_{j=2}^n (\gamma_{qj} \psi_{0j} Q_{Qj,k})
$$

 $q_d = 1.25 \times 0.86 + 1.5 \times 15 + 1.5 \times 7.5 + 1.5 \times 0.5 \times 1.25 = 35.76 \, kN/m$ 

- Combinações de serviço:

$$
Q_s = \sum_{i=1}^m (Q_{Gi,k}) + \sum_{j=1}^n (\psi_{2j} Q_{Qj,k})
$$

$$
q_s = 0.86 + 15 + 0.3 \times 7.5 + 0.3 \times 1.25 = 18.48 \, kN/m
$$

e) Formação de Mecanismo Vierendeel

$$
\frac{3y_a^2}{b_w^2} = 0.80 \le 1
$$

Logo:

$$
c = \frac{b_w y_0 y_a A_t}{2I_t} = 513 \, \text{cm} = 5,10 \, \text{m}
$$

$$
x = \frac{L}{2} - c = -0.13 < 0
$$

Logo uso:  $x = 0$ 

$$
M = \frac{q_d Lx}{2} - \frac{q_d x^2}{2} = 0 \text{ kNm}
$$

$$
V = \frac{q_d L}{2} - q_d x = 178,80 \text{ kN}
$$

$$
M + cV = 911,88\;kNm
$$

$$
M_{Pl} = Z_{x0} f_y = 986,11 \; kNm
$$

$$
M + cV = 911,88 \text{ kNm} \le \frac{M_{Pl}}{\gamma_{a1}} = 894,46 \text{ kNm} \Rightarrow N\tilde{A}O \text{ OK}!!!
$$

Índice de aproveitamento  $=\frac{M + cV}{M_{pl}}$  $\gamma_{a1}$  $=\frac{911,88}{994.46}$  $\frac{1}{894,46}$  × 100% = 101,72 %

Neste caso, nota-se que o esforço solicitante é maior que o resistente, entretanto essa diferença é de aproximadamente 1,72% e essa diferença é proveniente dos arredondamentos realizados durante o cálculo manual. No programa desenvolvido esse módulo de colapso configura como restrição ativa, e o esforço solicitante é igual ao resistente.

#### f) Escoamento do Montante da Alma por Cisalhamento

$$
V_{Sd} = \frac{q_d L}{2} = 178,80 \; kN
$$

$$
V_{Rk1} = \frac{4}{3\sqrt{3}} \frac{b_w t_w y_0 f_y}{p} = 200,10 \text{ kN}
$$

$$
V_{Rd1} = \frac{V_{Rk1}}{\gamma_{a1}} = 181,91 \text{ kN}
$$

$$
V_{Sd} \leq V_{Rd1} \Rightarrow OK!!!
$$

Índice de aproveitamento =  $\frac{V_{Sd}}{V_{Sd}}$  $V_{Rd1}$  $=\frac{178,80}{191,91}$  $\frac{1}{181,91} \times 100\% = 98,29\%$ 

#### g) Escoamento do Montante da Alma por Flexão

$$
\frac{b_w a}{2b_0} = 157,00 > h_c = 101,57 \text{ mm}
$$

Logo:

$$
V_{Rk2} = \frac{8}{3} \frac{y_0 t_w b_0 (b_w a - b_0 h_c)}{a^2 p} f_y = 270,77 kN
$$
  

$$
V_{Rd2} = \frac{V_{Rk2}}{\gamma_{a1}} = 246,15 kN
$$
  

$$
V_{Sd} \le V_{Rd2} \Rightarrow OK!!!
$$
  
approxultamento = 
$$
\frac{V_{Sd}}{V_{Sd}} = \frac{178,80}{100\%} \times 100\% = 72.64 \%
$$

Índice de aproveitamento =  $\frac{V_{Sd}}{V_{Sd}}$  $V_{Rd2}$  $=\frac{178,80}{346.45}$  $\frac{1}{246,15}$  × 100% = 72,64 %

h) Flambagem Lateral do Montante da Alma

$$
V_{cr} = \frac{Et_w}{1,18y_0} \left[ 1 + \left( 1 - \frac{2b_w}{p} \right) \left( \frac{y_0 - 0.8a - 2b}{y_0} \right) \right] = 270,06 \text{ kN}
$$

$$
\frac{V_{cr}}{V_{Rk2}} = 0,99 < 1
$$

Logo:

$$
V_{Rd3} = \frac{2}{3} V_{cr} = 180,04 kN
$$
  

$$
V_{Sd} \le V_{Rd3} \Rightarrow OK!!!
$$

Índice de aproveitamento =  $\frac{V_{Sd}}{V_{Sd}}$  $V_{Rd2}$  $=\frac{178,80}{180,04}$  $\frac{180,04}{180,04} \times 100\% = 99,31\%$ 

### i) Flambagem Lateral com Torção

$$
C_{w} = \frac{(d_{g} - t_{f})^{2}I_{y}}{4} = 5902895,51 \text{ cm}^{6}
$$
\n
$$
r_{y} = \sqrt{\frac{I_{y}}{A_{a}}} = 8,06 \text{ cm}
$$
\n
$$
\beta_{1} = \frac{0.7f_{y}W_{x}}{EJ} = 0,07 \text{ cm}^{-1}
$$
\n
$$
L_{p} = 1,76r_{y}\sqrt{\frac{E}{f_{y}}} = 341,55 \text{ cm}
$$
\n
$$
L_{b} = \frac{L}{cl + 1} = 1000 \text{ cm}
$$
\n
$$
L_{r,cor} = \frac{1,66\sqrt{I_{y}J}}{J\beta_{1}}\sqrt{1 + \sqrt{1 + \frac{27C_{w}\beta_{1}^{2}}{I_{y}}} = 921,67 \text{ cm}
$$

Momento a um quarto do vão livre ( $p_A = 2.5$  m):

$$
M_A = \frac{q_d L p_A}{2} - \frac{q_d p_A^2}{2} = 335,35 \text{ kNm}
$$

Momento no meio do vão livre ( $p_B = 5 m$ ):

$$
M_B = \frac{q_d L p_B}{2} - \frac{q_d p_B^2}{2} = 447,00 \text{ kNm}
$$

Momento a três quartos do vão livre ( $p_c = 7.5$  m):

$$
M_C = \frac{q_d L p_C}{2} - \frac{q_d p_C^2}{2} = 335,25 \text{ kNm}
$$

Momento máximo:

$$
M_{m\acute{a}x} = \frac{q_d L^2}{8} = 447,00 \; kNm
$$

$$
C_b = \frac{12,5M_{\text{max}}}{2,5M_{\text{max}} + 3M_A + 4M_B + M_C} = 1,14
$$

Como  $L_b > L_{r,cor}$ ,

$$
M_{Rk} = \frac{C_b \pi E I_y}{L_b} \sqrt{\frac{C_w}{I_y} \left(1 + 0.039 J \frac{L_b^2}{C_w}\right)} = 495.18 \text{ kNm}
$$

$$
M_{Rd} = \frac{M_{Rk}}{\gamma_{a1}} = 450,16 \text{ kNm}
$$

$$
M_{Sd} = \frac{q_d L^2}{8} = 447,00 \text{ kNm}
$$

$$
M_{Sd} \le M_{Rd} \Rightarrow OK!!!
$$

Índice de aproveitamento =  $\frac{M_{Sd}}{M_{Sd}}$  $M_{Rd}$  $=\frac{447,00}{450,16}$  $\frac{1}{450,16} \times 100\% = 99,30\%$ 

j) Estado limite de serviço de deslocamento excessivo

$$
I_e = 2(A_t y_0^2 + I_t) + \frac{t_w}{24} \Big[ 6a^3 + 8a^2h_c + 3ah_c^2 + \frac{2b_w}{p}(a + h_c)(a^2 + 2ah_c + 2h_c^2) \Big]
$$
  

$$
I_e = 88614,77 \text{ cm}^4
$$

$$
\frac{1}{A_e} = \frac{2.6}{y_0^2 t_w p^2} [1.6a^3 + 3ah_c + 2.25ah_c^2 + h_c^3] + \frac{0.9}{t_w y_0^2} (1.4a + h_c) + \frac{p^2}{1684.8I_t} + \frac{t_w y_0^5}{22.5I_t^2}
$$

$$
\frac{1}{A_e} = 0.116 \text{ cm}^{-1}
$$

$$
A_e = 8.62 \text{ cm}^2
$$

$$
f_M = \frac{5q_s L^4}{384EI_e} = 1.36 \text{ cm}
$$

$$
f_V = \frac{q_s L^2}{8GA_e} = 0.35 \text{ cm}
$$

$$
f = f_M + f_V = 1.71 \text{ cm}
$$

$$
f_{adm} = \frac{L}{350} = 2.86 \text{ cm}
$$

$$
f \le f_{adm} \Rightarrow OK!!!
$$

Índice de aproveitamento =  $\frac{f}{f}$ f adm  $=\frac{1,71}{2,86}$  $\frac{1}{2,86}$  × 100% = 59,79 %

#### **A.4 EXEMPLO 4 – VIGA CASTELADA PADRÃO ANGLO-SAXÃO**

#### A.4.1 DIMENSIONAMENTO A PARTIR DA TABELA DE PERFIS

Dimensionar uma viga de aço celular, de comprimento igual a 10 metros sujeita a um carregamento uniformemente distribuído, sendo ele composto pelo peso próprio da estrutura metálica, um carregamento permanente  $(g_k)$  igual a 15 kN/m, uma ação variável principal ( $q_{k1}$ ) igual a 7,5 kN/m e uma ação variável secundária ( $q_{k2}$ ) igual a 1,25 kN/m. Não foram utilizadas contenções laterais ao longo do comprimento da viga ( $cl = 0$ ). Para esta viga não foi utilizada chapa expansora. Para a resolução deste exemplo foi utilizado o perfil HP 310 X 110 (H), aço ASTM A572 Gr 50, utilizando uma razão de expansão igual a 1,5.

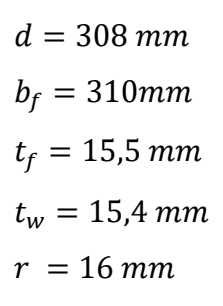

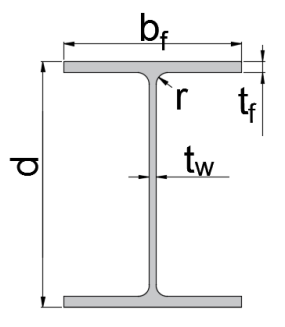

- b) Propriedades geométricas da seção alveolar:
- $h_{e0} = (d(k-1)) = 154,00$  mm  $b_w = 0.25 \times 2h_{e0} = 77,00$  mm  $d_g = kd + h_c = 462,64$  mm  $b_0 = 0.29 \times 2 h_{e0} = 89.32 mm$  $p = 1,08 \times 2$   $h_{e0} = 332,64$  mm  $h_0 = 2\left(d(k-1) + \frac{h_c}{2}\right)$  $\left(\frac{u_c}{2}\right)$  = 308,00 mm  $a = d(k - 1) = 154,00$  mm  $h_t = \frac{d-a}{2}$  $\frac{-a}{2} = 77$  mm  $\bar{y} = \frac{b_f t_f^2 + h_t^2 t_w - t_f^2 t_w}{2(h + h_t + h_t^2)}$  $\frac{2(t_{f}t_{f}+h_{t}t_{w}-t_{f}t_{w})}{2(b_{f}t_{f}+h_{t}t_{w}-t_{f}t_{w})}=14,09 \ nm$  $y_0 = \frac{h_0}{2}$  $\frac{a_0}{2} + h_t - \bar{y} = 216,91$  mm  $y_a = h_t - \bar{y} = 62,91 \, mm$  $A_t = t_w (h_t - t_f) + b_f t_f = 57.52 \text{ cm}^2$  $A_a = 2A_t = 115,04cm^2$

$$
Z_{x0} = 2A_t y_0 = 24953,33 \text{ cm}^3
$$
  
\n
$$
I_t = \frac{b_f t_f^3}{12} + b_f t_f \left(\bar{y} - \frac{t_f}{2}\right)^2 + \frac{t_w (h_t - t_f)^3}{12} + t_w (h_t - t_f) \left(\bar{y} - \frac{h_t + t_f}{2}\right)^2 = 156,74 \text{ cm}^4
$$
  
\n
$$
I_y = 2\left(\frac{t_f b_f^3}{12} + \frac{(h_t - t_f)t_w^3}{12}\right) = 7699,75 \text{ cm}^4
$$
  
\n
$$
J = \frac{2}{3} \left(b_f t_f^3 + (h_t - t_f) t_w^3\right) = 91,93 \text{ cm}^4
$$
  
\n
$$
W_x = \frac{4y_0^2 A_t}{a_g} = 2343,13 \text{ cm}^3
$$

c) Cálculo do peso próprio do perfil após a expansão:

Área de aço do perfil original  $(A_{aco})$ :

$$
A_{a\varsigma o} = 2b_f t_f + (d - t_f)t_w + (4 - \pi)r^2 = 140,96 \, \text{cm}^2
$$
\n
$$
P = \left(A_{a\varsigma o} + \frac{1}{p} b_w h_c t_w\right) \rho_a = 110,65 \, \text{kg/m}
$$

#### d) Combinação de ações:

Para a resolução deste exemplo foi considerado um local em que não há predominância de pesos e de equipamentos que permanecem fixos por longos períodos de tempo, nem de elevadas concentrações de pessoas ( $\psi_0 = 0.5 e \psi_2 = 0$ 0,3). Os coeficientes de ponderações das ações foram tomados, seguindo a ABNT NBR 8800:2008:

 $\gamma_{g1} = 1.25$  para o peso próprio de estruturas metálicas;

- $\gamma_{g2} = 1,50$  para as demais ações permanentes;
- $\gamma_q = 1,50$  para as ações variáveis.

- Combinações últimas normais:

$$
Q_d = \sum_{i=1}^m (\gamma_{gi} Q_{Gi,k}) + \gamma_{q1} Q_{Q1,k} + \sum_{j=2}^n (\gamma_{qj} \psi_{0j} Q_{Qj,k})
$$

 $q_d = 1.25 \times 1.11 + 1.5 \times 15 + 1.5 \times 7.5 + 1.5 \times 0.5 \times 1.25 = 36.07 \: kN/m$ 

- Combinações de serviço:

$$
Q_s = \sum_{i=1}^m (Q_{Gi,k}) + \sum_{j=1}^n (\psi_{2j} Q_{Qj,k})
$$

$$
q_s = 1.11 + 15 + 0.3 \times 7.5 + 0.3 \times 1.25 = 18.73 \, kN/m
$$

### e) F*o*rmação de Mecanismo Vierendeel

$$
\frac{3y_a^2}{b_w^2} = 2,0 > 1
$$

Logo:

$$
c = \frac{\sqrt{3}y_0 y_a^2 A_t}{2I_t} = 273 \text{ cm} = 2,73 \text{ m}
$$
\n
$$
x = \frac{L}{2} - c = 2,27 \text{ m} \ge 0
$$
\n
$$
M = \frac{q_d L x}{2} - \frac{q_d x^2}{2} = 316,46 \text{ kNm}
$$
\n
$$
V = \frac{q_d L}{2} - q_d x = 98,47 \text{ kN}
$$

$$
M + cV = 585,28 \text{ kNm}
$$
\n
$$
M_{Pl} = Z_{xo}f_y = 860,89 \text{ kNm}
$$
\n
$$
M + cV = 585,28 \text{ kNm} \le \frac{M_{Pl}}{\gamma_{a1}} = 782,63 \text{ kNm} \Rightarrow OK!!!
$$
\n
$$
M + cV = 585,28
$$

Índice de aproveitamento =  $\frac{M + cV}{M_{pl}} = \frac{585,28}{782,63}$  $\overline{\gamma_{a1}}$  $\frac{1}{782,63} \times 100\% = 74,78\%$ 

f) Escoamento do Montante da Alma por Cisalhamento

$$
V_{Sd} = \frac{q_d L}{2} = 180,35 \text{ kN}
$$

$$
V_{Rk1} = \frac{4}{3\sqrt{3}} \frac{b_w t_w y_0 f_y}{p} = 205,36 \text{ kN}
$$

$$
V_{Rd1} = \frac{V_{Rk1}}{\gamma_{a1}} = 186,69 \text{ kN}
$$

$$
V_{Sd} \leq V_{Rd1} \Rightarrow OK!!!
$$

Índice de aproveitamento:  $\frac{V_{Sd}}{V_{Sd}}$  $V_{Rd1}$  $=\frac{180,35}{186,68}$  $\frac{186,69}{186,69}$  × 100% = 99,87 %

g) Escoamento do Montante da Alma por Flexão

$$
\frac{b_w a}{2b_0} = 66,38 > h_c = 0 \text{ mm}
$$

Logo:

$$
V_{Rk2} = \frac{8}{3} \frac{y_0 t_w b_0 (b_w a - b_0 h_c)}{a^2 p} f_y = 412{,}60 \text{ kN}
$$

$$
V_{Rd2} = \frac{V_{Rk2}}{\gamma_{a1}} = 375,09 \text{ kN}
$$

$$
V_{Sd} \leq V_{Rd2} \Rightarrow OK!!!
$$

Índice de aproveitamento:  $\frac{V_{Sd}}{V_{Sd}}$  $V_{Rd2}$  $=\frac{180,35}{275,00}$  $\frac{375,09}{ } \times 100\% = 48,08\%$ 

### h) Flambagem Lateral do Montante da Alma

$$
V_{cr} = \frac{Et_w}{1,18y_0} \left[ 1 + \left( 1 - \frac{2b_w}{p} \right) \left( \frac{y_0 - 0,8a - 2b}{y_0} \right) \right] = 3515,97 \text{ kN}
$$

$$
\frac{V_{cr}}{V_{Rk2}} = 8,52 \ge 2
$$

Logo:

$$
V_{Rd3} = V_{Rk2} = 412,60 \text{ kN}
$$
\n
$$
V_{Sd} \le V_{Rd3} \Rightarrow OK!!!
$$
\nIndice de aproveitamento: 
$$
\frac{V_{Sd}}{V_{Rd2}} = \frac{180,35}{412,60} \times 100\% = 43,71\%
$$

# i) Flambagem Lateral com Torção

$$
C_w = \frac{\left(d_g - t_f\right)^2 I_y}{4} = 3837598,71 \, \text{cm}^6
$$

$$
r_y = \sqrt{\frac{I_y}{A_a}} = 8.18 \text{ cm}
$$

$$
\beta_1 = \frac{0.7 f_y W_x}{EJ} = 0.03 \, \text{cm}^{-1}
$$

$$
L_p = 1.76r_y \sqrt{\frac{E}{f_y}} = 346,63 \text{ cm}
$$

$$
L_b = \frac{L}{cl+1} = 1000 \text{ cm}
$$

$$
L_{r,cor} = \frac{1.66\sqrt{I_y J}}{J\beta_1} \sqrt{1 + \sqrt{1 + \frac{27C_w \beta_1^2}{I_y}}} = 1088,58 \text{ cm}
$$

Momento a um quarto do vão livre ( $p_A = 2.5$  m):

$$
M_A = \frac{q_d L p_A}{2} - \frac{q_d p_A^2}{2} = 338,16 \text{ kNm}
$$

Momento no meio do vão livre ( $p_B = 5 m$ ):

$$
M_B = \frac{q_d L p_B}{2} - \frac{q_d p_B^2}{2} = 450,88 \text{ kNm}
$$

Momento a três quartos do vão livre ( $p_c = 7.5$  m):

$$
M_C = \frac{q_d L p_C}{2} - \frac{q_d p_C^2}{2} = 338,16 \text{ kNm}
$$

Momento máximo:

$$
M_{\text{max}} = \frac{q_d L^2}{8} = 450,88 \text{ kNm}
$$

$$
C_b = \frac{12,5M_{\text{max}}}{2,5M_{\text{max}} + 3M_A + 4M_B + M_C} = 1,14
$$

Como  $L_p < L_b \le L_{r,cor}$ ,

$$
M_{r,cor} = \frac{0.31E}{L_{r,cor}^2} \sqrt{I_y(1000C_w + 39)L_b^2} = 395.54 \text{ kNm}
$$

$$
M_{\text{Rk}} = M_{\text{cr}} = C_{\text{b}} \left[ 0.90 M_{\text{pl}} - (0.90 M_{\text{pl}} - M_{\text{r,cor}}) \frac{L_{\text{b}} - L_{\text{p}}}{L_{\text{r,cor}} - L_{\text{p}}} \right] \le 0.90 M_{\text{pl}} = 502.54 \text{ kNm}
$$

$$
M_{Rd} = \frac{M_{Rk}}{\gamma a_1} = 456,85 \text{ kNm}
$$
\n
$$
M_{Sd} = \frac{q_d L^2}{8} = 450,88 \text{ kNm}
$$
\n
$$
M_{Sd} \le M_{Rd} \Rightarrow OK!!!
$$

Índice de aproveitamento:  $\frac{M_{Sd}}{M_{Sd}}$  $M_{Rd}$  $=\frac{450,88}{171,20}$  $\frac{1}{471,30} \times 100\% = 98,69\%$ 

## j) Estado limite de serviço de deslocamento excessivo

$$
I_e = 2(A_t y_0^2 + I_t) + \frac{t_w}{24} \Big[ 6a^3 + 8a^2 h_c + 3ah_c^2 + \frac{2b_w}{p} (a + h_c)(a^2 + 2ah_c + 2h_c^2) \Big]
$$
  
\n
$$
I_e = 56062,86 \text{ cm}^4
$$
  
\n
$$
\frac{1}{A_e} = \frac{2,6}{y_0^2 t_w p^2} [1,6a^3 + 3ah_c + 2,25ah_c^2 + h_c^3] + \frac{0.9}{t_w y_0^2} (1,4a + h_c) + \frac{p^2}{1684,8I_t} + \frac{t_w y_0^5}{22,5I_t^2}
$$
  
\n
$$
\frac{1}{A_e} = 0,077 \text{ cm}^{-1}
$$
  
\n
$$
A_e = 12,92 \text{ cm}^2
$$
  
\n
$$
f_M = \frac{5q_s L^4}{384EI_e} = 2,18 \text{ cm}
$$
  
\n
$$
f_V = \frac{q_s L^2}{8G A_e} = 0,24 \text{ cm}
$$
  
\n
$$
f = f_M + f_V = 2,42 \text{ cm}
$$
  
\n
$$
f_{\text{adm}} = \frac{L}{350} = 2,86 \text{ cm}
$$
  
\n
$$
f \le f_{\text{adm}} \Rightarrow OK!!!
$$

Índice de aproveitamento = 
$$
\frac{f}{f_{adm}} = \frac{2,42}{2,86} \times 100\% = 84,62\%
$$

## A.4.2 AFERIÇÃO DO RESULTADO ENCONTRADO A PARTIR DO PROGRAMA DE OTIMIZAÇÃO DESENVOLVIDO

Para avaliar a coerência dos resultados encontrados pelo programa de otimização, o perfil fornecido como resultado foi utilizado para realizar manualmente as verificações de segurança para vigas alveolares.

Para a resolução deste exemplo foi utilizado o perfil encontrado pelo programa de otimização, utilizando uma razão de expansão igual a 1,61.

a) Propriedades geométricas do perfil original:

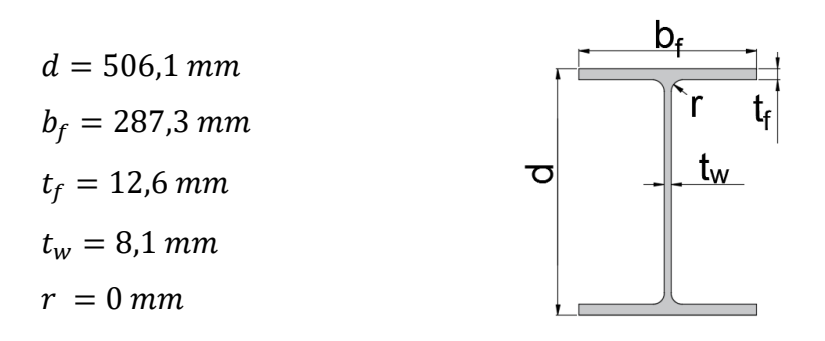

b) Propriedades geométricas da seção alveolar:

$$
h_{e0} = (d(k-1)) = 308,72 \; mm
$$

 $b_w = 0.25 \times 2h_{\text{eq}} = 154.36 \text{ mm}$ 

 $d_a = kd + h_c = 814,82mm$ 

 $b_0 = 0.29 \times 2 h_{e0} = 179,06$  mm

$$
p = 1,08 \times 2 h_{e0} = 666,84 \text{ mm}
$$
\n
$$
h_0 = 2\left(d(k-1) + \frac{h_e}{2}\right) = 617,66 \text{ mm}
$$
\n
$$
a = d(k-1) = 308,72 \text{ mm}
$$
\n
$$
h_t = \frac{d-a}{2} = 98,69 \text{ mm}
$$
\n
$$
\bar{y} = \frac{b_f t_f^2 + h_t^2 t_w - t_f^2 t_w}{2(b_f t_f + h_t t_w - t_f t_w)} = 14,27 \text{ mm}
$$
\n
$$
y_0 = \frac{h_0}{2} + h_t - \bar{y} = 393,14 \text{ mm}
$$
\n
$$
y_a = h_t - \bar{y} = 84,42 \text{ mm}
$$
\n
$$
A_t = t_w \left(h_t - t_f\right) + b_f t_f = 43,17 \text{ cm}^2
$$
\n
$$
A_a = 2A_t = 86,34 \text{ cm}^2
$$
\n
$$
Z_{x0} = 2A_t y_0 = 33943,71 \text{ cm}^3
$$
\n
$$
I_t = \frac{b_t t_t^3}{12} + b_t t_f \left(\bar{y} - \frac{t_f}{2}\right)^2 + \frac{t_w (h_t - t_f)^3}{12} + t_w (h_t - t_f) \left(\bar{y} - \frac{h_t + t_f}{2}\right)^2 = 190,23 \text{ cm}^4
$$
\n
$$
I_y = 2 \left(\frac{t_f b_f^3}{12} + \frac{(h_t - t_f)t_w^3}{12}\right) = 4980,73 \text{ cm}^4
$$
\n
$$
J = \frac{2}{3} \left(b_f t_f^3 + \left(h_t - t_f\right) t_w^3\right) = 41,36 \text{ cm}^4
$$
\n
$$
W_x = \frac{4y_0^2 A_t}{a_g} = 3275,48 \text{ cm}^3
$$

c) Cálculo do peso próprio do perfil após a expansão:

Área de aço do perfil original  $(A_{a;\sigma})$ :

$$
A_{a\varsigma o} = 2b_f t_f + (d - t_f)t_w + (4 - \pi)r^2 = 111.35 \, \text{cm}^2
$$

$$
P = \left(A_{a\varsigma o} + \frac{1}{p} b_w h_c t_w\right) \rho_a = 87,41 \ kg/m
$$

d) Combinação de ações:

Para a resolução deste exemplo foi considerado um local em que não há predominância de pesos e de equipamentos que permanecem fixos por longos períodos de tempo, nem de elevadas concentrações de pessoas ( $\psi_0 = 0.5 e \psi_2 = 0$ 0,3). Os coeficientes de ponderações das ações foram tomados, seguindo a ABNT NBR 8800:2008:

 $\gamma_{g1} = 1.25$  para o peso próprio de estruturas metálicas;  $\gamma_{a2} = 1,50$  para as demais ações permanentes;  $\gamma_q = 1,50$  para as ações variáveis.

- Combinações últimas normais:

$$
Q_d = \sum_{i=1}^{m} (\gamma_{gi} Q_{Gi,k}) + \gamma_{q1} Q_{Q1,k} + \sum_{j=2}^{n} (\gamma_{qj} \psi_{0j} Q_{Qj,k})
$$

 $q_d = 1.25 \times 0.87 + 1.5 \times 15 + 1.5 \times 7.5 + 1.5 \times 0.5 \times 1.25 = 35.78 \, kN/m$ 

- Combinações de serviço:

$$
Q_s = \sum_{i=1}^{m} (Q_{Gi,k}) + \sum_{j=1}^{n} (\psi_{2j} Q_{Qj,k})
$$

$$
q_s = 0.87 + 15 + 0.3 \times 7.5 + 0.3 \times 1.25 = 18.50 kN/m
$$

$$
\frac{3y_a^2}{b_w^2} = 0.90 \le 1
$$

Logo:

$$
c = \frac{b_w y_0 y_a A_t}{2I_t} = 581 \, \text{cm} = 5,81 \, \text{m}
$$
\n
$$
x = \frac{L}{2} - c = -0,81 < 0
$$

Logo uso:  $x = 0$ 

$$
M = \frac{q_d Lx}{2} - \frac{q_d x^2}{2} = 0 \text{ kNm}
$$

$$
V = \frac{q_d L}{2} - q_d x = 178,90 \text{ kN}
$$

$$
M + cV = 1039,41 \text{ kNm}
$$

$$
M_{Pl} = Z_{xo}f_y = 1171,06 \text{ kNm}
$$

$$
M + cV = 1039,41 \text{ kNm} \le \frac{M_{Pl}}{\gamma_{a1}} = 1064,60 \text{ kNm} \Rightarrow OK!!!
$$

Índice de aproveitamento =  $\frac{M + cV}{M_{pl}}$  $\gamma_{a1}$  $=\frac{1039,41}{1064,60}$  $\frac{100\%}{1064,60}$  × 100% = 97,63 %

### f) Escoamento do Montante da Alma por Cisalhamento

$$
V_{Sd} = \frac{q_d L}{2} = 178,90 \text{ kN}
$$

$$
V_{Rk1} = \frac{4}{3\sqrt{3}} \frac{b_w t_w y_0 f_y}{p} = 195,77 \text{ kN}
$$
  

$$
V_{Rd1} = \frac{V_{Rk1}}{\gamma_{a1}} = 177,97 \text{ kN}
$$
  

$$
V_{Sd} \le V_{Rd1} \Rightarrow NAO \text{ } OK!!!
$$
  
Indice de aproveitamento =  $\frac{V_{Sd}}{V_{Rd1}} = \frac{178,90}{177,97} \times 100\% = 100,52 \text{ %}$ 

Neste caso, nota-se que o esforço solicitante é maior que o resistente, entretanto essa diferença é inferior a 1%, e essa diferença é proveniente dos arredondamentos realizados durante o cálculo manual. No programa desenvolvido esse módulo de colapso configura como restrição ativa, e o esforço solicitante é igual ao resistente.

#### g) Escoamento do Montante da Alma por Flexão

$$
\frac{b_w a}{2b_0} = 133,07 > h_c = 0 \text{ mm}
$$

Logo:

$$
V_{Rk2} = \frac{8 y_0 t_w b_0 (b_w a - b_0 h_c)}{a^2 p} f_y = 393,34 kN
$$
  

$$
V_{Rd2} = \frac{V_{Rk2}}{\gamma_{a1}} = 357,58 kN
$$
  

$$
V_{Sd} \le V_{Rd2} \Rightarrow OK!!!
$$

Índice de aproveitamento =  $\frac{V_{Sd}}{V_{Sd}}$  $V_{Rd2}$  $=\frac{178,90}{257,50}$  $\frac{1}{357,58} \times 100\% = 50,03\%$ 

#### h) Flambagem Lateral do Montante da Alma

$$
V_{cr} = \frac{Et_w}{1,18y_0} \left[ 1 + \left( 1 - \frac{2b_w}{p} \right) \left( \frac{y_0 - 0,8a - 2b}{y_0} \right) \right] = 274,86 \text{ kN}
$$

$$
\frac{V_{cr}}{V_{Rk2}} = 0,70 < 1
$$

Logo:

$$
V_{Rd3} = \frac{2}{3} V_{cr} = 183,24 kN
$$

$$
V_{Sd} \le V_{Rd3} \Rightarrow OK!!!
$$

Índice de aproveitamento =  $\frac{V_{Sd}}{V_{Sd}}$  $V_{Rd2}$  $=\frac{178,90}{193,34}$  $\frac{176,90}{183,24}$  × 100% = 97,63%

## i) Flambagem Lateral com Torção

$$
C_w = \frac{(d_g - t_f)^2 I_y}{4} = 801345825 \text{ cm}^6
$$
  

$$
r_y = \sqrt{\frac{I_y}{A_a}} = 7,60 \text{ cm}
$$
  

$$
\beta_1 = \frac{0.7 f_y W_x}{EJ} = 0,10 \text{ cm}^{-1}
$$
  

$$
L_p = 1,76r_y \sqrt{\frac{E}{f_y}} = 322,06 \text{ cm}
$$
  

$$
L_b = \frac{L}{cl + 1} = 1000 \text{ cm}
$$

$$
L_{r,cor} = \frac{1,66\sqrt{I_y J}}{J\beta_1} \sqrt{1 + \sqrt{1 + \frac{27C_w\beta_1^2}{I_y}}} = 851,83 \text{ cm}
$$

Momento a um quarto do vão livre ( $p_A = 2.5$  m):

$$
M_A = \frac{q_d L p_A}{2} - \frac{q_d p_A^2}{2} = 335,44 \text{ kNm}
$$

Momento no meio do vão livre ( $p_B = 5 m$ ):

$$
M_B = \frac{q_d L p_B}{2} - \frac{q_d p_B^2}{2} = 447,25 \text{ kNm}
$$

Momento a três quartos do vão livre ( $p_c = 7.5$  m):

$$
M_C = \frac{q_d L p_C}{2} - \frac{q_d p_C^2}{2} = 335,44 \text{ kNm}
$$

Momento máximo:

$$
M_{\text{max}} = \frac{q_d L^2}{8} = 447,25 \text{ kNm}
$$

$$
C_b = \frac{12,5M_{\text{max}}}{2,5M_{\text{max}} + 3M_A + 4M_B + M_C} = 1,14
$$

Como  $L_b > L_{r,cor}$ ,

$$
M_{Rk} = \frac{C_b \pi E I_y}{L_b} \sqrt{\frac{C_w}{I_y} \left(1 + 0.039 J \frac{L_b^2}{C_w}\right)} = 492.74 \text{ kNm}
$$
  

$$
M_{Rd} = \frac{M_{Rk}}{Y_{a1}} = 447.95 \text{ kNm}
$$
  

$$
M_{Sd} = \frac{q_d L^2}{8} = 447.25 \text{ kNm}
$$

$$
M_{Sd} \le M_{Rd} \Rightarrow OK!!!
$$
  
Indice de aproveitamento  $=\frac{M_{Sd}}{M_{Rd}} = \frac{447,25}{447,95} \times 100\% = 99,84\%$ 

## j) Estado limite de serviço de deslocamento excessivo

$$
I_e = 2(A_t y_0^2 + I_t) + \frac{t_w}{24} \Big[ 6a^3 + 8a^2h_c + 3ah_c^2 + \frac{2b_w}{p} (a + h_c)(a^2 + 2ah_c + 2h_c^2) \Big]
$$
  
\n
$$
I_e = 140704, 5 cm^4
$$
  
\n
$$
\frac{1}{A_e} = \frac{2.6}{y_0^2 t_w p^2} [1, 6a^3 + 3ah_c + 2, 25ah_c^2 + h_c^3] + \frac{0.9}{t_w y_0^2} (1, 4a + h_c) + \frac{p^2}{1684, 8I_t} + \frac{t_w y_0^5}{22, 5I_t^2}
$$
  
\n
$$
\frac{1}{A_e} = 0, 110 cm^{-1}
$$
  
\n
$$
A_e = 9, 13 cm^2
$$
  
\n
$$
f_M = \frac{5q_s L^4}{384EI_e} = 0, 86 cm
$$
  
\n
$$
f_V = \frac{q_s L^2}{8G A_e} = 0, 33 cm
$$
  
\n
$$
f = f_M + f_V = 1, 19 cm
$$
  
\n
$$
f_{adm} = \frac{L}{350} = 2, 86 cm
$$
  
\n
$$
f \le f_{adm} \Rightarrow OK!!!
$$

Índice de aproveitamento =  $\frac{f}{f}$ f adm  $=\frac{1,19}{2.86}$  $\frac{1}{2,86} \times 100\% = 41,61\%$  203